Gesellschaft für Informatik (GI)

publishes this series in order to make available to a broad public recent findings in informatics (i.e. computer science and information systems), to document conferences that are organized in cooperation with GI and to publish the annual GI Award dissertation.

Broken down into the fields of

- Seminars
- Proceedings
- Dissertations
- Thematics

current topics are dealt with from the fields of research and development, teaching and further training in theory and practice. The Editorial Committee uses an intensive review process in order to ensure the high level of the contributions.

The volumes are published in German or English.

Information: http://www.gi-ev.de/service/publikationen/lni/

#### ISSN 1617-5468 ISBN 978-3-88579-260-4

The 3. DFN-Forum Communication Technologies 2010 is taking place in Constance, Germany, from Mai 26<sup>th</sup> to Mai 27<sup>th</sup>.

This volume contains 12 papers selected for presentation at the conference.

To assure scientific quality, the selection was based on a strict and anonymous reviewing process.

Paul Müller, Bernhard Neumair, Gabi Dreo Rodosek (Hrsg.): 3. DFN-Forum 2010 Paul Müller, Bernhard Neumair, Gabi Dreo Rodosek (Hrsg.): 3. DFN-Forum 2010

 $\hat{\mathbf{d}}$ 

**166**

### **GI-Edition**

**Lecture Notes in Informatics**

**Paul Müller, Bernhard Neumair, Gabi Dreo Rodosek (Hrsg.)**

### **3. DFN-Forum**  Kommunikations**technologien**

**Beiträge der Fachtagung**

**26. Mai bis 27. Mai 2010 Konstanz**

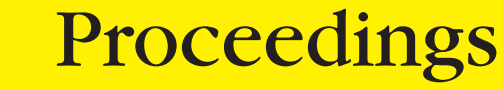

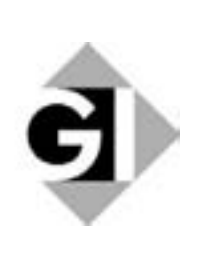

Müller, Bernhard Neumair, Gabi Dreo Rodosek (Hrsg.) **3. DFN-Forum Kommunikationstechnologien**

# **Verteilte Systeme im Wissenschaftsbereich**

**im Wissensc<br>-27.05.2010 in**

26.05. - 27.05.2010<br>in Konstanz

Gesellschaft für Informatik e.V. (GI)

### **in Informatics (LNI) - Proceedings Lecture Notes in Informatics (LNI) - Proce**<br>Series of the Gesellschaft für Informatik (GI)

Series of the Gesellschaft für Informatik (GI)

Volui

me P-166<br>978-3-88579-260-4 Volume P-166<br>**ISBN 978-3-885<br>ISSN 1617-5468** 78-3-885<br>17-5468<br>**Editors ISSN** 

## | 1617-5468<br>| me Editors<br>| Dr. Paul Müller

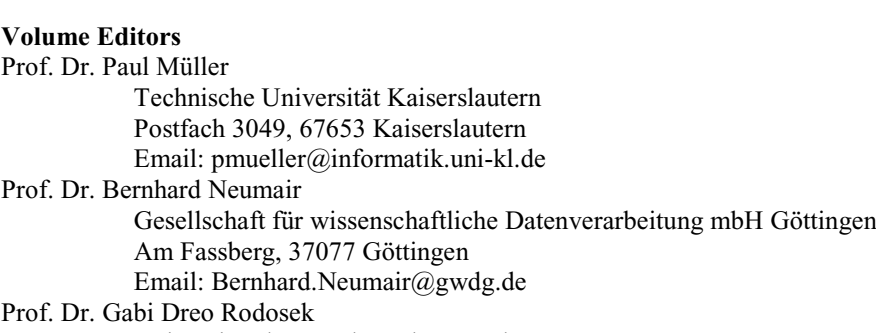

Universität der Bundeswehr München Werner-Heisenberg-Weg 39, 85577 Neubiberg Email: Gabi.Dreo@unibw.de

## Werner-He:<br>Email: Gab<br><mark>Series Editorial Board</mark>

Email: Gabi.Dreo@unibw.de<br>**ditorial Board**<br>C. Mayr, Universität Klagenfurt, Austria (Chairman, mayr@ifit.uni-klu.ac.at) E**ditorial Board**<br>h C. Mayr, Universität Klagenfurt, Austria (Chairn<br>Bonin, Leuphana-Universität Lüneburg, Germany Felitorial Board<br>ch C. Mayr, Universität Klagenfurt, Austria (Chairma<br>h Bonin, Leuphana-Universität Lüneburg, Germany<br>Fellner, Technische Universität Darmstadt, Germany Heinri Heinrich C. Mayr, Universität Klagenfi<br>Hinrich Bonin, Leuphana-Universität L<br>Dieter Fellner, Technische Universität I<br>Ulrich Flegel. SAP Research. Germany Hinrich Bonin, Leuphana-Universität Lüneburg, Germany h Bonin, Leuphana-Universität Lüneburg, Germany<br>Fellner, Technische Universität Darmstadt, G<br>Flegel, SAP Research, Germany<br>Frank, Universität Duisburg-Essen, Germany chnische Universität Darmstadt, Germany<br>P Research, Germany<br>versität Duisburg-Essen, Germany<br>Freytag, Humboldt-Universität Berlin, Germany Ulrich Flegel, SAP Research, Germany Tegel, SAP Research, C<br>Frank, Universität Duisb<br>Christoph Freytag, Hun<br>Roth-Berghofer. DFKI Ulrich Frank, Univ ersität Duisburg-Essen, Geri<br>Freytag, Humboldt-Universit<br>;hofer, DFKI<br>Universität Duisburg-Essen Joha Johann-Christoph Freytag, Humbold<br>Thomas Roth-Berghofer, DFKI<br>Michael Goedicke, Universität Duisl<br>Ralf Hofestädt, Universität Bielefeld Thomas Roth-Berghofer, DFKI Berghoter, DFKI<br>cke, Universität Duisburg-Essen<br>, Universität Bielefeld<br>Universität der Bundeswehr, München, Germany lael Goedicke, Universität Duisburg-Essen<br>Hofestädt, Universität Bielefeld<br>lael Koch, Universität der Bundeswehr, München, Germany<br>Lehmann, Universität der Bundeswehr München, Germany Ralf Hofestädt, Universität Bielefeld Hotestädt, Universität Bielefeld<br>ael Koch, Universität der Bundeswehr, München, Gern<br>Lehmann, Universität der Bundeswehr München, Gern<br>W. Mayr. Technische Universität München. Germany Micha Ernst W. Mayr, Technische Universität München, Germany Axel Lehmann, Universität der Bundeswehr München, Germany Axel Lehmann, Universität der Bundeswehr München, Gernst W. Mayr, Technische Universität München, Germany<br>Sigrid Schubert, Universität Siegen, Germany<br>Martin Warnke, Leuphana-Universität Lüneburg, Germany Sigrid Schubert, Universität Siegen, Germany 'arnke, Leuphana-Universität Lüneburg, C<br>tions<br>Wagner, Universität Karlsruhe, Germany

#### **Dissertations**

t**ions**<br>Magner, Universität Karlsruhe, Germany<br>Saarlandes, Germany Dorothea V **Seminars** Reinhard Wilhelm, Universität des Saarlandes, Germany Thematics<br>Andreas Oberweis, Universität Karlsruhe (<br>© Gesellschaft für Informatik, Bonn 2010 Andreas Oberweis, Universität Karlsruhe (TH)

**by** Köllen Druck+Verlag GmbH, Bonn

#### **Vorwort**

Der DFN-Verein ist seit seiner Gründung dafür bekannt, neueste Netztechnologien und innovative netznahe Systeme einzusetzen und damit die Leistungen für seine Mitglieder laufend zu erneuern und zu optimieren. Beispiele dafür sind die aktuelle Plattform des Wissenschaftsnetzes X-WiN und Dienstleistungen für Forschung und Lehre wie die DFN-PKI und DFN-AAI. Um diese Technologien einerseits selbst mit zu gestalten und andererseits frühzeitig die Forschungsergebnisse anderer Wissenschaftler kennenzulernen, veranstaltet der DFN-Verein seit vielen Jahren wissenschaftliche Tagungen zu Netztechnologien. Mit den Zentren für Kommunikation und Informationsverarbeitung in Forschung und Lehre (ZKI) e.V. und der Gesellschaft für Informatik e.V. (GI) gibt es in diesem Bereich eine langjährige und fruchtbare Zusammenarbeit.

Das 3. DFN-Forum Kommunikationstechnologien "Verteilte Systeme im Wissenschaftsbereich" steht in dieser Tradition. Nach den beiden sehr erfolgreichen Vorgängerveranstaltungen in den Jahren 2008 und 2009 in Kaiserslautern und München wird die diesjährige Tagung vom DFN-Verein und der Universität Konstanz gemeinsam mit dem ZKI e.V. und der GI am 26. und 27. Mai 2010 in Konstanz veranstaltet und soll eine Plattform zur Darstellung und Diskussion neuer Forschungs- und Entwicklungsergebnisse aus dem Bereich TK/IT darstellen. Das Forum dient dem Erfahrungsaustausch zwischen Wissenschaftlern und Praktikern aus Hochschulen, Großforschungseinrichtungen und Industrie.

Aus den eingereichten Beiträgen konnte ein hochwertiges und aktuelles Programm zusammengestellt werden, das neben künftigen Netztechnologien unter anderem auf Grid- und Cloud-Technologien, Identity Management und IT-Sicherheit eingeht. Ergänzt wird es durch eine Podiumsdiskussion zu Outsourcing-Fragen in der wissenschaftlichen IT und durch eingeladene Beiträge zu Virtualisierungstechnologien, zu Großprojekten im High-Performance-Computing wie DEISA und PRACE und deren Auswirkungen auf die künftige HPC-Versorgung in Deutschland und zur Mobilität von Wissenschaftlerinnen und Wissenschaftlern und den daraus resultierenden Nutzungsszenarien künftiger Netze. Um den Rahmen der Veranstaltung nicht zu sprengen, konnten leider nur weniger als die Hälfte der eingereichten Beiträge angenommen werden. Dies zeigt, dass die Veröffentlichung der Beiträge sowohl im Rahmen der GI-Edition Lecture

Notes in Informatics als auch mit Open Access für die Wissenschaftlerinnen und Wissenschaftler attraktiv ist.

Wir möchten uns bei den Autoren für alle eingereichten Beiträge, beim Programmkomitee für die Auswahl der Beiträge und die Zusammenstellung des Programms und bei den Mitarbeiterinnen und Mitarbeitern für die umfangreichen organisatorischen Arbeiten bedanken. Allen Teilnehmern wünschen wir für die Veranstaltung interessante Vorträge und fruchtbare Diskussionen.

Konstanz, Mai 2010 Paul Müller

Bernhard Neumair Gabi Dreo Rodosek

#### **Programmkomitee**

<mark>Programmkomitee</mark><br>Al*exander Clemm,* Cisco *Dreo Rodosek (Co-Chair),* Universität der Bundeswehr München *Ier Clemm, Cisco*<br>*reo Rodosek (Co-Chair), Universität der<br>Eickermann, Forschungszentrum Jülich MarkusFeo Rodosek (Co-Chair),* Universität<br>*Fidler, Universität Hannover*<br>*Fidler, Universität Hannover Alfredas Eickermann*, Forschu<br>*is Fidler*, Universität Ha<br>*Geiger*, T-Systems SfR *Markus Fidler.* Universität Hannover *idler*, Universität l<br>*iger*, T-Systems S<br>*Gentzsch*, DEISA Alfred **(** *Heiger, T-Systems*<br>*ng Gentzsch, DEI<br>Hartenstein, KIT DieterWolfgang Gentzsch, DEISA<br>Hannes Hartenstein, KIT<br>Dieter Hogrefe, Universität Göttingen Hannes Hartenstein, KIT*  Technische Universität München *Hogrefe*, Universität Götti<br>essen, Technische Universi<br>*Lang*, Universität zu Köln *Paul Müller (Co-Chair),* Technische Universität Kaiserslautern *Ulrich Lang*, Universität zu Köln *Ulrich Lang, Universität zu Köln<br><i>Paul Müller (Co-Chair), Technische Universität Kaiserslautern<br><i>Bernhard Neumair (Co-Chair), Gesellschaft für wissenschaftliche Daten-<br>verarbeitung mbH Göttingen<br><i>Gerhard Peter,* Hochschul verarbeitung mbH Göttingen *Christa*itung mbH Göttingen<br>*d Peter*, Hochschule Heilbror<br>*Radloff*, Universität Rostock **Gerhard Peter. Hochschule Heilbronn** *d Peter*, Hochschule H<br>*Radloff,* Universität R<br>*Reiser*, LRZ München *Chris ta Radloff,* Universität Rostock<br>*ut Reiser, LRZ M*ünchen<br>*Schirmbacher, Humboldt-Universität, Berlin* **Helmut Reiser, LRZ München** nut Reiser, LRZ München<br>*r Schirmbacher*, Humboldt-Universität,<br>*Schwiegelshohn*, Universität Dortmund *Manfred Seedig,*Manfred Seedig, Universität Kassel Uwe Schwiegelshohn, Universität Dortmund *Waldvogel,* Universität Konstanz *Wies,* BMW Group

#### Inhaltsverzeichnis

## **& Cloud Computing**

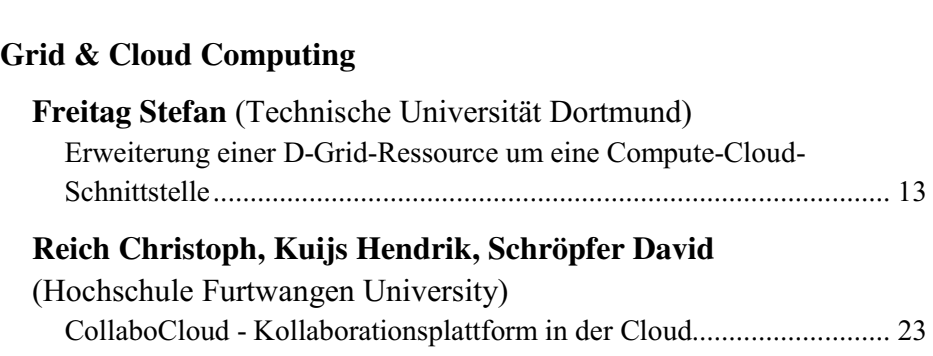

#### **Netz-Design**

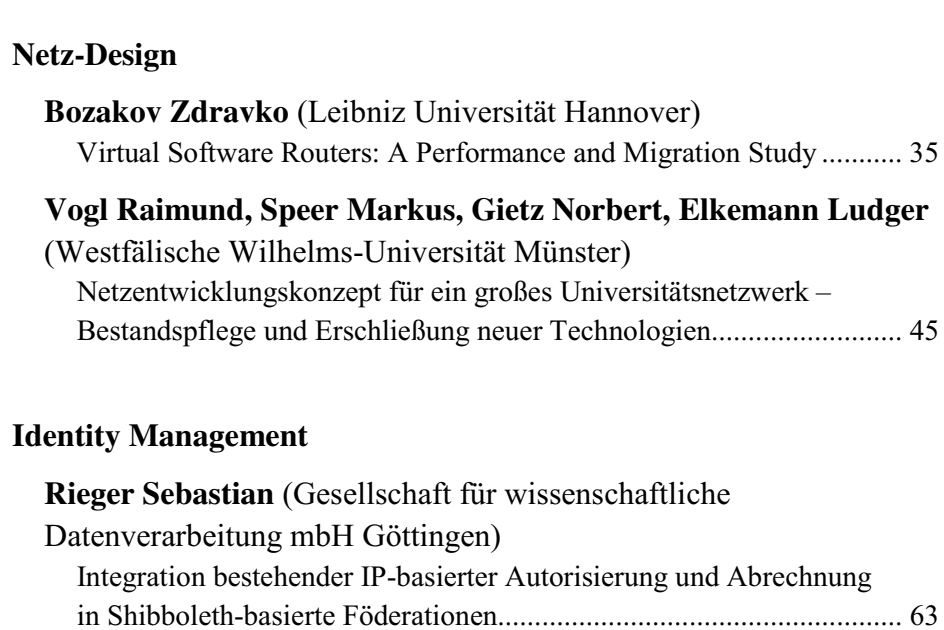

#### **Simon Michael, Dinger Jochen**

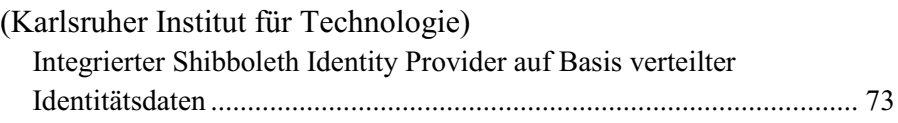

#### **Hildmann Thomas, Kao Odej**

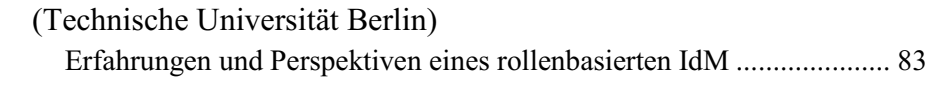

#### **Security**

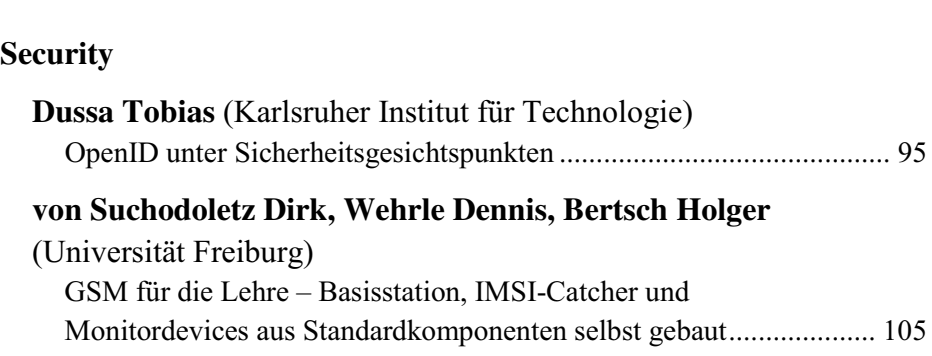

#### **Netzgüte**

#### **Stephan, König Birgit, Gründl Martin**

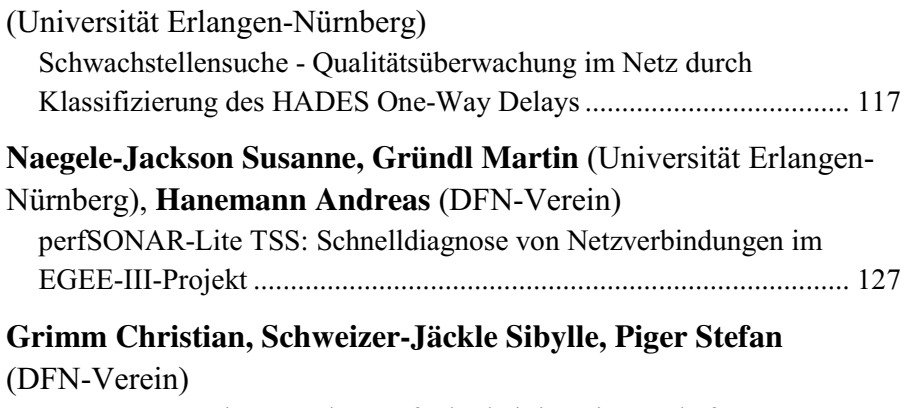

Ansätze zur Steigerung der Verfügbarkeit in Wissenschaftsnetzen..... 137

**& Cloud Computing**

#### Erweiterung einer D-Grid Ressource um eine Compute Cloud Schnittstelle

Stefan Freitag

stefan.freitag@tu-dortmund.de

Abstract: Das D-Grid Ressourcen Zentrum Ruhr (DGRZR) stellt den D-Grid Communities seit 2008 monatlich Rechenkapazität in Höhe von 1,4 Mio. CPUh zur Verfügung. Im Vergleich mit vielen anderen D-Grid Ressourcen hebt sich das DGRZR durch zwei Besonderheiten hervor: i) alle betriebenen Dienste sind in virtuelle Maschinen gekapselt und ii) lehnt sich die Installation sehr nah an die durch D-Grid vorgeschlagene Referenzinstallation an.

Beide Punkte begünstigten die prototypische Erweiterung des DGRZR um Cloud Middleware Schnittstellen. Diese Erweiterung des DGRZR sowie gesammelte Erfahrungen werden in dieser Arbeit beschrieben. Weiterführend werden fehlende Komponente für die Integration der neuen Schnittstelle in das D-Grid identifiziert und erste Lösungsansätze präsentiert.

#### 1 Einleitung

Das D-Grid Ressourcen Zentrum Ruhr (DGRZR) stellt dem D-Grid seit 2008 Rechensowie Speicherressourcen in Höhe von ca. 2.000 Cores bzw. 100 TByte Massenspeicher zur Verfügung. Der Zugriff seitens D-Grid erfolgt über die Grid Middlewares gLite 3.1 $^1$ , Globus Toolkit  $4^2$  und UNICORE5 bzw. UNICORE6<sup>3</sup>. Weiterhin ist das DGRZR durch zwei Besonderheiten charakterisiert: i) alle bereitgestellten Dienste sind in virtuelle Maschine gekapselt und ii) lehnt sich die Installation stark an die durch D-Grid vorgeschlagene Referenzinstallation <sup>4</sup> an. Beide Punkte begünstigten die prototypische Erweiterung des DGRZR um Cloud Middleware Schnittstellen.

Nachfolgend werden existierende Arbeiten in dem Themenbereich vorgestellt. Abschnitt 3 stellt Cloud Computing in verschiedenen Ausprägungen vor. Die bisherigen Arbeiten am DGRZR zur Zusammenführung von Grid und Cloud Computing auf einer D-Grid Ressource sind in Abschnitt 4 beschrieben. Im Anschluss daran präsentiert Abschnitt 5 offene Arbeiten zur Integration des Cloud Schnittstelle in das D-Grid.

<sup>1</sup>http://glite.web.cern.ch/glite/

<sup>2</sup>http://www.globus.org/toolkit/

<sup>3</sup>http://www.unicore.eu/

<sup>4</sup>http://dgiref.d-grid.de/wiki/Introduction

#### 2 Existierende Arbeiten

Die Installation und der Betrieb von Grid Middleware Diensten in einer Compute Cloud stellt eines der aktuell untersuchten Szenarien dar [Llo09], wobei drei Varianten erkennbar sind. Variante 1 beschäftigt sich mit der dynamischen Bereitstellung von Workernodes in der privaten Compute Cloud des Betreibers. Diese Workernodes – implementiert als virtuelle Maschinen – integrieren sich automatisch in das LRMS (Local Resource Management System) und stehen anschließend für die Jobabarbeitung zur Verfügung. Reichen die physischen Ressourcen des Compute Cloud Betreibers nicht aus, nimmt dieser in Variante 2 Kapazitäten anderer Compute Clouds in Anspruch, um auf diesen weitere Workernodes zu starten. Nach dem Start integrieren sich die Workernodes wie in Variante 1 in das LRMS des Betreibers. Variante 3 entspricht Situationen, in denen nicht nur einzelne Knoten bzw. Dienste dynamisch in einer Cloud starten, sondern eine vollständige Grid Site.

Des Weiteren existieren im Bereich des Cloud Computing erste Arbeiten [Buy09] hinsichtlich einer Orchestrierungsschicht, wie es sie im Grid Computing seit langem gibt. In dieser Schicht werden u.a. Informationen zu verschiedenen Compute Cloud Anbietern (z. B. Kosten pro CPUh, Verfügbarkeit) aggregiert und nach außen verfügbar gemacht. Ein Profiteur dieser Informationen ist der Prozess des Matchmaking zwischen den Anforderungen des Kunden und den verfügbaren Ressourcen.

Analog zu der Entwicklung von libvirt <sup>5</sup> gibt es mit libcloud <sup>6</sup> eine prototypische API, die Schnittstellen zu verschiedenen Compute Clouds (z.B. Amazon EC2 <sup>7</sup> oder Rackspace) kapselt. Nachdem vielerorts EC2 für Compute Clouds als Quasi-Standard Schnittstelle angesehen wird, ist mit OCCI [Edm09] die Bestrebung hin zur Definition eines echten Standards erkennbar.

#### 3 Cloud Computing

Cloud Computing ist im IT-Umfeld eine der sich derzeit am schnellsten ausbreitenden Technologien. Der vor ca. zwei Jahren einsetzende Hype um dieses Thema ist durch kontinuierlich steigendes Anfrageaufkommen an Suchmaschinen belegbar (vgl. Abbildung 1) Wie dem Grid Computing fehlt auch dem Cloud Computing eine allgemein akzeptierte Definition. In [Vaq09] wurden verschiedene Cloud Definitionen herangezogen und mit Skalierbarkeit, Virtualisierung und dem Pay-Per-Use Modell drei Merkmale identifiziert, die in vielen der Definitionen vorkamen.

Seit seinem ersten Erscheinen wurde die Verbreitung und Weiterentwicklung des Cloud Computing durch kommerzielle Anbieter forciert. Diese öffnen ihre Ressourcen über Compute und/ oder Storage Cloud Schnittstellen für Fremdnutzer und erzielen somit i) eine gesteigerte Auslastung und ii) über das Pay-Per-Use Geschäftsmodell Mehreinnahmen. Derzeit existierende Clouds sind in Abhängigkeit der von ihnen angebotenen Dienste in drei Kategorien einteilbar, die nachfolgend kurz vorgestellt werden.

<sup>5</sup>http://libvirt.org/

<sup>6</sup>http://incubator.apache.org/libcloud/

<sup>7</sup>http://aws.amazon.com/ec2/

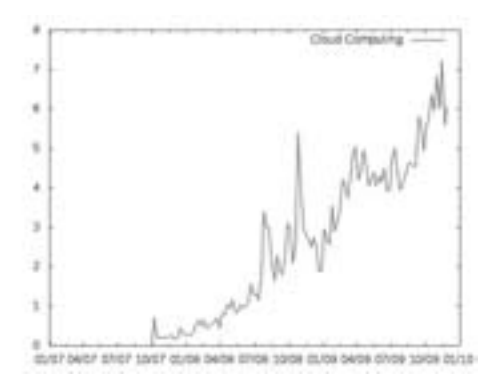

Abbildung 1: Google Trends Ergebnisse zu Cloud Computing (Stand: 09.12.2009, Quelle: http://www.google.de/trends). Die Werte auf der y-Achse reflektieren den Quotienten Suchverkehr für den Suchbegriff/ Durchschnittlicher Suchverkehr.

- Infrastructure-as-a-Service (IaaS) Über Schnittstellen wie EC2 oder OCCI fordern Kunden die Bereitstellung von z. B. Virtual Appliances oder Speicher an und verschalten diese Ressourcen zur benötigten Infrastruktur.
- Platform-as-a-Service (PaaS) Kunden erhalten bei PaaS Anbietern Zugriff auf Software Plattformen (z. B. Google Apps Engine <sup>8</sup>). Auf diesen Plattformen entwickeln Kunden eigene Dienste und greifen bei Bedarf auf Werkzeuge des PaaS Anbieters zurückgreifen.
- Software-as-a-Service (SaaS) SaaS Kunden greifen über das Internet auf Software zu, die in einer Cloud betrieben wird. Ein Beispiel hierfür ist GoogleDocs<sup>9</sup>, welches u. a. eine Anwendung zur Textverarbeitung anbietet.

#### 4 Zusammenführung von Grid und Cloud am DGRZR

Wie in Abschnitt 2 beschrieben, fokussieren sich die aktuellen Anstrengungen auf das Deployment von Grid Middleware in Compute Clouds und auf die Konstruktion eines Grid of Clouds. Im Rahmen des noch jungen D-Grid <sup>10</sup> erscheint die Verbindung der Konzepte des Cloud und Grid Computing in ein uniformes Modell für das Angebot von Rechen- und Speicherressourcen erstrebenswert.

Nutzer erhalten einhergehend mit dem Zugriff über die Compute Cloud Schnittstelle eine einfache Moglichkeit selbsterstellte Software Appliances auf D-Grid Ressourcen aus- ¨ zuführen. Da die Software gekapselt in der Appliance läuft, ist sie unabhängig von der durch die Ressource bereitgestellten Umgebung (z. B. Bibliotheken und Compiler)<sup>11</sup>.

<sup>8</sup>http://code.google.com/intl/de/appengine/

<sup>9</sup>http://docs.google.com

<sup>10</sup>http://www.d-grid.de

 $<sup>11</sup>$ Das aktuelle Fehlen eines common production environments in D-Grid führt zudem dazu, dass die bereitge-</sup>

Die Erweiterung des D-Grid Portfolios um eine EC2-kompatible Cloud Schnittstelle ermöglicht Anwendern zudem einen reibungslosen Umstieg von Fremdanbietern auf D-Grid. Gerade für KMU ist dies interessant, sie schrecken aufgrund der Komplexität der Grid Middlewares und zugehöriger Nutzerschnittstellen oftmals vor der Verwendung der D-Grid Ressourcen zurück.

Mit diesen Perspektiven in Aussicht wurde die D-Grid Ressource DGRZR um eine Cloud Middleware erweitert. Voraussetzung für die Erweiterung war die bereits existierende Kapselung der betriebenen Dienste in virtuelle Maschinen. Dies gilt insbesondere für die Grid Middleware Dienste von gLite, Globus Toolkit und UNICORE sowie dCache und OGSA-DAI. Die Plattform Virtualisierung beruht am DGRZR auf einem Mischbetrieb aus VMware 4 und Xen 3.2.3.

Abbildung 2 skizziert die schichtweise Anordnung der Dienste im DGRZR unter Beruck- ¨ sichtigung der hinzugekommenen Cloud Middleware, welche auf der Virtualisierungsschicht aufsetzt. Derzeit ist OpenNebula <sup>12</sup> 1.4 RC2 als Cloud Middleware am DGRZR

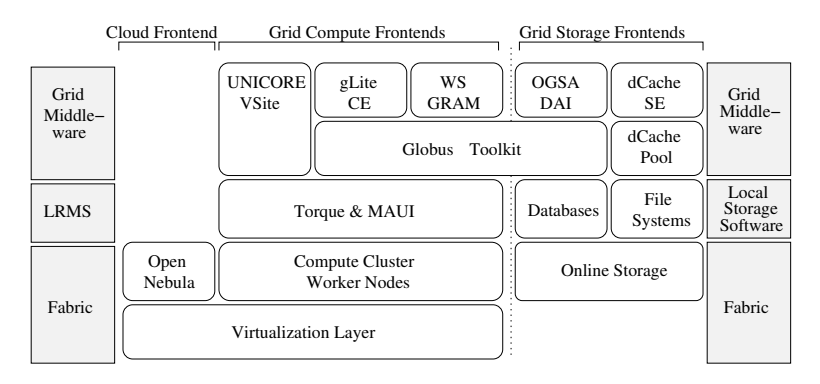

Abbildung 2: Schaubild der aktuellen Architektur des DGRZR

installiert. Anwender können virtuelle Appliances über die EC2 oder OCCI Schnittstelle registrieren, starten und stoppen. Der OpenNebula Daemon *oned* überwacht die virtuellen Appliances und prüft dazu periodisch ihren Status. Abbildung 3 zeigt die Ausgabe des Aufrufs onevm list, der eine Übersicht über die aktiven virtuellen Appliances auf dem Bildschirm ausgibt. Neben dem Status und dem reservierten Hauptspeicher ist für jede Appliance auch der Name des physischen Rechners, auf dem sie läuft, aufgeführt. Virtual Appliances, die nicht in OpenNebula registriert wurden, finden keine Berucksichtigung ¨ bei der Erstellung der Übersicht.

Aufgrund des Release Candidate Status von OpenNebula ist die Funktionalitat der OCCI ¨ und EC2 Schnittstelle noch nicht vollständig implementiert.

stellte Umgebung Ressourcen-abhängig stark variieren kann.

<sup>12</sup>http://www.opennebula.org

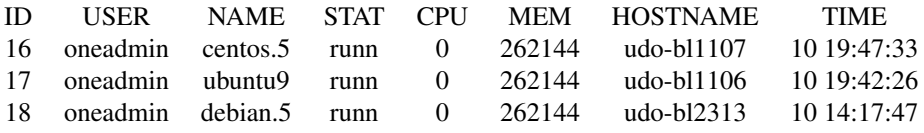

Abbildung 3: Ausgabe des Kommandos *onevm list*

#### 5 Offene Arbeiten

Die Erfahrungen aus dem Betrieb und die vollständige Integration des DGRZR in das D-Grid ermöglichen die Identifikation offener Arbeiten für i) den Betrieb von Cloud und Grid Schnittstellen auf einer Ressource und ii) die Zusammenarbeit der Cloud Middleware OpenNebula mit den zentralen D-Grid Diensten. Im den folgenden Abschnitten steht vor allem der zweite Punkt im Vordergrund, wobei Problembereiche adressiert und mögliche Lösungswege aufgezeigt werden.

#### 5.1 Nutzerverwaltung und Authentifikation

OpenNebula speichert Nutzer in einer zentralen SQLite3 Datenbank und unterteilt sie in zwei Kategorien: i) den super user *oneadmin* und ii) die restlichen, regulären Nutzer. Letztere dürfen nur selbstregistrierte Appliances und Netzwerke verwalten und müssen zuvor durch *oneadmin* angelegt werden. Als super user verwaltet *oneadmin* alle Objekte (Virtual Appliances, Netzwerke, Hosts und Nutzer).

Bevor das Kommando eines Nutzers (z. B. *econe-upload* zum Hochladen einer Virtual Appliance in die Cloud) ausgefuhrt wird, erfolgt eine Authentifikation. Grundlage der Au- ¨ thentifikation bilden die mit dem Kommando übergebenen Werte für *access key* und *secret key*. *access key* entspricht dem Nutzernamen, wie er durch *oneadmin* erzeugt wurde, und *secret key* einem Passwort, welches der Nutzer festgelegt hat. Gibt es in der SQLite3 Datenbank keine Entsprechung für *access key*, wird die Ausführung des Kommandos abgelehnt. Festzuhalten ist hierbei, dass für einen OpenNebula Nutzer kein lokales Konto auf der Ressource existieren muss.

Im Gegensatz zu OpenNebula erfolgt bei den am DGRZR unterstützten Grid Middlewares die Nutzerverwaltung nicht über eine Datenbank auf der Ressource selbst, sondern über den VOMRS (Virtual Organization Membership Registration Service), der einen zentralen Dienst innerhalb einer virtuellen Organisation [Fos01] darstellt. Mitglieder einer virtuellen Organisation werden über Mechanismen der Grid Middleware auf lokale Nutzerkonten auf der Ressource abgebildet.

Für die Authentifikation gibt es anhängig von der Grid Middleware unterschiedliche Verfahren. Beim Globus Toolkit kommt ein grid-mapfile zum Einsatz, welches die Abbildung des Grid Nutzers auf ein lokales Konto der Ressource enthält. Listing 1 zeigt exemplarisch einen Ausschnitt aus einem solchen grid-mapfile, wobei links der Distinguished Name aus dem X.509 Zertifikat des Grid Nutzers zu erkennen ist und rechts das lokale Nutzerkonto.

1 "/C=DE/O=GermanGrid/OU=TU–Dortmund/CN=XXXXXX XXXXXX" dt0061<br>2 "/C=DE/O=GermanGrid/OU=TU–Dortmund/CN=YYYYYY YYYYYY" kg0081 2 <sup>"</sup> / C=DE/O=GermanGrid / OU=TU–Dortmund / CN=YYYYYY YYYYYY' kg0081<br>3 <sup>"</sup> / C=DE/O=GermanGrid / OU=TU–Dortmund / CN=ZZZZZZZ\_ZZZZZZZ' hp0007 "/C=DE/O=GermanGrid /OU=TU-Dortmund /CN=ZZZZZZZ ZZZZZZZ"

Um den Mitgliedern einer virtuellen Organisation die Nutzung eine Compute Cloud Ressource über OpenNebula zu ermöglichen, benötigt man einen Mechanismus, der die initial leere Nutzerverwaltung mit Inhalt fullt und periodisch aktualisiert. Hierzu bietet sich das ¨ dgridmap-Skript<sup>13</sup> an, welches bereits die Grid Middlewares gLite, Globus Toolkit und UNICORE unterstützt und entsprechend erweitert werden kann.

Für D-Grid Nutzer ist die zuvor beschriebene Verwendung von *access* und *secret* key umständlich, weshalb die Erweiterung von OpenNebula um eine X.509 Unterstützung wünschenswert ist. Das nächste größere OpenNebula Release 1.6 soll bereits verschiedene Autorisations– und Authentifikationsmechanismen für Nutzer enthalten. Hierunter fällt auch die Interaktion mit LDAP-, PAM- und X.509-basierten Autorisationsbackends. Geplant ist die Moglichkeit zur Authentifikation mittels eines kurzlebigen Proxy (Stellvertreter- ¨ Zertifikats), welcher durch Grid-Mechanismen wie grid-proxy-init oder voms-proxy -init erzeugt wurde. Dies erleichtert D-Grid den Zugang zu Compute Cloud Ressourcen.

Weitere offene Punkte in Zusammenhang mit der Nutzerverwaltung sind die Umsetzung der Attribut-basierten Autorisation und damit einhergehend ii) die Abbildung der Strukturen virtueller Organisationen auf Clouds.

#### 5.2 Informationssystem

Jede im D-Grid angebotene Grid Middleware besitzt ein eigenes Informationssystem. Bei gLite besteht es aus Site- und TopBDII, bei Globus Toolkit aus dem (Web-) MDS und bei UNICORE6 aus dem CIS (Common Information Service).

Das D-Grid Gap Projekt D-MON<sup>14</sup>, entwickelte ein übergeordnetes Informationssystem, welches die Informationen aus den Middleware-spezifischen Systemen zusammenführt und einheitlich präsentiert. Abbildung 4 zeigt die Architektur der D-MON Software. Die Abfrage der einzelnen Informationssysteme erfolgt über Adapter, die die erhaltenen Daten in ein unabhängiges Datenformat konvertieren.

Zur Bereitstellung und Integration von Informationen aus der Cloud Middleware in D-MON ist die Entwicklung eines weiteren Adapters notwendig. Zudem sind relevante Informationen der Cloud Middleware zu spezifizieren, welche über diesen Adapter publiziert werden. Diese Größen können die verwendete Virtualisierungstechnologie (z. B. Xen, VMware) ebenso enthalten wie verfügbare Templates und Limits hinsichtlich max. Core-Anzahl und Hauptspeicher pro virtueller Appliance.

<sup>13</sup>http://www.d-grid.de/index.php?id=335

<sup>14</sup>http://www.d-grid.de/index.php?id=401

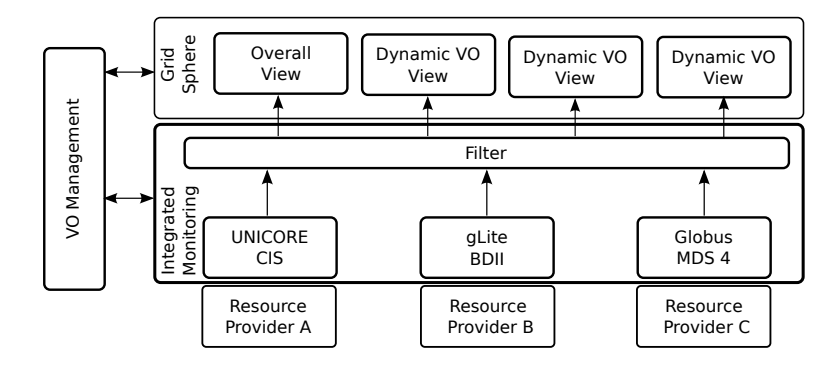

Abbildung 4: Vereinfachte D-MON Architektur

#### 5.3 Accounting

Bisher sind alle Jobs über Schnittstellen der Grid Middleware in das LRMS (vgl. Abbildung 2) eingereicht worden. Durch die Einführung einer Compute Cloud Schnittstelle ändert sich dies. Jobs, in diesem Fall virtuelle Appliances, starten nicht auf LRMS sondern auf Fabric Ebene.

Für ein Grid-umfassendes Accounting für virtuelle Organisationen zu ermöglichen, wird im D-Grid das OGF-UR (Open Grid Forum – Usage Record) Format [Can06] verwendet. Ein Dienst auf der Ressource generiert aus Informationen der LRMS Ebene jobspezifische Accountingdaten und publiziert diese als UR (vgl. Listing 2 für ein Beispiel) an einen zentralen Dienst des D-Grid.

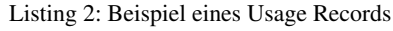

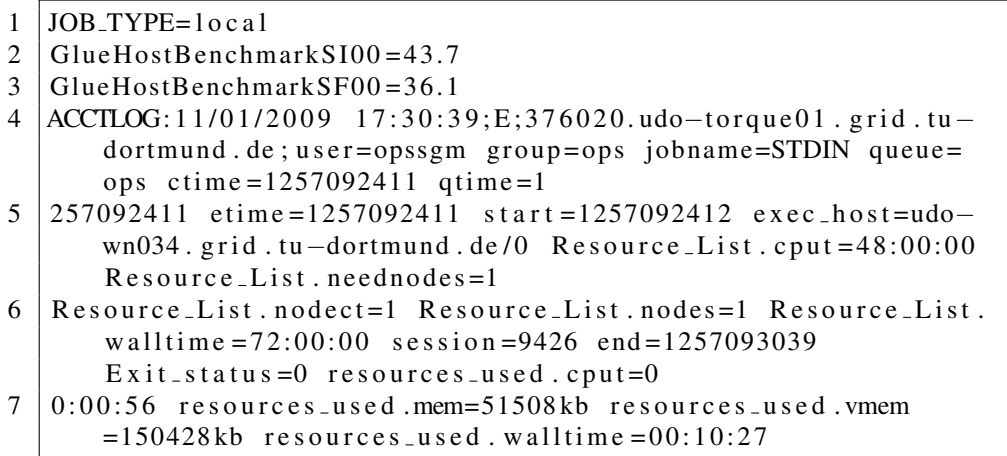

Für das am DGRZR verwendete OpenNebula fehlt ein solches Accounting-Werkzeug. Wie in Abschnitt 5.1 dargelegt, nutzt es zur Speicherung persistenter Informationen eine SQ-Lite3 Datenbank. Über den Zugriff auf u. a. die *history* Tabelle (vgl. Tabelle 1) können zu erstellende Implementierungen des Accounting-Werkzeugs auf die notwendigen Daten zur Generierung eines Accounting-Eintrags zugreifen. Die *vm attributes* Tabelle (vgl. Ta-

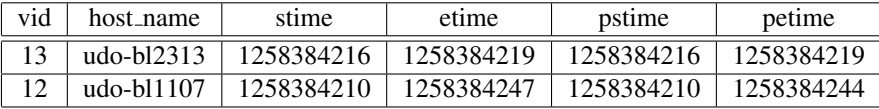

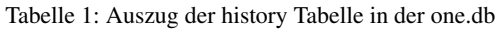

belle 2) stellt eine der weiteren zu inspizierenden Tabellen dar. Sie enthält Informationen über die von der Appliance angeforderten Ressourcen, währen die *history* Tabelle Startund Stopp-Zeitpunkte festhält.

| id | name          | type | value                 |  |
|----|---------------|------|-----------------------|--|
| 12 | <b>CPU</b>    |      | 0.5                   |  |
| 12 | <b>MEMORY</b> |      | 256                   |  |
| 12 | <b>NAME</b>   |      | centos. $5-3$ . $x86$ |  |
| 12 | VMID          |      | 12                    |  |

Tabelle 2: Auszug der vm attribute Tabelle in der one.db

Insgesamt wird die Entsprechung der Usage Records für verbrauchte Cloud Ressourcen mit dem vom OGF vorgeschlagenen Format angestrebt. Dadurch können diese Records vom zentralen D-Grid Accounting Dienst verarbeitet werden.

#### 5.4 Zusammenspiel von Grid Batchsystem und OpenNebula am DGRZR

Am DGRZR besteht das Batchsystem auf LRMS Ebene aus einer Kombination von Torque und MAUI. Letzteres dient als Scheduler. Uber die Grid Schnittstellen eingereichte ¨ Jobs werden vom Scheduler an Workernodes weitergeleitet.

OpenNebula verwendet einen internen Scheduler für die Zuweisung von virtuellen Appliances zu physischen Rechnern. Das dabei verwendete Verfahren unterstutzt die Rank ¨ Scheduling Policy, welche Ressourcen priorisiert, die gut auf die Anforderungen der Appliance passen. Der Scheduler ist als separater Prozess entworfen und somit austauschbar. Eine Unterstützung einer Advance Reservation von Kapazitäten, wie man sie von LRMS kennt, ist durch die Integration von Haizea <sup>15</sup> als Scheduler möglich.

Eine mögliche Form der Kooperation beider Komponenten besteht im dynamischen Deployment von job-spezifischen Workernodes [Kon09]. In dieser Arbeit wird Annahme getroffen, dass die Anzahl an unterschiedlichen Job-Typen in einem Batchsystem limitiert ist. Auf Basis der Job-Typen werden Queues im Batchsystem generiert – ein Job-Typ entspricht genau einer Queue – und deren Füllstände periodisch überwacht. Zudem ist jeder Queue zu Beginn eine Menge von Workernodes zugeordnet.

<sup>15</sup>http://haizea.cs.uchicago.edu/

Sofern in einer der Queues keine Jobs vorliegen und in einer anderen nicht alle Jobs sofort gestartet werden können, greift eine übergeordnete Instanz ein. Diese Instanz fährt einige Workernodes, die der leeren Queue zugeordnet sind, herunter. Anschließend starten auf den freigewordenen physischen Ressourcen Workernodes, die dem Job-Typ der überfüllten Queue genügen. Nachdem die Workernodes sich beim Batchsystem Server angemeldet haben, beginnen sie mit der Jobabarbeitung aus der überfüllten Queue.

Sofern das Batchsystem nicht vollständig ausgelastet ist, können nicht benötigte Workernodes (Virtual Appliances) ebenso herunter gefahren und zugehörige physische Knoten in einen Standby-Modus versetzt werden. Unter dem Aspekt von Green-IT ist dies eine sinnvolle Maßnahme.

#### 6 Zusammenfassung

Cloud Computing etablierte sich in kurzer Zeit zu einer neuen enabling technology im IT Sektor. Ein wesentlicher Grund hierfür liegt in dem hohen Maß an Flexibilität, welches sowohl Ressourcenbetreiber als auch Anwender gewinnen. Ersteren ermoglicht Cloud Com- ¨ puting eine gesteigerte Ressourcenauslastung und letzteren einen einfacheren Zugang zu Ressourcen als es mit dem Grid Computing derzeit möglich ist.

In diesem Kontext wurde die Erweiterung einer D-Grid Ressource um eine Compute Cloud Schnittstelle untersucht. Die Installation von OpenNebula am D-Grid Ressourcen Zentrum Ruhr sowie weitere Maßnahmen ermöglichen insgesamt die Einreichung von Jobs (Virtual Appliances) über die Cloud Middleware. Weiterführend wurde die Frage nach notwendigen Arbeiten zur Integration der Compute Cloud Middleware in das D-Grid beantwortet. Für die identifizierten offenen Punkte wurden Lösungsansätze andiskutiert, die in Folgearbeiten ausgebaut werden.

#### Literatur

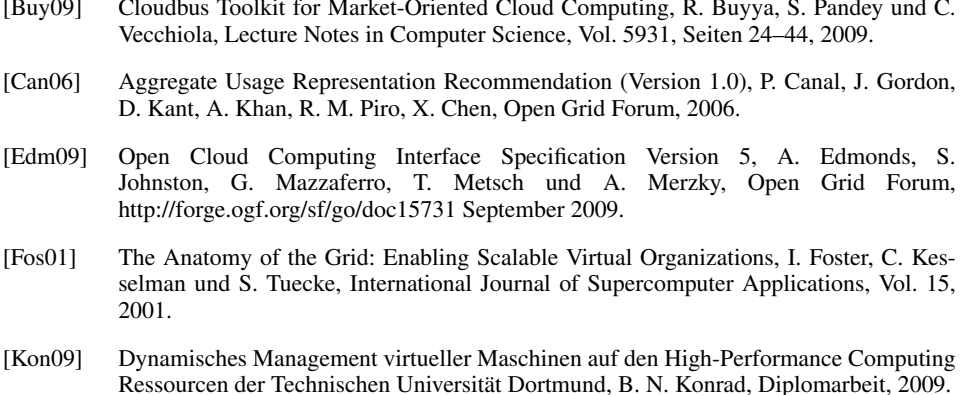

- [Llo09] Dynamic Provisioning of Virtual Clusters for Grid Computing, M. Rodríguez, D. Tapiador, J. Fontan, E. Huedo, R. S. Montero und I. M. Llorente, Proceedings Euro-Par ´ 2008 Workshops - Parallel Processing: VHPC 2008, UNICORE 2008, HPPC 2008, SGS 2008, PROPER 2008, ROIA 2008, and DPA 2008, Las Palmas de Gran Canaria, Spain, August 25-26, 2008, Revised Selected Papers, Seiten 23–32, 2009.
- [Roc09] The RESERVOIR Model and Architecture for Open Federated Cloud Computing, B. Rochwerger, J. Caceres, R.S. Montero,D. Breitgand,E. Elmroth,A. Galis,E. Levy, I.M. Llorente,K. Nagin,Y. Wolfsthal, IBM Systems Journal, Vol. 53, No. 4, 2009.
- [Sot09] Virtual Infrastructure Management in Private and Hybrid Clouds B. Sotomayor, R. S. Montero, I. M. Llorente und I. Foster, IEEE Internet Computing, Vol. 13, No. 5, October 2009
- [Vaq09] A break in the clouds: towards a cloud definition, L. M. Vaquero, L. Rodero-Merino, J. Caceres und M. Lindner, ACM SIGCOMM Computer Communication Review, Volume 39, No. 1, Seiten 50–55, 2009.

#### CollaboCloud - Kollaborationsplattform in der Cloud

Christoph Reich, Hendrik Kuijs und David Schröpfer Informatik und Rechenzentrum der Hochschule Furtwangen University, Deutschland {christoph.reich, hendrik.kuijs, david.schroepfer}@hs-furtwangen.de

Abstract: Cloud Computing ermöglicht es, Software "on-demand" über das Internet zu liefern. Dieses Dokument zeigt wie die Plattform CollaboCloud aufgebaut ist und als SaaS in einer Cloud der Hochschule Furtwangen gehostet wird. CollaboCloud kommt an der Hochschule Furtwangen in den Bereichen Projektzusammenarbeit und Forschungskollaboration zum Einsatz. Besonders interessant sind die Möglichkeiten der Bildung von Foderationen mit Shibboleth, die Skalierbarkeit der Plattform durch ¨ Clustering und die automatische bedarfsorientierte Verlagerung der Plattform von der hochschuleigenen "private" Cloud, CloudIA – Cloud Infrastructure and Application – in die "public" Cloud von Amazon.

#### 1 Einführung

Cloud Computing liefert Infrastruktur- und Software-as-a-Service (IaaS und SaaS) auf einem einfachen "Pay-per-use" Geschäftsmodell. Dies ermöglicht kleineren und mittleren Unternehmen (KMU) Hardware-Ressourcen zu sparen, indem bei Bedarf Spitzenlasten in die Cloud ausgelagert werden. Die Hochschule Furtwangen University (HFU) arbeitet an der Erstellung einer "private" Cloud, die IaaS und SaaS für die Lehre und die Forschung zur Verfügung stellt. Eines der ersten Projekte hierbei war CollaboCloud, eine SaaS für E-Learning, Projektzusammenarbeit und Kollaborationswerkzeug zur Unterstützung der Lehre und der Forschung. Das "on-demand"-Instanziieren der Software wird an der HFU genutzt, um Firmen eine Weiterbildungsplattform zur Verfügung zu stellen, um die Kollaboration zwischen Hochschulangehörigen und der Industrie oder die Zusammenarbeit der Studierenden untereinander in kleinen abgeschlossenen Projekten zu unterstüzten. Von Anfang an war wichtig, eine automatische Lastverteilung zu realisieren, die bei knappen Ressourcen an der Hochschule die SaaS Applikation in eine "public" Cloud wie Amazon auslagert.

Das Dokument ist wie folgt organisiert: Kapitel 2 diskutiert verwandte Arbeiten. Kapitel 3 erklärt die Infrastruktur CloudIA, in der das Kollaborationswerkzeug als SaaS läuft. Kapitel 4 stellt Details zu CollaboCloud als SaaS, Skalierbarkeit, unterschiedliche Authentifzierungsmöglichkeiten, sowie die Erweiterung von SVN um Shibboleth vor. Kapitel 5 zeigt Erfahrungen beim Bau und Betrieb von CollaboCloud und abschließend wird im Kapitel 6 ein Fazit gezogen.

#### 2 Verwandte Arbeiten

Es gibt eine umfangreiche Auswahl an web-basierten Kollaborationswerkzeugen (siehe [Wik]). Jedoch haben viele das Problem der horizontalen Skalierung, welches bei CollaboCloud durch Clustering gelöst wird. Ein weiteres Problem einiger Tools ist die Möglichkeit der einfachen Integration der Authentifizierung mit Single-Sign-On in eine bestehende Infrastruktur. Marktführer ist hier das Produkt von Microsoft: Office SharePoint Server 2007 [Sha]. Dieses integriert sich hervorragend in die Microsoft Welt (Active Directory, etc.), ist jedoch für die Hochschulwelt, die oft auf einer Unix-Umgebung aufbaut, ungeeignet.

BlueSky Cloud  $[DZQ^+09]$  weist virtuelle Maschinen mit E-Learning-Systemen auf Nachfrage zu. Darüber hinaus verbindet BlueSky traditionelle Middleware-Funktionen (z. B. Load-Balancing und Daten-Caching) für E-Learning-Systeme. CollaboCloud kann auch als E-Learning Plattform verwendet werden und hat seine Stärken besonders in der Unterstützung der Kollaboration.

Der semantische Informationsmediator, Collaboration Cloud [col], greift auf verteilt vorliegende heterogene Datenbestände zu, um die Daten zu analysieren und hat nur vom Namen her Gemeinsamkeiten mit CollaboCloud. Die Collaboration Cloud verarbeitet Daten unterschiedlichster Quellen und verknüpft diese semantisch und hat nichts mit Kollaboration von Personen zu tun.

LotusLive Connections [Lot] ist ein Produkt von IBM, das als SaaS zur Verfügung gestellt wird. Dessen Funktionalität umfasst Social Networking, gemeinsame Datennutzung, Instant Messaging und Aktivitäten verwaltung. CollaboCloud dagegen hat zusätzliche Funktionalitäten wie Foren und Versionsmanagement und ist Freeware.

Die interaktive Anwendung chatter [cha] von salesforce.com bietet ein soziales Netzwerk das hilft sich einen Überblick über Abläufe und Ereignisse von Mitarbeitern, Gruppen, Dokumenten und Anwendungsdaten zu verschaffen. Das Ablegen von Dateien oder das gemeinsame Schreiben von Dokumenten im Wiki steht hingegen nur dem Benutzer in der CollaboCloud zur Verfügung.

#### 3 Cloud Infrastructure and Application (CloudIA)

CloudIA, Cloud Infrastructure and Application, ist eine marktorientierte Cloud Plattform, die verschiedene Virtualisierungstechnologien vereint und den interessierten Hochschulpartnern (z.B. Industrie, Institute, etc.) und Studierenden als Infrastruktur zur Zusammenarbeit dienen soll. Die CloudIA Plattform erweitert die Open Source Cloud Plattform OpenNebula [Ope] um neue Funktionalitäten, wie z.B. eine Kapazitätsplanung, Single-Sign-On (SSO) mit Shibboleth [Shi] und ein zusatzliches QoS-Monitoring. CloudIA nutzt ¨ die verschiedenen Virtualisierungstechnologien, wie Xen [BDF<sup>+</sup>03], KVM [Qum] und VMware [VMw], bietet QoS Überwachung, Sicherheit, etc. wie in der Übersicht von Abbildung 1 dargestellt. Das Cloud Management System (CLMS) (Abb. 1) ist in mehrere Schichten, wie *User Interface*, *Business*, *System*, and *Resource Interface*, aufgeteilt, um

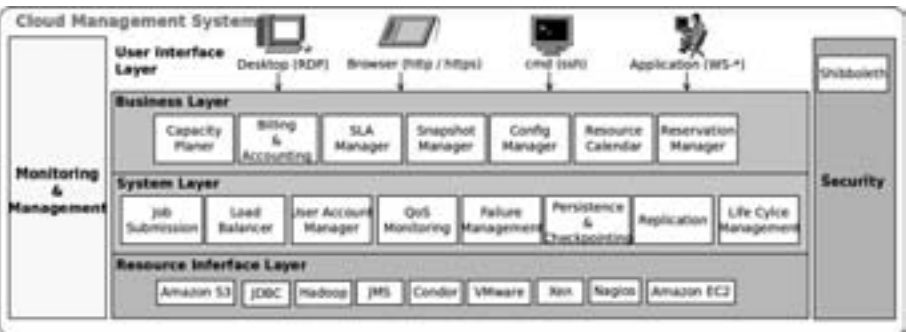

Abbildung 1: Cloud Management System of CloudIA.

das System in einem hohen Maße wartbar und erweiterbar zu halten. Besonders *Monitoring* & *Management* und *Security* spannt sich über alle Schichten hinweg, um die hohe Verfügbarkeit und Sicherheit der einzelnen Komponenten zu gewährleisten. Nachfolgend werden die einzelnen Schichten kurz erklärt:

- User Interface Layer stellt verschiedene Access Points zur Verfügung, um einen Benutzer- und/oder Administrator-Zugriff auf das Cloud System zu ermöglichen.
- Business Layer verwaltet die vertraglichen Vereinbarungen (Service Level Agreements: SLAs) zwischen Anbieter und Nutzer und überwacht deren QoS. Darüber hinaus können Nutzer VMs im Voraus reservieren und ihre persönlichen VMs verwalten.
- System Layer ist für den täglichen Betrieb des CLMS zuständig, wie z.B. Übergeben von Jobs, die Verwaltung von Benutzerkonten und QoS-Monitoring.
- Resource Interface Layer befasst sich mit der physischen Hardware und beherbergt diverse Schnittstellen und Plugins für verschiedene Virtualisierungslösungen, Datenbanken, verteilte Systeme und andere Technologien, wie Überwachung mit Nagios [Nag].
- Monitoring & Management Component wird benötigt, um die Zuverlässigkeit der einzelnen Schichten im Cloud-Management-System zu gewährleisten. System-Administratoren können mit dieser Komponente Aktivitäten in den einzelnen Schichten initiieren, sodass im Falle von Fehlern, SLA-Zielkonflikten etc. mit Hilfe des Loggings Reports erstellt werden können.
- Security Component gewährleistet die Privatsphäre, Wiederherstellung, Integrität und Sicherheit der Benutzer-Daten und -Transaktionen. Neben den technischen Lösungen sind auch Themen in Bereichen wie Einhaltung gesetzlicher Vorschriften und Data Auditing sehr wichtig. Hier findet sich ebenfalls das Shibboleth-Modul, das im nächsten Kapitel 4.3 näher diskutiert wird.

#### 4 CollaboCloud: Kollaboration als SaaS

Die Hochschule nutzt die Open Source "Online Learning and Training" (OLAT) Plattform [OLA] als Basissystem für die Kollaborationsplattform CollaboCloud. Die Stärken von OLAT sind vor allem der einfache Umgang mit Arbeitsgruppen. Jeder OLAT-Nutzer kann eigene Arbeitsgruppen anlegen und selbst verwalten. Z.B. andere zur Arbeitsgruppe einladen und den Funktionsumfang einer Arbeitsgruppe (Kalender, Forum, Wiki, Benachrichtigung, Chat und Info-Seite) festlegen. Diese Flexibilität ist herausragend und wird aus unserer Erfahrung an der HFU sehr gut angenommen. Erganzt wird das System durch das ¨ Versionierungssystem Subversion [svn], welches um Shibboleth-Funktionalitaten erwei- ¨ tert und mit der OLAT-Plattform verknüpft wurde (siehe Kapitel 4.4). Die CollaboCloud-Plattform wird an der HFU für unterschiedlichste Anwendungsfälle genutzt:

- als HFU-interne Projektmanagement-Plattform, die dabei vor allem die Komponente: Projektverwaltung der OLAT-Plattform nutzt und
- als Kollaborationswerkzeug für die Zusammenarbeit von Hochschulangehörigen, Industrie- und Forschungspartnern.

Ziel war es die OLAT-Plattform als SaaS zur Verfügung zu stellen. Dazu sollen die fünf wichtigsten charakteristischen Eigenschaften einer "Software as a Service" (SaaS) erfüllt sein:

- 1. Zugriff über das Internet: Da OLAT eine web-basierende Software ist und eine Browser-basierte Nutzung vorsieht, kann weltweit uber das Internet mit jedem ¨ Gerät, das mit einem Browser ausgerüstet ist, darauf zugegriffen werden.
- 2. Software "on demand": Nachdem der Nutzer mit Hilfe des speziell entwickelten Management-User-Interface seine OLAT-Instanz konfiguriert hat (Layout, Accounts, bestehende Daten eingespielt, etc.) kann die Instanz bedarfsgerechte gestartet und gestoppt werden.
- 3. Skalierung von SaaS: Im Kapitel 4.1 wird dieses Thema ausführlich diskutiert.
- 4. Überwachung von SaaS: Die CloudIA-Plattform erlaubt die Überwachung von SaaS Services. Darüber hinaus können die CollaboCloud-Services in eine bestehende Nagios Infrastruktur [Nag] integriert werden.
- 5. Ortsunabhängigkeit von SaaS: Falls die Skalierung in der lokalen "private" Cloud CloudIA nicht mehr ausreicht, kann jederzeit die CollaboCloud-Instanz bei Amazon gehostet werden. Für den Nutzer ist dies völlig transparent (siehe Kapitel 4.2).

#### 4.1 Aufbau von CollaboCloud

CollaboCloud besteht prinzipiell aus einer OLAT-Plattform, einem Instant-Messaging Server und einem Subversion-Service (siehe Abbildung 2). OLAT ist eine Java-Web-Applikation, die aus den Komponenten Apache Tomcat, MySQL und Apache HTTP-Server besteht. Das Kernsystem OLAT 6.x basiert auf einer klassische Multi-Tier Architektur (Client-, Prasentation-, Business-, Integration- und Resource-Tier), wie in den Core J2EE- ¨ Pattern [AMC01] beschrieben. Dessen Komponenten, wie z.B. Lern-, Blackboard- oder Nachrichten-Module, werden im Apache Tomcat gehostet. Eine detaillierte Architekturbeschreibung findet man im Dokument: "Architektur eines webbasierten Lernsystems" [Gna01]. CollaboCloud bietet auch direkte Monitoring-Funktionalitäten über MRTG [Oet] an, um Systemparameter zu protokollieren und grafisch Darzustellen. Diese Elemente werden in der kleinsten Ausbaustufe zusammen auf einem System installiert.

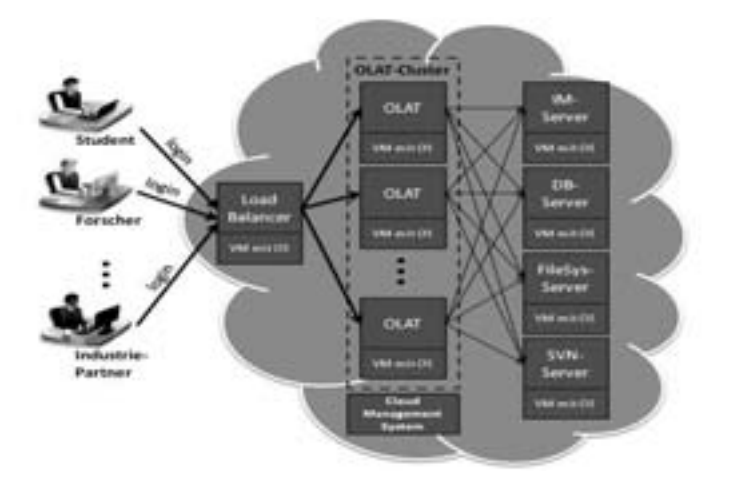

Abbildung 2: CollaboCloud Cluster

Für die Skalierbarkeit der Plattform wird OLAT als Cluster konfiguriert, was eine dynamische Lastanpassung der wichtigsten Komponenten ermöglicht. Die Abbildung 2 zeigt den kompletten Aufbau eines OLAT-Clusters. Der Loadbalancer verteilt die Anfragen gleichmäßig auf die OLAT-Instanzen, welche die Services Filesystem, Datenbank und Instant Messenger gemeinsam nutzen.

#### 4.2 CollaboCloud "On Demand"

Normalerweise wird die CollaboCloud in der "private" Cloud CloudIA gehostet. Kommt es jedoch zu Ressourcen-Engpässen ermöglicht das Cloud Management Module (siehe Abbildung 3) die CollaboCloud auch in Amazon zu hosten. Dies geschieht vollig automa- ¨ tisch und transparent für den Nutzer. Das Cloud Management Module weist bei Überlast der "private cloud" automatisch eine Instanz in Amazon zu und kontrolliert die Zuordnung der Nutzer zu den Instanzen in der Amazon Cloud.

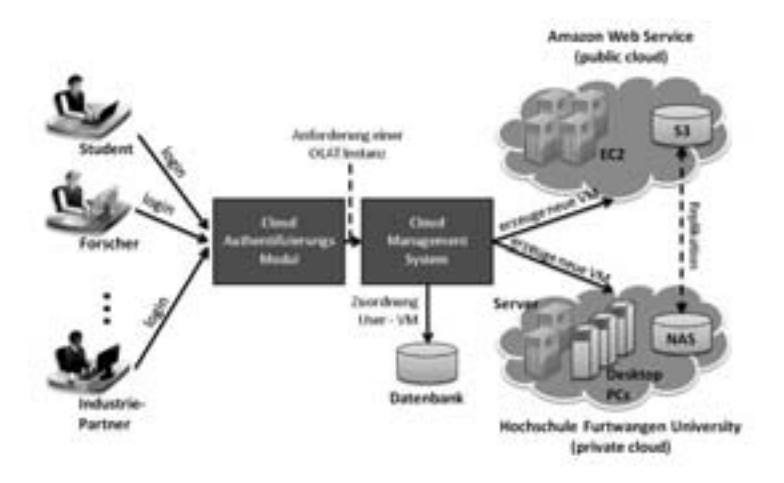

Abbildung 3: Ubersicht der CollaboCloud on Demand Infrastruktur ¨

#### 4.3 Authentifizierungsarten: lokal, LDAP, Shibboleth

Einzigartig macht die CollaboCloud die Moglichkeit Shibboleth [Shi] als Authentifizie- ¨ rung und Autorisierung einzusetzen. Das Konzept von Shibboleth sieht vor, dass der Benutzer sich nur einmal beim Identity Provider seiner Heimatorganisation authentisieren muss, um ortsunabhängig auf Dienste oder lizenzierte Inhalte verschiedener Anbieter zugreifen zu können (Single-Sign-On). Dazu müssen die Services Shibboleth-fähig sein, was OLAT nativ zur Verfügung stellt und für Subversion durch eine Eigenentwicklung der HFU erreicht wird (siehe Kapitel 4.4).

Die CollaboCloud-Plattform ermöglicht insgesamt 3 Arten von User-Management:

- Direkt-Administration ist für kleine User-Mengen geeignet. Der OLAT-Administrator nutzt die OLAT-Admin Oberfläche um einzelne Accounts anzulegen oder zu löschen.
- LDAP Lightweight Directory Access Protocol [lda08] ist ein sehr verbreiteter Verzeichnisdienst zur Datenhaltung von Identitäten. Durch die Konfiguration zu Beginn einer neuen OLAT-Instanz kann auch ein bestehender LDAP-Server einer Organisation zur Authentifizierung der OLAT-User angegeben werden.
- Shibboleth ist ein föderativer Ansatz. Falls eine Institution schon einer Föderation, wie z.B. DFN-AAI beigetreten ist, kann mit geringen Konfigurationsanderungen an der ¨ OLAT-Instanz auch anderen Föderations-Mitgliedern Zugriff gewährt werden. Die Einhaltung der gemeinsamen Regeln und Standards wird durch die Mitgliedschaft einer Föderation gewährleistet. Die Authentifizierung und die Zugriffe auf die jeweiligen Service Provider erfolgen beim Identity Provider (IdP) der jeweiligen Heimatorganisation.

#### 4.4 SVN als Erweiterung der CollaboCloud

Das Versionierungssystem Subversion wird in der CollaboCloud fur die gemeinsame Ar- ¨ beit mehrerer Nutzer an einem Projekt verwendet. Da es mit Shibboleth nicht moglich ist, ¨ für alle Anwender einen Systemaccount auf der SVN-Instanz vorzuhalten, wurden umfangreiche Anpassungen an der Standard-SVN-Installation vorgenommen.

Um allen Nutzern innerhalb der Cloud automatisch einen Zugriff auf das Versionierungssystem zu gewähren, musste eine Verwaltungsoberfläche entwickelt werden, welche über einen Browser erreicht werden kann. Hierzu wird neben SVN der HTTP-Server Apache mit den Modulen dav svn, ldap und shib verwendet. Mittels der Authentifizierung über Shibboleth wird der Zugriff auf die Verwaltungsoberfläche gewährt. Jeder Nutzer kann über diese GUI beliebig viele Repositories erstellen und verwalten. Durch die Kopplung an den zentralen LDAP Verzeichnisserver können weitere Anwender als zugriffsberechtigte Nutzer zu einem Repository hinzugefügt werden. Die Umsetzung der vergebenen Rechte für Anwender (Lesen, Schreiben, Verwaltung) übernimmt Apache als zentrale Komponente des Systems. Die gesamte Konfiguration aller auf der Instanz vorhandenen Projekte wird in mehreren Apache-Konfigurationsdateien verwaltet. Bei jedem Zugriff auf die Verwaltungsoberfläche wird geprüft, zu welchen Repositories der Nutzer Zugriffsrechte besitzt und wie hoch diese sind.

Durch die vorgestellte Gesamtstruktur wird erreicht, dass fur die Nutzung des SVN-Service ¨ kein zusätzlicher administrativer Aufwand entsteht. Alle Nutzer, die innerhalb der CollaboCloud über den Shibboleth-IdP authentifiziert werden, erhalten automatisch Zugriff auf den Dienst. Die flexible, individuelle Verwaltung von Repositories über die Weboberfläche bietet einen, im Gegensatz zu bisher verfügbaren Lösungen, hohen Komfort für Anwender.

#### 5 Gesammelte Erfahrungen

Typische Virtualisierungs-Szenarien sind das Erstellen einfacher VMs und der Einsatz von vorinstallierten VM Images. Eine Basisinstanz kann jedoch nicht mehrfach, je nach Bedarf, ohne entsprechende Anpassungen instantiiert werden. Zuerst muss eine Personalisierung der Images erfolgen. Hierzu zählen die Vergabe von IP-Adressen, die Installation von Zertifikaten, das Setzen von Admin-Passwörtern, das Einrichten von Nutzern, die Anpassung von GUI-Styles etc. Dies erfordert aus administrativer Sicht viel Vorarbeit. Die Personalisierung der Images teilt sich in technische Vorbedingungen um die spätere Instanz für die Nutzer zugänglich zu machen (DNS, Zertifikat, Anbindung an SSO), sowie in administrative Vorbedingungen, um die laufende Instanz durch einen Administrator verwalten und anpassen zu können. Für diese initialen Anpassungen wird ein User-Interface eingesetzt, das den Administrator der Instanz durch die benötigten Schritte führt. Dieses wird zwischen dem Starten der Instanz und dem Starten der Dienste ausgeführt und legt sowohl die technischen, als auch die administrativen Grundsteine. Abschließend folgt eine Gegenüberstellung der Request-Response-Zeit der VM in Amazon EC2 und CloudIA.

#### 5.1 Technische Vorbedingungen für CollaboCloud

Eine Anforderung für die Nutzung einer Kollaborationsplattform wie der CollaboCloud ist die Gewährleistung der Sicherheit des Datenaustauschs zwischen Client (Browser) und Server. Dies kann durch eine SSL-Verschlusselung erreicht werden. Die Erstellung der ent- ¨ sprechenden Zertifikate widerspricht jedoch dem Anspruch, flexibel und schnell Instanzen der CollaboCloud starten und stoppen zu können. Da gültige, nicht selbst signierte Zertifikate zumindest an DNS-Namen gekoppelt sind, kann durch ein Vorhalten eines Pools von DNS-Einträgen und den jeweiligen vorgefertigten Zertifikaten der Startprozess einer Instanz um den Beantragungszeitraum verkurzt werden. Dennoch muss nach dem Starten ¨ einer Instanz der DNS-Administrator die IP der Instanz mit dem jeweiligen DNS-Eintrag verknüpfen. Danach wird das Zertifikat in die Konfiguration des Apache HTTP-Servers, sowie, bei Verwendung als SSO-Dienst mit Shibboleth, in die entsprechenden Konfigurationsdateien von Shibboleth eingetragen. Wird die CollaboCloud ohne Shibboleth und damit verbunden ohne den Subversion-Dienst verwendet, muss Anstelle von Shibboleth entweder eine LDAP-Verbindung konfiguriert werden (dies geschieht über die OLAT-Initial-Konfiguration), oder die Konfiguration einer externen Nutzerverwaltung entfällt ganz. In diesem Fall werden die Nutzer nach dem Start von OLAT lokal eingepflegt und in der lokalen Datenbank verwaltet.

#### 5.2 Administrative Vorbedingungen für CollaboCloud

Um die laufende Instanz zu verwalten sind initiale Zugangsdaten für den Administrator-Account von OLAT erforderlich. OLAT selbst ermoglicht anschließend die Anpassung der ¨ Plattform zur Laufzeit. So können lokal Nutzerrechte vergeben werden, Quotas für den Up- und Download von Daten angepasst und Sprachanpassungen vorgenommen werden.

#### 5.3 Performance in CloudIA gegenüber Amazon EC2

Im folgenden Experiment (vgl. [DSR<sup>+</sup>10]) werden die Request-/Response-Zeiten von einer CollaboCloud-Installation in der "private Cloud" (CloudIA) mit einer Installation in der "public Cloud" (Amazon EC2) verglichen.

|                                 | CloudIA        | Amazon EC <sub>2</sub> |             |
|---------------------------------|----------------|------------------------|-------------|
|                                 | <b>Instanz</b> | large                  | extra large |
| Prozessoren                     |                |                        |             |
| $CPU$ Typ (Intel(R) $Xeon(R)$ ) | E5504          | E5430                  | E5430       |
| <b>CPU Takt</b>                 | $2.00$ GHz     | $2.66$ GHz             | $2.66$ GHz  |
| gesamt Arb. Speicher (kB)       | 12330508       | 7872040                | 15736360    |

Tabelle 1: Hardware-Konfiguration für das CollaboCloud Experiment.

Für das Experiment wird ein Host in CloudIA und jeweils eine "large" und eine "extra

large" Instanz in der Public Cloud von Amazon verwendet. Tabelle 1 zeigt die jeweiligen Hardware-Konfigurationen der Instanzen.

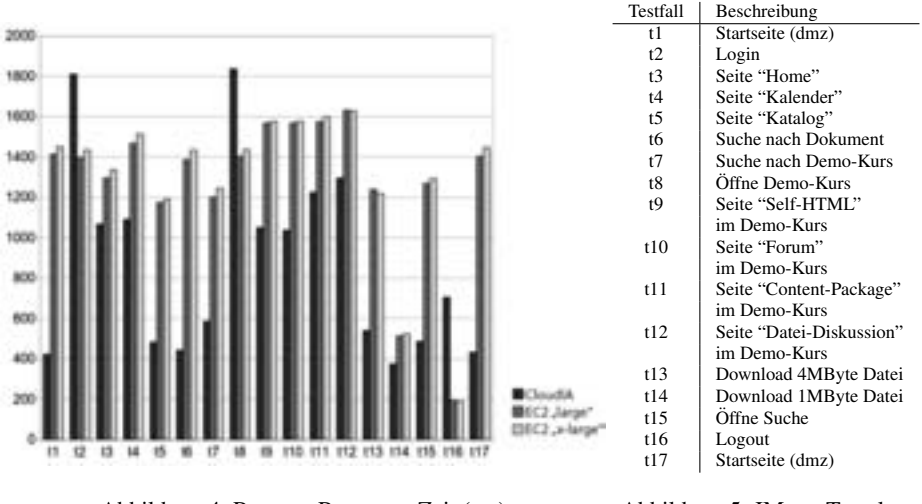

Abbildung 4: Request-Response-Zeit (ms)

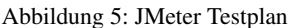

Auf den einzelnen Hosts wird die selbe Software-Konfiguration verwendet. Die Lasttests werden mit Apache JMeter [jme] durchgefuhrt.Mit dem JMeter-Testplan (vgl. Abbildung ¨ 5) werden 200 Nutzer zeitgleich simuliert. In Abbildung 4 sind die gemittelten Request-Response-Zeiten der einzelnen Instanzen dargestellt. Mit der Ausnahme von t2 (Login) und t8 (Offne Demo-Kurs) sind die Zeiten in CloudIA geringer als in den Amazon Instan- ¨ zen. Die Antworten der Instanzen in Amazon sind jedoch ebenfalls gut und stellen keine Beeinträchtigung für deren Nutzung dar.

#### 6 Zusammenfassung und Ausblick

Dieser Artikel beschreibt das Kollaborationswerkzeug CollaboCloud, welches auf der HFU Cloud-Plattform CloudIA basiert. Diskutiert wurden die wichtigen Charaktereigenschaften einer SaaS Anwendung, wie beispielsweise "on-demand". Besonders die bedarfsorientierte Auslagerung in die "public" Cloud Amazon und die Authentifizierung durch Shibboleth machen die CollaboCloud Applikation einzigartig. Die dazu entstandene Erweiterung des Subversion-Dienstes durch Shibboleth wurde im Kapitel 4.4 dargelegt. In Kapitel 5.1 wurde vor allem auf die Erfahrungen zur benötigten Zertifikatsverwaltung eingegangen. Zukünftig wird noch daran gearbeitet ein Web-Meeting System, wie Dimdim [dim], zu integrieren.

#### Literatur

- [AMC01] Deepak Alur, Dan Malks und John Crupi. *Core J2EE Patterns: Best Practices and Design Strategies*. Prentice Hall PTR, Upper Saddle River, NJ, USA, 2001.
- [BDF<sup>+</sup>03] P. Barham, B. Dragovic, K. Fraser, S. Hand, T. Harris, A. Ho, R. Neugebauer, I. Pratt und A. Warfield. Xen and The Art of Virtualization. In *Proceedings of the 19th ACM Symposium on Operating Systems Principles (SOSP'03)*, New York, USA, Oct. 19–22 2003.
- [cha] Chatter from Salesforce. http://www.salesforce.com/de/chatter/.
- [col] CollabCloud Collaboration Cloud. http://www.collaborationcloud.de/Home/.
- [dim] dimdim Web Meeting Software. http://www.dimdim.com/.
- [DSR<sup>+</sup>10] Frank Doelitzscher, Anthony Sulistio, Christoph Reich, Hendrik Kuijs und David Wolf. Private Cloud for Collaboration and e-Learning Services: from IaaS to SaaS. Technical Report CRL-2010-01, Hochschule Furtwangen University, Feb. 2010.
- [DZQ<sup>+</sup>09] Bo Dong, Qinghua Zheng, Mu Qiao, Jian Shu und Jie Yang. BlueSky Cloud Framework: An E-Learning Framework Embracing Cloud Computing. In Martin Gilje Jaatun, Gansen Zhao und Chunming Rong, Herausgeber, *CloudCom*, volume 5931 of *Lecture Notes in Computer Science*, pages 577–582. Springer, 2009.
- [Gna01] Florian Gnaegi. Architektur eines webbasierten Lernsystems. Master's thesis, Institut für Informatik der Universität Zürich, 2001.
- [jme] Apache JMeter. http://jakarta.apache.org/jmeter/.
- [lda08] RFC4510: Lightweight Directory Access Protocol (LDAP). http://tools.ietf.org/html/rfc4510, june 2008.
- [Lot] Lotuslive Connection from IBM. https://www.lotuslive.com/de/services/connections.
- [Nag] Nagios. IT Infrastructure Monitoring. http://www.nagios.org/.
- [Oet] Tobi Oetiker. Tobi Oetiker's MRTG-The Multi Router Traffic Grapher. http://oss.oetiker.ch/mrtg/.
- [OLA] OLAT. Online Learning And Training (OLAT). http://www.olat.org/.
- [Ope] OpenNebula. OpenNebula: The Open Source Toolkit for Cloud Computing. http://www.opennebula.org/.
- [Qum] Qumranet. KVM: White Paper. http://www.linux-kvm.org/.
- [Sha] Microsoft Office SharePoint Server 2007. http://office.microsoft.com/dede/sharepointserver/FX100492001031.aspx.
- [Shi] Shibboleth. Web Single Sign-On. http://shibboleth.internet2.edu/.
- [svn] Apache Subversion. http://subversion.apache.org/.
- [VMw] VMware. VMware Virtualization Software for Desktops, Servers & Virtual Machines for a Private Cloud. http://www.vmware.com/.
- [Wik] Wikipedia, the free encyclopedia. List of Collaborative Software. http://en.wikipedia.org/wiki/List\_of\_collaborative\_software.

Netz-Design

#### Virtual Software Routers: A Performance and Migration **Study**

#### Zdravko Bozakov

#### zdravko.bozakov@ikt.uni-hannover.de

Abstract: It is expected, that the application of the virtualization paradigm to network resources can provide the basis for a Future Internet architecture and stimulate the introduction of novel protocols, services, and business cases. As a starting point for further research, we analyze the routing performance of a software router executed within different open source virtualization solutions, and evaluate the applicability of existing live-migration mechanisms to virtual routers.

#### 1 Introduction

Network virtualization is an emerging technology, which has the potential to address the ossification of the current Internet architecture and become a fundamental building block for the Future Internet. In addition to allowing the operation of independent, parallel virtual networks, e.g. for Infrastructure as a Service (Iaas), virtual routers can be employed for the gradual introduction of new network protocols into existing infrastructures. In the network management domain, a major advantage of virtualized network resources, is the capability to transparently transfer logical router instances between physical routers. ISPs can utilize this feature, to adapt their infrastructure to changing traffic conditions, customer requirements or for energy conservation during off-peak hours.

While proprietary router virtualization solutions, such as logical routers, Virtual Device Contexts (VDC) or Virtual Routing and Forwarding (VRF), are available today, they are too limited in terms of interoperability and flexibility to serve as a basis for a virtual network architecture. Neither router migration, nor the execution of unsupported routing processes is currently possible. Due to the closed nature of commercial offerings, it is likely that research into router virtualization will be confined to open software platforms, at least for the near future.

To this end, we evaluate open source system virtualization solutions with respect to their routing performance, and their potential to serve as a starting point for further research in the network virtualization domain. Furthermore, we analyze the feasibility of existing virtualization technology as a basis for live router migration, and investigate the impact of router mobility on network traffic.
### 2 Related Work

Currently, several virtualization platforms are freely available under open-source licenses, including Xen, OpenVZ, KVM and VirtualBox. The performance level of all solutions has improved steadily, enabling the execution of virtual servers at near native speeds. As a result, today virtualization plays a major role for resource consolidation in data centers. However, I/O performance and the virtualization of network devices in particular, constitute a bottleneck and remain an open research field  $[AMN06, EGH<sup>+</sup>07]$ . An evaluation of Xen for network virtualization has been conducted in [MCZ06]. The concept of router migration as a management primitive was first advocated in [WKB+08], where the authors outline an architecture for control plane migration based on virtual machines (VM). Building upon these findings, we quantify the effects of migration mechanisms on the network, examine the network performance of Xen, KVM and OpenVZ, taking recent developments of the software suites into account.

### 2.1 System Virtualization Approaches

Paravirtualization, full virtualization and container-based virtualization are the three currently prevalent system virtualization approaches.

The Xen  $[BDF^+03]$  virtual machine monitor (VMM), enables the execution of multiple guest operating systems on a single host machine by providing an abstraction of the underlying hardware. The Xen architecture is comprised of layers, known as domains, with the VMM (or hypervisor) running in the lowest and most privileged domain. The VMM is responsible for instantiating guest domains and managing system resources. Guest hosts require a kernel specifically modified to utilize the interfaces offered by the VMM. A major advantage of paravirtualization approach used by Xen, is the strict VM isolation, as well as the low performance penalty in guest domains which results from the adapted guest kernels. Additionally, the use of virtualization aware network drivers leads to significantly higher network performance. Furthermore, recent versions of Xen also support the virtualization of unmodified guests on CPUs providing hardware virtualization support.

The Kernel-based Virtual Machine (KVM) [KKL<sup>+</sup>07] project is a full virtualization implementation for Linux. In contrast to Xen, KVM is implemented as a loadable kernel module, which relies exclusively on hardware virtualization extensions, such as Intel VTx or AMD-V. As a result, no guest-side modifications are necessary: each VM can be regarded as a Linux process executing in a special guest mode. Scheduling is performed using standard Linux mechanisms. On the downside, all guest I/O requests are trapped and emulated in user space by a dedicated process (QEMU), resulting in poor performance for I/O intensive operations. Recently, the availability of paravirtualized network drivers [Rus08] have led to significant improvements in KVM network and disk performance. In contrast to Xen, KVM is included in the main-line Linux Kernel, and can therefore benefit from short development cycles and frequent kernel optimizations.

A more lightweight virtualization strategy is implemented in OpenVZ [ope10]. In con-

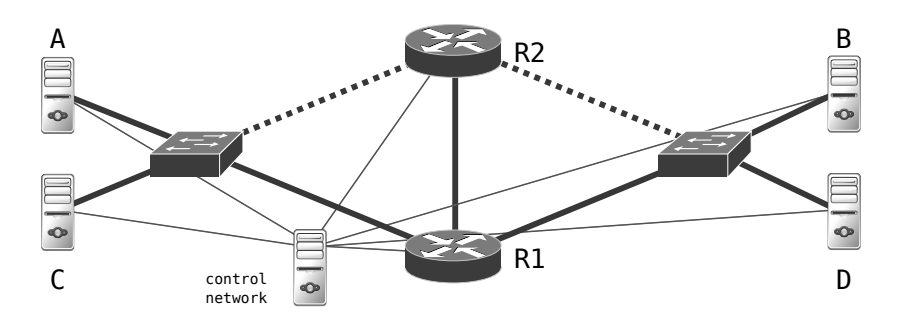

Abbildung 1: Experimental setup

trast to Xen and KVM, OpenVZ provides virtual environments (VE) which share the host machine's kernel. Guest system calls are passed through to the host kernel, creating the illusion of a standalone Linux system, with isolated resources. OpenVZ offers quotas, which can be used to control the allocation of physical resources. Even though VEs are not a true virtualization solution, they can be checkpointed and migrated across physical machines. The reduction of processing overheads, is the main motivation behind this approach.

### 3 Applications of Virtualization in Routers

From a network operator's viewpoint, two main advantages of network virtualization are the ability to support multiple concurrent networks, each potentially running different protocols, as well as increased flexibility resulting from the decoupling of physical and logical network entities.

Depending on the use-case requirements, different elements of a router architecture can be virtualized.

A prerequisite for live router migration, is the strict separation of control and forwarding planes. A router control plane running within a virtual environment (VE) can hence be transparently migrated while the data plane continues to forward traffic, as outlined in  $[WKB<sup>+</sup>08]$ . In order to ensure that network operation is not disrupted, for instance by dropped route update messages, it is vital to minimize the control plane downtime during the migration process.

Moreover, virtualization mechanisms can be employed to increase router availability. A possible approach consists of using control plane VE snapshots to ensure a quick router recovery e.g. after a crash. Additionally, it is conceivable that fallback control plane instances can be operated concurrently on separate hardware platforms, by suitably modifying existing migration mechanisms. The use of virtualized routers for testing alternative router configurations has also been proposed in [AWY08].

To operate isolated, concurrent networks on the same hardware substrate, the forwarding plane design must be adapted to support virtualization. High performance and efficient sharing of hardware resources are key requirements in this case. At the same time, a virtual forwarding plane should be expandable, in order to support a wide range of protocols -alevel of flexibility similar to system virtualization is desirable. The recently proposed OpenFlow  $[MAB<sup>+</sup>08]$  framework, is a highly promising approach for data plane virtualization. A different architecture has been proposed in [AF09].

Finally, a straightforward but highly demanding approach consists of executing an entire router within a virtualized environment. It can be expected, that due to the performance penalty associated with virtualization, the real-world use of fully virtualized routers will be limited in the foreseeable future. Nevertheless, we believe such a setup serves as a means to identify existing technologies which can be adopted for future use in specialized network virtualization solutions. Therefore, this option is evaluated in this paper.

#### 3.1 Live Migration

The most basic VM migration strategy involves creating a VM snapshot (checkpointing), stopping VM execution, transferring the VM snapshot to a destination host, and resuming execution there. This approach, commonly referred to as *stop-and-copy*, is employed by OpenVZ [MKK08]. The downside of this mechanism is that it introduces a significant network downtime, approximately equivalent to the time needed to transfer the allocated VM memory over a link with a given capacity.

Xen employs a so-called *iterative pre-copy* migration mechanism followed by a *stop-andcopy* step [CFH<sup>+</sup>05]. When a migration is initialized, the guest's entire memory content is transfered to the destination host, and logging of modified (dirty) memory pages is enabled on the source VM. While the source VM continues to execute, pages modified since the beginning of the migration are iteratively copied to the destination VM until the number of dirty pages falls below a pre-defined threshold or a time limit is reached. Xen dynamically adjusts the migration transfer rate in order to minimize the disruption of the network. In the final step, the source VM is stopped, and the remaining dirty pages are copied to the destination VM at maximum speed. Ideally, this final working set should make up a fraction of the entire memory content, resulting in minimal network downtime. In this work we aim to quantify this disruption.

A similar approach is used in KVM. However, as shown in the results section, the implementation details are different.

For the remainder of this paper, we focus on the migration mechanisms of Xen and KVM.

### 4 Experimental Setup

We used the setup depicted in Fig. 1 to evaluate the routing performance of virtualized software routers and the effects of live migration on network traffic. Four nodes were connected by Gigabit Ethernet links, and additionally attached to a separate control network. Nodes A and B act as a UDP traffic source and sink respectively. As it is not possible to saturate a Gigabit link using commodity hardware and operating systems, we utilized NetFPGA cards as traffic generators. The NetFPGA packet generator [CGLM09] is capable of transmitting 64 byte packets at line rate. A XORP software router [HHK03] was started within a VM/VE on node R1 and was subsequently migrated to R2 over a dedicated link. We believe, that the assumption of dedicated resources for router migration is realistic for network operation centers. Each VM was assigned 256 MB RAM and a single CPU core. R1 and R2 were booted from a live-CD, eliminating the need for a shared file-system. In addition, we measured the round-trip time (RTT) between nodes C and D before and during the migration process.

We used Xen version 3.2.1, KVM version 84 and OpenVZ version 1.2133 FC5.026. Dell Optiplex 760 with Q8400 Core 2 Quad CPUs and 4GB RAM were used for nodes R1 and R2. The nodes were equipped with Quad Port Intel PRO/1000 network cards. Each network interface was bound to a dedicated Linux bridge.

All measurements were automated using [BB08] and repeated 25 times. 95% confidence intervals are included in all plots.

### 5 Results

#### 5.1 Virtual Machine Forwarding

We measured the performance penalty associated with routing packets within a VM, by comparing input and output packet rates. We used constant bit rate, UDP cross-traffic consisting of maximum and minimum sized Ethernet packets (1500B and 64B respectively). As a baseline the forwarding performance of a bare Linux system was also measured.

All evaluated virtualization approaches rely on Linux bridging to provide network connectivity to VMs. KVM and OpenVZ utilize user space virtual network devices (TAP) to the enable access to the network hardware, while the Xen hypervisor provides dedicated kernel space interfaces.

With large cross-traffic packets the forwarding performance of Linux, Xen and OpenVZ, was identical and sufficient to fully saturate the Gigabit link. Using the *virtio* network driver, KVM was able to fill almost 80% of the link. In contrast, the fully virtualized Intel *e1000e* driver, KVM performance was extremely poor at ∼ 5Mbps.

While Linux forwarding was able to achieve slightly over 300 Mbps using small packet cross-traffic, all virtualization approaches achieved significantly lower throughput speeds. It is interesting to note that the forwarding performance of Xen and OpenVZ deteriorates after 500Mbps and 100Mbps respectively. KVM throughput was constant at only  $\sim$  5% of the link capacity. Analysis of the traces showed that in all cases, the discrepancy between the Linux and VM throughput values is mainly due to packet loss between the physical input interface and the bridged virtual interface, rather than loss withing the VM. This implies, that the Linux bridging system might be the cause for significant packet loss.

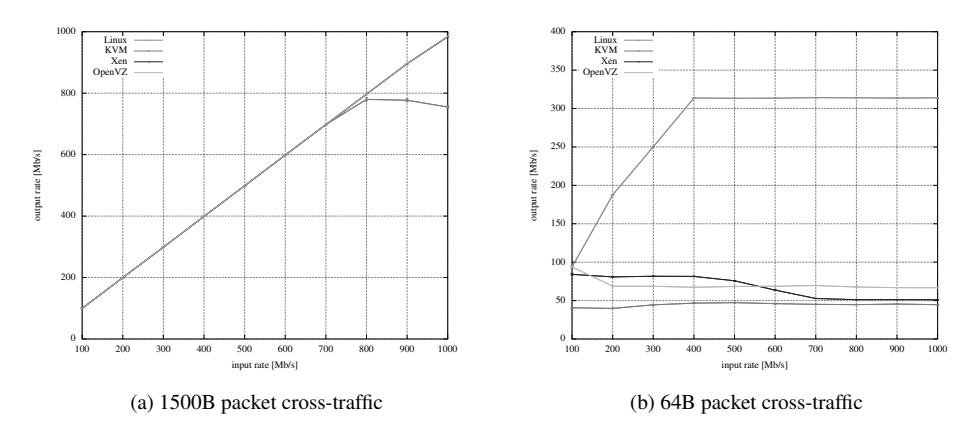

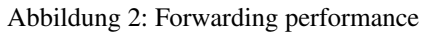

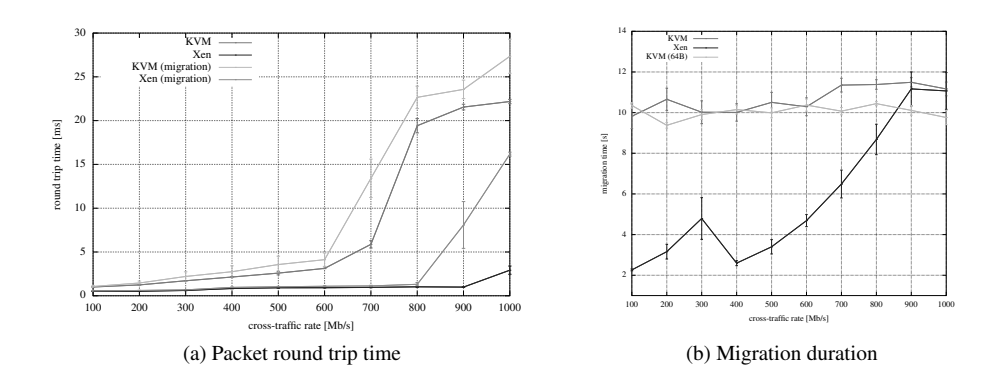

In addition, we measured the performance of Xen's PCI pass-through capability, which allows for network devices to be assigned exclusively to a virtual machine. Results were identical to the pure Linux forwarding case and are not shown here.

The forwarding results, are depicted in Fig. 2. Additionally, Fig. 3a shows the round trip time dependency on the cross-traffic.

#### 5.2 Live-Migration Effects

A dedicated link between R1 and R2 was used for the migration traffic, in order to examine the influence of the migration process on the network. Migration while forwarding small cross-traffic packets proved a challenging task for both Xen and KVM. The Xen migration process failed repeatedly, even leading to reproducible lockups of the virtual machine. This poses a significant problem, limiting the usability of Xen migration in real-world scenarios.

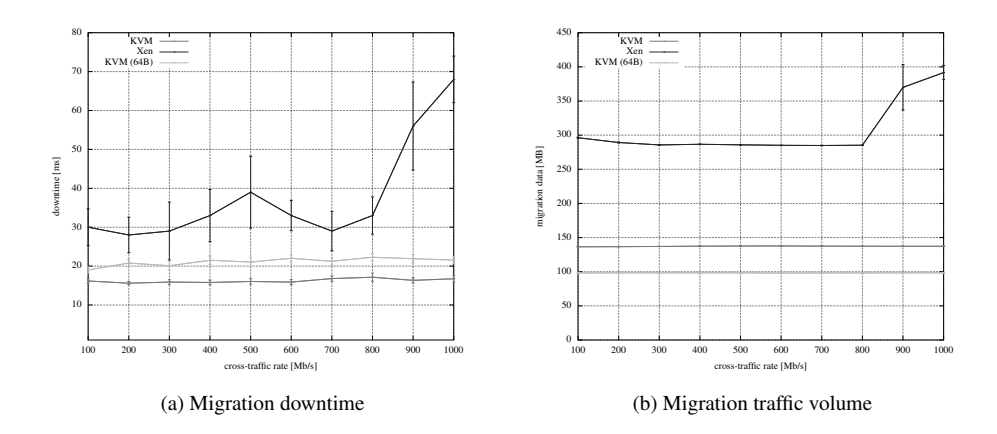

In the following, we only present results for large packet cross-traffic under Xen.

The migration process at R1 for KVM and Xen for 500Mbps and 1000Mbps cross-traffic respectively are exemplified in Fig. 3. The migration is initiated at time 0, with the stopand-copy peak visible in the right end of each migration traffic curve. Traffic data was collected using the Linux *proc* packet counters, with 10ms resolution. It is notable, that the total length of the migration process appears reasonably constant for KVM. The migration is performed as a series of bursts, of increasing transfer rates, each followed by a inactivity period. As the migration progresses, the migration rate increase, adversely affecting the cross-traffic rate. In contrast, using Xen the migration traffic rate correlates with the intensity of the cross traffic, resulting in shorter migration times at low cross-traffic rates.

These notions are confirmed by our series of automated experiments. For both virtualization approaches, we measured the total duration of the migration process, the network downtime caused by the stop and copy phase, and the bandwidth generated by the migration. Using Xen, the total duration time of the migration showed a dependency on the cross traffic intensity, ranging from 2s up to 12s. An unexpected increase in the migration time can be observed at a cross-traffic rate of 300Mbps. For the KVM migration implementation, no significant cross-traffic dependency was apparent. The results are depicted in Fig. 3b.

The network downtime introduced by the final stop and copy migration phase was independent of the cross-traffic at  $\approx 0.17$ s for KVM and highly variable for Xen ranging from 3s to 7s. For small packet cross traffic the KVM downtime is slightly higher than for large packets. The relationship is shown in Fig. 3a.

Fig. 3b shows the total amount of data transferred during the VM migration. Using Xen, the migration traffic is slightly higher than the allocated memory for the VM. At 900Mbps cross-traffic, the amount of data increases significantly. It is evident, that the migration traffic volume can not fully account for the increase in migration time. Hence, the behaviour visible in Fig. 3b must be due to Xen's migration rate adaptation mechanism.

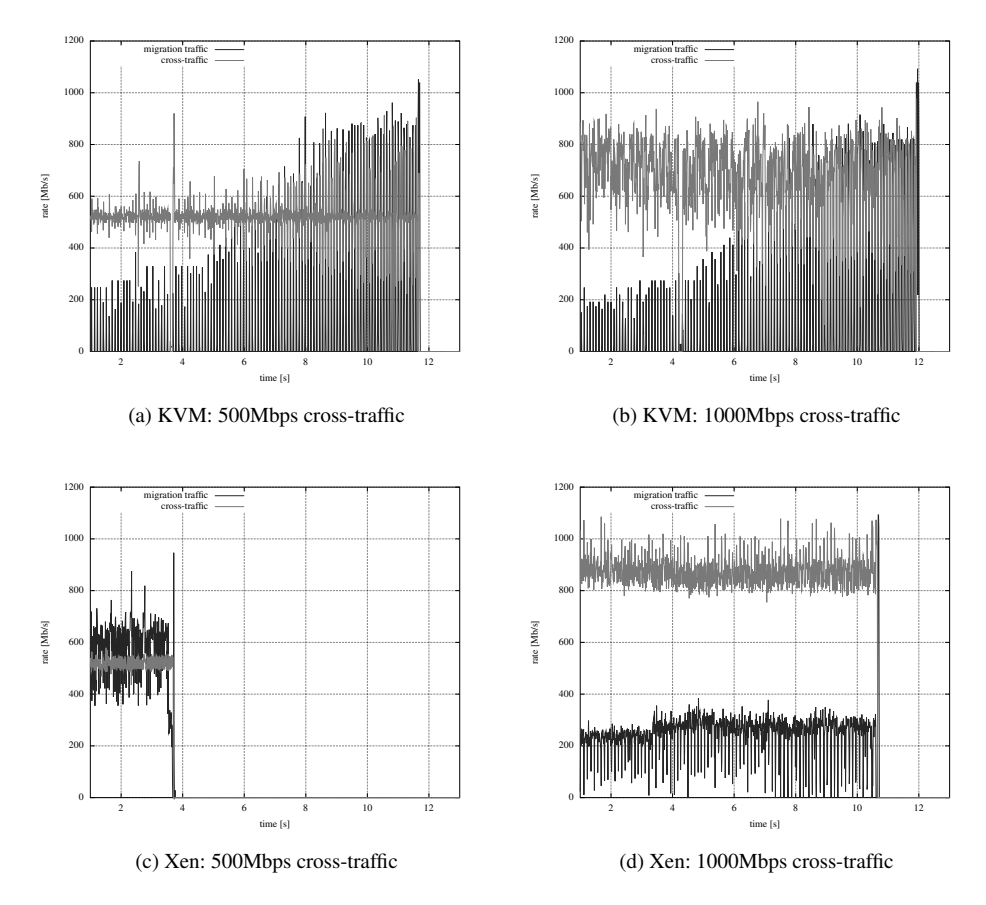

Abbildung 3: Migration process samples

For KVM no notable increase in the amount of transferred data is evident. It is noteworthy, that the constant data volume of  $\approx 140MB$  is less than the size of assigned VM memory.

Additionally, the round trip increase during the migration process is plotted in Fig. 3a. As expected, the RTTs increase as the cross-traffic intensity rises. For Xen, an exceptionally large increase occurs at cross-traffic speeds larger than 800Mbps.

### 6 Conclusion

Our evaluation showed, that the performance of the Linux network stack running on commodity hardware is insufficient to serveafull Gigabit network link using minimum sized Ethernet packets. Not surprisingly, the virtualization layers generate additional packet processing overhead, leading to further performance deterioration. Regardless of the utilized virtualization approach, the penalty on network throughput for small packet sizes remains extremely high. Moreover, under such conditions, the Xen migration process did not complete reliably in a significant number of cases. This constitutes a major obstacle for the utilization of Xen based migration of software routers in real-world scenarios.

Nevertheless, examining traffic with larger packet sizes showed that the forwarding performance was acceptable for Linux as well as all virtualization approaches. Among the evaluated solutions, Xen delivers the best forwarding performance for small Ethernet packets. KVM's full virtualization architecture, combined with paravirtualized network drivers achieves results almost comparable to Xen. Surprisingly, in terms of network performance, OpenVZ's lightweight, container-based architecture does not achieve significant improvements and is on par with Xen. Further work is required to verify indications that the Linux bridging system represents a bottleneck in the system, as all evaluated approaches rely on it to provide connectivity between physical and virtual network devices.

We confirmed that the simple migration mechanism employed in OpenVZ leads to significant downtimes, and that extremely short network disruptions can be achieved using the iterative stop and copy migration mechanism. Assuming migration stability issues are addressed in future software versions, the migration functionality of both Xen and KVM can be applied for applications with moderate throughput requirements. The migration of the control plane of a software router represents a feasible scenario. However, we expect that dedicated hardware support is essential for the implementation of a high performance forwarding-plane in virtual routers. In future work, we aim to present a migratable virtual router platform, with an OpenFlow based data plane, where the controller responsible for computing routing tables is executed within a virtual environment.

### Literatur

- [AF09] Muhammad Bilal Anwer und Nick Feamster. Building a fast, virtualized data plane with programmable hardware. In *VISA '09: Proceedings of the 1st ACM workshop on Virtualized infrastructure systems and architectures*, pages 1–8, New York, NY, USA, 2009. ACM.
- [AMN06] P. Apparao, S. Makineni und D. Newell. Characterization of network processing overheads in Xen. *Virtualization Technology in Distributed Computing, 2006. VTDC 2006. First International Workshop on*, pages 2–2, Nov. 2006.
- [AWY08] Richard Alimi, Ye Wang und Y. Richard Yang. Shadow configuration as a network management primitive. *SIGCOMM Comput. Commun. Rev.*, 38(4):111–122, 2008.
- [BB08] Zdravko Bozakov und Michael Bredel. SSHLauncher -ATool for Experiment Automation. Technical report, TU-Darmstadt, 2008.
- [BDF<sup>+</sup>03] Paul Barham, Boris Dragovic, Keir Fraser, Steven Hand, Tim Harris, Alex Ho, Rolf Neugebauer, Ian Pratt und Andrew Warfield. Xen and the art of virtualization. In *SOSP '03: Proceedings of the nineteenth ACM symposium on Operating systems principles*, pages 164–177, New York, NY, USA, 2003. ACM Press.
- [CFH<sup>+</sup>05] Christopher Clark, Keir Fraser, Steven Hand, Jacob Gorm Hansen, Eric Jul, Christian Limpach, Ian Pratt und Andrew Warfield. Live migration of virtual machines. In *NS-DI'05: Proceedings of the 2nd conference on Symposium on Networked Systems Design & Implementation*, pages 273–286, Berkeley, CA, USA, 2005. USENIX Association.
- [CGLM09] G.A. Covington, G. Gibb, J.W. Lockwood und N. Mckeown. A Packet Generator on the NetFPGA Platform. In *Field Programmable Custom Computing Machines, 2009. FCCM '09. 17th IEEE Symposium on*, pages 235–238, April 2009.
- [EGH<sup>+</sup>07] N. Egi, A. Greenhalgh, M. Handley, M. Hoerdt, L. Mathy und T. Schooley. Evaluating Xen for Router Virtualization. *Computer Communications and Networks, 2007. ICC-CN 2007. Proceedings of 16th International Conference on*, pages 1256–1261, Aug. 2007.
- [HHK03] Mark Handley, Orion Hodson und Eddie Kohler. XORP: an open platform for network research. *SIGCOMM Comput. Commun. Rev.*, 33(1):53–57, 2003.
- [KKL<sup>+</sup>07] Avi Kivity, Yaniv Kamay, Dor Laor, Uri Lublin und Anthony Liguori. kvm: the Linux Virtual Machine Monitor. In *Proceedings of the Linux Symposium*, June 27th–30th 2007.
- [MAB<sup>+</sup>08] Nick McKeown, Tom Anderson, Hari Balakrishnan, Guru Parulkar, Larry Peterson, Jennifer Rexford, Scott Shenker und Jonathan Turner. OpenFlow: enabling innovation in campus networks. *SIGCOMM Comput. Commun. Rev.*, 38(2):69–74, 2008.
- [MCZ06] Aravind Menon, Alan L. Cox und Willy Zwaenepoel. Optimizing Network Virtualization in Xen. In *In Proc. USENIX Annual Technical Conference (USENIX 2006)*, pages 15–28, 2006.
- [MKK08] Andrey Mirkin, Alexey Kuznetsov und Kir Kolyshkin. Containers checkpointing and live migration. In *Proceedings of the Linux Symposium*, July 23rd–26th 2008.
- [ope10] OpenVZ. http://www.openvz.org, January 2010.
- [Rus08] Rusty Russell. virtio: towards a de-facto standard for virtual I/O devices. *SIGOPS Oper. Syst. Rev.*, 42(5):95–103, 2008.
- [WKB<sup>+</sup>08] Yi Wang, Eric Keller, Brian Biskeborn, Jacobus van der Merwe und Jennifer Rexford. Virtual routers on the move: live router migration as a network-management primitive. *SIGCOMM Comput. Commun. Rev.*, 38(4):231–242, 2008.

### **ein großes – Bestandspflege und Erschließung neuerNetzentwicklungskonzept für<br>Freitätsnetzwerk – Bestandspflege<br>neuer Technologien** EUN VILLEND SUCHERLING COMPARISON CHANNEL SUCH STATES SPACE SUPERSON NORTH THE STATES OF THE VILLENDING SPEED ON THE SPEED OF THE SPEED OF THE SPEED OF THE SPEED OF THE SPEED OF THE SPEED OF THE SPEED OF THE SPEED OF THE S

s Speer, Norbert Gietz, Lu<br>Informationsverarbeitung d Vogl, Mark

tus Speer, Norbert Gietz, Ludge<br>ür Informationsverarbeitung<br>Wilhelms-Universität Münster onsvera<br>niversi<br>9 - 13 r Informationsy Westfälische Wilhelms-Universität Münster. 48149 Münster<br>rvogl@uni-muenster.de, speer@uni-muenster.de, Röntgenstraße 9 - 13 gietz@uni-muenster.de, elkeml@uni-muenster.de

 Die Westfälische Wilhelms-Universität Münster (WWU) ist eine der en<br>Amit ihren (WWU) ist eine der<br>Imit ihren über 200 Gebäuden Die Westfälische Wilhelms-Universität Münster (WWU) ist eine der niversitäten in Deutschland und mit ihren über 200 Gebäuden über das Stadtgebiet verteilt – ein gut ausgebautes und hoch **Abstract:** Die Westfälische Wilhelms -Universität Münster (WWU) ist eine der<br>d und mit ihren über 200 Gebäuden<br>teilt – ein gut ausgebautes und hoch<br>folglich von zentraler Bedeutung für die größten Universitäten in Deutschland und mit ihren über 200 Gebäuden Deutschland und mit ihren über 200 Gebäuden<br>Itgebiet verteilt – ein gut ausgebautes und hoch<br>Inssystem ist folglich von zentraler Bedeutung für die<br>Prozesse in Forschung, Lehre und Administration. So weiträumig über das Stadtgebie t verteilt – ein gut ausgebautes und hoch<br>m ist folglich von zentraler Bedeutung für die<br>sse in Forschung, Lehre und Administration. So<br>Jahren die Zahl der LAN-Anschlüsse im Netz verfügbares Kommunikationssystem ist folglich von zentraler Bedeutung für die auf Kommunikationssystem ist folglich von zentraler Bedeutung für die Jnterstützung der Prozesse in Forschung, Lehre und Administration. So den zurückliegenden 6 Jahren die Zahl der LAN-Anschlüsse im Netz auf über 26.500 ( effiziente Unterstützu effiziente Unterstützung der Prozesse in Forschung, Lehre und Administration. So<br>hat sich in den zurückliegenden 6 Jahren die Zahl der LAN-Anschlüsse im Netz<br>der WWU auf über 26.500 (mit den Anschlüssen im integrierten Net hat sich in den zurückliegenden 6 Jahren die Zahl der LAN-Anschlüsse im Netz in den zurückliegenden 6 Jahren die Zahl der LAN-Anschlüsse im Netz<br>VU auf über 26.500 (mit den Anschlüssen im integrierten Netz des<br>itätsklinikums Münster (UKM) sogar über 43.000) mehr als verdoppelt.<br>Integration des TK/A Informationsverarbeitung (Informationsverarbeitung (UKM) sogar über 43.000) mehr als verdoppelt.<br>Informationsverarbeitung (ZIV) Anfang 2008 und dem damit Universitätsklinikums Münste r (UKM) sogar über 43.000) mehr als verdoppelt.<br>AVM-Bereichs der Universitätsverwaltung in das<br>arbeitung (ZIV) Anfang 2008 und dem damit<br>8 synergetische Umsetzung der Konvergenz der Mit der Integration des TK/AVM-Bereichs der Universitätsverwaltung in das<br>nsverarbeitung (ZIV) Anfang 2008 und dem damit<br>die synergetische Umsetzung der Konvergenz der<br>mit dem immer rascher anwachsenden Bedarf für 10GE Zentrum für Informationsverarbeitung (ZIV) Anfang 2008 und dem damit um für Informationsverarbeitung (ZIV) Anfang 2008 und dem damit<br>indenen Bedarf für die synergetische Umsetzung der Konvergenz der<br>munikationssysteme, mit dem immer rascher anwachsenden Bedarf für 10GE<br>in den Data Centers u ver verbundenen Bedarf für die synergetische Umsetzung der Konvergenz der<br>Kommunikationssysteme, mit dem immer rascher anwachsenden Bedarf für 10GE<br>Ports in den Data Centers und der Notwendigkeit für umfangreiche Erneuerungen<br> Kommunikationssysteme, mit dem immer rascher anwachsenden Bedarf für 10GE kationssysteme, mit dem immer rascher anwachsenden Bedarf für 10GE<br>en Data Centers und der Notwendigkeit für umfangreiche Erneuerungen<br>ktiven Netzwerkkomponenten (im Edge wie auch im Core) war die<br>eines neuen, langfristige a Centers und der Notwendigkeit für umfangreiche Erneuerungen<br>Netzwerkkomponenten (im Edge wie auch im Core) war die<br>neuen, langfristigen Netzentwicklungskonzeptes notwendig. In<br>Diskussionsprozess wurden dabei die Grundlag bei den akt itven Netzwerkkomponenten (im Edge wie auch im Core) war die<br>eines neuen, langfristigen Netzentwicklungskonzeptes notwendig. In<br>siven Diskussionsprozess wurden dabei die Grundlagen für zahlreiche<br>Entscheidungen erarbeitet Erstellung eines neuen, langfristigen Netzentwicklungskonzeptes notwendig. In llung eines neuen, langfristigen Netzentwicklungskonzeptes notwendig. In<br>intensiven Diskussionsprozess wurden dabei die Grundlagen für zahlreiche<br>gische Entscheidungen erarbeitet und die Gesichtspunkte der IT-Sicherheit,<br>e einem intensiven Dis strategische Entscheidungen erarbeitet und die Gesichtspunkte der IT-Sicherheit, eines einfach handhabbaren personalsparenden Netz-Managements und der von<br>Nutzerseite dringend gewünschten mobilen Konnektivität berücksichti

### **Ziele des Netzentwicklungskonzeptes der WWU Münster** Information hat sich in den letzten Jahrzehnten zum zentralen Faktor für ein <u>er</u> Die Ziel

**Arbeiten in den letzten Jahrzehnten zum zentralen Faktor für ein Arbeiten in allen Bereichen der Wirtschaft und des öffentlichen Lebens** in den letzten Jahrzehnten zum zentralen Faktor für ein<br>in allen Bereichen der Wirtschaft und des öffentlichen Lebens<br>der Informationen, und von der Funktionsfähigkeit der Systeme Information hat sich in den letzten Jahrzehnten zum zentralen Faktor für ein 1 letzten Jahrzehnten zum zentralen Faktor für ein<br>1 Bereichen der Wirtschaft und des öffentlichen Lebens<br>1 ormationen, und von der Funktionsfähigkeit der Systeme<br>1 hängt inzwischen die Arbeitsfähigkeit moderner erfolgreiches Arbe iten in allen Bereichen der Wirtschaft und des öffentlichen Lebens<br>Iuss der Informationen, und von der Funktionsfähigkeit der Systeme<br>verarbeitung hängt inzwischen die Arbeitsfähigkeit moderner<br>Insbesondere zuverlässige un enty vickelt. Vom Fluss der Informationen, und von der Funktionsfähigkeit der Systeme<br>Informationsverarbeitung hängt inzwischen die Arbeitsfähigkeit moderner<br>anisationen ab. Insbesondere zuverlässige und weitum verfügbare Daten zur Informationsverarbeitung hängt inzwischen die Arbeitsfähigkeit moderner<br>Organisationen ab. Insbesondere zuverlässige und weitum verfügbare Datennetzwerke<br>sind dafür die Grundvoraussetzung. Sie bilden die Infrastruktur Org sind dafür die Grundvoraussetzung. Sie bilden die Infrastruktur für die Forschung im Sinne von "eScience" und unterstützen die Gestaltung neuer, zukunftsorientierter Lehr-<br>und Lernumgebungen.

 für Universitäten ohne homogene Campus-Struktur stellt der Auf- und ndere für Universitäten ohne homogene Campus-Struktur stellt der Auf- und<br>eines umfassenden Kommunikationssystems einen bedeutenden personellen und rsitäten ohne homogene Campus-Struktur stellt der Auf- und<br>len Kommunikationssystems einen bedeutenden personellen und<br>Die Westfälische Wilhelms-Universität Münster (WWU) hat Insbesondere für U niversitäten ohne homogene Campus-Struktur stellt der Auf- und<br>senden Kommunikationssystems einen bedeutenden personellen und<br>dar. Die Westfälische Wilhelms-Universität Münster (WWU) hat<br>einem umfangreichen Ausbau der Netz Ausbau eines ur mfassenden Kommunikationssystems einen bedeutenden personellen und<br>tor dar. Die Westfälische Wilhelms-Universität Münster (WWU) hat<br>mit einem umfangreichen Ausbau der Netzwerkinfrastruktur begonnen<br>sehr weitreichende Abdec finanzieller Faktor dar. Die Westfälische Wilhelms-Universität Münster (WWU) hat früh mit einem umfangreichen Ausbau der Netzwerkinfrastruktur begonnen eine sehr weitreichende Abdeckung erreichen – aktuell kann von Vollausbau werden. D schon sehr früh mit einem umfangreichen Ausbau der Netzwerkinfrastruktur begonnen<br>wie eine sehr weitreichende Abdeckung erreichen – aktuell kann von Vollausbau<br>chen werden. Die Kompetenzen für Ausbau und Betrieb des Netzwerkes d und konnte eine sehr weitreichende Abdeckung erreichen – aktuell kann von Vollausbau ckung erreichen – aktuell kann von Vollausbau<br>für Ausbau und Betrieb des Netzwerkes der<br>ums Münster (UKM) sind klar geregelt und<br>Zentrums für Informationsverarbeitung (ZIV) gesprochen werden. Die Kompetenzen für Ausbau und Betrieb des Netzwerkes der ausschließlich in der Verantwortung des Zentrums für Informationsverarbeitung (ZIV)<br>der WWU.<br>Mit der Ausarbeitung eines neuen, langfristigen Netzentwicklungskonzeptes wird zentral der WWH

WWU.<br>2. der Ausarbeitung eines neuen, langfristigen Netzentwicklungskonzeptes wird zentral<br>2. Ziel verfolgt, auch bei beträchtlichen Fluktuationen im weitverstreuten g eines neuen, langfristigen Netzentwicklungskonzeptes wird zentral<br>, auch bei beträchtlichen Fluktuationen im weitverstreuten<br>WWU diesen Status des Vollausbaus zu erhalten und einen höchst Mit der Ausarbeitung ei nes neuen, langfristigen Netzentwicklungskonzeptes wird zentral<br>1960 bei beträchtlichen Fluktuationen im weitverstreuten<br>1960 WU diesen Status des Vollausbaus zu erhalten und einen höchst<br>1961 des Kommunikationssystems, de das Ziel verfolgt, auch be i beträchtlichen Fluktuationen im weitverstreuten<br>en Status des Vollausbaus zu erhalten und einen höchst<br>Kommunikationssystems, der allen zukünftigen<br>wird, zu gewährleisten. Das Kommunikationssystem Gebäudebestand der WWU diesen Status des Vollausbaus zu erhalten und einen höchst äudebestand der WWU diesen Status des Vollausbaus zu erhalten und einen höchst<br>erlässigen – Betrieb – des – Kommunikationssystems, – der – allen – zukünftigen<br>tungsanforderungen gerecht wird, zu gewährleisten. Das Kommunik zuverlässigen Betrieb<br>derungen g<br>tierender Fa<br>Lehre sein. darf kein limitierender Faktor für die zukünftige Entwicklung der WWU Münster in Forschung und Lehre sein.

Dabei sind die Hauptziele:

- **Konvergenz:** Zusammenführung von Telekommunikations-, Daten- und in technischer und Pelekommung<br>In technischer und personeller Sicht. **Konvergenz:** Zusammenführung von Telekommunikations-, Daten- und Speichernetzwerk in technischer und personeller Sicht.<br>
• Verfügbarkeit: höchste Zuverlässigkeit und umfassende Abdeckung aller Speichernetzwerk in technischer und personeller Sicht.
- WE DESCRIMING THE CONSUMING<br>WERE WERE THE SERVICE OF SIGNAL SERVICE SUPPOSE THAT THE WAVEL durch das Kommunikationssystem. **Leistungsfähigkeit:** höchste Zuverlässigkeit und umfassende Abdeckung aller<br>Bereiche der WWU durch das Kommunikationssystem.<br>**Leistungsfähigkeit:** proaktive Adressierung absehbarer Leistungs-Bereiche der WWU durch das Kommunikationssystem.
- proaktive Adressierung absehbarer Leistungs-<br>erhinderung behindernder Engpässe bei laufendem Leistungsfähigkeit: Eustengerungsteiter Freunder Tratessterung desenbarer Eustenges<br>
Machstum.<br>
• Sicherheit: Gewährleistung eines Höchstmaßes an Datensicherheit durch Anforderungen zur Verhinderung<br>Wachstum
- ningenisse Sicherheit durch<br>
ehstmaßes an Datensicherheit durch<br>
netzseitige Sicherheitseinrichtungen **Example:** Gewährleistung eines Höchstmaß<br>Anisatorische Sicherheitsmaßnahmen, netzse<br>Netzdienste für Datenhaltung und Sicherung. **Effizienz:** Optimierung der User-Helpdesk- und der User-Self-Care-<br>**Effizienz:** Optimierung der User-Helpdesk- und der User-Self-Careund Netzdienste für Datenhaltung und Sicherung.
- Dabei wird das Kommunikationssystem in seiner Gesamtheit adressiert – nicht nur das Mechanismen

nikationssystem in seiner Gesamtheit adressiert – nicht nur das<br>auch die Telekommunikation (TK) und sonstige Netzdienste. vorgestellten Kommunikationssystem in seiner Gesamtheit adressiert – nicht nur das ennetzwerk, sondern auch die Telekommunikation (TK) und sonstige Netzdienstellten Konzepte gelten aber genauso für das ebenfalls vom ZIV be Dabei wird das Kommunikationssyster n in seiner Gesamtheit adressiert – nicht nur das<br>kommunikation (TK) und sonstige Netzdienste.<br>genauso für das ebenfalls vom ZIV betreute und<br>des UKM. Die dargestellten Planungen beziehen Datennetzwerl k, sondern auch die Telekommunikation (TK) und sonstige Netzdienste.<br>Eten Konzepte gelten aber genauso für das ebenfalls vom ZIV betreute und<br>Externantikationssystem des UKM. Die dargestellten Planungen beziehen<br>Zeitraum v  $\text{Die}$ vorgestellten Konzepte gelten aber genauso für das ebenfalls vom ZIV betreute und<br>integrierte Kommunikationssystem des UKM. Die dargestellten Planungen beziehen<br>auf einen Zeitraum von ca. 7 Jahren (d.h. bis ca. 2017). Dies voll integrierte Kommunikationssystem des UKM. Die dargestellten Planungen beziehen UKM. Die dargestellten Planungen beziehen<br>d.h. bis ca. 2017). Dieser Planungszeitraum<br>schen kompletten Innovationszyklus bei den<br>der nur bei dieser Laufzeit mit den sich auf einen Zeitraum von ca. 7 Jahre wird bewusst gewählt, da dies einem realistischen kompletten Innovationszyklus bei den aktiven Netzwerkkomponenten entspricht, der nur bei dieser Laufzeit mit den verfügbaren internen Personalressourcen bewältigt werden ka

### **.**<br>2 Bedarfsbegründende Grunddaten 2 bedartsbegrur

**Sedarfsbegründende Grunddaten**<br>WWU zählt zu den sehr großen Hochschulen in Deutschland mit Schwerpunkten in **ndende Grunddaten**<br>den sehr großen Hochschulen in Deutschland mit Schwerpunkten in<br>Sozialwissenschaften, den Gesellschaftswissenschaften, den den sehr großen Hochschulen in Deutschland mit Schwerpunkten in Sozialwissenschaften, den Gesellschaftswissenschaften, den und der Medizin; die Ingenieurwissenschaften sind nicht vertreten. Di e WWU zählt zu den sehr großen Hochschulen in Deutschland mit Schwerpunkten in<br>n Geistes- und Sozialwissenschaften, den Gesellschaftswissenschaften, den<br>turwissenschaften und der Medizin; die Ingenieurwissenschaften sind n den Geistes- und Sozialwissenschaften, den Gesellschaftswissenschaften, den d Sozialwissenschaften, den Gesellschaftswissenschaften, den<br>250 studien die organisatorischen Grundeinheiten der WWU. In über 110<br>250 Studiengängen gab es im Wintersemester 2008/09 ca. 37.000 Naturwissenschaften und der Medizin; die Ingenieurwissenschaften sind nicht vertreten. Fren und der Medizin; die Ingenieurwissenschaften sind nicht vertreten.<br>bilden die organisatorischen Grundeinheiten der WWU. In über 110<br>nit 250 Studiengängen gab es im Wintersemester 2008/09 ca. 37.000<br>Zahl der jährlichen 15 Fachberei che bilden die organisatorischen Grundeinheiten der WWU. In über 110<br>10 m mit 250 Studiengängen gab es im Wintersemester 2008/09 ca. 37.000<br>10 Die Zahl der jährlichen Absolventen liegt bei ca. 5.500. Die ca. 5.000<br>10 der W Studienfächern mit 250 Studiengängen gab es im Wintersemester 2008/09 ca. 37.000 ngen gab es im Wintersemester 2008/09 ca. 37.000<br>hen Absolventen liegt bei ca. 5.500. Die ca. 5.000<br>sich wie folgt zusammen: 565 Professoren, 2.700<br>1.700 weitere Mitarbeiter. Bei der WWU handelt es Stuc lierende. Die Zahl der jährlichen Absolventen liegt bei ca. 5.500. Die ca. 5.000<br>chäftigten der WWU setzen sich wie folgt zusammen: 565 Professoren, 2.700<br>senschaftliche Mitarbeiter, und 1.700 weitere Mitarbeiter. Bei der Beschäftigten der W WU setzen sich wie folgt zusammen: 565 Professoren, 2.700<br>itarbeiter, und 1.700 weitere Mitarbeiter. Bei der WWU handelt es<br>chie ganze Stadt Münster verteilte Flächenuniversität. Das<br>der WWU ist daher ein typisches Metropo Wissens chaftliche Mitarbeiter, und 1.700 weitere Mitarbeiter. Bei der WWU handelt es<br>n eine über die ganze Stadt Münster verteilte Flächenuniversität. Das<br>nikationsnetz der WWU ist daher ein typisches Metropolitan Area Network<br>Mi sich um eine i iber die ganze Stadt Münster verteilte Flächenuniversität. Das<br>hetz der WWU ist daher ein typisches Metropolitan Area Network<br>ler flächendeckenden Erschließung aller Gebäude über das<br>ca. 230 km umfassende Glasfasernetz ist Kommunikationsnetz der WWU ist o laher ein typisches Metropolitan Area Network<br>en Erschließung aller Gebäude über das<br>assende Glasfasernetz ist ein hoher Aufwand<br>umfasst LAN-, traditionelle TK-Technologien,  $(M_A)$ Weiter die Flächendeckenden Erschließung aller Gebäude über das versitätseigene ca. 230 km umfassende Glasfasernetz ist ein hoher Aufwand<br>
wie en Markunden aus Kommunikationsnetz umfasst LAN-, traditionelle TK-Technologien universitätseigene ca. 230 km umfassende Glasfasernetz ist ein hoher Aufwand verbunden. Das Kommunikationsnetz umfasst LAN-, traditionelle TK-Technologien, k.

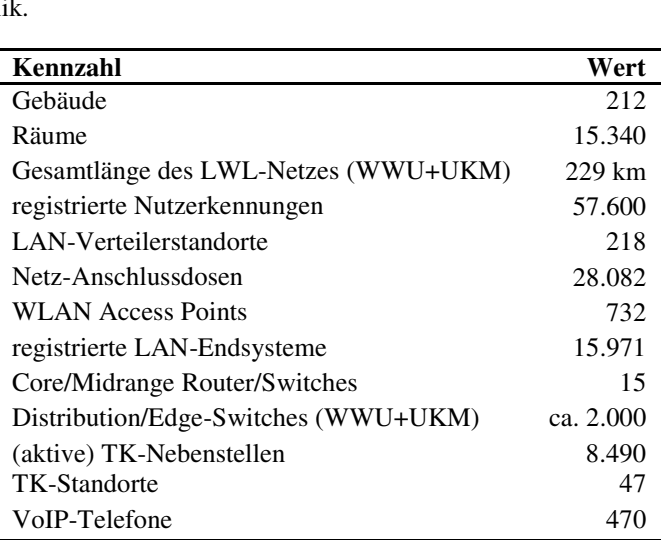

Tabelle 1: Kennzahlen des Kommunikationssystems der WWU

### Tabelle 1: Kennzahlen des Kommunikationssyster<br> **3 Maßnahmenplan für Erneuerung und Ausbau**  $\mathbf{3}$   $\mathbf{I}$

**Jaßnahmenplan für Erneuerung und Ausbau<br>große Umfang des Kommunikationssystems erfordert substantielle Aufwände für Staten Staten (Ernergie Aufwände) Vlaßnahmenplan fur Erneuerung und Ausbau**<br>1 große Umfang des Kommunikationssystems erfordert substantielle Aufwände für<br>1 Erhaltung der Infrastruktur (insbesondere proaktiver Austausch der aktiven nfang des Kommunikationssystems erfordert substantielle Aufwände für<br>1 der Infrastruktur (insbesondere proaktiver Austausch der aktiven<br>1 nach maximal 7 Jahren Nutzungszeit zur Gewährleistung der Der große Umfang des Kommunikationssystems erfordert substantielle Aufwände für<br>1951 astruktur (insbesondere proaktiver Austausch der aktiven<br>1951 aximal 7 Jahren Nutzungszeit zur Gewährleistung der<br>1961 und Bereitstellung aktueller Funktional die Erhaltung der Infrastruktur (insbesondere proaktiver Austausch der aktiven struktur (insbesondere proaktiver Austausch der aktiven<br>
imal 7 Jahren Nutzungszeit zur Gewährleistung der<br>
und Bereitstellung aktueller Funktionalitäten und<br>
des bereits erreichten hohen Abdeckungsgrades ist weiterhin Ko mponenten nach maximal 7 Jahren Nutzungszeit zur Gewährleistung der<br>
rieblichen Stabilität und Bereitstellung aktueller Funktionalitäten und<br>
istungsmerkmale). Trotz des bereits erreichten hohen Abdeckungsgrades ist weiter betrieblichen Stabilität ilität und Bereitstellung aktueller Funktionalitäten und<br>Trotz-des-bereits-erreichten-hohen-Abdeckungsgrades-ist-weiterhin<br>Wachstum des Kommunikationsnetzes mit über 3.000<br>Jahr zu erwarten, das teils aus der forcierten-Ins

 der Nutzung von Cat6 für TK-Verkabelung bei allen rts, teils aus der Nutzung von Cat6 für TK-Verkabelung bei allen<br>resultiert. Für den Zeitraum bis 2017 wird – nicht zuletzt wegen der aus der Nutzung von Cat6 für TK-Verkabelung bei allen<br>t. Für den Zeitraum bis 2017 wird – nicht zuletzt wegen der<br>TK-Anschlüsse – ein unverändertes Aufkommen an WLAN-Access-Points, teils aus der Nutzung von Neuanschlüssen in dieser Größenordnung erwartet. sukzessiven Migration der TK-Anschlüsse – ein unverändertes Aufkommen an<br>Neuanschlüssen.in dieser Größenordnung erwartet.<br>Auf Grund dieses Mengengerüstes ist klar, dass der Ausbau und die Erneuerung des

nur kontinuierlich und nicht in disruptiven Projektschritten erfolgen kann – die Erneuerung des nur kontinuierlich und nicht in disruptiven Projektschritten erfolgen kann – f Grund dieses Mengengerüstes ist klar, dass der Ausbau und die Erneuerung des<br>tzwerkes nur kontinuierlich und nicht in disruptiven Projektschritten erfolgen kann<br>personellen Kapazitätsanforderungen und die logistischen Vo Auf Grund dieses M lengengerüstes ist klar, dass der Ausbau und die Erneuerung des<br>inuierlich und nicht in disruptiven Projektschritten erfolgen kann –<br>azitätsanforderungen und die logistischen Voraussetzungen dafür<br>die Gefahren für eine nic Netzwerkes nur kontinuierlich und nicht in disruptiven Projektschritten erfolgen kann – nuierlich und nicht in disruptiven Projektschritten erfolgen kann –<br>zitätsanforderungen und die logistischen Voraussetzungen dafür<br>die Gefahren für eine nicht tolerierbare Beeinträchtigung des<br>Insbesondere der Ausbau der N die personellen Kapaziti ätsanforderungen und die logistischen Voraussetzungen dafür<br>• Gefahren für eine nicht tolerierbare Beeinträchtigung des<br>• sbesondere der Ausbau der Netzanschlüsse, die Verbesserung<br>• Ausbau des WLAN, der Austausch der Edge wärei Netzbetriebs zu hoch. Insbesondere der Ausbau der Netzanschlüsse, die Verbesserung des House-Keepings, der Ausbau des WLAN, der Austausch der Edge-Switches erfolgen<br>dabei kontinuierlich.<br>Die zentralen Maßnahmen, die zur Erreichung der eingangs genannten Hauptziele dabei kontinuierlich.

tinuierlich.<br>alen Maßnahmen, die zur Erreichung der eingangs genannten Haupt:<br>werden sollen sind in ihrer zeitlichen Abfolge bereits recht gut umreißbar: vollständige Umsetzung des 3-Layer-Core-Schemas (insb. 10GE-Anbindung<br>
• vollständige Umsetzung des 3-Layer-Core-Schemas (insb. 10GE-Anbindung t werden sollen sind in  $\mathbf{z}$ 

- ihrer zeitlichen Abfolge bereits recht gut umreißbar:<br>g des 3-Layer-Core-Schemas (insb. 10GE-Anbindung<br>an den Midrange) und damit einhergehend der Ersatz  $d_{\text{total}}$  Multiplemode-Singlemode-Verkabelung  $d_{\text{total}}$ des Distribution-Layers an den Midrange) und damit einhergehend der Ersatz der Multimode- durch Singlemode-Verkabelung im Laufe der Jahre 2010-2012 der Multimode- durch Singlemode-Verkabelun<br>
Umstellung auf 40GE-Technologie in Core un<br>
Etablierung von Data Center Switches in 2012
- Umstellung auf 40GE-Technologie in Core und Midrange in 2012-2014
- 
- vollständige Abstützung der audiovisuellen Medientechnik über das LAN und<br>vollständige Abstützung der audiovisuellen Medientechnik über das LAN und einer Zeiter Switches in 2012<br>geiner Zentralen Management- und Wartungsplattform bis 2014<br>einer zentralen Management- und Wartungsplattform bis 2014 Flächendeckende WLAN-Versorgung mit 802.11n bis 2015<br>
Flächendeckende WLAN-Versorgung mit 802.11n bis 2015 Schaffung einer zentralen Management- und Wartungsplattform bis 2014<br>
• flächendeckende WLAN-Versorgung mit 802.11n bis 2015<br>
• flächendeckende Bereitstellung von 1GE und Einführung von 802.1x bis 2016
- 
- flächendeckende WLAN-Versorgung mit 802.11n bis 2015<br>
flächendeckende Bereitstellung von 1GE und Einführung von 802.1x bis 2016<br>
flächendeckende Einführung von VoIP und Ablösung der TDM TK
- de Bereit<br>de Einf<br>bis 2017  $\bullet$  flachendeck ende Einfuhrung von VoIP und Ablosung der IDM IK<br>ten bis 2017<br>die Pflege und Erweiterung der Funktionalitäten zur Netzwerk-Komponenten bis 2017

en bis 2017<br>die Pflege und Erweiterung der Funktionalitäten zur Netzwerk-<br>Dokumentation (zentral und mandantenfähig dezentral), für Administration und Dokumentation (zentral und mandantenfähig dezentral), für Netzwerk-Monitoring und für die Netzwerk-Sicherheit geplant.

# Netzwerk-Monitoring und für die Netzwerk-Sicherheit geplant.<br>**4. Netzkonzept: vorhandene und angestrebte Netzstruktur**

### 4.1 Grundzüge des Netzdesigns

des Netzdesigns<br>der WWU wird von den Grundsätzen der Verfügbarkeit und der in das Grundsätzen der Verfügbarkeit und der in das<br>Im Rahmen der Verfügbarkeit wird nicht auf ign der WWU wird von den Grundsätzen der Verfügbarkeit und der in das<br>etteten Sicherheit bestimmt. Im Rahmen der Verfügbarkeit wird nicht auf<br>Einzelgeräteverfügbarkeit durch z.B. redundante Module sondern auf eine Das Netzd esign der WWU wird von den Grundsätzen der Verfügbarkeit und der in das<br>betteten Sicherheit bestimmt. Im Rahmen der Verfügbarkeit wird nicht auf<br>te Einzelgeräteverfügbarkeit durch z.B. redundante Module sondern auf eine<br>de Netz eingebetteten Sicherheit bestimmt. Im Rahmen der Verfügbarkeit wird nicht auf erhöhte Einzelgeräteverfügbarkeit durch z.B. redundante Module sondern auf eine pelung der Geräte und Funktionen an unterschiedlichen Standorten eine erhöhte Einzelgeräteverfügbarkeit durch z.B. redundante Module sondern auf eine inzelgeräteverfügbarkeit durch z.B. redundante Module sondern auf eine<br>Geräte und Funktionen an unterschiedlichen Standorten gesetzt. Um sich<br>Stromversorgung auf unterschiedliche Quellen abzustützen zu können,<br>2 Netzteile Doppelung der Geräte und Funktionen an unterschiedlichen Standorten gesetzt. Um sich Im sich<br>iönnen,<br>IT-Redundanzen verzichtet. Durch die ins Netzwerk

Sicherheitsmaßnahmen wird das Gefährdungspotenzial für ganze Netzbereiche erheblich enden<br>Itsmaßnahmen wird das Gefährdungspotenzial für ganze Netzbereiche erheblich<br>I (vgl. Detaildarstellung unter 4.3). Folgende aufeinander hierarchisch maßnahmen wird das Gefährdungspotenzial für ganze Ne<br>(vgl. Detaildarstellung unter 4.3). Folgende aufeir<br>Netzbereiche werden unterschieden (siehe auch Abb. 1): ziert (vgl. Detaildarstellung unter 4.3). Folgende aufeinanc<br>auende Netzbereiche werden unterschieden (siehe auch Abb. 1):<br>**• Edge:** Anbindung von Endsystemen, nur Layer2-Funktionalität

- Edge: Anbindung von Endsystemen, nur Layer2-Funktionalität
- auende Netzbereiche werden unterschieden (siehe auch Abb. 1):<br> **Edge:** Anbindung von Endsystemen, nur Layer2-Funktionalität<br> **Distribution:** 16 Standorte, Aggregieren von Edge-Devices, nur Layer2ung von Endsystemen, nur Layer2-Funktionalität<br>16 Standorte, Aggregieren von Edge-Devices, nur Layer2-<br>Einführung dieses Bereiches um kostengünstig 10GE einsetzen zuger-Intenden<sub>g</sub> von Enderge<br>**Distribution:** 16 Standorte,<br>Funktionalität, Einführung die<br>zu können, Server-Anbindung Funktionalität, Einführung dieses Bereiches um kostengünstig 10GE einsetzen<br>zu können, Server-Anbindung<br>**Midrange:** 6 Standorte, Aggregieren von Distribution-Devices großer Funktionalität, Einführung dieses Bereiches um kostengünstig 10GE einsetzen zu können, Server-Anbindung
- von Distribution-Devices großer<br>von Data Centern, Layer3/IP-Funktionalität, Paket<br>**Midrange:** 6 Standorte,<br>Netzbereiche, zukünftig<br>Funktionalität, Paketfiltering Netzbereiche, zukünftig Anbindung von Data Centern, Layer3/IP-<br>Funktionalität, Paketfiltering<br>**Core:** 2 Hauptstandorte, Kopplung der Midrange-Bereiche, Layer3/IP-Netzbereiche, zukünftig<br>Funktionalität, Paketfiltering
- Paketfiltering<br>
Paketfiltering<br>
uptstandorte, Kopplung der Midrange-Bereiche, Layer3/IP-<br>
Realisierung zentraler Netzfunktionen (WLAN-Switching, zentrale Security-Funktionen: Kopplung der Midrange-Bereiche, Layer3/IP-<br>Funktionalität, Realisierung zentraler Netzfunktionen (WLAN-Switching,<br>zentrale Security-Funktionen: Paketfilter, Firewall-Funktionalität, Intrusion-Funktionalität, Realisierung zentraler Netzfunktionen (WLAN-Switching, zentrale Security-Funktionen: Paketfilter, Firewall-Funktionalität, Intrusion- **Inter-Core:** 2 Standorte zur Layer3-Kopplung der Netze der verschiedenen Prevention, VPN)
- zum WNM (Wissenschaftsnetzum WNM (Wissenschaftsnetz  $\frac{1}{\sqrt{2}}$ Münster)

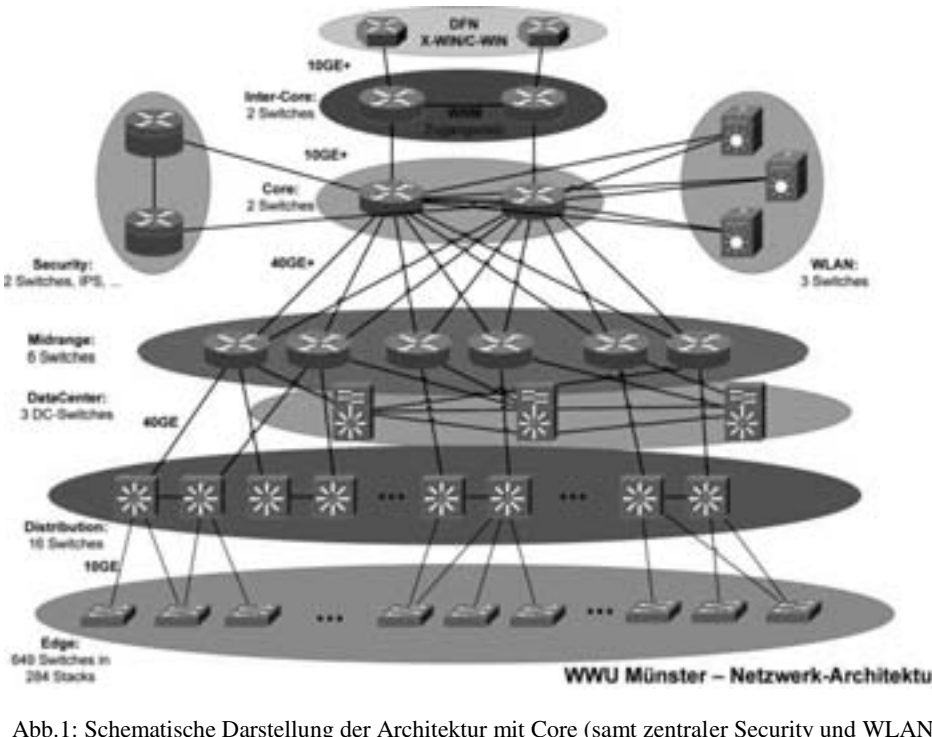

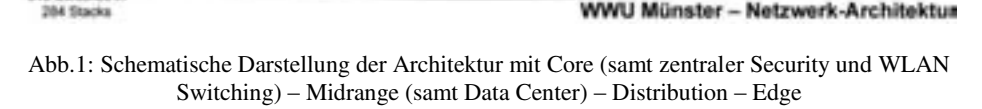

 sollen einzelne Edge-Bereiche über ein Paar von e Edge-Bereiche über ein Paar von<br>Abb. 1). Jeder Edge-Switch wird im ung der Verfügbarkeit sollen einzelne Edge-Bereiche über ein Paar von<br>n-Switches angebunden werden (siehe Abb. 1). Jeder Edge-Switch wird im<br>mit einem der beiden der Distribution-Switches verbunden. Nur ca. 20 % der Zur Erhöhung der Verfügbarkeit sollen einzelne Edge-Bereiche über ein Paar von<br>witches angebunden werden (siehe Abb. 1). Jeder Edge-Switch wird im<br>einem der beiden der Distribution-Switches verbunden. Nur ca. 20 % der<br>mit erhöhten Verf Distribution-Switches angebunden werden (siehe Abb. 1). Jeder Edge-Switch wird im werden (siehe Abb. 1). Jeder Edge-Switch wird im<br>er Distribution-Switches verbunden. Nur ca. 20 % der<br>Verfügbarkeitsanforderungen werden mit beiden<br>Die Distribution-Switches sollen untereinander Normalfal l mit einem der beiden der Distribution-Switches verbunden. Nur ca. 20 % der<br>ches mit erhöhten Verfügbarkeitsanforderungen werden mit beiden<br>n-Switches verbunden. Die Distribution-Switches sollen untereinander<br>und jeweils Edge-Switches mit erhöl hten Verfügbarkeitsanforderungen werden mit beiden<br>hunden. Die Distribution-Switches sollen untereinander<br>Verbindung zum übergeordneten Midrange-Switch besitzen<br>redundant angebunden ist. Ein Midrange-Switch hat je eine Distribution-Switches verbunden. Die Distribution-Switches sollen untereinander<br>eine Verbindung zum übergeordneten Midrange-Switch besitzen<br>eich redundant angebunden ist. Ein Midrange-Switch hat je eine<br>der Core-Switches. Die Core-Switches sind verbunden und jeweils eine Verbindung zum übergeordneten Midrange-Switch besitzen Is eine Verbindung zum übergeordneten Midrange-Switch besitzen<br>bereich redundant angebunden ist. Ein Midrange-Switch hat je eine<br>em der Core-Switches. Die Core-Switches sind untereinander<br>Center sollen als Ring untereinand wodurch dieser Net Verbindung zu einem der Core-Switches. Die Core-Switches sind untereinander verbunden. Die Data Center sollen als Ring untereinander verbunden und jeweils an 2 n. Die Data Center sollen als Ring untereinander verbunden und jeweils an 2<br>-Switches angeschlossen werden.<br>stützt sich auf die 2 Hauptstandorte in der Einsteinstraße und Röntgenstraße Midrange-Switches angeschlossen werden.

shlossen werden.<br>die 2 Hauptstandorte in der Einsteinstraße und Röntgenstraße<br>sind insbesondere die Core- und Inter-Core-, aber auch die ch auf die 2 Hauptstandorte in der Einsteinstraße und Röntgenstraße<br>ndorten sind insbesondere die Core- und Inter-Core-, aber auch die<br>und Distributionsfunkionalitäten realisiert. Als Gerätetyp kommt im Das Netz stützt sich auf die 2 Hauptstandorte in der Einsteinstraße und Röntgenstraße<br>tandorten sind insbesondere die Core- und Inter-Core-, aber auch die<br>e- und Distributionsfunkionalitäten realisiert. Als Gerätetyp kommt im<br>und Midrange ab. An die: sen Standorten sind insbesondere die Core- und Inter-Core-, aber auch die drange- und Distributionsfunkionalitäten realisiert. Als Gerätetyp kommt im Core und Midrange ausschließlich der Cisco C6509 zum Einsatz. Im noch zu lokalen Midrange- und Distributionsfunkionalitäten realisiert. Als Gerätetyp kommt im e- und Distributionsfunkionalitäten realisiert. Als Gerätetyp kommt im und Midrange ausschließlich der Cisco C6509 zum Einsatz. Im noch realisierenden Distribution-Bereich soll hingegen der Gerätetyp HP werden. Im Edge kom Inter-Core, Core und Midrange ausschließlich der Cisco C6509 zum Einsatz. Im noch Einsatz. Im noch zu realisierenden Distribution-Bereich soll hingegen der Gerätetyp HP setzt werden. Im Edge kommen aktuell Geräte der Hersteller HP, 3Com und Einsatz. Im Rahmen der internen Herstellerpolitik soll auch zuk weitgehend zu realisierenden Distrib Nexans zum Einsatz. Im Rahmen der internen Herstellerpolitik soll auch zukünftig eine 5412zl eingesetzt werden. Im Edge kommen aktuell Geräte der Hersteller HP, 3Com und zt werder<br>nsatz. Im<br>llerbindu<br>werden. alleinige Herstellerbindung vermieden und der Wettbewerb zwischen den Herstellern<br>aufrechterhalten werden.<br>Das beschriebene Konzept ist bereits im Core- und Midrange-Bereich umgesetzt aufrechterhalten werden.

Iten werden.<br>Ebene Konzept ist bereits im Core- und Midrange-Bereich umgesetzt<br>Implementierung des Distribution-Bereichs ist bislang exemplarisch in Bereichen eiter Konzept ist bereits im Core- und Midrange-Bereich umgesetzten. Die Implementierung des Distribution-Bereichs ist bislang exemplarisch in Bereichen vorgenommen worden. Die netzweite Umsetzung dieses Konzepts Das beschriebene Konzept ist bereits im Co re- und Midrange-Bereich umgesetzt<br>1-Bereichs ist bislang exemplarisch in<br>tzweite Umsetzung dieses Konzepts ist<br>1-Aufgabe. Darüber hinaus müssen die worden. D ie Implementierung des Distribution-Bereichs ist bislang exemplarisch in<br>reichen vorgenommen worden. Die netzweite Umsetzung dieses Konzepts ist<br>eine noch zu leistende umfangreiche Aufgabe. Darüber hinaus müssen die<br>Bandbr einigen Bereichen vorgenommen worden. Die netzweite Umsetzung dieses Konzepts ist später 40GE bzw. 100GE) zwischen den Netzweite Umsetzung dieses Konzeptereichen vorgenommen worden. Darüber hinaus müssen<br>Ein Bandbreitenanforderungen durch leistungsfähige Verbindungen (10<br>später 40GE bzw. 100GE) zwischen Nx10GE, später 40GE bzw. 100GE) zwischen den Netzbereichen abgedeckt werden.

### **4.2 Ausführliche Darstellung der Netzstruktur**

### 4.2.1 Verkabelungsstruktur

ngsstruktur<br>im Tertiärbereich wurde bereits frühzeitig nach dem Cat5e- und später e bereits frühzeitig nach dem Cat5e- und später<br>die ersten Verkabelungen in den 1990er-Jahren im Tertiärbereich wurde bereits frühzeitig nach dem Cat5e- und später<br>Ird ausgeführt. Lediglich die ersten Verkabelungen in den 1990er-Jahren<br>Cat5, wobei bereits die seinerzeit verwendeten Leitungen den Die Verkabelung in m Tertiärbereich wurde bereits frühzeitig nach dem Cat5e- und später<br>ausgeführt. Lediglich die ersten Verkabelungen in den 1990er-Jahren<br>Cat5, wobei bereits die seinerzeit verwendeten Leitungen den<br>heutigen Cat5e genügen u dem ( Cat6-Standard ausgeführt. Lediglich die ersten Verkabelungen in den 1990er-Jahren<br>rechen nur Cat5, wobei bereits die seinerzeit verwendeten Leitungen den<br>rderungen der heutigen Cat5e genügen und durch Umrüsten der Anschlus entsprechen nur Cat5, wobei bereits die seinerzeit verwendeten Leitungen den nur Cat5, wobei bereits die seinerzeit verwendeten Leitungen den<br>en der heutigen Cat5e genügen und durch Umrüsten der Anschlusstechnik<br>t-fähig gemacht werden können. Zur effizienteren Ausnutzung der aktiven<br>des House-Keepi Anford erungen der heutigen Cat5e genügen und durch Umrüsten der Anschlusstechnik<br>tigabit-fähig gemacht werden können. Zur effizienteren Ausnutzung der aktiven<br>k und des House-Keepings werden bei der strukturierten Verkabelung mö leicht gigabit-fähig g emacht werden können. Zur effizienteren Ausnutzung der aktiven<br>se-Keepings werden bei der strukturierten Verkabelung möglichst<br>nerhalb eines Gebäudes angestrebt. Hierdurch entfällt eine<br>weitestgehend. Im Primärbereich stüt Technik und des House-Keepings werden bei der strukturierten Verkabelung möglichst mik und des House-Keepings werden bei der strukturierten Verkabelung möglichst<br>ge Verteiler innerhalb eines Gebäudes angestrebt. Hierdurch entfällt eine<br>mdärverkabelung weitestgehend. Im Primärbereich stützt sich das Netz wenige Verteiler innerhalb eines Sekundärverkabelung weitestgehend. Im Primärbereich stützt sich das Netz größtenteils noch auf eine seit den 1980er gewachsenen Multi-Mode-Verkabelung ab. Diese soll Im 2018 und eine seit den 1980er gewachsenen Multi-Mode-Verkabelung ab. Diese soll<br>In eine Single-Mode-Verkabelung nach den folgenden Grundsätzen abgelöst werden:<br>Im Normalfall wird ein Gebäude mit nur einem LWL-Kabel an e ie Single-Mode-Verkabelung

Im Normalfall wird ein Gebäude mit nur einem LWL-Kabel an einem Distributionsswitch-Standort angebunden

- e<br>1998 In Einzelfällen wird für Gebäude mit erhöhten Verfügbarkeitsanforderungen<br>1999 Septimier verfügbarkeitsanforderungen (z.B. Lokationen mit zentralen Services, ...) eine redundante LWL-Anbindung Durch die Installation von VoIP-Endgeräten ergeben sich keine erhöhten angestrebt.
- für die Londonen im Behalten setztes, m., eine redandante 2002 im<br>angestrebt.<br>Verfügbarkeitsanforderungen für die LWL-Anbindung dieses Gebäudes. Durch die Installation von VoIP-Endgeräten ergeben sich keine erhöhten<br>Verfügbarkeitsanforderungen für die LWL-Anbindung dieses Gebäudes.<br>Die beiden Distributionsstandorte eines Netzbereiches werden untereinander
- LAL-Anbindung dieses Gebäudes.<br>
butionsstandorte eines Netzbereiches werden untereinander<br>
LWL-Verbindung dient auch zum Durchschalten evtl. Die beiden Distributionsstandorte eines Netzbereiches werden untereinander Edge-Anbindungen.<br>Edge-Anbindungen. erte einer Eister anderen mit Freiserterung Mittel anderemannter<br>
verbunden, diese LWL-Verbindung dient auch zum Durchschalten evtl.<br>
• Distributionsstandorte werden mit beiden zugehörigen Midrange-Standorten redundanter Edge-Anbindungen.
- Distributionsstandorte werden mit beiden zugehörigen Midrange-Standorten verbunden
- Midrange-Standorte werden mit beiden Core-Standorten verbunden
- **4.2.2 Layer2-Strukturen**

#### 4.2.2 Layer2-Strukturen

Auf Layer-2-Ebene wird die VLAN-Technologie eingesetzt. Dabei werden die Verbindungen zwischen den Netzwerkkomponenten grundsätzlich "tagged" und die Verbindungen zu Endsystemen "untagged" ausgeführt. Lediglich ausgewählte Server werden auch "tagged" angebunden. Hierdurch ist es möglich die einzelnen VLANs über en zwischen den Netzwerkkomponenten grundsätzlich "tagged" und die<br>
en zu Endsystemen "untagged" ausgeführt. Lediglich ausgewählte Server<br>
"tagged" angebunden. Hierdurch ist es möglich die einzelnen VLANs über<br>
Bereiche hi mdsystemen "untagged" ausgeführt. Lediglich ausgewählte Server<br>d" angebunden. Hierdurch ist es möglich die einzelnen VLANs über<br>che hinweg im gesamten Netz zu verteilen. Im Edge- und<br>werden nur Layer-2-Funktionen eingesetz uerden auch "ta gged" angebunden. Hierdurch<br>ereiche hinweg im gesamt<br>eich werden nur Layer-2-Fur<br>VLAN-Typen unterschieden: Endnutzer-VLANs: Anschluss von Endgeräten (Clients, Server, VoIP-Telefone)<br>
• Endnutzer-VLANs: Anschluss von Endgeräten (Clients, Server, VoIP-Telefone)

- Endnutzer-VLANs: Anschluss von Endgeräten (Clients, Server, VoIP-Tele<br>• Insel-VLAN: spezielle Endnutzer-VLANs als abgeschottete Bereiche<br>• Transfer-VLANs: Verbindung von IP-Routern (physischen und virtuellen)
- Insel-VLAN: spezielle Endnutzer-VLANs als abgeschottete Bereiche
- Insel-VLAN: spezielle Endnutzer-VLANs als abgeschottete Bereiche<br>Transfer-VLANs: Verbindung von IP-Routern (physischen und virtuelle<br>VPNSM-VLANs: für die direkte VPN-Einwahl in ein Endnutzer-VLAN
- Transfer-VLANs: Verbindung von IP-Routern (physischen und Virtuellen)<br>• VPNSM-VLANs: für die direkte VPN-Einwahl in ein Endnutzer-VLAN<br>Routing auf Laver2 erfolgt mit der STP-Protokollfamilie (Spanning Tree Protocol).  $\bullet$

VPNSM-VLANs: für die direkte VPN-Einwahl in ein Endnutzer-VLAN<br>
Souting auf Layer2 erfolgt mit der STP-Protokollfamilie (Spanning Tree Protocol).<br>
sind zwei voneinander unabhängige STP-Bereiche zu unterscheiden: Im erfolgt mit der STP-Protokollfamilie (Spanning Tree Protocol).<br>Deinander unabhängige STP-Bereiche zu unterscheiden: Im<br>wird Rapid PVST (Per VLAN Spanning Tree), im Das Routing auf Layer2 e rfolgt mit der STP-Protokollfamilie (Spanning Tree Protocol).<br>nander unabhängige STP-Bereiche zu unterscheiden: Im<br>wird Rapid PVST (Per VLAN Spanning Tree), im<br>wird RSTP (Rapid Spanning Tree Protocol) eingesetzt. Der Dabei sind zwei voneinander unabhängige STP-Bereiche zu unterscheiden: Im sind zwei voneinander unabhängige STP-Bereiche zu unterscheiden: Im<br>
idrange-Bereich wird Rapid PVST (Per VLAN Spanning Tree), im<br>
ition/Edge-Bereich wird RSTP (Rapid Spanning Tree Protocol) eingesetzt. Der<br>
die VLAN-Techn  $Core/M$ idrange-Bereich wird Rapid PVST (Per VLAN Spanning Tree), im<br>tion/Edge-Bereich wird RSTP (Rapid Spanning Tree Protocol) eingesetzt. Der<br>die VLAN-Technologie intensiv zu nutzen, hat sich in der Vergangenheit<br>und soll fortge Distributi on/Edge-Bereich wird RSTP (Rapid Spanning Tree Protocol) eingesetzt. Der<br>die VLAN-Technologie intensiv zu nutzen, hat sich in der Vergangenheit<br>und soll fortgeschrieben werden. Eine Konsequenz des oben erläuterten<br>ist ein Ansatz, die VLAN-Technologie intensiv zu nutzen, hat sich in der Vergangenheit<br>Sortgeschrieben werden. Eine Konsequenz des oben erläuterten<br>Soer Bedarf an VLANs der durch zukünftige und den Ausbau<br>(VoIP) weiter steigen wird. Durch das Auft bewährt und soll fortgeschrieben werden. Eine Konsequenz des oben erläuterten ieben werden. Eine Konsequenz des oben erläuterten<br>larf an VLANs der durch zukünftige und den Ausbau<br>veiter steigen wird. Durch das Aufteilen der VLAN-IDs in<br>(ID-Range) für einzelne Bereiche und Funktionalitäten Konzepts ist ein großer Bedarf an VLANs der durch zukünftige und den Ausbau<br>IP) weiter steigen wird. Durch das Aufteilen der VLAN-IDs in<br>äume (ID-Range) für einzelne Bereiche und Funktionalitäten<br>Center. Transfernetze) wird die Administrierbarkei vorhandener Dienste (VoIP) weiter steigen wird. Durch das Aufteilen der VLAN-IDs in handener Dienste (VoIP) weiter steigen wird. Durch das Aufteilen de<br>schiedene Nummernräume (ID-Range) für einzelne Bereiche und 1<br>3. WWU, UKM, Data Center, Transfernetze) wird die Administrierba<br>die mehrfache unabhängige V

#### 4.2.3 Layer3-Strukturen

 auf den Geräten im Midrange- und Corehließlich auf den Geräten im Midrange- und Core-<br>durch die Cisco-IOS-Funktion "VRF-lite" die IPverden ausschließlich auf den Geräten im Midrange- und Core-<br>er lässt sich durch die Cisco-IOS-Funktion "VRF-lite" die IP-<br>virtualisieren, wodurch eine Vielzahl von IP-Routing-Instanzen Layeı r3-Funktionen werden ausschließlich auf den Geräten im Midrange- und Core-<br>ch etabliert. Hier lässt sich durch die Cisco-IOS-Funktion "VRF-lite" die IP-<br>er-Funktionalität virtualisieren, wodurch eine Vielzahl von IP-Routin Be: reich etabliert. Hier lässt sich durch die Cisco-IOS-Funktion "VRF-lite" die IP-<br>uter-Funktionalität virtualisieren, wodurch eine Vielzahl von IP-Routing-Instanzen<br>irz VR) auf einer Hardware definiert werden kann. Die VRs Router-Fui nktionalität virtualisieren, wodurch eine Vielzahl von IP-Routing-Instanzen<br>auf einer Hardware definiert werden kann. Die VRs werden dabei sowohl für<br>i-Anbindung von IP-Subnetzen für Endsysteme als auch für den Aufbau eine (kurz VR) auf einer Hardware definiert werden kann. Die VRs werden dabei sowohl für den kann. Die VRs werden dabei sowohl für<br>ir Endsysteme als auch für den Aufbau einer<br>tt 4.3 wird erläutert, wie hierdurch netzseitig<br>t werden können. Auch bei den VRs wird die L ayer3-Anbindung von IP-Subnetzen für Endsysteme als auch für den Aufbau einer<br>rchie von VRs eingesetzt. Im Abschnitt 4.3 wird erläutert, wie hierdurch netzseitig<br>bettete Sicherheitslösungen aufgebaut werden können. Auch be Hierarchie von VRs eingesetzt. Im Abschnitt 4.3 wird erläutert, wie hierdurch netzseitig Rs eingesetzt. Im Abschnitt 4.3 wird erläutert, wie hierdurch netzseitigerheitslösungen aufgebaut werden können. Auch bei den VRs wird<br>die Gerätedopplungsstrategie fortgesetzt, indem ein VR-Paar auf zwei<br>wird. Derzeit sind eingebettete Sicherheitslösungen aufgebaut werden können. Auch bei den VRs wird gen aufgebaut werden können. Auch bei den VRs wird<br>lopplungsstrategie fortgesetzt, indem ein VR-Paar auf zwei<br>zeit sind ca. 270 VRs (WWU und UKM) realisiert. Zur<br>kommen HSRP, OSPF und BGP zum Einsatz. Dieses dabei konseque ent die Gerätedopplungsstrategie fortgesetzt, indem ein VR-Paar auf zwei<br>eilt wird. Derzeit sind ca. 270 VRs (WWU und UKM) realisiert. Zur<br>Verfügbarkeit kommen HSRP, OSPF und BGP zum Einsatz. Dieses<br>hat sich in der Vergang Chassis aufgeteilt wird. Derzeit sind ca. 270 VRs (WWU und UKM) realisiert. Zur geteilt wird. Derzeit sind ca. 270 VRs (WWU und UKM) realisiert. Zur<br>er Verfügbarkeit kommen HSRP, OSPF und BGP zum Einsatz. Dieses<br>gn hat sich in der Vergangenheit bewährt und soll fortgeschrieben werden.<br>und IPv6 sind no Erhöhung der Vei zukünftig erfolgen.

#### 4.2.4 Netztechnologien und Netzzugangstechnologien

bl<mark>ogien und Netzzugangstechnologien</mark><br>zur Verbindung der Netzkomponenten kommt nahezu ausschließlich n **und Netzzugangstechnologien**<br>Verbindung der Netzkomponenten kommt nahezu ausschließlich<br>Innerhalb des Core und Midrange wird derzeit ausschließlich indung der Netzkomponenten kommt nahezu ausschließlich<br>erhalb des Core und Midrange wird derzeit ausschließlich<br>Abhängig von der Verfügbarkeit ist mittelfristig eine Als Technol ogie zur Verbindung der Netzkomponenten kommt nahezu ausschließlich<br>in Einsatz. Innerhalb des Core und Midrange wird derzeit ausschließlich<br>ik eingesetzt. Abhängig von der Verfügbarkeit ist mittelfristig eine<br>auf 40GE-Tech Ethernet zum Einsatz. Innerhalb des Core und Midrange wird derzeit ausschließlich I Midrange wird derzeit ausschließlich<br>r Verfügbarkeit ist mittelfristig eine<br>alternativ ist hier auch zunächst eine<br>Die konsequente Einführung eines mit 10GE-Technik eingesetzt. Abhängig von der Verfügbarkeit ist mittelfristig eine ngesetzt. Abhängig von der Verfügbarkeit ist mittelfristig eine 40GE-Technik vorzunehmen, alternativ ist hier auch zunächst eine 0GE-Verbindungen möglich. Die konsequente Einführung eines mit angebundenen Distribution-Bere Hochrüs itung auf 40GE-Technik vorzunehmen, alternativ ist hier auch zunächst eine<br>tion von 10GE-Verbindungen möglich. Die konsequente Einführung eines mit<br>echnologie angebundenen Distribution-Bereichs ist eine noch in großem<br>zu r Aggregation von 10GE-Verbindungen möglich. Die konsequente Einführung eines mit indungen möglich. Die konsequente Einführung eines mit<br>denen Distribution-Bereichs ist eine noch in großem<br>gabe. Bei den Downlink-Verbindungen vom Distribution-<br>handelt es sich ie nach Konstellation (Portdichte, 10GE-Technologie angebung denen Distribution-Bereichs ist eine noch in großem<br>
'gabe. Bei den Downlink-Verbindungen vom Distribution-<br>
handelt es sich je nach Konstellation (Portdichte,<br>
um 1GE, aggregierte 1GE oder 10GE-Verbindungen. Hier Umfang zu realisierende Aufgabe. Bei den Downlink-Verbindungen vom Distributionfang zu realisierende Aufgabe. Bei den Downlink-Verbindungen vom Distribution-<br>eich zum Edge-Bereich handelt es sich je nach Konstellation (Portdichte,<br>formance-Anforderungen) um 1GE, aggregierte 1GE oder 10GE-Verbindungen Bereich zum Edge-Bereich handelt es sich je nach Konstellation (Portdichte, Anforderungen) um 1GE, aggregierte 1GE oder 10GE-Verbindungen. Hier der Jahre weitgehend auf 10GE-Technologie umgestellt werden. Vor eine eigene DSL-Infrastru Performance-Anforderungen) um 1GE, aggregierte 1GE oder 10GE-Verbindungen. Hier e-Anforderungen) um 1GE, aggregierte 1GE oder 10GE-Verbindungen. Hier<br>ufe der Jahre weitgehend auf 10GE-Technologie umgestellt werden. Vor<br>rde eine eigene DSL-Infrastruktur aufgebaut, um einfach und flexibel das<br>Kupferkabe soll in n Laufe der Jahre weitgehend auf 10GE-Technologie umgestellt werden. Von<br>1 wurde eine eigene DSL-Infrastruktur aufgebaut, um einfach und flexibel das<br>1 dene Kupferkabelnetz nutzen zu können, solange in Einzelfällen noch ke kurzen n wurde eine eigene DSL-Infrastruktur aufgebaut, um einfach<br>dene Kupferkabelnetz nutzen zu können, solange in Einzelf<br>LWL-Anbindung existiert oder diese unwirtschaftlich ist. Zu<br>Leitungswege wird die DSL-Technik externer A eigene LWL-Anbindung existiert oder diese unwirtschaftlich ist. Zu Standorten ohne<br>eigene Leitungswege wird die DSL-Technik externer Anbieter genutzt.<br>Für den Zugang von Endgeräten zum Kommunikationssystem wird eine Reihe

eigene Leitungswege wird die DS<br>Für den Zugang von Endgeräte<br>Zugangstechnologien unterstützt: Für den Zugang von Endgeräten zum Kommunikationssystem wird eine Reihe von Zugangstechnologien unterstützt:<br>
• LAN-Festanschlüsse für registrierte Endsysteme

- 
- "öffentliche" LAN-Festanschlüsse mit VPN-Zugangsmöglichkeit
- VPN-Zugang aus externen Netzen • VPN-Zugang aus ex<br>• dedizierter VPN-Zug<br>• WLAN (siehe 4.2.5)
- dedizierter VPN-Zugang in eine bestimmte Netzzone (VLAN) • dedizierter
- $\bullet$  WLAN (sie
- Umfang

ne 4.2.5)<br>}<br>802.1X an LAN-Festanschlüssen ist noch nicht in nennenswertem DSL/PPPoE<br>zzugang mit 802.1X an LAN-Festanschlüssen ist noch nicht in nennenswertem<br>realisiert. Es ist geplant, diese Netzzugangstechnologie flächendeckend zu

etablieren. Der Nutzer soll sich dabei flexibel in eine bestimmte Netzzone "einwählen" in eine bestimmte Netzzone "einwählen"<br>Edge-Switches erneuert werden. Beim soll sich dabei flexibel in eine bestimmte Netzzone "einwählen"<br>en jedoch die älteren Edge-Switches erneuert werden. Beim<br>soll zukünftig, dort wo die Installation einer VPN-Clientetablierei n. Der Nutzer soll sich dabei flexibel in eine bestimmte Netzzone "einwählen"<br>Hierfür müssen jedoch die älteren Edge-Switches erneuert werden. Beim<br>VPN-Zugang soll zukünftig, dort wo die Installation einer VPN-Client-<br>nich können. Hier externen VPN-Zugang soll zukünftig, dort wo die Installation einer VPN-Client-Software nicht akzeptabel ist, eine einfachere SSL-VPN-basierte Zugangsmethode implementiert werden.

#### **4.2.5 WLAN**

en<br>VLAN<br>sind zwei verschiedene für den Nutzer transparente WLAN-Installationen im LAN<br>Sind zwei verschiedene für den Nutzer transparente WLAN-Installationen im<br>Bei der älteren WLAN-Installation handelt es sich um eine Lösung der Firma sind zwei verschiedene für den Nutzer transparente WLAN-Installationen im<br>Bei der älteren WLAN-Installation handelt es sich um eine Lösung der Firma<br>mit autonomen Access Points (APs). Diese Installation ist immer noch in Derzeit sind zwo ei verschiedene für den Nutzer transparente WLAN-Installationen im<br>
älteren WLAN-Installation handelt es sich um eine Lösung der Firma<br>
ponomen Access Points (APs). Diese Installation ist immer noch in<br>
mit ca. 300 APs in Einsatz. Bei der älteren WLAN-Installation handelt es sich um eine Lösung der Firma mit autonomen Access Points (APs). Diese Installation ist immer noch in Umfang mit ca. 300 APs in Betrieb. Seit 2008 ist eine zentrale controller-W Proxim n int autonomen Access Points (APs). Diese Installation ist immer noch in<br>Jmfang mit ca. 300 APs in Betrieb. Seit 2008 ist eine zentrale controller-<br>WLAN-Switching-Lösung der Firma Cisco, die sich im Core-Bereich auf<br>6509-Sw großem Umfang mit ca. 300 APs in Betrieb. Seit 2008 ist eine zentrale controller-<br>WLAN-Switching-Lösung der Firma Cisco, die sich im Core-Bereich auf<br>te 6509-Switches mit WISM-Modulen abstützt, mit derzeit ca. 450 APs im<br>802.11nbasierte WLAN-Switching-Lös sung der Firma Cisco, die sich im Core-Bereich auf<br>WISM-Modulen abstützt, mit derzeit ca. 450 APs im<br>Ps werden erst seit kurzem eingesetzt. Als<br>den Zugang zum WLAN kommt 802.1X zu Einsatz. Für dedizierte 6509-Sw Einsatz. 802.11n-fähige APs werden erst seit kurzem eingesetzt. Als<br>Authentifizierungsverfahren für den Zugang zum WLAN kommt 802.1X zu Einsatz. Für Einsatz. satz. 802.11n-fähige APs<br>thentifizierungsverfahren für den Z<br>Verschlüsselung werden WPA ur<br>eduroam/DFN-Roaming möglich. die Verschlüsselung werden WPA und WPA2 eingesetzt. Für Gäste ist der Netzzugang<br>eduroam/DFN-Roaming möglich.<br>WLAN-Versorgung soll noch wesentlich ausgebaut werden. Eine Umfrage unter mit eduroam/DFN-Roaming möglich.

oaming möglich.<br>ung soll noch wesentlich ausgebaut werden. Eine Umfrage unter<br>hat gezeigt, dass das WLAN eines der am stärksten nachgefragten des ZIV ist. Eine Umfrage unter ausgebaut werden. Eine Umfrage unter SIV ist. Es ist langfristig geplant, eine WLAN-Vollversorgung mit Die WLAN-Verso für gung soll noch wesentlich ausgebaut werden. Eine Umfrage unter<br>19 hat gezeigt, dass das WLAN eines der am stärksten nachgefragten<br>15 ist. Es ist langfristig geplant, eine WLAN-Vollversorgung mit<br>16 für Datenkommunikati den Nutzern in 2009 hat gezeigt, dass das WLAN eines der am stärksten nachgefragten tzern in 2009 hat gezeigt, dass das WLAN eines der am stärksten nachgefragten<br>bte des ZIV ist. Es ist langfristig geplant, eine WLAN-Vollversorgung mit<br>n zumindest für Datenkommunikation (mit final ca. 3.000 APs) zu realis Angebote des ZIV ist. Es ist langfristig geplant, eine WLAN-Vollversorgung mit s ZIV ist. Es ist langfristig geplant, eine WLAN-Vollversorgung mit<br>indest für Datenkommunikation (mit final ca. 3.000 APs) zu realisieren. In<br>chen soll die WLAN-Abdeckung auch für VoIP over WLAN und evtl. für<br>Tracking aus 802.11n zumin dest für Datenkommunikation (mit final ca. 3.000 APs) zu realisieren. In<br>hen soll die WLAN-Abdeckung auch für VoIP over WLAN und evtl. für<br>Fracking ausgelegt werden. Aus Kostengründen soll von der bisherigen<br>bei den zentra einigen Bereichen soll die WLAN-Abdeckung auch für VoIP over WLAN und evtl. für<br>n und Tracking ausgelegt werden. Aus Kostengründen soll von der bisherigen<br>undanz bei den zentralen WLAN-Switches auf eine 2:1-Redundanz umgestellt<br>Zu Location und Tracking ausge 1:1-Redundanz bei den zentralen WLAN-Switches auf eine 2:1-Redundanz umgestellt werden. Zusätzlich ist die Beschaffung von entsprechender WLAN-Messtechnik begleitend ebenso erforderlich wie die Schaffung von NAT- und Web-Proxy-Lösungen.

### begleitend ebenso erforderlich wie die Schaffung vor<br>4.2.6 Erschließung von Studierendenwohnheimen

**enwohnheimen**<br>in Münster sind an das Glasfasernetz der WWU Bung von Studierendenwohnheimen<br>udierendenwohnheime in Münster sind an das Glasfasernetz der WWU.<br>Von hier erfolgt ein authentifizierter Zugang in das Netz der WWU. In udierendenwohnheime in Münster sind an das Glasfasernetz der WWU.<br>I. Von hier erfolgt ein authentifizierter Zugang in das Netz der WWU. In Wohnheimen liegen unterschiedliche Netzinfrastrukturen vor. Im Falle Die ( ca. 20 Studierendenwohnheime in Münster sind an das Glasfasernetz der WWU.<br>Schlossen. Von hier erfolgt ein authentifizierter Zugang in das Netz der WWU. In<br>einzelnen Wohnheimen liegen unterschiedliche Netzinfrastrukturen v angeschlossen. Von hier erfolgt ein authentifizierter Zugang in das Netz der WWU. In on hier erfolgt ein authentifizierter Zugang in das Netz der WWU. In<br>bhnheimen liegen unterschiedliche Netzinfrastrukturen vor. Im Falle<br>belung erfolgt der Zugang mittels VPN-Technologie (PPTP). Bei einer<br>wird der Zugang m den einzelnen Wohnheimen liegen unterschiedliche Netzinfrastrukturen vor. Im Falle einer LAN-Verkabelung erfolgt der Zugang mittels VPN-Technologie (PPTP). Bei einer abelung erfolgt der Zugang mittels VPN-Technologie (PPTP). Bei einer<br>ir wird der Zugang mit PPPoE realisiert. In den ca. 15 Wohnheimen des<br>Münster existiert eine DSL-Versorgung der T-Systems. In<br>mit dem ZIV (sog. *Teleport* DSI -Infrastruktur wird der Zugang mit PPPoE realisiert. In den ca. 15 Wohnheimen des<br>lentenwerks Münster existiert eine DSL-Versorgung der T-Systems. In<br>ammenarbeit mit dem ZIV (sog. *Teleport-Projekt)* ist hier ein Netzzugan Studentenwerks M notwendigen Router.

#### 4.2.7 Data Center

 der WWU zwei zentrale Server-Standorte. Es wird von einem zentrale Server-Standorte. Es wird von einem<br>den Servern und dem Server-based Computing

 einer Konvergenz von LAN und SAN (Data-Center-Ethernet, FCoE, ...) Konvergenz von LAN und SAN (Data-Center-Ethernet, FCoE, ...)<br>Eine Kapazitätserweiterung durch einen dritten Standort ist daher in iner Konvergenz von LAN und SAN (Data-Center-Ethernet, FCoE, ...)<br>Igen. Eine Kapazitätserweiterung durch einen dritten Standort ist daher in<br>Spezielle Data Center Switches mit hoher 10GE-Portdichte werden noch nicht sowie ein er Konvergenz von LAN und SAN (Data-Center-Ethernet, FCoE, ...)<br>en. Eine Kapazitätserweiterung durch einen dritten Standort ist daher in<br>Spezielle Data Center Switches mit hoher 10GE-Portdichte werden noch nicht<br>Zukünftig ausgegangei n. Eine Kapazitätserweiterung durch einen dritten Standort ist daher in<br>ezielle Data Center Switches mit hoher 10GE-Portdichte werden noch nicht<br>Zukünftig sollen diese Switches angeschafft und an den Midrange-Bereich<br>werde Plan ung. Spezielle Data Center Switches mit hoher 10GE-Portdichte werden noch nicht<br>esetzt. Zukünftig sollen diese Switches angeschafft und an den Midrange-Bereich<br>bunden werden. Die Aufteilung der Funktionen auf die Data Cent eingesetzt Zukünftig sollen diese Switches angeschafft und an den Midrange-Bereich<br>en werden. Die Aufteilung der Funktionen auf die Data Center soll so erfolgen,<br>IP-Routing zu den Data Centern auf den Midrange-Switches (d.h. ohne<br>der angebunden werden. Die Aufteilung der Funktionen auf die Data Center soll so erfolgen, bunden werden. Die Aufteilung der Funktionen auf die Data Center soll so erfolgen, das IP-Routing zu den Data Centern auf den Midrange-Switches (d.h. ohne stung der Core-Switches) erfolgt. Die Abb. 1 verdeutlicht die Planu dass das IP-Routing zu den Data Centern auf den Midrange-Switches (d.h. ohne ting zu den Data Centern auf den Midrange-Switches (d.h. ohne<br>re-Switches) erfolgt. Die Abb. 1 verdeutlicht die Planungen. Die drei<br>len wie dargestellt untereinander und an jeweils 2 Midrange-Switches<br>Redundanzkonzept sieh Belastung der Core-Swi tches) erfolgt. Die Abb. 1 verdeutlicht die Planungen. Die drei<br>
einem Paar von Midrange-Switches einem Aar von Midrange-Switches einem Paar von Midrange-Switches einem Paar von Midrange-Switches einem Paar von Midrange-Sw Dataangebunden. Das Redundanzkonzept sieht vor, dass auch im K-Fall Data Center-Services zur Verfügung stehen. Hierfür wird einem Paar von Midrange-Switches ein Data Center für die Layer3-Anindung zugeordnet.

## Data Center für die Layer3-Anindung zugeordnet.<br>**4.3 Konzept der netzseitigen IT-Sicherheitsmaßnahmen**

### 4.3 Konzept der netzseitigen IT-Sicherheitsmaßnahmen<br>4.3.1 Grundstrukturen für netzseitige Sicherheitsmaßnahmen

4.3.1 G<mark>rundstrukturen für netzseitige Sicherheitsmaßnahmen</mark><br>Netzseitige Maßnahmen erlauben das Gefährdungspotential für Netzbereiche auch dann 3.1 Grundstrukturen für netzseitige Sicherheitsmaßnahmen<br>etzseitige Maßnahmen erlauben das Gefährdungspotential für Netzbereiche auch dann<br>begrenzen, wenn lokale, organisatorische und sonstige Maßnahmen nicht ausreichend e Maßnahmen erlauben das Gefährdungspotential für Netzbereiche auch dann<br>zen, wenn lokale, organisatorische und sonstige Maßnahmen nicht ausreichend<br>werden konnten. Hierfür erfolgt eine Strukturierung des Netzes in sog. e Maßnahmen erlauben das Gefährdungspotential für Netzbereiche auch dann<br>zen, wenn lokale, organisatorische und sonstige Maßnahmen nicht ausreichend<br>werden konnten. Hierfür erfolgt eine Strukturierung des Netzes in sog.<br>(V zu begrenzen, wenn lokale, organi satorische und sonstige Maßnahmen nicht ausreichend<br>für erfolgt eine Strukturierung des Netzes in sog.<br>me mit identischem Sicherheitsbedarf. Netzzonen sind<br>zugeordnet. Die Sicherheitsfunktionen sind in das umgesetzt werde en konnten. Hierfür erfolgt eine Strukturierung des Netzes in sog.<br>Ns) für Endsysteme mit identischem Sicherheitsbedarf. Netzzonen sind<br>erheitsfunktionen zugeordnet. Die Sicherheitsfunktionen sind in das<br>d.h. auf Netzkompo Netzzonen (VLANs) für Endsysteme mit identischem Sicherheitsbedarf. Netzzonen sind<br>eitsfunktionen zugeordnet. Die Sicherheitsfunktionen sind in das<br>h. auf Netzkomponenten realisiert. Durch die Hierarchisierung von<br>Gesamtheiten von Netzzonen spezifische Sicherheitsfunkti Netzzonen können Gesamtheiten von Netzzonen gegenüber anderen Netzzonen sicherheitsfechnisch definiert werden. Netzseitig werden folgende Sicherheitsfunktionen Netz eingebettet; d.h. auf Netzkomponenten realisiert. Durch die Hierarchisierung von erheitstechnisch definiert werden. Netzseitig werden f<br>esetzt:<br>Stateless Packet Screening auf Layer-3 (IP-ACLs)

- 
- esetzt:<br>• Stateless Packet Screening auf Layer-3 (IP-ACLs)<br>• Firewall-Funktionalität (Stateful Packet Screening) • Stateless Packet Screening auf Laye<br>• Firewall-Funktionalität (Stateful Pa<br>• Intrusion-Prevention-Systeme (IPS)
- 
- Firewall-Funktionalität (Stateful Packet Screening)<br>• Intrusion-Prevention-Systeme (IPS)<br>• VPN-Technologie (insb. für den Zugang zu einer bestimmten Netzzone) • Intrusion-Prevention-Systeme (IPS)<br>• VPN-Technologie (insb. für den Zugang zu eine<br>• Application Gateways oder Application Proxies
- 
- **Bypassing:** Bypassing erlaubt den Einsatz von Sicherheitsfunktionen, wenn<br>
Bypassing: Bypassing erlaubt den Einsatz von Sicherheitsfunktionen, wenn Burchs and Lugang Latente Community Community<br>
g erlaubt den Einsatz von Sicherheitsfunktionen, wenn<br>
Durchsatz erfordern. Beim Bypassing wird mittels Policy Routing bestimmter Datenverkehr an den durchsatzeiten Routing bestimmter Datenverkehr an den durchsatzbeschränkenden<br>Routing bestimmter Datenverkehr an den durchsatzbeschränkenden  $By passing. By passing that$ Based Routing bestimmter Datenverkehr an den durchsatzbeschränkenden Sicherheitsfunktionen vorbei gelenkt.

### **Virtualisierung und mandantenfähige Administration** ung durch Virtualisierung und mandantenfähige Administration<br>und funktionale Instanzen werden nicht 1:1 physisch bzw. physikalisch 4.3.2 Realisierung durch Virtu

Netzstrukturen und funktionale Instanzen werden nicht 1:1 physisch bzw. physikalisch auf das Netzinventar abgebildet, sondern weitestgehend in virtualisierter Form realisiert.<br>
• Mit *VLANs* können Netzzonen gebildet werden.

- **•** Durch *Virtualisierung von IP-Routern* können flexibel Netztopologien<br>• Durch *Virtualisierung von IP-Routern* können flexibel Netztopologien irtualisierung von IP-Routern können flexibel Netztopologien<br>werden. Zusammen mit der VLAN-Technologie kann im Grundsatz ch Virtualisierung von IP-Routern können flexibel Netztopologien<br>gebaut werden Zusammen mit der VLAN-Technologie kann im Grundsatz<br>beliebige IP-Topologie mit den gewünschten hierarchischen Sicherheitszonen Zusammen mit der Sicherheitszonen aufgebaut werden.<br>Sicherheitszonen aufgebaut werden. Purch die *Virtualisierung von Firewall*- und *Intrusion-Prevention*<br>
• Durch die *Virtualisierung von Firewall*- und *Intrusion-Prevention*jede beliebige IP-Topologie mit den gewünschten<br>Sicherheitszonen aufgebaut werden.
- können Instanzen solcher Sicherheitselemente an beliebiger<br>Können Instanzen solcher Sicherheitselemente an beliebiger Durch Durch die Virtualisierung von Firewall- und Intrusion-Prevention-<br>Funktionalität können Instanzen solcher Sicherheitselemente an beliebiger Stelle in das Netz eingebettet werden.
- *VPN-Technologie* erlaubt die Ausdehnung einer Netzzone auf externe Sites oder Folgende

Konzept werden zentrale und dezentrale IT-Verantwortlichkeiten abgebildet.<br>Im Konzept werden zentrale und dezentrale IT-Verantwortlichkeiten abgebildet. Funktionalitäten sind daher für eine effiziente Administration der Sicherheitsfunktionen erforderlich:

- *Mandantenfähigkeit* für Einsicht und Konfiguration der Sicherheitsfunktionen durch Netzzonen-Verantwortliche *Rahmenkonfigurationsmöglichkeiten und andere Generalfunktionen* für die
- von Muster- van Muster- und Textigateurs van Societzzonen-Verantwortliche<br>Von Muster-, Standard- und Mindestkonfigurationen BeimKahmenkonftgurationsmöglichkeiten und andere Generalfunktionen für die<br>Vorgabe von Muster-, Standard- und Mindestkonfigurationen<br>eingesetzten IPS-Produkt sind diese Funktionalitäten gegeben. Für die Vorgabe von Muster-, Standard- und Mindestkonfigurationen

ndard- und Mindestkonfigurationen<br>1981 - Sind diese Funktionalitäten gegeben. Für die<br>1981 - VLANs, Virtuelle Router mit den Stateless-Packet Produkt sind diese Funktionalitäten gegeben. Für die<br>ktionen VLANs, Virtuelle Router mit den Stateless-Packet-<br>Virtuelle Firewalls ist die Mandantenfähigkeit bei den Beim eingesetzten IP 'S-Produkt sind diese Funktionalitäten gegeben. Für die<br>funktionen VLANs, Virtuelle Router mit den Stateless-Packet-<br>und Virtuelle Firewalls ist die Mandantenfähigkeit bei den<br>nicht verfügbar. Hier soll die Self-Care-Funkt besprochenen Netzbasisfunktionen VLANs, Virtuelle Router mit den Stateless-Packet-Xouter mit den Stateless-Packet-<br>E Mandantenfähigkeit bei den<br>ie Self-Care-Funktionalität der<br>ZIV im Rahmen einer Screening-Funktionen und Virt uelle Firewalls ist die Mandantenfähigkeit bei den<br>verfügbar. Hier soll die Self-Care-Funktionalität der<br>unk (*LANbase*) des ZIV im Rahmen einer<br>und mit Geräte-Steuerungsmechanismen verbunden eingeset werden.

## werden.<br>4.3.3 Planungen bei den netzseitigen IT-Sicherheitsmaßnahmen

3 Planungen bei den netzseitigen IT-Sicherheitsmaßnahmen<br>den installierten Sicherheitsfunktionen muss zukünftig durchgängig ein Upgrade auf ei den netzseitigen IT-Sicherheitsmaßnahmen<br>n Sicherheitsfunktionen muss zukünftig durchgängig ein Upgrade auf<br>durchgeführt werden. Als zusätzliche Sicherheitsfunktionalität soll den installierten Sicherheitsfunktionen muss zukünftig durchgängig ein Upgrade auf<br>E-Technologie durchgeführt werden. Als zusätzliche Sicherheitsfunktionalität soll<br>Content-Filtering/Web-Proxy-Lösung realisiert werden. Der Bei den inst allierten Sicherheitsfunktionen muss zukünftig durchgängig ein Upgrade auf<br>nologie durchgeführt werden. Als zusätzliche Sicherheitsfunktionalität soll<br>ent-Filtering/Web-Proxy-Lösung realisiert werden. Der authentifizierte<br> 10GE-Technologie durchgeführt werden. Als zusätzliche Sicherheitsfunktionalität soll<br>vieng/Web-Proxy-Lösung realisiert werden. Der authentifizierte<br>s 802.1X soll großflächig zum Einsatz kommen. Im Bereich der<br>von Endsystemen (Policy Enforc eine C Statusüberwachung von Endsystemen (Policy Enforcement, NAC: Network Admission Netzzugang mittels 802.1X soll großflächig zum Einsatz kommen. Im Bereich der Control) gibt es derzeit noch keine Realisierung. Es ist beabsichtigt, auch diese Funktionalität zukünftig zu implementieren.

## Funktionalität zukünftig zu implementieren.<br>4.3.4 Organisatorische Maßnahmen im Rahmen der Netzsicherheit

4 Organisatorische Maßnahmen im Rahmen der Netzsicherheit<br>Erarbeitung von Netzstrukturierungs-Konzepten (Definition von Netzzonen) durch A Organisatorische Maßnahmen im Rahmen der Netzsicherheit<br>ZIV gemeinsam mit den Nutzern ist ein wesentlicher organisatorischer Bestandteil<br>ZIV gemeinsam mit den Nutzern ist ein wesentlicher organisatorischer Bestandteil kturierungs-Konzepten (Definition von Netzzonen) durch<br>Nutzern ist ein wesentlicher organisatorischer Bestandteil<br>Les selbst entwickelten Werkzeugs ISidoR wurde ein Die Erarbeitung das ZIV gemeinsam mit den Nutzern ist ein wesentlicher organisatorischer Bestandteil<br>der Netzsicherheit. Mit Hilfe des selbst entwickelten Werkzeugs ISidoR wurde ein<br>Sicherheitsaudit gemäß BSI Grundschutz Richtlinien durch

 hatte wichtige Impulse gegeben und soll auch ihrte Sicherheitsbegehung hatte wichtige Im<br>in regelmäßigen Abständen wiederholt werden. zukünftig in regelmäßigen Abständen wiederholt werden.

### zukünftig in regelmäßigen Abständen wiederholt werden.<br>**4.4 House-Keeping: USV-Versorgung, Klimatisierung**

4.4 Hous<mark>e-Keeping: USV-Versorgung, Klimatisierung</mark><br>USV-Anlagen sind primär an Standorten eingesetzt, die eine strukturelle Bedeutung für se-Keeping: USV-Versorgung, Klimatisierung<br>lagen sind primär an Standorten eingesetzt, die eine strukturelle Bedeutung für<br>haben. Es existieren drei große USV-Anlagen an zwei Hauptnetzstandorten und Anlagen sind primär an Standorten eingesetzt, die eine strukturelle Bedeutung für<br>etz haben. Es existieren drei große USV-Anlagen an zwei Hauptnetzstandorten und<br>Serverstandort. Für die Standorte existiert jeweils eine Net d primär an Standorten eingesetzt, die eine strukturelle Bedeutung für<br>Is existieren drei große USV-Anlagen an zwei Hauptnetzstandorten und<br>dort. Für die Standorte existiert jeweils eine Netzersatzanlage (NEA,<br>An einigen M das Netz z haben. Es existieren drei große USV-Anlagen an zwei Hauptnetzstandorten und<br>erverstandort. Für die Standorte existiert jeweils eine Netzersatzanlage (NEA,<br>afferung). An einigen Midrange-Standorten existieren USV-Versorgu einem Servers tandort. Für die Standorte existiert jeweils eine Netzersatzanlage (NEA,<br>1g). An einigen Midrange-Standorten existieren USV-Versorgungen, die<br>len müssen. An Standorten, an denen ein Stromausfall nur lokale<br>hat, ist in der Dieselpufferung). An einigen Midrange-Standorten existieren USV-Versorgungen, die<br>Stromausfall nur lokale<br>ng realisiert. Bei VoIP-<br>in jedem Fall realisiert. erneuert werden müssen. An Standorten, an denen ein Stromausfall nur lokale werden müssen. An Standorten, an denen ein Stromausfall nur lokale<br>gen hat, ist in der Regel keine USV-Absicherung realisiert. Bei VoIP-<br>en in Gebäuden wird eine USV-Versorgung nicht in jedem Fall realisiert.<br>wird, zuminde Auswirkungen hat, ist in der Regel keine USV-Absicherung realisiert. Bei VoIPin der Regel keine USV-Absicherung realisiert. Bei VoIP-<br>Iden wird eine USV-Versorgung nicht in jedem Fall realisiert.<br>Indest den Midrange- und Distribution-Bereich vollständig mit<br>zu versehen. Weitere USV-Versorgungen ein Installation en in Gebäuden wird eine USV-Versorgung nicht in jedem Fall realisiert.<br>wird, zumindest den Midrange- und Distribution-Bereich vollständig mit<br>-Versorgung zu versehen. Weitere USV-Versorgungen einzelner Bereiche<br>einer Einz Angestrebt wird, zumindest den Midrange- und Distribution-Bereich vollständig mit e- und Distribution-Bereich vollständig mit<br>tere USV-Versorgungen einzelner Bereiche<br>in USV-Versorgungsgrad von ca. 30% wird<br>· VoIP-Telefone und WLAN-Access-Points einer USV-Versorgung zu versehen. Weitere USV-Versorgungen einzelner Bereiche<br>egen einer Einzelfallentscheidung. Ein USV-Versorgungsgrad von ca. 30% wird<br>rebt. Die Spannungsversorgung für VoIP-Telefone und WLAN-Access-Points<br>übe unterliegen einer Einzelf: angestrebt. Die Spannungsversorgung für VoIP-Telefone und WLAN-Access-Points erfolgt über Power over Ethernet (PoE). Die obigen Ausführungen zur USV-Versorgung gelten im Grundsatz auch für die Klimatisierung der LAN-Verteilerräume.

## gelten im Grundsatz auch für die Klimatisierung c<br>**4.5 Mediennetze, AVM (Audiovisuelle Medien**)

elle Medien)<br>Anlagen sind mit LAN Anschlüssen ausgestattet visuelle Medien)<br>chen Anlagen sind mit LAN Anschlüssen ausgestattet<br>dass die zukünftige Vernetzung der medientechnischen medientechnischen Anlagen sind mit LAN Anschlüssen ausgestattet<br>gewährleistet, dass die zukünftige Vernetzung der medientechnischen<br>LAN möglich ist. Zentraler Zugriff auf die Anlagen (mittels eines Alle installierte en medientechnischen Anlagen sind mit LAN Anschlüssen ausgestattet<br>
ist gewährleistet, dass die zukünftige Vernetzung der medientechnischen<br>
das LAN möglich ist. Zentraler Zugriff auf die Anlagen (mittels eines<br>
Management worden. Somi t ist gewährleistet, dass die zukünftige Vernetzung der medientechnischen<br>das LAN möglich ist. Zentraler Zugriff auf die Anlagen (mittels eines<br>n Managementsystems) erlaubt die Überprüfung der Funktionen und der<br>der Anlage Anlagen über das LAN möglich ist. Zentraler Zugriff auf die Anlagen (mittels eines LAN möglich ist. Zentraler Zugriff auf die Anlagen (mittels eines<br>anagementsystems) erlaubt die Überprüfung der Funktionen und der<br>Anlagen. Im Zuge der in den vergangenen Jahren umgesetzten<br>Konzepte ist in einigen Gebäuden aufzusetzenden Managementsy stems) erlaubt die Uberprüfung der Funktionen und der<br>m Zuge der in den vergangenen Jahren umgesetzten<br>t in einigen Gebäuden die Möglichkeit der Übertragung<br>des Gebäudes realisiert worden. Eine Abstützung der Verfügbarkeit der Anlagen. Im Zuge der in den vergangenen Jahren umgesetzten Anlagen. Im Zuge der in den vergangenen Jahren umgesetzten<br>Konzepte ist in einigen Gebäuden die Möglichkeit der Übertragung<br>en innerhalb des Gebäudes realisiert worden. Eine Abstützung der<br>den einzelnen Hörsälen findet z.Z medi entechnischen Konzepte ist in einigen Gebäuden die Möglichkeit der Ubertragung<br>19 Veranstaltungen innerhalb des Gebäudes realisiert worden. Eine Abstützung der<br>19 Tragungen aus den einzelnen Hörsälen findet z.Zt. nicht sta von Veranstaltungen innerhalb des Gebäudes r ealisiert worden. Eine Abstützung der<br>let z.Zt. nicht standardmäßig über die<br>Konzept für die Übertragung von<br>das lokale Netz der WWU. Encoder- $_{\rm Ube}$ ertragungen aus den einzelnen Hörsälen findet z.Zt. nicht standardmäßig über die<br>N Infrastruktur statt. Das zukünftige Konzept für die Übertragung von<br>anstaltungen beinhaltet als Basisinfrastruktur das lokale Netz der WWU LAN I<sub>I</sub> Veranstaltungen beinhaltet als Basisinfrastruktur das lokale Netz der WWU. Encoder-<br>und Decoder-Technologie werden hierfür in den einzelnen Gebäuden der WWU bereit zustellen sein.

#### **4.6 Core Network Services**

Network Services<br>CNSs (Core Network Services) werden vom ZIV zentral für die WWU und Network Services<br>CNSs (Core Network Services) werden vom ZIV zentral für die WWU und<br>betrieben: DNS, DHCP, WINS, RADIUS, NTP. Die für den Betrieb dieser e CNSs (Core Network Services) werden vom ZIV zentral für die WWU und<br>M betrieben: DNS, DHCP, WINS, RADIUS, NTP. Die für den Betrieb dieser<br>notwendige Verwaltung von z.B. Rechnernamen, IP-Adressen und MAC-Folgende CNSs (Core Network Services) werden vom ZIV zentral für die WWU und<br>1 betrieben: DNS, DHCP, WINS, RADIUS, NTP. Die für den Betrieb dieser<br>1 notwendige Verwaltung von z.B. Rechnernamen, IP-Adressen und MAC-<br>1 ist mit Hilfe das UKM betrieben: DNS, DHCP, WINS, RADIUS, NTP. Die für den Betrieb dieser etrieben: DNS, DHCP, WINS, RADIUS, NTP. Die für den Betrieb dieser<br>twendige Verwaltung von z.B. Rechnernamen, IP-Adressen und MAC-<br>st mit Hilfe der Netzwerkdatenbank *LANbase* (vgl. 6.1) vollständig<br>In LANbase sind u.a. um Services notwendige Verwaltung von z.I 3. Rechnernamen, IP-Adressen und MAC-<br>atenbank *LANbase* (vgl. 6.1) vollständig<br>ssende IPAM-Funktionen (Internet Protocol<br>Webschnittstelle (sog. *NIC Online*) können Adressen ist mit Hilfe der Netzwerkdatenbank LANbase (vgl. 6.1) vollständig ressen ist mit Hilfe der Netzwerkdatenbank *LANbase* (vgl. 6.1) vollständig<br>tralisiert. In LANbase sind u.a. umfassende IPAM-Funktionen (Internet Protocol<br>dress Management) realisiert. Über eine Webschnittstelle (sog. *NIC* zentralisiert die für Endsysteme technisch Verantwortlichen Änderungen weitgehend selbst Address Management) realisiert. Über eine Webschnittstelle (sog. NIC Online) können vornehmen. Die Provisionierung des DNS-, DHCP- und WINS-Services erfolgt aus LANbase heraus. Beim zentralen DNS-Service ist dabei die Anbindung an die für den

 Active Directory Infrastruktur notwendigen DNS-Funktionen einer Microsoft Active Directory Infrastruktur notwendigen DNS-Funktionen<br>Der RADIUS-Service wird aus der zentralen Nutzerdatenbank provisioniert. rieb einer Microsoft Active Directory Infrastruktur notwendigen DNS-Funktionen<br>eben. Der RADIUS-Service wird aus der zentralen Nutzerdatenbank provisioniert.<br>Produktivsysteme aller oben genannten Services werden auf einer Betrieb einer Microsoft Active I Directory Infrastruktur notwendigen DNS-Funktionen<br>wird aus der zentralen Nutzerdatenbank provisioniert.<br>ben genannten Services werden auf einer nicht<br>betrieben. Dabei kommen Linux als gegeben. Der RADIUS-Service wird aus der zentralen Nutzerdatenbank provisioniert. Service wird aus der zentralen Nutzerdatenbank provisioniert.<br>
aller oben genannten Services werden auf einer nicht<br>
plattform betrieben. Dabei kommen Linux als<br>
und Open Source Software zum Einsatz. Da die CNSs (insb. Die Produktivsys für den Einer aller oben genannten Services werden auf einer nicht<br>Serverplattform betrieben. Dabei kommen Linux als<br>ttform und Open Source Software zum Einsatz. Da die CNSs (insb.<br>für den Netzbetrieb von herausragender Be virtualisierten isierten Serverplattform betrieben. Dabei kommen Linux als<br>bssystemplattform und Open Source Software zum Einsatz. Da die CNSs (insb.<br>NS-Service) für den Netzbetrieb von herausragender Bedeutung sind, soll eine<br>umfassende Betriebss; der DNS-Service) für den Netzbetrieb von herausragender Bedeutung sind, soll eine eigene umfassende Überwachung (Verfügbarkeit, Datenaktualität, Datenkonsistenz) für der CNSs realisiert werden.

# der CNSs realisiert werden.<br>**5 Konvergenz von Tele- und Datenkommunikation**

## **5 Konvergenz von Tele- und Da<br>5.1 Darstellung der TK-Infrastruktur**

D<mark>arstellung der TK-Infrastruktur</mark><br>TK-Anlagenverbund besteht aus Sopho iS3000 Systemen des Hersteller NEC. 19 n**frastruktur**<br>) besteht aus Sopho iS3000 Systemen des Hersteller NEC. 19<br>(PRI) an 6 Standorten und ein VoIP-Zugang über das DFN Anlagenverbund besteht aus Sopho iS3000 Systemen des Hersteller NEC. 19<br>ultiplexanschlüsse (PRI) an 6 Standorten und ein VoIP-Zugang über das DFN<br>Anschluss) sind als Anschaltungen an das öffentliche Netz realisiert. Eine Der TK-Anlagenverbund besteht aus Sopho iS3000 Systemen des Hersteller NEC. 19<br>Se (PRI) an 6 Standorten und ein VoIP-Zugang über das DFN<br>1 als Anschaltungen an das öffentliche Netz realisiert. Eine<br>X-WIN Anschlusses für VoIP ist geplant. Die hi Primärmultiplexanschlüsse (PRI) an 6 Standorten und ein VoIP-Zugang über das DFN blexanschlüsse (PRI) an 6 Standorten und ein VoIP-Zugang über das DFN<br>schluss) sind als Anschaltungen an das öffentliche Netz realisiert. Eine<br>Jutzung des X-WIN-Anschlusses für VoIP ist geplant. Die hierfür<br>Absicherung dur  $(X-WII)$ N Anschluss) sind als Anschaltungen an das öffentliche Netz realisiert. Eine<br>kte Nutzung des X-WIN Anschlusses für VoIP ist geplant. Die hierfür<br>rliche Absicherung durch einen redundanten X-WIN-Anschluss ist gegeben. Die<br>d verstärkte Nutzung des X-WIN Anschlu erforderliche Absicherung durch einen redundanten X-WIN-Anschluss ist gegeben. Die Anzahl der PRI-Anschlüsse soll dadurch halbiert werden, was zu einer deutlichen Kostenreduzierung führt. Vertragspartner ist in beiden Fällen der DFN-Verein.

### 5.2 Personal

sonal<br>des Jahres 2008 wurde die Konvergenz von Tele- und Datenkommunikation an nal<br>s Jahres 2008 wurde die Konvergenz von Tele- und Datenkommunikation an<br>organisatorisch vollzogen. Der Bereich *Kommunikations- und Medientechnik* Konvergenz von Tele- und Datenkommunikation an<br>in. Der Bereich Kommunikations- und Medientechnik<br>in das ZIV integriert (hausinterne Bezeichnung: *Fusion*).des Jahres 2008 wurde die Konvergenz von Tele- und Datenkommunikation an<br>U organisatorisch vollzogen. Der Bereich Kommunikations- und Medientechnik<br>versitätsverwaltung wurde in das ZIV integriert (hausinterne Bezeichnung:<br> der WWU organisatorisch vollzogen. Der Bereich Kommunikations- und Medientechnik Der Bereich Kommunikations- und Medientechnik<br>in das ZIV integriert (hausinterne Bezeichnung:<br>rinnen und Mitarbeiter sind zusammen mit Ihren<br>Telekommunikations- und Vermittlungs- und der Universitätsve erwaltung wurde in das ZIV integriert (hausinterne Bezeichnung:<br>offenen Mitarbeiterinnen und Mitarbeiter sind zusammen mit Ihren<br>Bereitstellung von Telekommunikations- und Vermittlungs- und<br>am Hochschulstandort Münster, so *Fusion*). Die betroffenen Mitarbeiterinnen und Mitarbeiter sind zusammen mit Ihren beiterinnen und Mitarbeiter sind zusammen mit Ihren<br>von Telekommunikations- und Vermittlungs- und<br>schulstandort Münster, sowie Bereitstellung von<br>für die WWU, nun in der Abteilung Aufgaben, u.a. Bereitstellung von Teleko<br>Auskunftsdiensten am Hochschulstandort<br>audiovisueller Medientechnik für die<br>Kommunikationssysteme des ZIV angesiedelt. Aufgaben, u.a. Bereits audiovisueller

## Kommunikationssysteme des ZIV angesiedelt.<br>**5.3 Gemeinsame Nutzung von Netzinfrastruktur und Werkzeugen**

5.3 G<mark>emeinsame Nutzung von Netzinfrastruktur und Werkzeugen</mark><br>Bereits vor der Fusion gab es zwischen den zuvor organisatorisch getrennten Bereichen insame Nutzung von Netzinfrastruktur und Werkzeugen<br>or der Fusion gab es zwischen den zuvor organisatorisch getrennten Bereichen<br>Zusammenarbeit. So wurde beispielsweise das LWL-Netz gemeinschaftlich er Fusion gab es zwischen den zuvor organisatorisch getrennten Bereichen<br>Sammenarbeit. So wurde beispielsweise das LWL-Netz gemeinschaftlich<br>die ersten VoIP-Installationen wurden bereits vor der Fusion gemeinsam im gab es zwischen den zuvor organisatorisch getrennten Bereichen<br>iarbeit. So wurde beispielsweise das LWL-Netz gemeinschaftlich<br>ten VoIP-Installationen wurden bereits vor der Fusion gemeinsam<br>im TK-Bereich genutzte hochpa eine enge *'* Zusammenarbeit. So wurde beispielsweise das LWL-Netz gemeinschaftlich<br>10 die ersten VoIP-Installationen wurden bereits vor der Fusion gemeinsam<br>10 ben. Das im TK-Bereich genutzte hochpaarige Kupferkabelnetz ist<br>10 des geme genutzt. Auc h die ersten VoIP-Installationen wurden bereits vor der Fusion gemeinsamen.<br>
Ressource dar. Der Einsatz von DSL-Technologie stellt eine<br>
Ressource dar. Der Einsatz von DSL-Technologie stellt eine vorangetrieben. Das im TK-Bereich genutzte hochpaarige Kupferkabelnetz ist hochpaarige Kupferkabelnetz ist<br>etzes geworden und stellt eine<br>on DSL-Technologie stellt eine<br>ZIV dar und schützt die bereits Bestandteil des gemeinsamen Kommunikationsnetzes geworden und stellt eine il des gemeinsamen Kommunikationsnetzes geworden und stellt eine<br>
che Ressource dar. Der Einsatz von DSL-Technologie stellt eine<br>
erung der Datenübertragungstechnik des ZIV dar und schützt die bereits<br>
Investitionen in das betr ächtliche Ressource dar. Der Einsatz von DSL-Technologie stellt eine<br>mplettierung der Datenübertragungstechnik des ZIV dar und schützt die bereits<br>itigten Investitionen in das Kupferkabelnetz der WWU. Die Netzdatenbank *LA* Komplettierung getätigten Investitionen in das Kupferkabelnetz der WWU. Die Netzdatenbank LANbase und das Trouble-Ticket-System (Eigenentwicklung NOCase) werden inzwischen gemeinschaftlich genutzt.

#### 5.4 Planung der VoIP-Migration

Planung der VoIP-Migration<br>der WWU werden ca. 8.500 konventionelle Telefone betrieben, sodass die Migration ung der VoIP-Migration<br>VWU werden ca. 8.500 konventionelle Telefone betrieben, sodass die Migration<br>' in mehreren Schritten erfolgt. Die Serviceunterstützung der TK-Anlage ist n ca. 8.500 konventionelle Telefone betrieben, sodass die Migration<br>in Schritten erfolgt. Die Serviceunterstützung der TK-Anlage ist<br>bis 2017 gesichert. Dieser Zeitpunkt wird an der WWU für die An der WWU werden ca.  $8.500$  konventionelle Te elefone betrieben, sodass die Migration<br>Triceunterstützung der TK-Anlage ist<br>Zeitpunkt wird an der WWU für die<br>TK-Anlagenverbund wurde frühzeitig zu VoIP in mehreren Schritten erfolgt. Die Serviceunterstützung der TK-Anlage ist<br>ch den Hersteller bis 2017 gesichert. Dieser Zeitpunkt wird an der WWU für die<br>lständige Migration nach VoIP angestrebt. Der TK-Anlagenverbund durch den Hersteller bis 2017 gesichert. Dieser Zeitpunkt wird an der WWU für die ersteller bis 2017 gesichert. Dieser Zeitpunkt wird an der WWU für die<br>Migration nach VoIP angestrebt. Der TK-Anlagenverbund wurde frühzeitige<br>chnologie, nach SIP Standard der IETF, ergänzt. Diese frühzeitige<br>stellt einen vollständige Migration nach VoIP angestrebt. Der TK-Anlagenverbund wurde frühzeitig ion nach VoIP angestrebt. Der TK-Anlagenverbund wurde frühzeitige<br>ogie, nach SIP Standard der IETF, ergänzt. Diese frühzeitige<br>It einen substantiellen Investitionsschutz dar. Alle wichtigen<br>können in der gemischten Systemu um VoIP-Technologie, nach SIP Standard der IETF, ergänzt. Diese frühzeitige<br>F. Alle wichtigen<br>alisiert werden. Die<br>Lunter der Maxime. Entscheidung stellt einen substantiellen Investitionsschutz dar. Alle wichtigen cheidung stellt einen substantiellen Investitionsschutz dar. Alle wichtigen<br>tungsmerkmale können in der gemischten Systemumgebung realisiert werden. Die<br>chaltung weiterer Serverapplikationen an den Verbund geschieht unter Leistungsmerkmale können in der gemischten Systemumgebung realisiert werden. Die gsmerkmale können in der gemischten Systemumgebung realisiert werden. Die<br>Itung weiterer Serverapplikationen an den Verbund geschieht unter der Maxime,<br>Tene Schnittstellen und standardisierte Protokolle vorrangig berücksic Ansel haltung weiterer Serverapplikationen an den Verbund geschieht unter der Maxime,<br>offene Schnittstellen und standardisierte Protokolle vorrangig berücksichtigt<br>en. SIP-Standard konforme Endgeräte können prinzipiell unterstüt dass offene Schnittstellen und standardisierte Protokolle vorrangig berücksichtigt<br>n. SIP-Standard konforme Endgeräte können prinzipiell unterstützt werden, was<br>hohen Freiheitsgrad bei der Beschaffung und der Marktbeobachtung b werden. SIP-Standard konforme Endgeräte können prinzip biell unterstützt werden, was<br>Marktbeobachtung bedeutet,<br>altung von Endgeräten, sowie<br>die über den SIP Standard einen hohen Freiheitsgrad bei der Beschaffung und der Marktbeobachtung bedeutet, grad bei der Beschaffung und der Marktbeobachtung bedeutet, der Logistik, der notwendigen Vorhaltung von Endgeräten, sowie<br>rstützung von Leistungsmerkmalen, die über den SIP Standard<br>Endgeräte des Hersteller Polycom einges wol bei jedoch aufgrund der Logistik, der notwendigen Vorhaltung von Endgeräten, sowie<br>besondere der Unterstützung von Leistungsmerkmalen, die über den SIP Standard<br>ausgehen, vorrangig Endgeräte des Hersteller Polycom eingeset insbesondere der Unterstützung von Le mit der VoIP-Migration soll in 2011 eine flächendeckende Bereitstellung von Unified<br>Communications-Services realisiert sein.<br>Die Migrationsstrategie sieht vor, dass bei Neubauten oder Sanierungen VoIP als Communications-Services realisiert sein

ervices realisiert sein.<br>tegie sieht vor, dass bei Neubauten oder Sanierungen VoIP-als<br>wird. Bei einer Teilsanierung wird möglichst auch eine VoIPistrategie sieht vor, dass bei Neubauten oder Sanierungen VoIP als<br>ührt wird. Bei einer Teilsanierung wird möglichst auch eine VoIP-<br>nicht sanierten Bereiche realisiert. LAN-Netzkomponenten sollen über Die Migrationsstrateg ie sieht vor, dass bei Neubauten oder Sanierungen VoIP als<br>
ird. Bei einer Teilsanierung wird möglichst auch eine VoIP-<br>
sanierten Bereiche realisiert. LAN-Netzkomponenten sollen über<br>
Priorisierungsmöglichkeiten und PoE-F Technik eingef ührt wird. Bei einer Teilsanierung wird möglichst auch eine VoIP-<br>nicht sanierten Bereiche realisiert. LAN-Netzkomponenten sollen über<br>tzteile, Priorisierungsmöglichkeiten und PoE-Funktionalität für die<br>Telefone verfügen. Umste llung der nicht sanierten Bereiche realisiert. LAN-Netzkomponenten sollen über<br>lante Netzteile, Priorisierungsmöglichkeiten und PoE-Funktionalität für die<br>gung der Telefone verfügen. Die Anbindung der VoIP-Telefone an die redundar te Netzteile, Priorisierungsmöglichkeiten und PoE-Funktionalität für die<br>ing der Telefone verfügen. Die Anbindung der VoIP-Telefone an die TK-Units<br>inttels des SIP-Protokolls über ISG-Baugruppen (In System Gateway). VoIP-<br> Versorgung der Telefone verfügen. Die Anbindung der VoIP-Telefone an die TK-Units der Telefone verfügen. Die Anbindung der VoIP-Telefone an die TK-Units<br>Is des SIP-Protokolls über ISG-Baugruppen (In System Gateway). VoIP-<br>den dabei wie fest angeschlossene, registrierte Rechner betrieben. Um eine<br>Dienstg erfolgt mittels des SIP-Pro ptokolls über ISG-Baugruppen (In System Gateway). VoIP-<br>Et angeschlossene, registrierte Rechner betrieben. Um eine<br>ler VoIP-Kommunikation zu realisieren, wurde bislang eine<br>Qualitätseinbußen vorgenommen. Zukünftig könnte e Telefone werden dabei wie fest angeschlossene, registrierte Rechner betrieben. Um eine rden dabei wie fest angeschlossene, registrierte Rechner betrieben. Um eine<br>
Dienstgüte der VoIP-Kommunikation zu realisieren, wurde bislang eine<br>
nierung ohne Qualitätseinbußen vorgenommen. Zukünftig könnte eine<br>
der VoIP angemessene Dienstgüte der VoIP-Kor nmunikation zu realisieren, v<br>hbußen vorgenommen. Zukü<br>ion notwendig sein. Ggf.<br>Funktionen realisiert werden. **6 Betriebs- und Managementkonzept**

### **6.** Betriebs- und Managementkonzept

#### 6.1 Administration, Dokumentation Center of the Microsoftenia eingerichtet. Das Hauptwerkzeugungstrates. Das H

**umentation**<br>für alle Aspekte der Netzdokumentation und -administration istration<br>für die le für alle Aspekte der Netzdokumentation und -administration<br>Information Center) eingerichtet. Das Hauptwerkzeug für die<br>-administration ist die auf einer Oracle-Datenbank basierende. Als zentral e Servicestelle für alle Aspekte der Netzdokumentation und -administration<br> *C* (Network Information Center) eingerichtet. Das Hauptwerkzeug für die<br>
lentation und -administration ist die auf einer Oracle-Datenbank basiere ist ein NIC (N etwork Information Center) eingerichtet. Das Hauptwerkzeug für die<br>ion und -administration ist die auf einer Oracle-Datenbank basierende,<br>genentwicklung *LANbase. LANbase* wird dabei nicht nur zur<br>sondern auch für ein brei Netzdokun LANbase ist gekoppelt and an den das Produkt EMS (Eigenentwicklung *LANbase. LANbase* wird dabei nicht nur zur<br>tion, sondern auch für ein breites Spektrum an administrativen Aufgaben<br>LANbase ist gekoppelt an das Produkt EM langjährig ist eigenentwicklung *LANbase. LANbase* wird dabei nicht nur zur tation, sondern auch für ein breites Spektrum an administrativen Aufgaben<br>1. LANbase ist gekoppelt an das Produkt EMS (Enterprise Management Suite)<br>1. SCom. Dokumentation, sondern a uuch für ein breites Spektrum an administrativen Aufgaben<br>Ekoppelt an das Produkt EMS (Enterprise Management Suite)<br>ein Workflow Automation Tool (z.B. für Konfigurations- und<br>Netzkomponenten). Mit LANbase steht eine Fülle verwendet. LANbase ist gekoppelt an das Produkt EMS (Enterprise Ma nagement Suite)<br>figurations- und<br>eine Fülle von<br>nach ITIL zur der Firma 3Com. EMS ist ein Workflow Automation Tool (z.B. für Konfigurations- und in Workflow Automation Tool (z.B. für Konfigurations- und<br>Netzkomponenten). Mit LANbase steht eine Fülle von<br>DB (Configuration Management Database) nach ITIL zur<br>u.a. die einheitliche Verwaltung und Administration einer

 Vorgängen realisiert. Auszüge von netztechnischen Objekten, Systemen und Vorgängen realisiert. Auszüge<br>LANbase-Datenbestand stehen mandantenfähig den Systemverantwortlichen Vielzahl von netztechnischen Objekten, Systemen und Vorgäl<br>aus dem LANbase-Datenbestand stehen mandantenfähig den<br>der WWU als User-Self-Care-Portal *NIC\_online* zur Verfügung. aus dem LANbase-Datenbestand stehen mandantenfähig den Systemverantwortlichen dem LANbase-Datenbestand stehen mandantenfähig den Systemverantwortlichen<br>WWU als User-Self-Care-Portal *NIC\_online* zur Verfügung.<br>steigender Ausdehnung und Komplexität des Netzwerkes werden elaborierte

als User-Self-Care-Portal *NIC\_online* zur Verfügung.<br>nder Ausdehnung und Komplexität des Netzwerkes werden elaborierte<br>zum Betrieb immer wichtiger. Da eine zu LANbase funktional vergleichbare Mit steigender Ausdehnung und Komplexität des Netzwerkes werden elaborierte<br>Werkzeuge zum Betrieb immer wichtiger. Da eine zu LANbase funktional vergleichbare<br>kommerzielle Lösung nicht bekannt ist, wird die bewährte Weiter Mit steigen der Ausdehnung und Komplexität des Netzwerkes werden elaborierte<br>zum Betrieb immer wichtiger. Da eine zu LANbase funktional vergleichbare<br>le Lösung nicht bekannt ist, wird die bewährte Weiterwicklung an *LANbase*<br>und koste Werkzeuge zum Betrieb immer wichtiger. Da eine zu LANbase funktional vergleichbare erkzeuge zum Betrieb immer wichtiger. Da eine zu LANbase funktional vergleichbare<br>nmerzielle Lösung nicht bekannt ist, wird die bewährte Weiterwicklung an *LANbase*<br>effektive und kosteneffiziente Notwendigkeit gesehen. Es elle Lös<br>ve und k<br>ts einge<br>werden. die bereits eingeführten mandantenfähigen User-Self-Care-Funktionen noch weiter User-Self-Care-Funktionen noch weiter<br>existiert die auf AutoCad basierende ausgebaut werden.

.<br>tzdokumentationswerkzeug existiert die auf AutoCad basierende<br>*LANcad*. Mit LANcad werden Grundrisspläne verwaltet und die Netzdokumentationswerkzeug existiert die auf AutoCad basierende<br>2011 Lang *LANcad*. Mit LANcad werden Grundrisspläne verwaltet und die<br>20 Dokumentation von Kabeln, Kabeltrassen, Anschlussdosen, etc. Als weiteres Netzdokumentationsw Eigenentwicklung LANcad. Mit LANcad werden Grundrisspläne verwaltet und die topografische Dokumentation von Kabeln, Kabeltrassen, Anschlussdosen, etc. durchgeführt. Für LWL-Strukturpläne wird darüber hinaus noch VISIO verwendet.

### 6.2 Betrieb

6<mark>.2 Betrieb</mark><br>Die weitgehende Redundanz im Netzdesign ist eine der wichtigsten Maßnahmen zur nde Redundanz im Netzdesign ist eine der wichtigsten Maßnahmen zur<br>eines störungsfreien Netzbetriebs. Für alle wichtigen Geräte bestehen , die einen Geräteaustauschservice ("Next Business Day" oder 4h) bei danz im Netzdesign ist eine der wichtigsten Maßnahmen zur<br>rungsfreien Netzbetriebs. Für alle wichtigen Geräte bestehen<br>nen Geräteaustauschservice ("Next Business Day" oder 4h) bei<br>und vor Ort-Support bei technischen Proble Sicherstellu ing eines störungsfreien Netzbetriebs. Für alle wichtigen Geräte bestehen<br>erträge, die einen Geräteaustauschservice ("Next Business Day" oder 4h) bei<br>otline-Support und vor Ort-Support bei technischen Problemen und den<br>i d War tungsverträge, die einen Geräteaustauschservice ("Next Business Day" oder 4h) bei<br>kkt, Hotline-Support und vor Ort-Support bei technischen Problemen und den<br>iff auf die neuesten Softwareversionen für die Geräte beinhalten. Defek t, Hotline-Support und vor Ort-Support bei technischen Problemen und den<br>if auf die neuesten Softwareversionen für die Geräte beinhalten. Darüber hinaus<br>ür alle wichtigen Netzkomponenten eine eigene Ersatzteilhaltung durch Zugriff auf die n euesten Softwareversionen für die Geräte beinhalten. Darüber hinaus<br>tigen Netzkomponenten eine eigene Ersatzteilhaltung durchgeführt. In<br>ne Ersatzteilhaltung aufgrund der Kosten unangemessen ist, wird durch<br>ein Hardwaretau wird für alle wichtigen Netzkomponenten eine eigene Ersatzteilhaltung durchgeführt. In ür alle wichtigen Netzkomponenten eine eigene Ersatzteilhaltung durchgeführt. In<br>in denen eine Ersatzteilhaltung aufgrund der Kosten unangemessen ist, wird durch<br>ngsverträge ein Hardwaretauch innerhalb 4 Stunden gewährleis Fällen in denen eine Ersatzteilhaltung aufgrund der Kosten unangemessen ist, wird durch nen eine Ersatzteilhaltung aufgrund der Kosten unangemessen ist, wird durch<br>träge ein Hardwaretauch innerhalb 4 Stunden gewährleistet. Damit kann bei<br>iteausfall schnellstmöglich ein Austausch vorgenommen werden. Die<br>werden Wartungsverträge ( einem Geräteausfall schnellstmöglich ein Austausch vorgenommen werden. Die Ersatzgeräte werden außerdem für Testzwecke verwendet. Als wesentliche Betriebswerkzeuge werden eingesetzt:<br>• LANbase (CMDB, siehe 6.1)

- 
- Konfigurations- und Änderungsmanagement: 3Com EMS
- Netzüberwachung: CA SPECTRUM
- Konfigurations- und Änderungsmanagement: 3Com EMS<br>• Netzüberwachung: CA SPECTRUM<br>• Trouble Ticket-System: in LANbase integrierte Eigenentwicklung NOCase • Netzüberwachung: CA SPECTRUM<br>• Trouble Ticket-System: in LANbase integrierte Eigenentwi<br>• Diverse Test- und Messgeräte, sowie Protokollanalysatoren  $\bullet$   $\bullet$   $\bullet$ 
	- Diverse Test- und Messgeräte, sowie Protokollanalysatoren

uble Ticket-System: in LANbase integrierte Eigenentwicklung NOCase<br>Verse Test- und Messgeräte, sowie Protokollanalysatoren<br>Einheit für den Betrieb des Datennetzes ist ein Network Operating Center lessgeräte, sowie Protokollanalysatoren<br>Betrieb des Datennetzes ist ein Network Operating Center<br>u.a. folgende Aufgaben angesiedelt sind: Annahme von für den Betrieb des Datennetzes ist ein Network Operating Center<br>in dem u.a. folgende Aufgaben angesiedelt sind: Annahme von<br>Netzüberwachung und Entstörung, Konfigurations- und Als zentrale Einheit für den Betrieb des Datennetzes ist ein Network Operating Center<br>dem u.a. folgende Aufgaben angesiedelt sind: Annahme von<br>Netzüberwachung und Entstörung, Konfigurations- und<br>Um für den NOC-Service einen möglichst hohen Service  $(\mathbb{N})$ Störungsmeldungen, Netzüberwachung und Entstörung, Konfigurations- und Änderungsmanagement. Um für den NOC-Service einen möglichst hohen Service-Level zu gewährleisten, sind eine Reihe von Maßnahmen umgesetzt worden:<br>• Erreichbarkeit über Telefon-Hotline, E-Mail, Web-Formular

- **•**<br>Personelle Zuordnung per Dienstplan für einen Präsenzdienst mit garantierter ordnung per Dienstplan für einen Präsenzdienst mit garantierter<br>während der Service-Zeiten: Mo – Fr, 8:00 – 16:30 Uhr für die Separate Räumlichkeiten für Präsenzdienst<br>Störungsbehebung<br>• separate Räumlichkeiten für Präsenzdienst
- separate Räumlichkeiten für Präsenzdienst
- Störungsbehebung<br>• separate Räumlichkeiten für Präsenzdienst<br>• außerhalb der o.g. Zeiten doppelte Rufbereitschaft (First- und Second-Level-Support) Jahr 2009 wurden hier 6.327 Trouble Tickets (WWU und UKM) bearbeitet. Dabei

ipport)<br>09 wurden hier 6.327 Trouble Tickets (WWU und UKM) bearbeitet. Dabei<br>sich zu 33,2% um Störungen, zu 54,2% um Änderungswünsche und zu 6,3% Jahr 2009 wurd<br>delte es sich zu<br>Beratungsfälle. handelte es sich zu  $33.2\%$  um Störungen, zu  $54.2\%$  um Änderungswünsche und zu 6,3% handelte es sich zu 33,2% um Störungen, zu 54,2% um Änderungswünsche und zu 6,3%<br>um Beratungsfälle.<br>Im TK-Bereich besteht ein Serviceunterstützungsvertrag, über den im Bedarfsfall Zugriff um Beratungsfälle.

itungsfälle.<br>3ereich besteht ein Serviceunterstützungsvertrag, über den im Bedarfsfall Zugriff<br>Support des Herstellers besteht. In den Bereichen TK und AVM ist die h besteht ein Serviceunterstützungsvertrag, über den im Bedarfsfall Zugriff<br>vort des Herstellers besteht. In den Bereichen TK und AVM ist die<br>über Telefon-Hotline, E-Mail und Online-Formulare werktags in der Zeit besteht ein Serviceunterstützungsvertrag, über den im Bedarfsfall Zugriff<br>ort des Herstellers besteht. In den Bereichen TK und AVM ist die<br>iber Telefon-Hotline, E-Mail und Online-Formulare werktags in der Zeit<br>Uhr gegeben. auf den Support des Herstellers besteht. In den Bereichen TK und AVM ist die eichbarkeit über Telefon-Hotline, E-Mail und Online-Formulare werktags in der Zeit<br>17:30-16:00 Uhr gegeben. Außerhalb dieser Zeiten besteht eine Rufb Erreichbarkeit über Telefon-Hotline, E-Mail und Online-Formulare werktags in der Zeit I Online-Formulare werktags in der Zeit<br>Zeiten besteht eine Rufbereitschaft für<br>tarbeiter. Für das Management der TK-<br>- mit umfangreichen User-Self-Carevon 7:30-16:00 Uhr gege die Beseitigung von Störungen über die TK-Mitarbeiter. Für das Management der TK-Infrastruktur (inkl. VoIP) soll eine Lösung mit umfangreichen User-Self-Care-Funktionen implementiert werden.

#### 6.3 Netzüberwachung

Für die Uberwachung sämtlicher IP-basierten Komponenten des Kommunikationsnetzes N**etzüberwachung**<br>die Überwachung sämtlicher IP-basierten Komponenten des Kommunikationsnetzes<br>das Produkt CA SPECTRUM eingesetzt. Dies umfasst derzeit die eigentlichen her IP-basierten Komponenten des Kommunikationsnetzes<br>TRUM eingesetzt. Dies umfasst derzeit die eigentlichen<br>Router, Switches, ...), Infrastrukturkomponenten (z.B. rwachung sämtlicher IP-basierten Komponenten des Kommunikationsnetzes<br>odukt CA SPECTRUM eingesetzt. Dies umfasst derzeit die eigentlichen<br>mponenten (z.B. Router, Switches, ...), Infrastrukturkomponenten (z.B.<br>die CNS-Serve wird das Produkt CA SPECTRUM ei ngesetzt. Dies umfasst derzeit die eigentlichen<br>Switches, ...), Infrastrukturkomponenten (z.B.<br>TRUM wird routinemäßig im Rahmen der<br>genutzt. Eine Anbindung an das eingesetzte Netzwerkkomponenten (z.B. Router, Switches s, ...), Infrastrukturkomponenten (z.B.<br>wird routinemäßig im Rahmen der<br>Liene Anbindung an das eingesetzte<br>Um ein zeitnahes Einpflegen von USVs) und die C NS-Server. SPECTRUM wird routinemäßig im Rahmen der<br>1 durch das NOC genutzt. Eine Anbindung an das eingesetzte<br>1 m NOCase ist realisiert. Um ein zeitnahes Einpflegen von<br>1 zu gewährleisten ist die regelmäßige Pflege des mi Betriebsüberwachung durch das NOC genutzt. Eine Anbindung an das eingesetzte triebsüberwachung durch das NOC genutzt. Eine Anbindung an das eingesetzte<br>ouble-Ticket-System NOCase ist realisiert. Um ein zeitnahes Einpflegen von<br>nderungen im Netz zu gewährleisten ist die regelmäßige Pflege des mit SP Trouble-Ticket-System NOCase ist realisiert. Um ein zeitnahes Einpflegen von ase ist realisiert. Um ein zeitnahes Einpflegen von<br>ihrleisten ist die regelmäßige Pflege des mit SPECTRUM<br>tandes in die internen Betriebsabläufe integriert. Die zu<br>sollen stetig erweitern werden (z.B. Routing-Protokolle. Anderungen im Netz zu gewährleisten ist die regelmäßige Pflege des mit SPECTRUM<br>len Gerätebestandes in die internen Betriebsabläufe integriert. Die zu<br>Technologien sollen stetig erweitern werden (z.B. Routing-Protokolle,<br>Außerdem ist ei zu überwachenden Gerätebestandes in die internen Betriebsabläufe integriert. Die zu achenden Gerätebestandes in die internen Betriebsabläufe integriert. Die zu<br>Anden Technologien sollen stetig erweitern werden (z.B. Routing-Protokolle,<br>Frung). Außerdem ist ein umfassendes Netzreporting für ein effektives<br> überwachenden Technologien sollen stetig erweitern werden (z z.B. Routing-Protokolle,<br>ing für ein effektives<br>nnen mit den nutzenden<br>Dienstaualitäten und -Virtualisien zung). Außerdem ist ein umfassendes Netzreporting für ein effektives<br>Ressourcenmanagement geplant. Im ZIV wird begonnen mit den nutzenden<br>gen (UKM, Fachbereiche, Verwaltung) verbindliche Dienstqualitäten und<br>zu verabreden proaktives Ressourcenmanagement geplant. Im ZIV wird begonnen mit den nutzenden ves Ressourcenmanagement geplant. Im ZIV wird begonnen mit den nutzenden<br>tungen (UKM, Fachbereiche, Verwaltung) verbindliche Dienstqualitäten und -<br>äten zu verabreden und somit die Verlässlichkeit des Netzbetriebes zu rege Einrichtungen (UKM, Fachbereiche, Verwaltung) verbindliche Diens quantitäten zu verabreden und somit die Verlässlichkeit des Netzbetriebes zu regeln und<br>für den Nutzer transparent zu machen. Daher ist auch ein Kundenportal für den Zugang<br>zu Netzwerküberwachungsinformationen (Service-Übe **Management** 

### **Integration bestehender IP-basierter Autorisierung und Shibboleth-basierte Föderationen** Sebastian Rieger

Sebastian Rieger

Sebastian Rieger<br>für wissenschaftliche Datenverarbeitung mbH Göttingen (GWDG) Am Fassberg 37075 Göttingen sebastian.rieger@gwdg.de

 Insbesondere im wissenschaftlichen Umfeld stellen Verlage und Biblio-Abstract: Insbesondere im wissenschaftlichen Umfeld stellen Verlage und Biblio-<br>theken in den letzten Jahren vermehrt Ihre Zugriffskontrolle für die von Ihnen be-Abstract: Insbesondere im wissenschaftlichen Umfeld stellen Verlage und Bibliotheken in den letzten Jahren vermehrt Ihre Zugriffskontrolle für die von Ihnen be-<br>reitgestellten Ressourcen von IP-basierten auf föderative Ver ract: Insbesondere im wissenschaftlichen Umfeld stellen Verlage und Biblio-<br>en in den letzten Jahren vermehrt Ihre Zugriffskontrolle für die von Ihnen be-<br>estellten Ressourcen von IP-basierten auf föderative Verfahren um. theken in den letzten Jahren vermehrt Ihre Zugriffskontrolle für die von Ihnen beken in den letzten Jahren vermehrt Ihre Zugriffskontrolle für die von Ihnen be-<br>gestellten Ressourcen von IP-basierten auf föderative Verfahren um. Ausge-<br>d von Entwicklungen im Rahmen des Internet2 in den USA hat sich für gestellten Ressourcen von IP-basierten auf föderative Verfahren um. Ausge-<br>d von Entwicklungen im Rahmen des Internet2 in den USA hat sich für födera-<br>Authentifizierungs- und Autorisierungsverfahren im wissenschaftlichen U hen d von Entwicklungen im Rahmen des Internet2 in den USA hat sich für födera-<br>Authentifizierungs- und Autorisierungsverfahren im wissenschaftlichen Um-<br>das auf der Security Assertion Markup Language (SAML) basierende Shibbotive Authentifizierungs- und Autorisierungsverfahren im wissenschaftlichen Ume Authentifizierungs- und Autorisierungsverfahren im wissenschaftlichen Um-<br>d das auf der Security Assertion Markup Language (SAML) basierende Shibbo-<br>n etabliert. Shibboleth ermöglicht durch den föderativen Ansatz ein Sin feld das auf de r Security Assertion Markup Language (SAML) basierende Shibbo-<br>Shibboleth ermöglicht durch den föderativen Ansatz ein Single Sign-<br>schiedliche Web-Ressourcen innerhalb einer Föderation. Allerdings<br>Shibboleth noch der SAMLleth etabliert. Shibboleth ermöglicht durch den föderativen Ansatz ein Single Signboleth ermöglicht durch den föderativen Ansatz ein Single Sign-<br>edliche Web-Ressourcen innerhalb einer Föderation. Allerdings<br>ibboleth noch der SAML-Standard explizite Funktionen für die<br>Accounting bzw. der Abrechnung von On ül ber unterschiedliche Web-Ressourcen innerhalb einer Föderation. Allerdings<br>sst weder Shibboleth noch der SAML-Standard explizite Funktionen für die<br>stützung des Accounting bzw. der Abrechnung von Zugriffen. Eine differen-<br> umfasst weder Shibboleth noch der SAML-Standard explizite Funktionen für die explizite Funktionen für die<br>on Zugriffen. Eine differen-<br>erlich, wenn innerhalb einer<br>(z.B. unterschiedliche Ein-Unterstützung des Accounting bzw. der Abrechnung von Zugriffen. Eine differendes Accounting bzw. der Abrechnung von Zugriffen. Eine differen-<br>ung ist jedoch vor Allem dann erforderlich, wenn innerhalb einer<br>erschiedliche Organisationen existieren (z.B. unterschiedliche Ein-<br>die Leistungen einer gem zierte Abrechnung ist jedoch v or Allem dann erforderlich, wenn innerhalb einer<br>ganisationen existieren (z.B. unterschiedliche Ein-<br>einer gemeinsamen Bibliothek in Anspruch neh-<br>stellen eine Lösung vor, die im Rahmen der Reali-Föderation unterschiedliche Organisationen existieren (z.B. unterschiedliche Einion unterschiedliche Organisationen existieren (z.B. unterschiedliche Eingen, die die Leistungen einer gemeinsamen Bibliothek in Anspruch neh-<br>Die folgenden Abschnitte stellen eine Lösung vor, die im Rahmen der Reali-<br>eine richtungen, die die Leistungen einer gemeinsamen Bibliothek in Anspruch neh-<br>Igenden Abschnitte stellen eine Lösung vor, die im Rahmen der Reali-<br>er Shibboleth Föderation für die 80 Institute der Max-Planck-<br>(MPG-AAI) in Bezug auf die men). Die folgenden Abschnitte stellen eine Lösung vor, die im Rahmen der Realin Abschnitte stellen eine Lösung vor, die im Rahmen der Reali-<br>boleth Föderation für die 80 Institute der Max-Planck-<br>AAI) in Bezug auf die Integration von IP-basierten und födera-<br>und Autorisierungsverfahren erstellt wurd sierun Implementierung wird die Integration von IP-basierten und födera-<br>Ischaft (MPG-AAI) in Bezug auf die Integration von IP-basierten und födera-<br>Abrechnungs- und Autorisierungsverfahren erstellt wurde. Durch die vorge-<br>Implem Gesellschaft (MPG-AAI) in Bezug auf die Integration von IP-basierten und föderaft (MPG-AAI) in Bezug auf die Integration von IP-basierten und födera-<br>chnungs- und Autorisierungsverfahren erstellt wurde. Durch die vorge-<br>lementierung wird die Integration von Verlagen, die nach wie vor eine<br>Autorisieru tiven Abrech nungs- und Autorisierungsverfahren erstellt wurde. Durch die vorgenentierung wird die Integration von Verlagen, die nach wie vor eine<br>utorisierung durchführen, in die Föderation möglich ohne dabei die<br>Abrechnung der einzel stellte Implementierung wird die Integration von Verlagen, die nach wie vor eine ng wird die Integration von Verlagen, die nach wie vor eine<br>tung durchführen, in die Föderation möglich ohne dabei die<br>nung der einzelnen Institute der Max-Planck-Gesellschaft<br>ermöglicht eine sanfte Migration hin zu födera IP-basierte. differenzierte Abrechnung der einzelnen Institute der Max-Planck-Gesellschaft<br>einzuschränken. Dies ermöglicht eine sanfte Migration hin zu föderativen Authen-<br>tifizierungs- und Autorisierungsverfahren innerhalb der Max-Pla

### tifizierungs- und Autorisierungsverfahren innerhalb der Max-Pla<br> **1 Zugriffsschutz auf Web-Ressourcen bei Verlagen** Zugriffsschutz auf Web-Ressourcen bei Verlagen<br>der Vergangenheit wurde der Zugriff auf Web-Ressourcen wissenschaftlicher Verlage **i** Zugriffs

**schutz auf Web-Kessourcen bei Verlagen**<br>ngenheit wurde der Zugriff auf Web-Ressourcen wissenschaftlicher Verlage<br>durch die Prüfung der IP-Adresse des Clients von dem aus der Zugriff Vergangenheit wurde der Zugriff auf Web-Ressourcen wissenschaftlicher Verlage<br>ondere durch die Prüfung der IP-Adresse des Clients von dem aus der Zugriff<br>geschützt [Mike04]. Benutzer, die über eine vom jeweiligen Verlag ak In der Verg gangenheit wurde der Zugriff auf Web-Ressourcen wissenschaftlicher Verlage<br>re durch die Prüfung der IP-Adresse des Clients von dem aus der Zugriff<br>chützt [Mike04]. Benutzer, die über eine vom jeweiligen Verlag akzeptierte<br> insbesonde ere durch die Prüfung der IP-Adresse des Clients von dem aus der Zugriff<br>Chützt [Mike04]. Benutzer, die über eine vom jeweiligen Verlag akzeptierte<br>Exertigten wurden durch diese Adresse gleichermaßen authentifiziert und<br>Um erfolg t geschützt [Mike04]. Benutzer, die über eine vom jeweiligen Verlag akzeptierte<br>resse verfügten wurden durch diese Adresse gleichermaßen authentifiziert und<br>siert. Um die Authentifizierung und Autorisierung an unterschiedl IP-Adı resse verfügten wurden durch diese Adresse gleichermaßen authentifiziert und<br>iert. Um die Authentifizierung und Autorisierung an unterschiedlichen Web-<br>unabhängig von der IP-Adresse einheitlich zu realisieren, wurden in de autorisiert. Um die Authentifizierung zentrierte Verfahren einteilen [Rieg09].

 basierend dabei in der Regel auf dem Security Assertion Markup e Verfahren basierend dabei in der Regel auf dem Security Assertion Markup<br>(SAML) Standard [SAML]. Eine insbesondere in wissenschaftlichen ITen basierend dabei in der Regel auf dem Security Assertion Markup Standard [SAML]. Eine insbesondere in wissenschaftlichen IT-<br>verbreitete Implementierung des SAML-Standards bildet Shibboleth Föderative Verfahren basi ierend dabei in der Regel auf dem Security Assertion Markup<br>1 ard [SAML]. Eine insbesondere in wissenschaftlichen IT-<br>1 eitete Implementierung des SAML-Standards bildet Shibboleth<br>1 reiber hinter der Einführung von Shibbol Language (SAML) Standard [SAML]. Eine insbesondere in wissenschaftlichen IT-<br>1911 uren weit verbreitete Implementierung des SAML-Standards bildet Shibboleth<br>1. Wesentlicher Treiber hinter der Einführung von Shibboleth sind und ware Infrastrukturen weit verbreitete Implementierung des SAML-Standards bildet Shibboleth weit verbreitete Implementierung des SAML-Standards bildet Shibboleth<br>
Inter Treiber hinter der Einführung von Shibboleth sind und waren<br>
Inter der dation Verlage, die Ihren Nutzern einen Zugriff unabhängig von<br>
IP-Adresse [MCHK04]. Wes entlicher Treiber hinter der Einführung von Shibboleth sind und waren<br>btheken und Verlage, die Ihren Nutzern einen Zugriff unabhängig von<br>P-Adresse erlauben wollten, ohne dabei für jeden Verlag eine separate<br>Benutzerkonten dabei auch <mark>E</mark> ibliotheken und Verlage, die Ihren Nutzern einen Zugriff unabhängig von<br>er IP-Adresse erlauben wollten, ohne dabei für jeden Verlag eine separate<br>bzw. Benutzerkonten zu benötigen [vasc]. Die Verwendung separater Be-<br>für di deren aktueller IP-Adresse erlauben wollten, ohne dabei für jeden Verlag eine separate hne dabei für jeden Verlag eine separate<br>1 [vasc]. Die Verwendung separater Be-<br>en ist nicht zuletzt aufgrund der hohen<br>nicht realisierbar [RiNe07]. Eine geeig-Ann heldung bzw. Benutzerkonten zu benötigen [vasc]. Die Verwendung separater Be-<br>erkonten für die Benutzer bei den Verlagen ist nicht zuletzt aufgrund der hohen<br>tuation in wissenschaftlichen Umgebungen nicht realisierbar [RiN nutzerkonten für d ie Benutzer bei den Verlagen ist nicht zuletzt aufgrund der hohen<br>enschaftlichen Umgebungen nicht realisierbar [RiNe07]. Eine geeig-<br>dezentrale Authentifizierungsverfahren, wie z.B. die föderative Au-<br>denen direkt die Benu Fluktuatio n in wissenschaftlichen Umgebungen nicht realisierbar [RiNe07]. Eine geeig-<br>ng bieten dezentrale Authentifizierungsverfahren, wie z.B. die föderative Au-<br>rung, bei denen direkt die Benutzerkonten der Heimatinstitute der An nete Lösung bi eten dezentrale Authentifizierungsverfahren, wie z.B. die föderative Au-<br>bei denen direkt die Benutzerkonten der Heimatinstitute der Anwender<br>den können. Obwohl einige Verlage bereits auf föderative Authentifizie-<br>umgestel thentifizierung, bei denen direkt die Benutzerkonten der Heimatinstitute der Anwender , bei denen direkt die Benutzerkonten der Heimatinstitute der Anwender<br>I den können. Obwohl einige Verlage bereits auf föderative Authentifizie-<br>I umgestellt haben, verwendet die Mehrzahl weiterhin eine IP-<br>Zugangskontroll verwendet werden können. Obwohl einige Verlage bereits auf föderative Authentifiziewerden können. Obwohl einige Verlage bereits auf föderative Authentifizie-<br>iren umgestellt haben, verwendet die Mehrzahl weiterhin eine IP-<br>erte Zugangskontrolle [Mike04]. Dies ist vorrangig in der Komplexität von<br>im Vergl rungsverfahren umgestellt haben, verwer det die Mehrzahl weiterhin eine IP-<br>Dies ist vorrangig in der Komplexität von<br>erfahren begründet. Um den Benutzern in-<br>bzw. Verlage zugänglich zu machen, wur-Adressbasierte Zugangskontrolle [Mike04]. Dies ist vorrangig in der Komplexität von ngskontrolle [Mike04]. Dies ist vorrangig in der Komplexität von<br>leich zu IP-basierten Verfahren begründet. Um den Benutzern in-<br>tion auch diese Anbieter bzw. Verlage zugänglich zu machen, wur-<br>Proxy Lösungen für Bibliothe föderat iven im Vergleich zu IP-basierten Verfahren begründet. Um den Benutzern in-<br>19 einer Föderation auch diese Anbieter bzw. Verlage zugänglich zu machen, wur-<br>19 terschiedliche Proxy Lösungen für Bibliotheken (wie z.B. der OC nerhalb einer Föderation auch die se Anbieter bzw. Verlage zugänglich zu machen, wur-<br>Ingen für Bibliotheken (wie z.B. der OCLC EZproxy<br>Ingerung und Autorisierung erweitert. Alle Benutzer des<br>Inger Föderation dessen IP-Adresse als Ouell-Adresse den 1 unterschiedliche Proxy Lösungen für Bibliotheken (wie z.B. der OCLC EZproxy<br>]) um föderative Authentifizierung und Autorisierung erweitert. Alle Benutzer des<br>y erhalten hierbei innerhalb der Föderation dessen IP-Adresse al [EZp]) um föderative Authentifizierung und Autorisierung erweitert. Alle Benutzer des p]) um föderative Authentifizierung und Autorisierung erweitert. Alle Benutzer des<br>ky erhalten hierbei innerhalb der Föderation dessen IP-Adresse als Quell-Adresse<br>n Zugriff auf die Verlage. Mit dieser einzelnen IP-Adresse Proxy erhalte n hierbei innerhalb der Föderation dessen IP-Adresse als Quell-Adresse<br>auf die Verlage. Mit dieser einzelnen IP-Adresse ist auf der Seite der Ver-<br>ifferenzierte Autorisierung und Abrechnung, z.B. von unterschiedlichen<br>den beim Zugriff auf die Verlage. Mit dieser einzelnen IP-Adresse ist auf der Seite der Ver-Zugriff auf die Verlage. Mit dieser einzelnen IP-Adresse ist auf der Seite der Ver-<br>eine differenzierte Autorisierung und Abrechnung, z.B. von unterschiedlichen<br>ten, die den Proxy verwenden, möglich. Dieses Paper beschreib lage keine di fferenzierte Autorisierung und Abrechnung, z.B. von unterschiedlichen<br>den Proxy verwenden, möglich. Dieses Paper beschreibt eine Lösung, die<br>itute der Max-Planck-Gesellschaft innerhalb von deren MPG-AAI Födera-<br>realisiert Instituten, die den Proxy verwenden, möglich. Dieses Paper beschreibt eine Lösung, die klich. Dieses Paper beschreibt eine Lösung, die<br>Ischaft innerhalb von deren MPG-AAI Födera-<br>enannten Einschränkungen zu adressieren, und<br>Abrechnung zu erlauben. Die Grundlage für für die 80 I nstitute der Max-Planck-Gesellschaft innerhalb von deren MPG-AAI Födera-<br>41] realisiert wurde, um die genannten Einschränkungen zu adressieren, und<br>tsbezogene Autorisierung und Abrechnung zu erlauben. Die Grundlage für<br>`au tion [MPAA II] realisiert wurde, um die genannten Einschränkungen zu adressieren, und<br>sbezogene Autorisierung und Abrechnung zu erlauben. Die Grundlage für<br>auf die Ressourcen liefern hierbei Verträge zwischen den Verlagen und der<br>Dig eine institutsbezogene Autorisierung und Abrechnung zu erlauben. Die Grundlage für ezogene Autorisierung und Abrechnung zu erlauben. Die Grundlage für<br>f die Ressourcen liefern hierbei Verträge zwischen den Verlagen und der<br>igital Library (MPDL). Gemeinsam mit dem Rechenzentrum Garching<br>die Gesellschaft f den Zugriff auf die Ressourcen liefern hierbei Verträge zwischen den Verlagen und der gital Library (MPDL). Gemeinsam mit dem Rechenzentrum Garching die Gesellschaft für wissenschaftliche Datenverarbeitung mbH Göttingen Proxy, der die Ben Max-Planck Digital Library (MPDL). Gemeinsam mit dem Rechenzentrum Garching IP-Adressen abbildet und so der MPDL). Gemeinsam mit dem Rechenzentrum Garching<br>Intereibt die Gesellschaft für wissenschaftliche Datenverarbeitung mbH Göttingen<br>IP-Adressen abbildet und so der MPDL eine differenzierte Abre (R (GWDG) einen Proxy, der die Benutzer der MPG-AAI entsprechend ihrer Institute auf separate IP-Adressen abbildet und so der MPDL eine differenzierte Abrechnung sowie die Erhebung institutsbezogener Nutzungsstatistiken erlaubt.

## die Erhebung institutsbezogener Nutzungsstatistiken erlaubt.<br>1.1 IP-basierte Zugriffskontrolle für den Zugriff auf Web-Ressourcen

der Kontrolle der <mark>Augriffskontrolle für den Zugriff auf Web-Ressourcen</mark><br>der Kontrolle der Quell-IP-Adresse, die der Web-Client (bzw. Web-Browser) IP-basierte Zugriffskontrolle für den Zugriff auf Web-Ressourcen<br>hand der Kontrolle der Quell-IP-Adresse, die der Web-Client (bzw. Web-Browser)<br>Anwenders verwendet. lässt sich eine einfache Zugriffskontrolle realisieren. W er Kontrolle der Quell-IP-Adresse, die der Web-Client (bzw. Web-Browser)<br>Inders verwendet, lässt sich eine einfache Zugriffskontrolle realisieren. Wissen-<br>Einrichtungen verfügen in der Regel über einen gesonderten IP-Anhand der Kontrol le der Quell-IP-Adresse, die der Web-Client (bzw. Web-Browser)<br>endet, lässt sich eine einfache Zugriffskontrolle realisieren. Wissen-<br>ungen verfügen in der Regel über einen gesonderten IP-<br>IP Subnetz), anhand dessen alle B des Anwenders verwendet, lässt sich eine einfache Zugriffskontrolle realisieren. Wissenders verwendet, lässt sich eine einfache Zugriffskontrolle realisieren. Wissen-<br>Einrichtungen verfügen in der Regel über einen gesonderten IP-<br>ich (bzw. IP Subnetz), anhand dessen alle Benutzer des Instituts eindeutig<br>werd schai ftliche Einrichtungen verfügen in der Regel über einen gesonderten IP-<br>ssbereich (bzw. IP Subnetz), anhand dessen alle Benutzer des Instituts eindeutig<br>ifiziert werden können. Die Autorisierung der Zugriffe sowie deren Abr Adressbereich (bzw. IP Subnetz), anhand dessen alle Benutzer des Instituts eindeutig essbereich (bzw. IP Subnetz), anhand dessen alle Benutzer des Instituts eindeutig<br>tifiziert werden können. Die Autorisierung der Zugriffe sowie deren Abrechnung<br>1 daher auf der Seite der Anbieter anhand der Quell-IP-Adress identifiziert werden können. Die Auto risierung der Zugriffe sowie deren Abrechnung<br>anhand der Quell-IP-Adresse durchgeführt wer-<br>diese konventionelle Differenzierung von Zugrif-<br>Web-Ressourcen, die derzeit noch häufig von kann daher a uuf der Seite der Anbieter anhand der Quell-IP-Adresse durchgeführt wer-<br>ng 1 zeigt ein Beispiel für diese konventionelle Differenzierung von Zugrif-<br>iedlicher Institutionen auf Web-Ressourcen, die derzeit noch häufig von<br> den. Abbildung 1 zeigt ein Beispiel für diese konventionelle Differenzierung von Zugrif-Institution and Web-Ressourcen, die derzeit noch häufig von Zugrif-<br>Institutionen auf Web-Ressourcen, die derzeit noch häufig von<br>I Verlagen verwendet wird [Eggl08]. Hierbei greift Benutzer i1.b1, der<br>Instituts i1 ist, wel fen unte erschiedlicher Institutionen auf Web-Ressourcen, die derzeit noch häufig von<br>eken und Verlagen verwendet wird [Eggl08]. Hierbei greift Benutzer i1.b1, der<br>riger des Instituts i1 ist, welches das IP-Subnetz 192.168.0/24 ver Bibliotheken und Verlagen verwendet wird [Eggl08]. Hierbei greift Benutzer i1.b1, der eken und Verlagen verwendet wird [Eggl08]. Hierbei g<br>riger des Instituts i1 ist, welches das IP-Subnetz 192.<br>1 dieses Papers werden private Internet-Adressen für d<br>Web-Ressource, die vom Verlag v1 angeboten wird, zu.

 verwendet die Quell-IP-Adresse des HTTP-Requests, um zu entscheiden, ob erwendet die Quell-IP-Adresse des HTTP-Requests, um zu entscheiden, ob<br>für den Zugriff autorisiert ist. Üblicherweise werden hierfür die IPwendet die Quell-IP-Adresse des HTTP-Requests, um zu entscheiden, ob<br>für den Zugriff autorisiert ist. Üblicherweise werden hierfür die IP-<br>der aus Sicht des Verlags zugriffsberechtigten Institutionen beim Anbie-Der Verlag verwendet die Quell-IP-Adresse des HTTP-Requests, um zu entscheiden, ob<br>1 Zugriff autorisiert ist. Üblicherweise werden hierfür die IP-<br>5 Sicht des Verlags zugriffsberechtigten Institutionen beim Anbie-<br>1 Tabellen hinterlegt. Erfolg der Benutzer für den Zugriff autorisiert ist. Üblicherweise werden hierfür die IP-Wenutzer für den Zugriff autorisiert ist. Ublicherweise werden hierfür die IP-<br>sbereiche der aus Sicht des Verlags zugriffsberechtigten Institutionen beim Anbie-<br>entsprechenden Tabellen hinterlegt. Erfolgt danach ein Zugri Adressbe ereiche der aus Sicht des Verlags zugriffsberechtigten Institutionen beim Anbie-<br>ttsprechenden Tabellen hinterlegt. Erfolgt danach ein Zugriff des Benutzers<br>elcher dem Institut i2 angehört, auf Ressourcen des Verlags v1, k ter in entsprechende n Tabellen hinterlegt. Erfolgt danach ein Zugriff des Benutzers<br>Institut i2 angehört, auf Ressourcen des Verlags v1, kann dieser<br>P-Adresse 192.168.1.11 dem Institut i2 zugeordnet und so die unter-<br>der beiden Benutzer i1.b1 i2.b1, welcher dem Institut i2 angehört, auf Ressourcen des Verlags v1, kann dieser beher dem Institut i2 angehört, auf Ressourcen des Verlags v1, kann dieser er Quell-IP-Adresse 192.168.1.11 dem Institut i2 zugeordnet und so die unter-<br>en Institute der beiden Benutzer i1.b1 und i2.b1 differenziert werden aufgrund der Quell-IP-Adresse 192.168.1.11 dem Institut i2 zugeordnet und so die unterd der Quell-IP-Adresse 192.168.1.11 dem I<br>then Institute der beiden Benutzer i1.b1 un<br>lag v2 z.B. anhand der Quell-IP-Adresse I<br>von Benutzern des Instituts i2 verweigern.

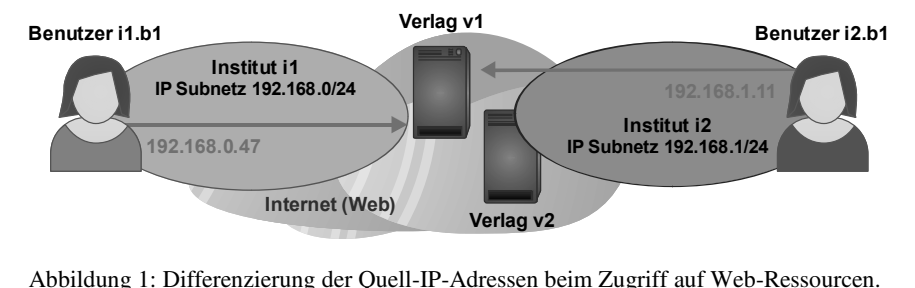

Abbildung 1 gezeigte Zugriffskontrolle für die Verlage sehr einfach zu<br>Abbildung 1 gezeigte Zugriffskontrolle für die Verlage sehr einfach zu <sup>1</sup><sub>1001</sub>

Abbildung 1: Differenzierung der Quell-IP-Adressen beim Zugriff auf Web-Ressourcen.<br>Während die in Abbildung 1 gezeigte Zugriffskontrolle für die Verlage sehr einfach zu<br>implementieren ist, birgt das Verfahren einige Nacht gefälscht bzw. durch zugefälscht bzw. durch zusätzliche Gateways / Proxy-Lösungen etc. manipuliert<br>gefälscht bzw. durch zusätzliche Gateways / Proxy-Lösungen etc. manipuliert Während die in Abbildung 1 gezeigte Zugriffskontrolle für die Verlage sehr einfach zu<br>en ist, birgt das Verfahren einige Nachteile. Zum Einen können Quell-IP-<br>älscht bzw. durch zusätzliche Gateways / Proxy-Lösungen etc. manipuliert<br>IP implementieren ist, birgt das Verfahren einige Nachteile. Zum Einen können Quell-IPen einige Nachteile. Zum Einen können Quell-IP-<br>liche Gateways / Proxy-Lösungen etc. manipuliert<br>lie Auswertung der Quell-IP-Adresse kann somit<br>werden. Zum Anderen müssen die Benutzer bzw. Adressen gefälscht bzw. dui rch zusätzliche Gateways / Proxy-Lösungen etc. manipuliert<br>Durch die Auswertung der Quell-IP-Adresse kann somit vährleistet werden. Zum Anderen müssen die Benutzer bzw.<br>des Subnetzes ihres jeweiligen Instituts befinden, da werden (z. B. IP Spoofing). Durch die Auswertung der Quell-IP-Adresse kann somit<br>entifizierung gewährleistet werden. Zum Anderen müssen die Benutzer bzw.<br>its sich innerhalb des Subnetzes ihres jeweiligen Instituts befinden, damit ein keine Authentifizierung gewährleistet werden. Zum Anderen müssen die Benutzer bzw.<br>Clients sich innerhalb des Subnetzes ihres jeweiligen Instituts befinden, damit ein<br>ff auf die Verlage erfolgen kann. Häufig werden Lösungen wie deren Clients sich innerhalb des Subnetzes ihres jeweiligen Instituts befinden, damit ein ich innerhalb des Subnetzes ihres jeweiligen Instituts befinden, damit ein<br>Verlage erfolgen kann. Häufig werden Lösungen wie Proxy-Server oder<br>Benutzern auch einen mobilen Zugriff auf das Subnetz ihres Instituts er-<br>in den Zugrif f auf die Verlage erfolgen kann. Häufig werden Lösungen wie Proxy-Server oder<br>die den Benutzern auch einen mobilen Zugriff auf das Subnetz ihres Instituts er-<br>a würden, in den Verträgen von den Verlagen ausgeschlossen, sof VPN V, die den Benutzern auch einen mobilen Zugriff auf das Subnetz ihres Instituts er-<br>en würden, in den Verträgen von den Verlagen ausgeschlossen, sofern keine zusätz-<br>en Maßnahmen für die Gewährleistung der Authentizität de lauben würden, in den Verträgen von den Verlagen ausgeschlossen, sofern keine zusätzden Verlagen ausgeschlossen, sofern keine zusätz-<br>stung der Authentizität der Benutzer ergriffen werden Anforderungen nach Mobilität innerhalb von<br>z.B. durch deren räumliche Verteilung (vgl. virtulichen Maßnahmen für die Gewährleis tung der Authentizität der Benutzer ergriffen wer-<br>len Anforderungen nach Mobilität innerhalb von<br>z.B. durch deren räumliche Verteilung (vgl. virtu-<br>kooperierende Forschungsprojekte) entgegen den. Diese Einschränkunge in stehen den Anforderungen nach Mobilität innerhalb von<br>strukturen z.B. durch deren räumliche Verteilung (vgl. virtu-<br>weltweit kooperierende Forschungsprojekte) entgegen<br>Problem entsteht, wenn unterschiedliche Institution wissenschaftl ichen IT-Infrastrukturen z.B. durch deren räumliche Verteilung (vgl. virtu-<br>sationen oder weltweit kooperierende Forschungsprojekte) entgegen<br>n zusätzliches Problem entsteht, wenn unterschiedliche Institutionen ein<br>Subnetz elle Organisationen oder weltweit kooperierende Forschungsprojekte) entgegen ierende Forschungsprojekte) entgeg<br>wenn unterschiedliche Institutionen durch eine Kooperation in Bezug auf d<br>Forschungsinstituten eines Standorts). **Internet-Anbindung zwischen Universitäten und Forschungsinstituten eines Standorts).** 

## Internet-Anbindung zwischen Universitäten und Forsch<br>1**.2 Föderative Authentifizierung und Autorisierung**

vorherigen Abschnitt wurden und Autorisierung<br>Vorherigen Abschnitt wurden unterschiedliche Nachteile von IP-basierten Zugriffs-**Autorisierung<br>ehiedliche Nachteile von IP-basierten Zugriffs-**<br>Probleme zu adressieren wurden in den letzten therigen Abschnitt wurden unterschiedliche Nachteile von IP-basierten Zugriffs-<br>Ilverfahren beschrieben. Um diese Probleme zu adressieren wurden in den letzten<br>dezentrale Authentifizierungs- und Autorisierungsmechanismen e  $Im$ vorherigen Abschnitt wurden unterschiedliche Nachteile von IP-basierten Zugriffs-<br>htrollverfahren beschrieben. Um diese Probleme zu adressieren wurden in den letzten<br>ren dezentrale Authentifizierungs- und Autorisierungsmec kontrolly verfahren beschrieben. Um diese Probleme zu adressieren wurden in den letzten<br>ezentrale Authentifizierungs- und Autorisierungsmechanismen eingeführt. Hier-<br>a zwischen föderativem und benutzerzentriertem Identity Management Jahren dezentrale Authentifizierungs- und Autorisierungsmechanismen eingeführt. Hierschieden werden [Rieg09]. Einige Verlage haben, wie im Abschnitt 1 beschrieben, ihre Zugriffskontrolle bereits auf föderative Authentifizierungsverfahren (z.B. das SAMLbei kann zwischen föderativer basierte Shibboleth) umgestellt.

 föderative Authentifizierungsverfahren zu unterstützen, implementieren die Verlage öderative Authentifizierungsverfahren zu unterstützen, implementieren die Verlage<br>sog. Service Provider (SP) [Morg04] und schließen sich damit einer oder mehreren uthentifizierungsverfahren zu unterstützen, implementieren die Verlage<br>e Provider (SP) [Morg04] und schließen sich damit einer oder mehreren<br>die die Benutzer bzw. Kunden der Verlage enthalten. Auf der anderen Um f öderative Authentifizierungsverfahren zu unterstützen, implementieren die Verlage<br>1 sog. Service Provider (SP) [Morg04] und schließen sich damit einer oder mehreren<br>1 rationen an, die die Benutzer bzw. Kunden der Verlage e einen sog. Service Pi rovider (SP) [Morg04] und schließen sich damit einer oder mehreren<br>die Benutzer bzw. Kunden der Verlage enthalten. Auf der anderen<br>nstitute hierfür ihrerseits sog. Identity Provider (IdP) [Morg04], die<br>Zugriff auf SPs inne Föderationen an, die die Benutzer bzw. Kunden der Verlage enthalten. Auf der anderen ionen an, die die Benutzer bzw. Kunden der Verlage enthalten. Auf der anderen<br>etreiben die Institute hierfür ihrerseits sog. Identity Provider (IdP) [Morg04], die<br>enutzern den Zugriff auf SPs innerhalb der Föderation erlau Seite betreiben die Institute hie ihren Benutzern den Zugriff auf SPs innerhalb der Föderation erlauben. Beispielsweise betreibt der DFN-Verein eine Föderation (DFN-AAI), der sich bereits einige Verlage angeschlossen haben [DV], und an die auch die MPG-AAI

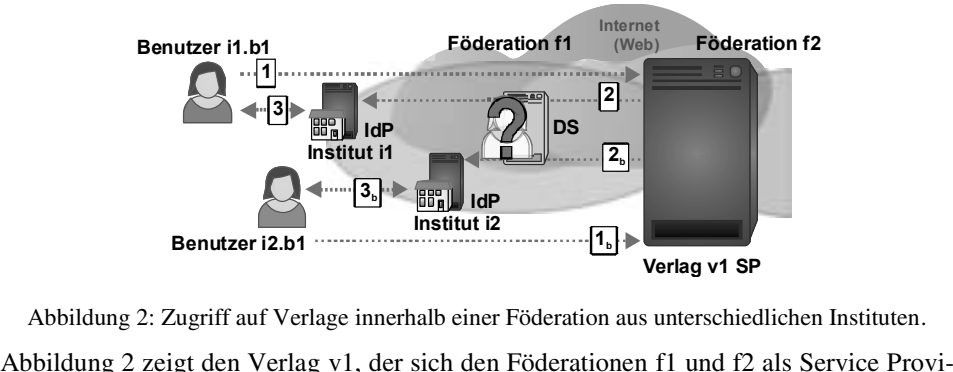

zusätzlichen

hat. In dem oben einer Föderation aus unterschiedlichen Instituten.<br>
In dem oben gezeigten Beispiel enthält die Föderation f1<br>
In dem oben gezeigten Beispiel enthält die Föderation f1 die Institute i1 und i2 bzw. deren Benutzer (z.B. i1.b1 und i2.b1). Greift deren Beispiel enthält die Föderation f1 die Institute i1 und i2 bzw. deren Benutzer (z.B. i1.b1 und i2.b1). Greift der Abbildung 2 zeigt den Verlag v1, der sich den Föderationen f1 und f2 als Service Provi-<br>ossen hat. In dem oben gezeigten Beispiel enthält die Föderation f1<br>itute i1 und i2 bzw. deren Benutzer (z.B. i1.b1 und i2.b1). Greift der<br>vom Verlag v1 dei r (SP) angeschlossen hat. In dem oben gezeigten Beispiel enthält die Föderation f1 sätzlich die Institute i1 und i2 bzw. deren Benutzer (z.B. i1.b1 und i2.b1). Greift der nutzer i1.b1 auf vom Verlag v1 angebotene Ressource zusätzlich die Institute i1 und i2 bzw. deren Benutzer (z.B. i1.b1 und i2.b1). Greift der tute i1 und i2 bzw. deren Benutzer (z.B. i1.b1 und i2.b1). Greift der<br>vom Verlag v1 angebotene Ressourcen zu (1), so wird er von dessen<br>Service (DS) der Föderation f1 umgeleitet (2), der die Lokalisierung<br>übernimmt. Nachde Benutze Filhola auf vom Verlag v1 angebotene Ressourcen zu (1), so wird er von dessen Discovery Service (DS) der Föderation f1 umgeleitet (2), der die Lokalisierung matinstituts übernimmt. Nachdem der Benutzer sein Heimatinstitut SP zum Discov ery Service (DS) der Föderation f1 umgeleitet (2), der die Lokalisierung<br>tuts übernimmt. Nachdem der Benutzer sein Heimatinstitut am DS aus-<br>tet ihn dieser an dessen IdP weiter [Morg04]. Anschließend erfolgt die<br>Benutzers des Heimatinstituts übernimmt. Nachdem der Benutzer sein Heimatinstitut am DS ausimatinstituts übernimmt. Nachdem der Benutzer sein Heimatinstitut am DS aus-<br>t hat, leitet ihn dieser an dessen IdP weiter [Morg04]. Anschließend erfolgt die<br>dung des Benutzers am IdP (3). Nach erfolgreicher Authentifizier gewählt hat, leitet t ihn dieser an dessen IdP weiter [Morg04]. Anschließend erfolgt die<br>lenutzers am IdP (3). Nach erfolgreicher Authentifizierung erstellt der<br>niertes Ticket (sog. Assertion), mit dem er den Benutzer an den SP des<br>ursprüngli Anmeldung des Benutzers am IdP (3). Nach erfolgreicher Authentifizierung erstellt der Inutzers am IdP (3). Nach erfolgreicher Authentifizierung erstellt der<br>Iertes Ticket (sog. Assertion), mit dem er den Benutzer an den SP des<br>Insprünglich ausgewählten Ressource weiterleitet. Zusammen mit der<br>IdP dem SP hie IdP ein dig gital signiertes Ticket (sog. Assertion), mit dem er den Benutzer an den SP des<br>1 zu der ursprünglich ausgewählten Ressource weiterleitet. Zusammen mit der<br>1 kann der IdP dem SP hierbei Attribute übermitteln, die für die A Verlags v1 zu der ursprünglich ausgewählten Ressource weiterleitet. Zusammen mit der usgewählten Ressource weiterleitet. Zusammen mit der<br>nierbei Attribute übermitteln, die für die Autorisierung<br>se kann eines dieser Attribute verwendet werden, um<br>das Heimatinstitut des Benutzers zu übermitteln. Der Asser tion kann der IdP dem SP hierbei Attribute übermitteln, die für die Autorisierung<br>ndet werden. Beispielsweise kann eines dieser Attribute verwendet werden, um<br>eindeutigen Bezeichner für das Heimatinstitut des Benutzers zu verwendet werden. Beispielsweise kann eines dieser Attribute verwendet werden, um et werden. Beispielsweise kann eines dieser Attribute verwendet werden, um<br>deutigen Bezeichner für das Heimatinstitut des Benutzers zu übermitteln. Der<br>unn anhand dieses Attributs in der Lage die Institute zu differenziere einen eind eutigen Bezeichner für das Heimatinstitut des Benutzers zu übermitteln. Der<br>1 anhand dieses Attributs in der Lage die Institute zu differenzieren und z.B.<br>1 essourcen nur einem bestimmten Institut anzubieten. Durch die Ver SP ist d ann anhand dieses Attributs in der Lage die Institute zu differenzieren und z.B.<br>E Ressourcen nur einem bestimmten Institut anzubieten. Durch die Verwendung<br>ver Authentifizierungs- und Autorisierungsverfahren kann der Zugr spezielle Ressourcen nur einem bestimmten Institut anzubieten. Durch die Verwendung kessourcen nur einem bestimmten Institut anzubieten. Durch die Verwendung<br>1 Authentifizierungs- und Autorisierungsverfahren kann der Zugriff auf die<br>1 abhängig von der Quell-IP-Adresse des Web-Clients erfolgen, den der Ben fö derativer Authentifizierungs- und Autorisierungsverfahren kann der Zugriff auf die<br>erlage unabhängig von der Quell-IP-Adresse des Web-Clients erfolgen, den der Benut-<br>r aktuell verwendet. Damit adressieren föderative Verfa Verlage unabhängig von der Quell-IP-Adresse des Web-Clients erfolgen, den der Benutngig von der Quell-IP-Adresse des Web-Clients erfolgen, den der Benut-<br>vendet. Damit adressieren föderative Verfahren ein zentrales Problem der<br>1 dargestellten IP-basierten Zugriffskontrollverfahren, ohne zusätzliche<br>1 ode zer aktuell verwendet. Damit adressieren föderative Verfahren ein zentrales Problem der<br>itt 1.1 dargestellten IP-basierten Zugriffskontrollverfahren, ohne zusätzliche<br>onten oder deren Synchronisation über die Verlage hinweg zu erforde in Abschnitt 1.1 dargestellten IP-basierten Zugriffskontrollverfahren, ohne zusätzliche basierten Zugriffskontrollverfahren, ohne zusätzliche<br>hronisation über die Verlage hinweg zu erfordern.<br>n zusätzlich unterschiedliche Implementierungen bzw.<br>et Verlage ermöglicht. Allerdings basiert die Zu-Benutzerkonte n oder deren Synchronisation über die Verlage hinweg zu erfordern.<br>ML-Standard werden zusätzlich unterschiedliche Implementierungen bzw.<br>Ingen auf der Seite der Verlage ermöglicht. Allerdings basiert die Zu-<br>bei der Mehrza Durc h den SAML-Standard werden zusätzlich unterschiedliche Implementierungen bzw.<br>vare-Lösungen auf der Seite der Verlage ermöglicht. Allerdings basiert die Zu-<br>skontrolle bei der Mehrzahl der Verlage, wie im vorherigen Abschn Software-Lö isungen auf der Seite der Verlage ermöglicht. Allerdings basiert die Zu-<br>Ile bei der Mehrzahl der Verlage, wie im vorherigen Abschnitt geschildert,<br>The Autorisierung der Quell-IP-Adresse. Eine einheitliche föderative Authe griffs kontrolle bei der Mehrzahl der Verlage, wie im vorherigen Abschnitt geschildert,<br>auf der Auswertung der Quell-IP-Adresse. Eine einheitliche föderative Authentifi-<br>1g und Autorisierung, unabhängig von der Quell-IP-Adresse d noo zierung und Autorisierung, unabhängig von der Quell-IP-Adresse der Benutzer, kann somit derzeit für wissenschaftliche IT-Infrastrukturen nicht realisiert werden. Ein weiteres Problem bildet die fehlende Standardisierung vo

 der dfnEduPerson [DEP] feste Schemata für die in der eduPerson sowie der dfnEduPerson [DEP] feste Schemata für die<br>Attribute existieren, können IdP und SP unabhängig davon unterschiedliluPerson sowie der dfnEduPerson [DEP] feste Schemata für die<br>
existieren, können IdP und SP unabhängig davon unterschiedli-<br>
insbesondere Attributwerte z.B. für die Differenzierung unter-Während z.B. in der Definition der Attribute existieren, können IdP und SP unabhängig davon unterschiedliche Attributnamen und insbesondere Attributwerte z.B. für die Differenzierung unterschiedlicher Institute der Benutzer verwenden.

#### 1.3 Accounting der Authentichung und der Australia

ounting<br>Shibboleth als auch der zugrundeliegende SAML-Standard wurden für die Vereliegende SAML-Standard wurden für die Ver-<br>Autorisierung nicht jedoch der Abbrechnung ich der zugrundeliegende SAML-Standard wurden für die Ver-<br>Intifizierung und Autorisierung nicht jedoch der Abbrechnung<br>Die fehlende Standardisierung von Attributen und Attribut-Sowoh I Shibboleth als auch der zugrundeliegende SAML-Standard wurden für die Verlichung der Authentifizierung und Autorisierung nicht jedoch der Abbrechnung<br>Inting) entwickelt. Die fehlende Standardisierung von Attributen und A einheitlic hung der Authentifizierung und Autorisierung nicht jedoch der Abbrechnung<br>Ing) entwickelt. Die fehlende Standardisierung von Attributen und Attribut-<br>Ir das Accounting führt auf der einen Seite zu Problemen bei den Verlage (Accou Inting) entwickelt. Die fehlende Standardisierung von Attributen und Attributen.<br>
für das Accounting führt auf der einen Seite zu Problemen bei den Verlagen,<br>
die IdPs von deren Kunden jeweils unterschiedliche Attribute bz werten für das Acc führt auf der einen Seite zu Problemen bei den Verlagen, deren Kunden jeweils unterschiedliche Attribute bzw. Attributwerte<br>
Im die Verlage übertragen. Auf der anderen Seite ist es auch für die für einzelne Verlage untersc wenn die IdPs von deren Kunden jeweils unterschiedliche Attribute bzw. Attributwerte Imstitute is automorphical and the Attribute bzw. Attributwerter<br>
Institute and a and the unterschiedliche Attribute für die Abrechnung<br>
Instituts) zu konfigurieren und zu verwenden. für die Abrechnung an die Verlage übertragen. Auf der anderen Seite ist es auch für die die Abrechnung an die Verlage übertragen. Auf der anderen Seite ist es auch für die<br>itute aufwändig für einzelne Verlage unterschiedliche Attribute für die Abrechnung<br>3. eine eindeutige Kennzeichnung des Instituts) zu konf Institute aufwändig für ein zelne Verlage unterschiedliche Attribute für die Abrechnung<br>zeichnung des Instituts) zu konfigurieren und zu verwenden.<br>le gelten insbesondere für Bibliotheken, die Nutzern unter-<br>(z.B. bedingt durch die Angliederung an Un (z.B. eine eindeutige Kennzei chnung des Instituts) zu konfigurieren und zu verwenden.<br>gelten insbesondere für Bibliotheken, die Nutzern unter-<br>.B. bedingt durch die Angliederung an Universitäten und<br>zu Diensten bzw. Verlagen in einer Föderation anbiet Die geschilderten Nachteile gelten insbesondere für Bibliotheken, die Nutzern unterschilderten Nachteile gelten insbesondere für Bibliotheken, die Nutzern unter-<br>icher Einrichtungen (z.B. bedingt durch die Angliederung an Universitäten und<br>ungsinstituten) Zugang zu Diensten bzw. Verlagen in einer Föderat schiedli cher Einrichtungen (z.B. bedingt durch die Angliederung an Universitäten und<br>ngsinstituten) Zugang zu Diensten bzw. Verlagen in einer Föderation anbieten<br>Hierbei müssen die Bibliotheken die Nutzung durch die jeweilige Einr Forschung sinstituten) Zugang zu Diensten bzw. Verlagen in einer Föderation anbieten<br>ierbei müssen die Bibliotheken die Nutzung durch die jeweilige Einrichtung<br>brechnen. Häufig werden beispielsweise Nutzungsstatistiken erstellt, die wollen. Hierbei müssen die Bibliotheken die Nutzung durch die jeweilige Einrichtung die Bibliotheken die Nutzung durch die jeweilige Einrichtung<br>fig werden beispielsweise Nutzungsstatistiken erstellt, die der<br>stischen Analysen auch ermöglichen, Zugriffe auf Web-<br>Einrichtungen gesondert in Rechnung zu stel getrennt abrechnen. Häufig g werden beispielsweise Nutzungsstatistiken erstellt, die der<br>schen Analysen auch ermöglichen, Zugriffe auf Web-<br>Einrichtungen gesondert in Rechnung zu stellen. Zusätzlich<br>Verträgen zwischen Bibliotheken und Verlagen für d Bibliothek neben statistischen Analysen auch ermöglichen, Zugriffe auf Webhek neben statistischen Analysen auch ermöglichen<br>Ircen für einzelne Einrichtungen gesondert in Rechnung<br>I Vorgaben aus den Verträgen zwischen Bibliotheken un<br>Erfassung der Zugriffe einzelner Einrichtungen existieren. können Vorgaben aus den Verträgen zwischen Bibliotheken und Verlagen für die getennte Erfassung der Zugriffe einzelner Einrichtungen existieren.<br>Um differenzierte Nutzungsstatistiken für die angebundenen Einrichtungen zu e trennte Erfassung der Zugriffe einzelner Einrichtungen existieren.

nte Erfassung der Zugriffe einzelner Einrichtungen existieren.<br>differenzierte Nutzungsstatistiken für die angebundenen Einrichtungen zu erstellen,<br>die Bibliotheken dabei auf die Übermittlung von Zugriffszahlen durch die Ve zierte Nutzungsstatistiken für die angebundenen Einrichtungen zu erstellen,<br>liotheken dabei auf die Übermittlung von Zugriffszahlen durch die Verlagen<br>Die Bibliotheken können dann als Abrechnungsstelle zwischen Verlagen  $Um$ differenzierte Nutzungsstatistiken für die angebundenen Einrichtungen zu erstellen,<br>I die Bibliotheken dabei auf die Übermittlung von Zugriffszahlen durch die Verlage<br>ewiesen. Die Bibliotheken können dann als Abrechnungsst sind die Bibliotheken dabei auf die Übermittlung von Zugriffszahlen durch die Verlage ie Bibliotheken dabei auf die Ubermittlung von Zugriffszahlen durch die Verlage<br>iesen. Die Bibliotheken können dann als Abrechnungsstelle zwischen Verlagen<br>enutzern agieren. Da für föderative Authentifizierungsverfahren ke angewi esen. Die Bibliotheken können dann als Abrechnungsstelle zwischen Verlagen<br>nutzern agieren. Da für föderative Authentifizierungsverfahren keine standardi-<br>Accounting-Verfahren existieren, verwenden einige Verlage proprietä und Benutzerr 1 agieren. Da für föderative Authentifizierungsverfahren keine standardi-<br>Inting-Verfahren existieren, verwenden einige Verlage proprietäre Lösun-<br>Ibermittlung der Zugriffszahlen an die Bibliotheken. Andere verwenden<br>IP-ba sierten Accounting-Verfahren existieren, verwenden einige Verlage proprietäre Lösun-Accounting-Verfahren existieren, verwenden einige Verlage proprietäre Lösundie Übermittlung der Zugriffszahlen an die Bibliotheken. Andere verwenden<br>In eine IP-basierte Abrechnung, die anhand der Quell-IP-Adresse des Benut gen für die Ubermittlung der Zugriffszahl en an die Bibliotheken. Andere verwenden<br>anhand der Quell-IP-Adresse des Benutzers<br>ungeeignet, sobald die Benutzer z.B. mobil<br>auf die Web-Ressourcen der Verlage erhalweiterhin eine IP-basierte Abrechnung, die anhand der Quell-IP-Adresse des Benutzers<br>verden. Diese sind jedoch erneut ungeeignet, sobald die Benutzer z.B. mobil<br>chiedlichen IP-Subnetzen Zugriff auf die Web-Ressourcen der Verlage erh ermitte aus unterschiedlichen IP-Subnetzen Zugriff auf die Web-Ressourcen der Verlage erhal-<br>ten sollen. Bibliotheken und angebundene Einrichtungen fordern daher eine benutzerbezogene Abrechnung unabhängig von der aktuellen IP-Adresse des Web-Clients. **von Web-Proxy Lösungen in Föderationen** Wie im Abschnitt 1.2 erläutert, wird die IP-basierte Zugriffskontrolle nicht zuletzt auf-

### 2 Verw

endung von Web-Proxy Losungen in Foderationen<br>bschnitt 1.2 erläutert, wird die IP-basierte Zugriffskontrolle nicht zuletzt auf<br>geringeren Komplexität in Bezug auf die Implementierung nach wie vor von P. IP-basierte Zugriffskontrolle nicht zuletzt auf-<br>Zug auf die Implementierung nach wie vor von<br>Um Benutzern innerhalb einer Föderation Zu-Wie im Abschnitt 1.2 erläutert, wird die IP-basierte Zugriffskontrolle nicht zuletzt auferläutert, wird die IP-basierte Zugriffskontrolle nicht zuletzt auf-<br>Komplexität in Bezug auf die Implementierung nach wie vor von<br>rlagen verwendet. Um Benutzern innerhalb einer Föderation Zu-<br>unabhängig von deren aktuelle grund der geringe ren Komplexität in Bezug auf die Implementierung nach wie vor von<br>n Verlagen verwendet. Um Benutzern innerhalb einer Föderation Zu-<br>rlage unabhängig von deren aktueller IP-Adresse zu ermöglichen, wur-<br>Proxy-Lösungen entwic einer Vielzahl von Verlagen verwendet. Um Benutzern innerhalb einer Föderation Zur Vielzahl von Verlagen verwendet. Um Ben<br>auf diese Verlage unabhängig von deren aktu<br>verschiedene Proxy-Lösungen entwickelt. In<br>hierfür der OCLC EZproxy [EZp] verwendet.

 Abbildung 3 zeigt die Verwendung des Proxy-Servers für Verlage, deren Zugriffsildung 3 zeigt die Verwendung des Proxy-Servers für Verlage, deren Zugriffs-<br>nach wie vor auf der Quell-IP-Adresse des zugreifenden Web-Clients basiert, innerhalb einer Föderation.

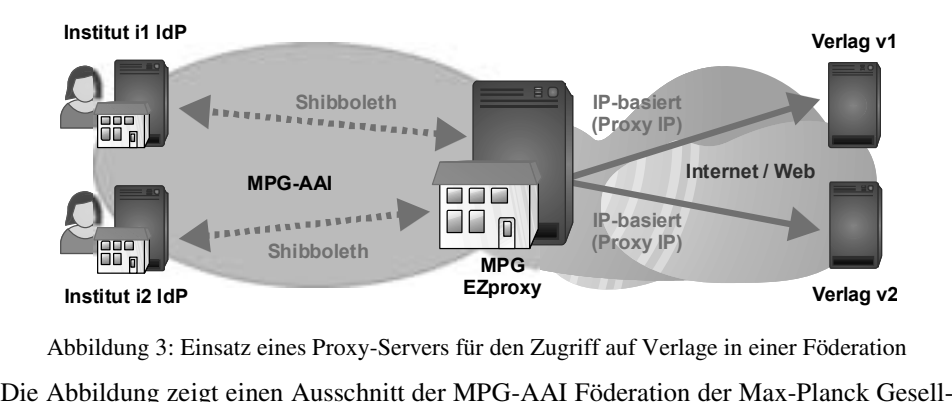

bildung 3: Einsatz eines Proxy-Servers für den Zugriff auf Verlage in einer Föderation<br>bildung zeigt einen Ausschnitt der MPG-AAI Föderation der Max-Planck Gesell-<br>In dem gezeigten Beispiel betreiben die Institute i1 und i und Autorisierung Ihrer Benutzer einen Shibboleth IdP innerhalb der Föderation.<br>Ihrer Benutzer einen Shibboleth IdP innerhalb der Föderation.<br>Im Autorisierung Ihrer Benutzer einen Shibboleth IdP innerhalb der Föderation. DieAbbildung zeigt einen Ausschnitt der MPG-AAI Föderation der Max-Planck Gesell-<br>aft. In dem gezeigten Beispiel betreiben die Institute i1 und i2 für die Authentifizie-<br>g und Autorisierung Ihrer Benutzer einen Shibboleth IdP sch aft. In dem gezeigten Beispiel betreiben die Institute i1 und i2 für die Authentifizie-<br>g und Autorisierung Ihrer Benutzer einen Shibboleth IdP innerhalb der Föderation.<br>Benutzer können sich an dem Web-Proxy "MPG EZproxy" rung und Autorisierung Ihrer Benutzer einen Shibboleth IdP innerhalb der Föderation. und Autorisierung Ihrer Benutzer einen Shibboleth IdP innerhalb der Föderation.<br>
enutzer können sich an dem Web-Proxy "MPG EZproxy" über die IdPs ihrer Insti-<br>
uthentifizieren und nach erfolgreicher Autorisierung auf die R Die Be nutzer können sich an dem Web-Proxy "MPG EZproxy" über die IdPs ihrer Insti-<br>thentifizieren und nach erfolgreicher Autorisierung auf die Ressourcen der Verla-<br>und v2 zugreifen. Der EZproxy bildet hierbei die Funktion eines tute authentifizieren und na ch erfolgreicher Autorisierung auf die Ressourcen der Verlager EZproxy bildet hierbei die Funktion eines Reverse Proxy<br>In Verlage. Benutzer können z.B. über die Adresse http://<br>Tauf den Verlag v1 zugreifen. Hierbei leitet ge v1 und v2 zugreifen. Der EZproxy bildet hierbei die Funktion eines Reverse Proxy nd v2 zugreifen. Der EZproxy bildet hierbei die Funktion eines Reverse Proxy<br>Web-Ressourcen der Verlage. Benutzer können z.B. über die Adresse http://<br>1.proxy.aai.mpg.de auf den Verlag v1 zugreifen. Hierbei leitet der Prox für die Web-Resso urcen der Verlage. Benutzer können z.B. über die Adresse http://<br>mpg.de auf den Verlag v1 zugreifen. Hierbei leitet der Proxy die<br>vendung seiner eigenen IP-Adresse als HTTP Request an den Verlag<br>sendet anschließend die HTT verlag-v1.proxy.aai.mpg.de auf den Verlag v1 zugreifen. Hierbei leitet der Proxy die proxy.aai.mpg.de auf den Verlag v1 zugreifen. Hierbei leitet der Proxy die<br>unter Verwendung seiner eigenen IP-Adresse als HTTP Request an den Verlag<br>er Verlag sendet anschließend die HTTP Response an den Proxy, der diese<br>d Anfrage unt er Verwendung seiner eigenen IP-Adresse als HTTP Request an den Verlag<br>19 Verlag sendet anschließend die HTTP Response an den Proxy, der diese<br>19 Benutzer leitet. Da für die Autorisierung und das Accounting auf der Seite<br>1 weiter. Der Verlag sendet anschließend die HTTP Response an den Proxy, der diese lag sendet anschließend die HTTP Response an den Proxy, der diese<br>enutzer leitet. Da für die Autorisierung und das Accounting auf der Seite<br>Quell-IP-Adresse des Proxy ausgewertet wird, können die Benutzer<br>Ihrer aktuellen I zurück an den Benutzer leite et. Da für die Autorisierung und das Accounting auf der Seite<br>diresse des Proxy ausgewertet wird, können die Benutzer<br>ellen IP-Adresse Zugriff auf die bereitgestellten Ressourcen<br>die Benutzer alle Dienste der Föderation, z der Verlag e die Quell-IP-Adresse des Proxy ausgewertet wird, können die Benutzer<br>i von Ihrer aktuellen IP-Adresse Zugriff auf die bereitgestellten Ressourcen<br>ußerdem können die Benutzer alle Dienste der Föderation, z.B. Verlage die<br> unabhängig von Ihrer aktuellen IP-Adresse Zugriff auf die bereitgestellten Ressourcen von Ihrer aktuellen IP-Adresse Zugriff auf die bereitgestellten Ressourcen<br>
iBerdem können die Benutzer alle Dienste der Föderation, z.B. Verlage die<br>
föderative Authentifizierung unterstützen sowie den EZproxy, ohne separ nehmen. Auf Serdem können die Benutzer alle Dienste der Föderation, z.B. Verlage die öderative Authentifizierung unterstützen sowie den EZproxy, ohne separate untzen. Durch die Authentifizierung und Autorisierung am EZproxy erfüllt Si bereits eine föderative Authentifizierung unterstützen sowie den EZproxy, ohne separate ntifizierung unterstützen sowie den EZproxy, ohne separate<br>lie Authentifizierung und Autorisierung am EZproxy erfüllt<br>die Anforderungen der Verlage in Bezug auf den Schutz der<br>dies auch zusätzliche Anforderungen, wie z.B. Anmeldung nutzen. Durch die Authentifizierung und Autorisierung am EZproxy erfüllt<br>in auch die Anforderungen der Verlage in Bezug auf den Schutz der<br>schließt dies auch zusätzliche Anforderungen, wie z.B. maximale<br>für Benutzer-Accounts bzw. dieses Sin gle Sign-On auch die Anforderungen der Verlage in Bezug auf den Schutz der<br>n. Häufig schließt dies auch zusätzliche Anforderungen, wie z.B. maximale<br>szeiträume für Benutzer-Accounts bzw. eine zeitnahe Sperrung von Benutzer Res sourcen. Häufig schließt dies auch zusätzliche Anforderungen, wie z.B. maximale<br>tigkeitszeiträume für Benutzer-Accounts bzw. eine zeitnahe Sperrung von Benutzer-<br>ounts, mit ein, die innerhalb der Policy der Föderation für Gülti gkeitszeiträume für Benutzer-Accounts bzw. eine zeitnahe Sperrung von Benutzer-<br>unts, mit ein, die innerhalb der Policy der Föderation für alle Teilnehmer verbind-<br>vorgegeben werden. Die skizzierte Lösung erlaubt eine sanf Accounts, mit ein, die innerhalb der Policy der Föderation für alle Teilnehmer verbindn, die innerhalb der Policy der Föderation für alle Teilnehmer verbindwerden. Die skizzierte Lösung erlaubt eine sanfte Migration zu födera-<br>ierungsverfahren, ohne den Benutzern den Zugriff auf Verlage, deren<br>noch auf der lich vorgegeben w tiven Authentifizierungsverfahren, ohne den Benutzern den Zugriff auf Verlage, deren Zugriffskontrolle noch auf der Auswertung der Quell-IP-Adresse basiert, außerhalb des **IP-Subnetzes ihres Instituts zu verweigern. mandantenfähigen Web-Proxy-Lösung für Föderationen**

## ung einer mandantenfähigen Web-Proxy-Lösung für Föderationen<br>im vorherigen Abschnitt beschriebenen Reverse-Proxy Server das Problem

2.1 Realisierung einer mandantenfähigen Web-Proxy-Lösung für Föderationen<br>Während die im vorherigen Abschnitt beschriebenen Reverse-Proxy Server das Problem<br>der Integration von Verlagen mit IP-basierter Zugriffskontrolle i der Integration von Verlagen mit IP-basierter Zugriffskontrolle in Föderationen lösen, Während die im vorherigen Abschnitt beschriebenen Reverse-Proxy Server das Problem erlauben sie jedoch keine differenzierte Abrechnung. Alle Benutzer erhalten beim Zugriff auf die an den Proxy angebundenen Verlage die gleiche IP-Adresse.

 der Verlage kann nur die IP-Adresse des Proxy Servers für die Autorisieur die IP-Adresse des Proxy Servers für die Autorisie-<br>werden. Existieren innerhalb einer Föderation unterite der Verlage kann nur die IP-Adresse des Proxy Servers für die Autorisie-Abrechnung verwendet werden. Existieren innerhalb einer Föderation unter-<br>Einrichtungen, die den Proxy nutzen, wie z.B. unterschiedliche Forschung Auf der Seite der Verlage kann nur die IP-Adresse des Proxy Servers für die Autorisie-<br>rechnung verwendet werden. Existieren innerhalb einer Föderation unter-<br>inrichtungen, die den Proxy nutzen, wie z.B. unterschiedliche Forschungs-<br>und rung und Abrechnung verwendet werden. Existieren innerhalb einer Föderation unterd Abrechnung verwendet werden. Existieren innerhalb einer Föderation unter-<br>che Einrichtungen, die den Proxy nutzen, wie z.B. unterschiedliche Forschungs-<br>ungen und Universitäten innerhalb der DFN-AAI, so können auf der Se sch iedliche Einrichtungen, die den Proxy nutzen, wie z.B. unterschiedliche Forschungs-<br>richtungen und Universitäten innerhalb der DFN-AAI, so können auf der Seite der<br>rlage keine einrichtungsbezogenen Zugriffe erlaubt oder ab einri chtungen und Universitäten innerhalb der DFN-AAI, so können auf der Seite der<br>sige keine einrichtungsbezogenen Zugriffe erlaubt oder abgerechnet werden. Dies<br>ie bereits in Abschnitt 1.3 erläutert, inakzeptabel für Biblioth Verlag e keine einrichtungsbezogenen Zugriffe erlaubt oder abgerechnet werden. Dies<br>ebereits in Abschnitt 1.3 erläutert, inakzeptabel für Bibliotheken, die die Verrech-<br>hrer Leistungen anhand von Nutzungsstatistiken einzelner ang ist, wie bereits in Abschnitt 1.3 erläutert, inakzeptabel für Bibliotheken, die die Verreche bereits in Abschnitt 1.3 erläutert, inakzeptabel für Bibliotheken, die die Verrechter Leistungen anhand von Nutzungsstatistiken einzelner angebundener Einrich-<br>durchführen. Eine mögliche Lösung für die differenzierte Abr nung ihrer Leistur igen anhand von Nutzungsstatistiken einzelner angebundener Einrich-<br>in. Eine mögliche Lösung für die differenzierte Abrechnung einzelner<br>rherigen Abschnitt beschriebenen Web-Proxy Server innerhalb einer<br>die Übermittlung de tungen d urchführen. Eine mögliche Lösung für die differenzierte Abrechnung einzelner<br>er im vorherigen Abschnitt beschriebenen Web-Proxy Server innerhalb einer<br>on könnte die Übermittlung der vom IdP an den Web-Proxy als SP übertrag Nutze: r der im vorherigen Abschnitt beschriebenen Web-Proxy Server innerhalb einer<br>ation könnte die Übermittlung der vom IdP an den Web-Proxy als SP übertragenen<br>ute sein. Beispielsweise könnte ein Attribut für die Institutszuge Föderation könnte die Ubermittlung der vom IdP an den Web-Proxy als SP übertragenen<br>1 die Institutszugehörigkeit auf eine<br>1000 roxy in den Requests an die Verlage<br>1000 eine Standardisierung der übermit-Attribute sein. E Beispielsweise könnte ein Attribut für die Institutszugehörigkeit auf eine<br>Iariable abgebildet werden, die der Proxy in den Requests an die Verlage<br>Ings würde dieses Verfahren erneut eine Standardisierung der übermit-<br>über HTT P Header Variable abgebildet werden, die der Proxy in den Requests an die Verlage<br>trägt. Allerdings würde dieses Verfahren erneut eine Standardisierung der übermit-<br>n Variablen über unterschiedliche Verlagen und Institute überträgt. Allerdings würde dieses Verfahren erneut eine Standardisierung der übermitrneut eine Standardisierung der übermit-<br>n und Institute hinweg erfordern. Eben-<br>rlage für die Auswertung der Variablen<br>IP-Adresse des Web-Clients der Benuttelten Variablen über unterschiedliche Verlagen und Institute hinweg erfordern. Ebenriablen über unterschiedliche Verlagen und Institute hinweg erfordern. Eben-<br>en Anpassungen auf der Seite der Verlage für die Auswertung der Variablen<br>ch. Um unabhängig von der aktuellen IP-Adresse des Web-Clients der Benu falls wären Anpassungen auf der Seite der Verlage für die Auswertung der Variablen<br>Um unabhängig von der aktuellen IP-Adresse des Web-Clients der Benut-<br>ugriff auf alle innerhalb der Max-Planck-Gesellschaft verwendeten Verlage<br>wurde d erforderli zer einen Zugriff auf alle innerhalb der Max-Planck-Gesellschaft verwendeten Verlage zu erlauben, wurde die in Abbildung 3 vorgestellte Reverse Proxy-Lösung, wie in Abbildung 4 dargestellt, um einen zusätzlichen Forward Pr

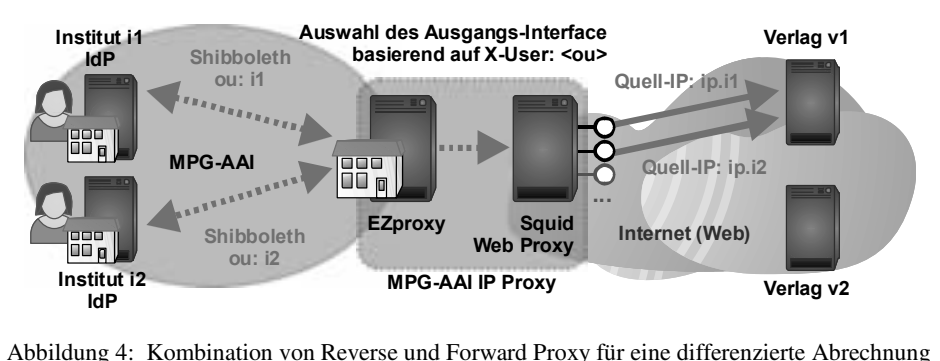

Martin 1999<br>Autorisierung<br>Autorisierung Abbildung 4: Kombination von Reverse und Forward Proxy für eine differenzierte Abrechnung<br>und Autorisierung<br>Hierfür wurde ein zusätzlicher Squid Web Proxy [Squid] eingerichtet, über den der Applique

seine ausgehenden HTTP Request sendet. Greift ein Benutzer auf eine Res-<br>seine ausgehenden HTTP Request sendet. Greift ein Benutzer auf eine Resdes Verlags van Frachsberang<br>
des Verlags v1 (z.B. http://verlag-v1.proxy.aai.mpg.de) zu, so muss er sich erneut<br>
des Verlags v1 (z.B. http://verlag-v1.proxy.aai.mpg.de) zu, so muss er sich erneut Hi erfür wurde ein zusätzlicher Squid Web Proxy [Squid] eingerichtet, über den der<br>proxy seine ausgehenden HTTP Request sendet. Greift ein Benutzer auf eine Res-<br>irce des Verlags v1 (z.B. http://verlag-v1.proxy.aai.mpg.de) zu EZproxy seine ausgehenden HTTP Request sendet. Greift ein Benutzer auf eine Resübermittelt jedes Institutellem HTTP Request sendet. Greift ein Benutzer auf eine Res-<br>E des Verlags v1 (z.B. http://verlag-v1.proxy.aai.mpg.de) zu, so muss er sich erneut<br>Zproxy mittels Shibboleth Login am IdP seines Heim sour institute des Verlags v1 (z.B. http://verlag-v1.proxy.aai.mpg.de) zu, so muss er sich erneut EZproxy mittels Shibboleth Login am IdP seines Heimatinstituts authentifizieren.<br>Ei übermittelt jedes Institut eine eindeutige In am EZproxy mitt els Shibboleth Login am IdP seines Heimatinstituts authentifizieren.<br>
jedes Institut eine eindeutige Institutskennung (Domain des Instituts<br>
g.de) in Form des OU Attributs. Der EZproxy kann dieses Attribut für<br>
einzelner I Dabei übermittelt jedes Institut eine eindeutige Institutskennung (Domain des Instituts mittelt jedes Institut eine eindeutige Institutskennung (Domain des Instituts<br>t-i1.mpg.de) in Form des OU Attributs. Der EZproxy kann dieses Attribut für<br>sierung einzelner Institute an bestimmten Ressourcen verwenden. Für z.B. institut-i1.mpg.de) in Form des OU Attributs. Der EZproxy kann dieses Attribut für<br>elner Institute an bestimmten Ressourcen verwenden. Für den<br>eendet der EZproxy die Anfrage nach erfolgreicher Authentifizie-<br>an den Squid Proxy. Der EZproxy wu die Autorisierung einzelner Institute an bestimmten Ressourcen verwenden. Für den<br>eriff auf den Verlag sendet der EZproxy die Anfrage nach erfolgreicher Authentifizie-<br>einen Autorisierung an den Squid Proxy. Der EZproxy wurde Zugriff auf den Verlag sendet der EZproxy die Anfrage nach erfolgreicher Authentifizie-EZproxy die Anfrage nach erfolgreicher Authentifizie-Squid Proxy. Der EZproxy wurde hierbei erweitert, so<br>quests einen Parameter X-User mit der zuvor vom IdP<br>X-User: institut-i1.mpg.de) beinhaltet. Am Squid Prorui ng und Autorisierung an den Squid Proxy. Der EZproxy wurde hierbei erweitert, so<br>ss der Header dieses HTTP Requests einen Parameter X-User mit der zuvor vom IdP<br>naltenen Institutskennung (z.B. X-User: institut-i1.mpg.de) b dass der He: erhaltenen Institutskennung (z.B. X-User: institut-i1.mpg.de) beinhaltet. Am Squid Pro-<br>xy wurden für alle angeschlossenen Institute virtuelle Ausgangs-Interfaces mit separaten<br>IP-Adressen eingerichtet.

 des in den eingehenden HTTP Requests empfangenen X-User Headers wählt es in den eingehenden HTTP Requests empfangenen X-User Headers wählt<br>Proxy für jedes Institut ein individuelles Ausgangs-Interface und damit die uests empfangenen X-User Headers wählt<br>iduelles Ausgangs-Interface und damit die<br>den anschließenden HTTP Request an die Anhand des in de en eingehenden HTTP Requests empfangenen X-User Headers wählt<br>für jedes Institut ein individuelles Ausgangs-Interface und damit die<br>(tcp\_outgoing\_address) für den anschließenden HTTP Request an die<br>die ihre Zugriffskontrol der Squid Proxy für jedes Institut ein individuelles Ausgangs-Interface und damit die roxy für jedes Institut ein individuelles Ausgangs-Interface und damit die<br>
resse (tcp\_outgoing\_address) für den anschließenden HTTP Request an die<br>
rlage, die ihre Zugriffskontrolle und Abrechnung nach wie vor anhand der<br> Quell-IP-Adresse (tcp\_outgoing\_address) fü ir den anschließenden HTTP Request an die<br>en so weiterhin, neben anderen die bereits<br>en so weiterhin, neben anderen die bereits<br>werden. Die Max-Planck Digital Library Verla ge. Verlage, die ihre Zugriffskontrolle und Abrechnung nach wie vor anhand der<br>henden IP-Adresse durchführen können so weiterhin, neben anderen die bereits<br>ative Verfahren einsetzen, verwendet werden. Die Max-Planck Digita eingehend len IP-Adresse durchführen können so weiterhin, neben anderen die bereits<br>E Verfahren einsetzen, verwendet werden. Die Max-Planck Digital Library<br>sätzlich weiterhin institutsbasierte Nutzungsstatistiken von den Verlagen.<br>K föderative Verfahren einsetzen, verwendet werden. Die Max-Planck Digital Library Verfahren einsetzen, verwendet werden. Die Max-Planck Digital Library<br>sätzlich weiterhin institutsbasierte Nutzungsstatistiken von den Verlagen.<br>können die die Benutzer unabhängig von deren aktueller IP-Adresse auch<br>des Su erhält <mark>zu</mark>sä itzlich weiterhin institutsbasierte Nutzungsstatistiken von den Verlagen.<br>Können die die Benutzer unabhängig von deren aktueller IP-Adresse auch<br>es Subnetzes ihres Heimatinstituts alle für Ihre Forschung relevanten Verlage Trotzdem können die die Benutzer unabhängig von der sätzlich alle Sicherheits-anforderungen der Verlage erfüllt.

### sätzlich alle Sicherheits-anforderungen der Verlage erfüllt.<br>2.2 Fehlertoleranz und Lastverteilung über mehrere Standorte

kastverteilung über mehrere Standorte<br>und performanten Dienst der im vorherigen Abschnitt vorgelung über mehrere Standorte<br>ormanten Dienst der im vorherigen Abschnitt vorge-<br>alle 80 Max-Planck-Institute zu realisieren, wurden Um einen ausfallsicheren und performanten Dienst der im vorherigen Abschnitt vorge-<br>stellten zentralen Proxy-Lösung für alle 80 Max-Planck-Institute zu realisieren, wurden<br>mehrere "MPG-AAI IP Proxy" Instanzen realisiert. D  $U_1$ m einen ausfallsicheren und performanten Dienst der im vorherigen Abschnitt vorge-<br>Ilten zentralen Proxy-Lösung für alle 80 Max-Planck-Institute zu realisieren, wurden<br>ehrere "MPG-AAI IP Proxy" Instanzen realisiert. Diese stellten zentralen Proxy-Lösung für alle 80 Max-Planck-Institute zu realisieren, wurden n zentralen Proxy-Lösung für alle 80 Max-Planck-Institute zu realisieren, wurden<br>ere "MPG-AAI IP Proxy" Instanzen realisiert. Diese wurden über zwei Standorte,<br>nen Rechenzentren der Max-Planck-Gesellschaft existieren, vert mehrere "MPG i-AAI IP Proxy" Instanzen realisiert. Diese wurden über zwei Standorte,<br>enzentren der Max-Planck-Gesellschaft existieren, verteilt. Ein Standort<br>sellschaft für wissenschaftliche Datenverarbeitung mbH Göttingen<br>zweiten bild an o denen Rechenzentren der Max-Planck-Gesellschaft existieren, verteilt. Ein Standort<br>et die Gesellschaft für wissenschaftliche Datenverarbeitung mbH Göttingen<br>VDG). Den zweiten bildet das Rechenzentrum Garching (RZG). Beide bildet die Gesellschaft für wissenschaftliche Datenverarbeitung mbH Göttingen ellschaft für wissenschaftliche Datenverarbeitung mbH Göttingen<br>weiten bildet das Rechenzentrum Garching (RZG). Beide Rechenzen-<br>weils zwei "MPG-AAI IP Proxy" Instanzen. Für die Realisierung der<br>über beide Standorte hinweg (GWDG). Den zweiten bildet das Rechenzentrum Garching (RZG). Beide Rechenzen-<br>MPG-AAI IP Proxy" Instanzen. Für die Realisierung der<br>tandorte hinweg wurde ein nginx-basierter [nginx] Load<br>Reverse Proxy vor den Instanzen der Rechenzentren intren betreiben jeweils zwei "MPG-AAI IP Proxy" Instanzen. Für die Realisierung der n jeweils zwei "MPG-AAI IP Proxy" Instanzen. Für die Realisierung der<br>heit über beide Standorte hinweg wurde ein nginx-basierter [nginx] Load<br>B) als zusätzlicher Reverse Proxy vor den Instanzen der Rechenzentren in-<br>nginx Ausfallsicherheit über beide Standorte hinweg wurde ein nginx-basierter [nginx] Load<br>Balancer (LB) als zusätzlicher Reverse Proxy vor den Instanzen der Rechenzentren in-<br>stalliert. Der nginx Server erhält dabei alle Zugrif Balancer (LB) als zusätzlicher Reverse Proxy vor den Instanzen der Rechenzentren in-8) als zusätzlicher Reverse Proxy vor den Instanzen der Rechenzentren in-<br>nginx Server erhält dabei alle Zugriffe der Benutzer auf proxy.aai.mpg.de.<br>,,MPG-AAI IP Proxy" Instanz nicht in der Lage ist, die eingehenden<br>Benutz stalliert. Der nginx Server erhält dabei alle Zugriffe der Benutzer auf proxy.aai.mpg.de. Der nginx Server erhält dabei alle Zugriffe der Benutzer auf proxy.aai.mpg.de.<br>he "MPG-AAI IP Proxy" Instanz nicht in der Lage ist, die eingehenden<br>der Benutzer zu beantworten, leitet der nginx Server diese an eine andere  $Sobald$ eine "MPG-AAI IP Proxy" Instanz nicht in der Lage ist, die eingehenden<br>s der Benutzer zu beantworten, leitet der nginx Server diese an eine andere In-<br>n. Zusätzlich werden die Requests über die beiden Instanzen am jeweilig Requests der Benutzer zu beantwort en, leitet der nginx Server diese an eine andere In-<br>tequests über die beiden Instanzen am jeweiligen<br>teilung erzielt. Durch die Anmeldung am IdP kön-<br>alle Anfragen von zuvor angemeldeten Benutzern stanz ur nen bei einem Ausfall einer Instanz alle Anfragen von zuvor angemeldeten Benutzern Standort verteilt und so eine Lastverteilung erzielt. Durch die Anmeldung am IdP könauf eine andere Instanz umgeleitet werden, ohne ein erneutes Login der Benutzer zu<br>erfordern.<br>Da eine IP-Adresse nur einmalig im jeweiligen Subnetz vergeben werden kann, besitzen erfordern.

e nur einmalig im jeweiligen Subnetz vergeben werden kann, besitzen<br>Institute an den Standorten jeweils zwei IP-Adressen, wie in Abbiline IP-Adresse nur einmalig im jeweiligen Subnetz vergeben werden kann, besitzen<br>eilnehmenden Institute an den Standorten jeweils zwei IP-Adressen, wie in Abbil-<br>5 gezeigt. Ohne diese zusätzliche IP-Adresse wäre an einem e Da ei ne IP-Adresse nur einmalig im jeweiligen Subnetz vergeben werden kann, besitzen<br>
ilnehmenden Institute an den Standorten jeweils zwei IP-Adressen, wie in Abbil-<br>
5 gezeigt. Ohne diese zusätzliche IP-Adresse wäre an einem e die teilnehmenden Institute an den Standorten jeweils zwei IP-Adressen, wie in Abbil-<br>äre an einem einzelnen Standort<br>nstituts würden alle über die glei-<br>laufen. Greift beispielsweise ein dung 5 gezeigt. Ohne diese zusätzliche IP-Adresse wäre an einem einzelnen Standort gezeigt. Ohne diese zusätzliche IP-Adresse wäre an einem einzelnen Standort<br>stverteilung realisierbar. Die Anfragen eines Instituts würden alle über die glei-<br>gangs-IP-Adresse eines einzelnen Squid Proxy laufen. Greift bei keine Lastverteilung realisierbar. Die Anfragen eines Instituts würden alle über die gleiche Ausgangs-IP-Adresse eines einzelnen Squid Proxy laufen. Greift beispielsweise ein Benutzer des Instituts i1 auf verlag-v1.proxy.a che Ausgangs-IP-Adresse eines einzelnen Squid Proxy laufen. Greift beispielsweise ein Adresse eines einzelnen Squid Proxy laufen. Greift beispielsweise ein<br>ituts i1 auf verlag-v1.proxy.aai.mpg.de zu, so wird er z.B. an die In-<br>[IP Proxy Göttingen-1" verwiesen, und erhält im Beispiel die Aus-<br>172.16.0.20. Ei Benutzer des Instituts i1 auf verlag-v1.proxy.aai.mpg.de zu, so wird er z.B. an die Inzer des Instituts i1 auf verlag-v1.proxy.aai.mpg.de zu, so wird er z.B. an die In-<br>"MPG-AAI IP Proxy Göttingen-1" verwiesen, und erhält im Beispiel die Aus-<br>IP-Adresse 172.16.0.20. Ein Benutzer desselben Instituts der dana stanz "l MPG-AAI IP Proxy Göttingen-1" verwiesen, und erhält im Beispiel die Aus-<br>P-Adresse 172.16.0.20. Ein Benutzer desselben Instituts der danach auf verlag-<br>y.aai.mpg.de zugreift, wird beispielsweise an "MPG-AAI IP Proxy Göttin ga ngs-IP-Adresse 172.16.0.20. Ein Benutzer desselben Instituts der danach auf verlag-<br>proxy aai mpg de zugreift, wird beispielsweise an "MPG-AAI IP Proxy Göttingen-2"<br>leitet, und erhält die Ausgangs-IP-Adresse 172.16.0.21. F  $v<sub>1</sub>$ proxy aai mpg de zugreift, wird beispielsweise an "MPG-AAI IP Proxy Göttingen-2" leitet, und erhält die Ausgangs-IP-Adresse 172.16.0.21. Fällt die Instanz "MPG-AAI Proxy Göttingen-1" aus, so kann der erste Benutzer direkt geleitet, und erhält die Ausgangs-IP-Adresse 172.16.0.21. Fällt die Instanz "MPG-AAI tet, und erhält die Ausgangs-IP-Adresse 172.16.0.21. Fällt die Instanz "MPG-AAI<br>oxy Göttingen-1" aus, so kann der erste Benutzer direkt auf die Instanz "MPG-AAI<br>oxy Göttingen-2" umgeleitet werden. Der EZproxy leitet ihn da IP Proxy IP Proxy Göttingen-2" umgeleitet werden. Der EZproxy leitet ihn dabei, wie in Abbildung 4 gezeigt, an den IdP seines Heimatinstituts um, an dem er bereits eine Sitzung aufgebaut hat.

muss sich der Benutzer nicht erneut anmelden und kann trotz des Ausfalls der Daher muss sich der Benutzer nicht erneut anmelden und kann trotz des Ausfalls der Instanz weiter mit den vom Verlag v1 bereitgestellten Ressourcen arbeiten. Durch<br>Instanz weiter mit den vom Verlag v1 bereitgestellten Ressourcen arbeiten. Durch Server werden sowohl Ausfälle eines Standorts als auch Wartungsarbeiten<br>Stanz weiter mit den vom Verlag v1 bereitgestellten Ressourcen arbeiten. Durch<br>Server werden so sowohl Ausfälle eines Standorts als auch Wartungsarbei den nginx Server werden so sowohl Ausfälle eines Standorts als auch Wartungsarbeiten innerhalb eines Rechenzentrums adressiert.

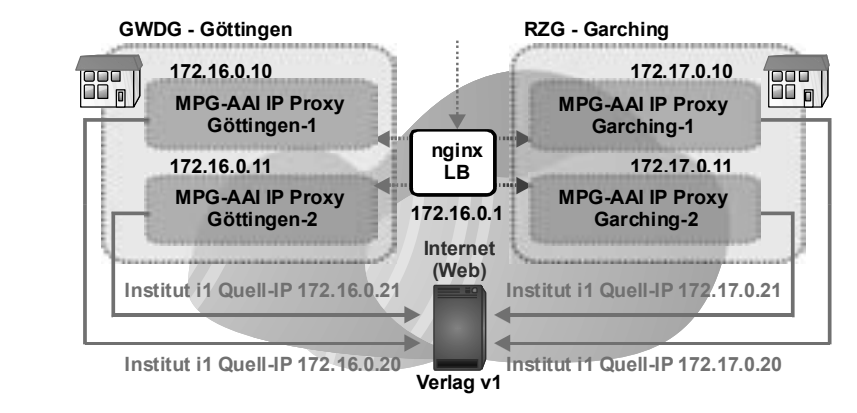

Lastverteilung und Ausfallsicherheit durch mehrere "MPG IP Proxy" Instanzen **3 Fazit und Ausblick**

#### Die in3 Fazit und Ausblich

**zit und Ausblick**<br>diesem Paper vorgestellte Lösung erlaubt eine Integration von föderativen und IP**k**<br>estellte Lösung erlaubt eine Integration von föderativen und IP-<br>und Abrechnungsverfahren innerhalb der MPG-AAI Föderatiaubt eine Integration von föderativen und IP-<br>werfahren innerhalb der MPG-AAI Föderati-<br>wird eine sanfte Migration zu föderativen Die i in diesem Paper vorgestellte Lösung erlaubt eine Integration von föderativen und IP-<br>1991 erten Autorisierungs- und Abrechnungsverfahren innerhalb der MPG-AAI Föderati-<br>1991 er Max-Planck-Gesellschaft. Dadurch wird eine sa basierten Autorisierungs- und Abrechnungsverfahren innerhalb der MPG-AAI Föderati-Autorisierungs- und Abrechnungsverfahren innerhalb der MPG-AAI Föderati-<br>1 Max-Planck-Gesellschaft. Dadurch wird eine sanfte Migration zu föderativen<br>1 ML-basierten Zugriffskontrollverfahren über alle von den Max-Planck-<br>1 on der Max-Pl anck-Gesellschaft. Dadurch wird eine sanfte Migration zu föderativen<br>vasierten Zugriffskontrollverfahren über alle von den Max-Planck-<br>igten Verlagen ermöglicht. Für die Benutzer wird so, unabhängig von der<br>verwendeten Web bzw. SAML-basierten Zugriffskontrollverfahren über alle von den Max-Planck--basierten Zugriffskontrollverfahren über alle von den Max-Planck-<br>ötigten Verlagen ermöglicht. Für die Benutzer wird so, unabhängig von der<br>es verwendeten Web-Clients, ein Zugriff auf die Ressourcen der Verlage<br>Benutzer e Instituten benötigten Ve rlagen ermöglicht. Für die Benutzer wird so, unabhängig von der<br>deten Web-Clients, ein Zugriff auf die Ressourcen der Verlage<br>erhalten auf diese Weise ein Single Sign-On über IP- und bereits<br>Verlage. Für die Verlage und di  $IP-$ Adresse des verwendeten Web-Clients, ein Zugriff auf die Ressourcen der Verlage<br>Ilisiert. Die Benutzer erhalten auf diese Weise ein Single Sign-On über IP- und bereits<br>Ierativ autorisierende Verlage. Für die Verlage und di reali isiert. Die Benutzer erhalten auf diese Weise ein Single Sign-On über IP- und bereits<br>rativ autorisierende Verlage. Für die Verlage und die Max-Planck Digital-Library<br>Bibliotheksdienstleister der Max-Planck-Gesellschaft wi föderativ autorisierende Verlage. Für die Verlage und die Max-Planck Digital-Library<br>theksdienstleister der Max-Planck-Gesellschaft wird darüber hinaus weiterhin<br>enzierte Abrechnung und Autorisierung der einzelnen Institute gewährle als Bibliotheksdienstleister der Max-Planck-Gesellschaft wird darüber hinaus weiterhin theksdienstleister der Max-Planck-Gesellschaft wird darüber hinaus weiterhin<br>renzierte Abrechnung und Autorisierung der einzelnen Institute gewährleistet.<br>i im Abschnitt 2.2 vorgestellten verteilten Instanzen an den Stando eine e differenzierte Abrechnung und Autorisierung der einzelnen Institute gewährleistet.<br>Ch die im Abschnitt 2.2 vorgestellten verteilten Instanzen an den Standorten Gar-<br>Ig und Göttingen, werden sowohl Performanz-Engpässe als Durch die im Abschnitt 2 2.2 vorgestellten verteilten Instanzen an den Standorten Gar-<br>den sowohl Performanz-Engpässe als auch Ausfälle minimiert,<br>xy als zentrale Fehlerquelle reduziert. Ein Nachteil der Lösung<br>Verbrauch von IP-Adressen für die te ching und Göttingen, werden sowohl Performanz-Engpässe als auch Ausfälle minimiert, und Göttingen, werden sowohl Performanz-Engpässe als auch Ausfälle minimiert,<br>das Risiko des Proxy als zentrale Fehlerquelle reduziert. Ein Nachteil der Lösung<br>t allerdings in dem Verbrauch von IP-Adressen für die teilnehm und so das Ris siko des Proxy als zentrale Fehlerquelle reduziert. Ein Nachteil der Lösung<br>ings in dem Verbrauch von IP-Adressen für die teilnehmenden Institute.<br>1 Nachteil erfordert auch die derzeit fehlende Anpassung der vom Proxy<br>Inha besteht allerdings in dem Verbrauch von IP-Adressen für die teilnehmenden Institute. teht allerdings in dem Verbrauch von IP-Adressen für die teilnehmenden Institute.<br>Den diesem Nachteil erfordert auch die derzeit fehlende Anpassung der vom Proxy<br>gelieferten Inhalte (z.B. werden Links in RSS Feeds nicht au Neben die esem Nachteil erfordert auch die derzeit fehlende Anpassung der vom Proxy<br>1971 rten Inhalte (z.B. werden Links in RSS Feeds nicht automatisch auf das For-<br>1971 /<verlag>.ezproxy.aai.mpg.de umgesetzt), sowie die Terminierun ausgelieferten Inhalte (z.B. werden Links in RSS Feeds nicht automatisch auf das Forte (z.B. werden Links in RSS Feeds nicht automatisch auf das For-<br>ezproxy.aai.mpg.de umgesetzt), sowie die Terminierung von HTTPS<br>y nach wie vor langfristig eine vollständige Migration hin zu voll-<br>Autorisierungs- und Abre mat httj p://<verlag>.ezproxy.aai.mpg.de umgesetzt), sowie die Terminierung von HTTPS<br>en am Proxy nach wie vor langfristig eine vollständige Migration hin zu voll-<br>föderativen Autorisierungs- und Abrechnungsverfahren. Aus diesem Gr Sitzungen am Proxy nach wie v vor langfristig eine vollständige Migration hin zu voll-<br>ngs- und Abrechnungsverfahren. Aus diesem Grund<br>schaft zusammen mit anderen Forschungseinrichtungen<br>bestehenden Standards für föderative Authentifizierung ständig föderativen Autorisierungs- und Abrechnungsverfahren. Aus diesem Grund dig föderativen Autorisierungs- und Abrechnungsverfahren. Aus diesem Grund<br>eitet die Max-Planck-Gesellschaft zusammen mit anderen Forschungseinrichtungen<br>zeit an einer Erweiterung der bestehenden Standards für föderative A arbeitet d ie Max-Planck-Gesellschaft zusammen mit anderen Forschungseinrichtungen<br>
i einer Erweiterung der bestehenden Standards für föderative Authentifizierung<br>
risierung (basierend auf SAML und insbesondere Shibboleth) um Account derzei und Autorisierung (basierend auf SAML und insbesondere Shibboleth) um Accounting Attribute. Ein Vorschlag für ein geeignetes Accounting-Attribut eduPersonUsageSubset wurde bereits erstellt [EPUS].
soll nun gemeinsam mit den Entwicklern von Shibboleth sowie mit der Directory einsam mit den Entwicklern von Shibboleth sowie mit der Directory<br>Internet2 Middleware Architecture Committee for Education (MAam mit den Entwicklern von Shibboleth sowie mit der Directory<br>rnet2 Middleware Architecture Committee for Education (MA-<br>`eine mögliche Integration in die eduPerson Spezifikation disku-Dies eer soll nun gemeinsam mit den Entwicklern von Shibboleth sowie mit der Directory<br>king Group des Internet2 Middleware Architecture Committee for Education (MA-<br>Dir) im Hinblick auf eine mögliche Integration in die eduPerso Working Grou<sub>l</sub> p des Internet2 Middleware Architecture Committee for Education (MA-<br>hblick auf eine mögliche Integration in die eduPerson Spezifikation disku-<br>leben diesem Vorschlag existiert z.B. mit dem dfnEduPersonCostCenter<br>der dfnEd CE-Dir) im H linblick auf eine mögliche Integration in die eduPerson Spezifikation disku-<br>Neben diesem Vorschlag existiert z.B. mit dem dfnEduPersonCostCenter<br>ut der dfnEduPerson des DFN-Vereins ein weiterer Lösungsansatz für die<br>Abrec tiert werder n. Neben diesem Vorschlag existiert z.B. mit dem dfnEduPersonCostCenter<br>ibut der dfnEduPerson des DFN-Vereins ein weiterer Lösungsansatz für die<br>te Abrechnung unterschiedlicher Einrichtungen innerhalb einer Shibboleth-<br>Wel [DEP] Attribut der dfnEduPerson des DFN-Vereins ein weiterer Lösungsansatz für die duPerson des DFN-Vereins ein weiterer Lösungsansatz für die<br>ng unterschiedlicher Einrichtungen innerhalb einer Shibboleth-<br>veiterung zukünftig für das Accounting in Shibboleth-basierten<br>verden sollte, hängt vorrangig von d differenzierte Abrechnung unterschiedlicher Einrichtungen innerhalb einer Shibbolether Einrichtungen innerhalb einer Shibboleth-<br>Ein das Accounting in Shibboleth-basierten<br>ingt vorrangig von der Akzeptanz durch die<br>Realisierung des Accountings ist jedoch vom Föderation. Welche Erw eiterung zukünftig für das Accounting in Shibboleth-basierten<br>werden sollte, hängt vorrangig von der Akzeptanz durch die<br>von der konkreten Realisierung des Accountings ist jedoch vom<br>nicht absehbar ab wann alle Verlage ihr Föderationen verv wendet werden sollte, hängt vorrangig von der Akzeptanz durch die<br>hängig von der konkreten Realisierung des Accountings ist jedoch vom<br>dpunkt nicht absehbar ab wann alle Verlage ihre IP-basierte Zugriffs-<br>haben. Gemeinsam Verlage ab. Unabhängig von der konkret en Realisierung des Accountings ist jedoch vom<br>ab wann alle Verlage ihre IP-basierte Zugriffs-<br>it dem bereits existierenden IdP Proxy [Rieg09]<br>der MPG-AAI IP Proxy bis dahin sowohl die momentanen S tandpunkt nicht absehbar ab wann alle Verlage ihre IP-basierte Zugriffs-<br>
öst haben. Gemeinsam mit dem bereits existierenden IdP Proxy [Rieg09]<br>
k-Gesellschaft ermöglicht der MPG-AAI IP Proxy bis dahin sowohl die<br>
Institut kontrolle abgelöst haben. Gemeinsam mit dem bereits existierenden IdP Proxy [Rieg09] der Max-Planck-Gesellschaft ermöglicht der MPG-AAI IP Proxy bis dahin sowohl die bgelöst haben. Gemeinsam n<br>lanck-Gesellschaft ermöglich<br>von Instituten als auch von v<br>bzw. SAML zu unterstützen. Shibboleth bzw. SAML zu unterstützen.

#### $\Gamma$  :  $\Gamma$  $\mathbf u$  is the selection of  $\mathbf v$  absorption of  $\mathbf v$  absorption  $\mathbf v$

- **turverzeichnis**<br>Eggleston, H.: Introduction to Electronic Resources and Remote Access Issues, and Remote<br>am  $14.1.2010$ . Technische und organisatorische und organisatorische und organisatorische Voraussetzungen – Attribute für den Bereichnische und organisatorische Voraussetzungen – Attribute für den Bereichnische und organisatorische Voraus Eggleston, H.: Introduction to Electronic Resources and Remote Access Issues, http://www.escholarship.org/uc/item/0hc172sp, abgerufen am 14.1.2010.
- Learning-Attribute\_V.1.0.pdf, abgerufen am: 14.1.2010. [DEP] DFN-AAI Technische und organisatorische Voraussetzungen – Attribute für den Bereich e und organisatorische Voraussetzungen – Attribute für den Bereich<br>ww.aai.dfn.de/fileadmin/documents/attributes/200811/DFN-AAI\_E-<br>7.1.0.pdf, abgerufen am: 14.1.2010.<br>Zugang zu geschützten Ressourcen – Service-Provider, htt E-Learning, https://www.aai.dfn.de/fileadmin/documents/attributes/200811/DFN-AAI E-
- documents/attributes/2008<br>14.1.2010.<br>1 Ressourcen Service-<br>abgerufen am 14.1.2010. Learning-Attribute\_V.1.0.pdf, abgerufen am: 14.1.2010.<br>
DFN-AAI Einfacher Zugang zu geschützten Ressourcen – Service-Provider, https://<br>
www.aai.dfn.de/verzeichnis/service-provider/, abgerufen am 14.1.2010.<br>
Egger, M.: Pal  $[DV]$ DFN-AAI Einfacher Zugang zu geschützten Ressourcen – Service-Provider, https:// www.aai.dfn.de/verzeichnis/service-provider/, abgerufen am 14.1.2010.
- /w.aai.dfn.c<br>ger, M.;<br>ps://idp.rzg.<br>.24.3.2010. [EPUS] Egger, M.; Palzenberger, M.; Rieger, S.; Schier, H.: eduPersonIUsageSubset lzenberger, M.; Rieger, S.; Schier, H.: eduPersonIUsageSubset<br>og.de/mediawiki/images/2/21/Discrimination-Attribute.doc, abgerufen<br>authentication and access software, http:// www.oclc.org/ezproxy/. https://idp.rzg.mpg.de/m
- am 24.3.2010.<br>
OCLC EZproxy authentication and access software, http:// www.oclc.org/ezproxy/,<br>
abgerufen am 14.1.2010.<br>
Mikesell, B. L.: Anything, Anytime, Anywhere: Proxy Servers, Shibboleth, and the  $[EZp]$ 0CLC EZproxy authentication and access software, http:// www.oclc.org/ezproxy/,<br>fen am 14.1.2010.<br>Ill, B. L.: Anything, Anytime, Anywhere: Proxy Servers, Shibboleth, and the<br>of the Digital Library. In: (Mahoney, P. B., Hrsg.): abgerufen am 14.1.2010.
- n 14.1.2010.<br>L.: Anything, Anytime, Anywhere: Proxy Servers, Shibboleth, and the Digital Library. In: (Mahoney, P. B., Hrsg.): Proceedings of The Eleventh<br>Library Services Conference. The Haworth Information Press 2004: S. Mik Dream of the Digital Library. In: (Mahoney, P. B., Hrsg.): Proceedings of The Eleventh Digital Library. In: (Mahoney, P. B., Hrsg.): Proceedings of The Eleventh<br>brary Services Conference, The Haworth Information Press 2004; S. 315-<br>Cantor. S.: Hoehn. W.: Klingenstein. K.: Federated Security: The Shib-Off-Campus Library Services Conference, The Haworth Informati 326.
- boleth Approach, EDUCAUSE Quarterly, Vol. 27, 2004, S. 12-17. an, R. L.; Cantor, S.; Hoehn, W.; Klingenstein, K.: Fede<br>Approach, EDUCAUSE Quarterly, Vol. 27, 2004, S. 12-<br>MPG-AAI, https://aai.mpg.de, abgerufen am: 14.1.2010. [Morg04]Morgan, R. L Morgan, R. L.; Cantor, S.; Hoehn, W.; Klingenstein, K.: Federated Secu<br>boleth Approach, EDUCAUSE Quarterly, Vol. 27, 2004, S. 12-17.<br>MPG: MPG-AAI, https://aai.mpg.de, abgerufen am: 14.1.2010.<br>HTTP reverse proxy server, htt
- [MPAAI]MPG: MPG-AAI, https://aai.mpg.de, abgerufen am: 14.1.2010.
- oroach, EDUCAUSE Quarterly, Vol. 27, 2004, S. 12-17.<br>G-AAI, https://aai.mpg.de, abgerufen am: 14.1.2010.<br>erse proxy server, http://nginx.org/en/, abgerufen am 14.1.2010.<br>Neumair, B.: Towards usable and reasonable Identity
- [MPAAI]MPG: MPG-AAI, https://aai.mpg.de, abgerufen am: 14.1.2010.<br>[nginx] HTTP reverse proxy server, http://nginx.org/en/, abgerufen am 14.1.2010.<br>[RiNe07] Rieger, S.; Neumair, B.: Towards usable and reasonable Identity Ma g/en/, abgerufen an<br>nd reasonable Ider<br>gs of the 10th IFII<br>. 2007, S. 560-574. Neumair, B.: Towards usable and reasonable Identity Management in hetero-<br>
infrastructures. In: Proceedings of the 10th IFIP/IEEE International Confe-<br>
tegrated Network Management, 2007, S. 560-574.<br>
Benutzerzentrierte Lok geneous IT ir In frastructures. In: Proceedings of the 10th IFIP/IEEE International Confe-<br>Interacted Network Management, 2007, S. 560-574.<br>In the Einsatz in Shibboleth-basierten<br>In (Müller, P.: Neumair, B.: Dreo Rodosek, G., Hrsg.): Pr rence on Integrated Network Management, 2007, S. 560-574.
- S. 560-574.<br>1 den Einsatz in Shibboleth-basierten<br>2009. Gesellschaft für Informatik ,<br>2009. Gesellschaft für Informatik , [Rieg09] Rieger, S.: Benutzerzentrierte Lokalisierung für den Einsatz in Shibboleth-basierten Benutzer:<br>n. In (Mü<br>nmunikati<br>S. 13-22. Föderationen. In (Müller, P.; Neumair, B.; Dreo Rodosek, G., Hrsg.): Proc. 2. DFN-<br>Forum Kommunikationstechnologien, München 2009. Gesellschaft für Informatik, Bonn, 2009; S. 13-22.<br>OASIS: Security Services (SAML) TC. http Forum Kommunikationst
- echnologien, München 2<br>(SAML) TC, http://www.<br>abgerufen.am: 14.1.2010. Bonn, 2009; S. 13-22.<br>
J OASIS: Security Services (SAML) TC, http://www.oasis-open.org/committees/tc\_hom<br>
php?wg\_abbrev=security, abgerufen am: 14.1.2010.<br>
Squid Optimising Web Delivery. http://www.squid-cache.org/, abgeru [SAM .php?wg\_abbrev=security, abgerufen am: 14.1.2010.
- [Squid] Squid Optimising Web Delivery, http://www.squid-cache.org/, abgerufen am 14.1.2010.<br>[vasc] Verteilte Authentifizierung, Autorisierung und Rechteverwaltung (AAR), http://aar.
- Verteilte Authentifizierung, Autorisierung und Rechteverwaltung (AAR), http://aar.<br>vascoda.de. abgerufen am: 14.1.2010.

# Integrierter Shibboleth Identity Provider auf Basis verteilter Identitatsdaten ¨

Sebastian Labitzke, Michael Simon, Jochen Dinger

{sebastian.labitzke, michael.simon, jochen.dinger}@kit.edu

Abstract: Typischerweise erlauben Shibboleth-basierte Authentifikations- und Autorisationsinfrastrukturen (AAI), wie die DFN-AAI, nur einen Identity Provider (IdP) für *eine* teilnehmende Organisation, um den Wartungsaufwand seitens des AAI-Betreibers möglichst gering zu halten. Ferner wahrt dies die Benutzerfreundlichkeit, da so das IdP-Verzeichnis minimal ausfällt, aus dem Nutzer vor der Authentifikation die passende Organisation auswählen müssen. Allerdings liegen in großen Einrichtungen Identitätsdaten häufig in verteilten Datenquellen vor und sind nicht über eine zentralisierte Schnittstelle verfügbar. Die Shibboleth IdP-Implementierung ist jedoch in der Anbindung verteilter Datenquellen limitiert. In dieser Arbeit werden mögliche Konzepte zur Integration eines IdP in eine Organisation mit verteilten Identitätsdaten vorgestellt und bewertet. Dabei werden für die Authentifikation bestehende Ansätze untersucht. Bislang nicht erfüllten Anforderungen konnte durch zwei Entwicklungen, einem *Shibboleth Login Handler* und einem *JaaS Dispatcher Module*, nachgekommen werden. Darüber hinaus wird gezeigt, wie sich die Shibboleth-Attributlieferung in ein bestehendes Identitätsmanagementsystem integrieren lässt. Die Umsetzbarkeit der vorgestellten Integrationslösungen wird abschließend am Beispiel des Karlsruher Instituts für Technologie verdeutlicht.

## 1 Einleitung

Als dezentrales Authentifikations- und Autorisationssystem für Browser-basierte Web-Dienste hat sich im Bereich der Forschung und Lehre die Spezifikation Shibboleth und das zugehörige Softwareprodukt der "Internet2 Middleware Initiative"<sup>1</sup> etabliert. Nutzer " werden dabei durch Shibboleth Identity Provider (IdP) authentifiziert. Ferner liefern IdPs Attribute als Basis für eine Autorisationsentscheidung an Web-Dienste. Somit kann die Implementierung des Web-Dienstes auf dessen Kernfunktionalitäten beschränkt bleiben und ein dienstübergreifendes Single-Sign On wird ermöglicht. Weiterführende Informationen zum Ablauf von Shibboleth-Authentifikationen und -Autorisationen finden sich unter anderem auf den Web-Seiten der Switch AAI<sup>2</sup> .

Zur Kollaboration über Organisationsgrenzen hinweg werden zudem Authentifikationsund Autorisationsinfrastrukturen (AAIs) aufgebaut. Diese übernehmen die Verwaltung der Shibboleth Meta-Daten, die für den Einsatz von Shibboleth notwendig sind und ansonsten bidirektional zwischen Betreibern von Web-Diensten und IdP-Betreibern ausgetauscht

<sup>1</sup>http://shibboleth.internet2.edu/

<sup>2</sup>http://switch.ch/aai/demo/

werden müssten. Die Betreiber solcher AAIs, wie das Deutsche Forschungsnetz (DFN), stellen einen sogenannten Discovery Service zur Verfügung, über den einem Nutzer eine Auswahl an teilnehmenden Organisationen und damit deren IdPs zur Verfugung gestellt ¨ wird. So kann ein Nutzer die Einrichtung wählen, bei der für ihn ein entsprechendes Nutzerkonto eingerichtet wurde, und wird zur Authentifikation zu dessen IdP weitergeleitet.

Da die Auswahl des IdPs möglichst übersichtlich gehalten werden soll, streben AAIs an, nur jeweils einen IdP als Authentifikationsdienst einer Organisation zu verzeichnen. Diese Restriktion kann Organisationen, die an der AAI teilnehmen wollen, vor Herausforderungen stellen. Shibboleth IdPs sind in den Möglichkeiten zur Anbindung verteilter Identitätsdaten eingeschränkt und die Forderung nach einem IdP, der alle relevanten Nutzergruppen einer Organisation authentifizieren und Attribute für diese zur Verfügung stellen kann, ist insbesondere dann problematisch, wenn keine organisationsweite Nutzerkontenverwaltung existiert oder ein Identitatsmanagement (IdM) einen einheitlichen Zugriff ¨ gewährleistet. Zur Authentifikation von Nutzern aus verschiedenen Nutzerverwaltungen sieht Shibboleth das AAI-Konzept vor. Würde demnach organisationsintern auf mehreren Nutzerverwaltungen eine AAI aufgebaut, müssten alle darin etablierten IdPs im Discovery Service einer übergeordneten AAI verzeichnet werden, um auch an dieser teilzunehmen. Dies würde jedoch der Forderung nach einem IdP pro teilnehmender Organisation widersprechen. Abbildung 1 visualisiert das dargestellte Problem noch einmal.

Wie in Abschnitt 2 näher erläutert wird, gibt es bereits Möglichkeiten, einen IdP mit verteilten Datenquellen zu konfigurieren. Diese Moglichkeiten sind jedoch entweder in ihrer ¨ Flexibilität eingeschränkt, gehen mit Einbußen bezüglich der Leistung einher oder bedingen zusatzliche Nutzerinteraktionen bei der Authentifikation. Die Entwicklung individu- ¨ eller Module und die IdP-Integration nach den in diesem Papier vorgestellten Konzepten erfüllen entsprechende Anforderungen und bedeuten eine Reduktion des betrieblichen Aufwands. Es werden zwei flexibel einsetzbare Module zur Realisierung der Authentifikation sowie ein Konzept zur Integration eines IdP in bestehende IdM-Systeme vorgestellt. Dabei wird diskutiert unter welchen Voraussetzungen und an welcher Stelle individuelle Module zum Einsatz kommen können und entsprechende Umsetzungen präsentiert.

Der folgende Abschnitt 2 untersucht und bewertet ausgewählte bestehende Ansätze. Das erarbeitete Lösungskonzept und die implementierten Authentifikationsmodule werden im Abschnitt 3 vorgestellt. Bevor in Abschnitt 5 die Ergebnisse zusammengefasst werden und auf die zukünftigen Shibboleth-Vorhaben am Karlsruher Institut für Technologie (KIT)

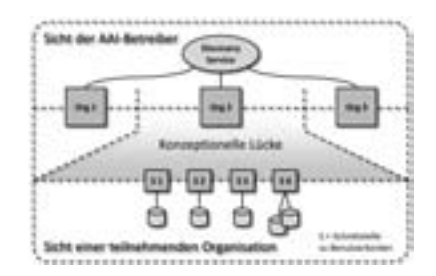

Abbildung 1: Konzeptionelle Lücke zwischen Sicht der AAI-Betreiber und Organisationen

eingegangen wird, wird in Abschnitt 4 ein Blick auf die Shibboleth-Infrastruktur am KIT geworfen und Aspekte wie das Clustering skizziert.

## 2 Bestehende Lösungsansätze

Die Authentifikation und Attributlieferung durch einen einzelnen Shibboleth IdP ist genau dann problematisch, wenn eine Einrichtung aus Organisationseinheiten mit eigenen Nutzerverwaltungen und damit verteilt vorliegenden Identitätsdaten besteht. Im Folgenden werden existierende Möglichkeiten vorgestellt und bewertet, durch die der Zugriff auf verteilte Identitätsdaten realisiert werden kann.

Eine Möglichkeit bietet der bei Shibboleth zum Einsatz kommende *JAVA Authentication and Authorization Service* (JaaS) [Mah03]. Schnittstellen zu multiplen Nutzerverwaltungen können damit sukzessiv durchlaufen werden, um die passende Quelle für eine Authentifikation zu finden. Hierfür wird eine Liste verschiedener Authentifikationsschnittstellen aufgebaut. Es existieren bereits JaaS-Module, um zum Beispiel gegen LDAP-Schnittstellen zu authentifizieren oder Kerberos Authentifikationen zu integrieren. Den konfigurierten Schnittstellen werden zusätzlich Attribute hinzugefügt, die beispielsweise anzeigen, ob eine erfolgreiche Authentifikation gegen eine Schnittstelle hinreichend oder notwendig ist.

Die Anbindung von Authentifikationsschnittstellen mit JaaS funktioniert jedoch nur dann ohne individuelle Implementierung, wenn bereits JaaS-Module für die zu konfigurierenden Schnittstellen verfügbar sind und keine komplexere Logik als das sequentielle Durchlaufen dieser notwendig ist. Soll mittels proprietärer Schnittstellen wie Web Services, CGIs, Skripten etc. auf eine Quelle zugegriffen oder zusätzliche Restriktoren überprüft werden, können individuelle JaaS-Module implementiert werden. Das JaaS-Modul wird analog den existierenden Modulen in der Datei *login.config* konfiguriert und das als *.jar* kompilierte Modul in das *war*-File des IdP in den Ordner *WEB-INF*\*lib* abgelegt.

Mit dem Einsatz mehrerer JaaS-Module, wachst jedoch die Latenz einer Authentifikation ¨ um die Länge der Antwortzeiten von Datenquellen, gegen deren Schnittstellen eine Authentifikation nicht erfolgreich verlief, bevor die Authentifikationsanfrage an die passende Quelle gereicht wurde. Eine Vorauswahl der Authentifikationsquelle, zum Beispiel anhand eines Schemas für Benutzernamen, ist nicht vorgesehen.

Alternativ wurden bereits verschiedene proprietäre Module, vor allem Servlet-Filter und Shibboleth Login Handler, entwickelt. Die Universitätsbibliothek Freiburg setzt das Modul *myLogin*<sup>3</sup> als Erweiterung zum Shibboleth IdP ein. *myLogin* ermoglicht die Anbindung ¨ mehrerer Nutzerkontenverwaltungen und bietet dem Nutzer im Anschluss an die Auswahl der Heimateinrichtung beim Discovery Service der AAI eine Auswahl der zur Verfugung ¨ stehenden organisationsinternen Quellen an. So kann ein Nutzer stets den Nutzerkontenpool auswählen, gegen den er sich authentifizieren möchte, respektive für den er einen Login besitzt. Dieses Modul ist von besonderem Vorteil, wenn ein Nutzer verschiedene

<sup>3</sup>https://mylogin.uni-freiburg.de

Nutzerkonten besitzt, mit denen jeweils unterschiedliche Attribute und Rechte verknupft ¨ sind. Nach erfolgreichem Login werden so je nach zuvor getätigter Auswahl die zum Nutzerkonto gehörigen Attribute an die Service Provider geliefert.

Mit *myLogin* wurde eine Hierarchisierungsstufe bei der Auswahl der Authentifikationsquelle eingefuhrt. Nachteilig ist jedoch, dass unter Einsatz dieses Moduls den Nutzern ¨ nach dem Discovery Service eine weitere System-Interaktion aufgebürdet wird. Die Wiederverwendbarkeit von *myLogin* ist zudem dann eingeschränkt, wenn interne Organisationsstrukturen vorhanden sind, bei denen die Nutzer ihr Nutzerkonto nicht eindeutig einem angegebenen Nutzerkontenpool (z.B. Rechenzentrum, Bibliothek, Klinikum...) zuordnen können, so dass ein Ausprobieren der Quellen notwendig wäre. Insbesondere ist dies der Fall, wenn mit einem Konto zentrale Dienste genutzt werden und der zugehörige Nutzername keinen Aufschluss über die das Nutzerkonto verwaltende Organisationseinheit gibt.

Um *eine* Schnittstelle zum Zugriff auf verteilte Daten zu etablieren, kann alternativ ein virtuelles Verzeichnis oder ein Meta-Directory aufgebaut werden, in das alle notwendigen Attribute sowie Informationen zu Nutzerkonten und Passwörter repliziert werden. Ein derartiges Verzeichnis würde als einzige Quelle im IdP konfiguriert werden. Für Einrichtungen, die bereits eines dieser beiden Verzeichnisarten betreiben, kann die Anbindung dieses eine Alternative zu oben genannten Lösungen sein. Gegen die Etablierung eines solchen Verzeichnisses speziell fur die Shibboleth-Infrastruktur spricht jedoch der zu erwartende ¨ erhebliche Aufwand für Betrieb und Wartung. Insbesondere ohne ein umfassendes IdM-System kann der Datenbestand eines Meta-Directory nur mit zusätzlichem Aufwand auf einem aktuellen Stand gehalten werden.

## 3 Authentifikationsmodule und Attributprovisionierung

Um den Aspekten Flexibilitat, Geschwindigkeit und Nutzerkomfort bei der Anbindung ¨ verteilter Identitatsdaten gerecht zu werden, kann die Notwendigkeit zu einer individuellen ¨ Lösung bestehen. Die erarbeiteten Lösungsvorschläge für die Authentifikation sowie die integrative Bereitstellung von Attributen für den Shibboleth IdP werden im Folgenden getrennt voneinander vorgestellt.

### 3.1 Authentifikationsmodule

Für die konzipierten Authentifikationsmodule werden folgende Annahmen bzw. Anforderungen zu Grunde gelegt. Organisationseinheiten, die ihre Accounts eigenständig verwalten, sollen dazu auch nach der Etablierung eines IdP in der Lage sein, ohne zusätzliche Prozesse etablieren zu müssen, um die Shibboleth-Infrastruktur mit aktuellen Daten zu versorgen. Ferner ist die Replikation eines Passworts in eine zweite Datenquelle, neben dem Sicherheitsfaktor und dem erhöhten Aufwand für Passwortänderungsprozesse, technisch oft nicht möglich. Außerdem ist zu beachten, dass im Bibliotheksbereich häufig mit einer IP-Überprüfung als hinreichende Authentifikation der Nutzer gearbeitet wird [ORBL09]. Mit dem Einsatz von Shibboleth kann die IP-basierte gegen eine personalisierte Authentifikation ersetzt werden, jedoch durfen z.B. sogenannte Library-Walk-In-Nutzer ¨ nur von Rechnern der Bibliothek auf lizensierte Inhalte zugreifen, so dass eine aus beiden Verfahren kombinierte Authentifikation ermöglicht werden sollte.

Ferner war das Ziel der Entwicklung von Authentifikationsmodulen die passende Nutzerverwaltung zu identifizieren, bevor die Authentifikationsanfrage an eine der konfigurierten Schnittstellen gerichtet wird. Da die Datenquellen so nicht sequentiell abgearbeitet werden müssen, vermindert dies die Verzögerungszeit der Authentifikation. Voraussetzung für die automatisierte Auswahl der Datenquelle ist, dass die unterschiedlichen Identifikatoren wie E-Mail-Adressen und Nutzerkennungen eindeutig den Datenquellen zuordenbar sind. Für die Entwicklung der im folgenden vorgestellten Module sollte die Identitfikation über reguläre Ausdrücke in einer Konfigurationsdatei eingestellt werden können.

Insofern ergeben sich folgende spezifischen Anforderungen:

- Wahrung der Autonomie von Organisationseinheiten bezüglich ihrer Nutzerkonten
- Zugriff auf verteilte Identitätsdaten mit minimaler Latenz beim Nutzerlogin
- Keine Replikation von Passwortern in Shibboleth-spezifische Datenbanken ¨
- *Ein* IdP, der alle abzudeckenden Nutzergruppen authentifizieren kann
- Automatisierte, konfigurierbare Identifikation der zum Nutzer gehörigen Quelle
- Einbezug der Nutzer-IP-Adresse in die Authentifikationsentscheidung (optional)

Abbildung 2 zeigt zum einen die Anbindung verteilter Identitatsdaten mit bestehenden ¨ Lösungen, wie sie in Abschnitt 2 vorgestellt wurden. Zum anderen werden die im Rahmen dieser Arbeit erweiterten Konzepte sowie entstandene Komponenten visualisiert, die durch einen Stern gekennzeichnet sind. Dargestellt ist im ersten Teil eine Anbindung verteilter Datenquellen mit JaaS und einer sequentiellen Abarbeitung der Authentifikationsquellen, wie es ein IdP vorsieht. Im zweiten Teil der Abbildung ist visualisiert, wie ein Zugriff auf verteilte Daten durch den Einsatz eines virtuellen Verzeichnisses ermoglicht wird. ¨

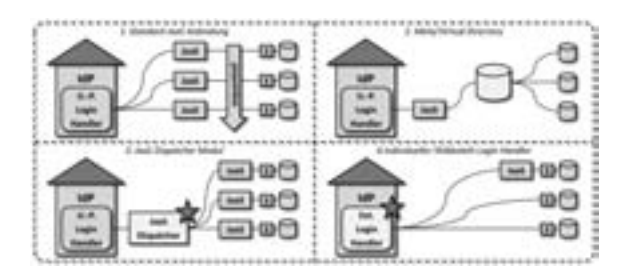

Abbildung 2: Konzepte zur Anbindung verteilter Identitatsdaten ¨

JaaS Dispatcher Module: Um die zu erwartende Verminderung der Authentifikationsgeschwindigkeit durch ein sequentielles Abarbeiten mehrerer in der Datei *login.config* konfigurierter JaaS-Module zu umgehen, wurde ein *JaaS Dispatcher Module* entwickelt, wie es im dritten Teil der Abbildung 2 visualisiert ist. Dieses wendet reguläre Ausdrücke, die in der Datei *login.config* konfiguriert werden können, auf die Nutzernamen an und entscheidet, an welches weitere JaaS-Modul die Authentifikation delegiert werden muss.

Das Dispatcher-Modul ist ebenfalls ein JaaS-Modul und implementiert das Interface *LoginModule*. Fur die nachgelagerten JaaS-Module wird jeweils ein eigener Namensraum ¨ in der Datei *login.config* konfiguriert und diese in der Methode *initialize* des Dispatcher-Moduls, zusammen mit den regulären Ausdrücken, eingelesen. In der Methode login wird anschließend ein entsprechender *LoginContext* aufgebaut und die Authentifikation an diesen delegiert. Der Aufruf des zum *LoginContext* gehörigen Moduls verläuft analog dem Aufruf des ersten JaaS-Moduls durch den Shibboleth IdP selbst.

Extended Login Handler: Die Shibboleth IdP-Implementierung stellt den JaaS-Modulen lediglich den Nutzernamen und das Passwort mittels sogenannter *Callback Handler* zur Verfügung, jedoch keine weiteren Attribute aus der Anfrage des Nutzers. Um zusätzlich die IP-Adresse des Nutzers in den Authentifikationsprozess einbeziehen zu konnen, kann ¨ der *Extended Login Handler* eingesetzt werden. Dieser individuell implementierte Shibboleth Login Handler ist im vierten Teil der Abbildung 2 visualisiert. Er ist durch die Replikation und entsprechende Anpassungen der Klassen<sup>4</sup> des *Username Password-Login Handler* in separate Namensräume, einer Erweiterung der Klasse BaseSpringNamespace-*Handler* und dem Ausbau der Methode *authenticateUser* der Klasse *UsernamePassword-LoginServlet* realisiert worden. In diese Methode wurde, analog dem Ansatz mit einem JaaS-Dispatcher-Modul, die Auswahl der Datenquelle und die Logik fur die Authentifika- ¨ tion eingebracht. Auf die IP-Adresse des Nutzers wird uber den Http-Request durch den ¨ Aufruf*request.getRemoteAddr* zugegriffen und der entsprechende Wert optional in die Authentifikationslogik integriert. Die Authentifikation gegen die unterschiedlichen Schnittstellen der Identitätsdaten kann über das konfigurierte JaaS-Modul oder über direkte Zugriffe auf proprietäre Schnittstellen implementiert werden.

Alternativ ist es möglich weiterhin das *JaaS Dispatcher Module* zu nutzen und lediglich die Übergabe der IP-Adresse des Nutzers in den Shibboleth Login Handler zu integrieren. Die Bereitstellung der IP-Adresse kann als zusätzlicher Callback implementiert werden, indem die Methode *handle* der Klasse *UsernamePasswordLoginServlet* entsprechend erweitert wird. In jedem Fall ist für den Einbezug der IP-Adresse des Nutzers die Ergänzung eines individuellen Login Handler notwendig.

Rückblickend auf die gestellten Anforderungen wahren beide vorgestellten Lösungen die Autonomie der Organisationseinheiten bezuglich ihrer Nutzerkonten, da direkt gegen diese ¨ authentifiziert wird und aus einer Kontensperrung eine umgehende Sperrung des Shibboleth-Zugangs folgt. Der Zugriff auf bestehende Nutzerverwaltungen erspart des Weiteren die Replikation von Passwörtern in eine dedizierte Shibboleth-Authentifikationsquelle.

<sup>4</sup>UsernamePasswordLoginHandler, UsernamePasswordLoginServlet, UsernamePasswordLoginHandlerBeanDefinitionParser, UsernamePasswordLoginHandlerFactoryBean

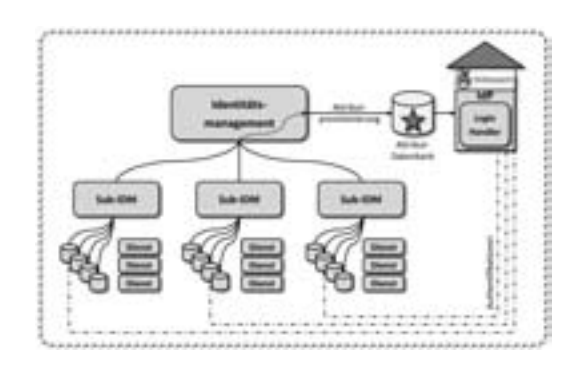

Abbildung 3: Integrierte Attributprovisionierung für einen Shibboleth IdP

Durch den Einsatz der vorgestellten Lösungen, können mit *einem* IdP verteilt vorliegende Nutzerkonten zur Authentifikation genutzt werden. Da beide Module automatisiert und anhand konfigurierbarer regulärer Ausdrücke eine Vorauswahl der Authentifikationsquelle treffen, werden lediglich Anfragen an für ein Nutzerkonto zuständige Quellen gestellt und andere Quellen übersprungen, wodurch eine Leistungsoptimierung erreicht werden konnte. Durch die Möglichkeit des Zugriffs auf die IP-Adresse im Extended Login Handler konnte abschließend auch der optionalen Anforderung an den Einbezug dieses Merkmals in die Authentifikationsentscheidung gerecht werden. Ist ein solcher Einbezug nicht notwendig, ist der Einsatz des *JaaS Dispatcher Module* vorzuziehen, da dieser keinen Eingriff in den Shibboleth-Code erfordert und zur Integration lediglich konfiguriert werden muss.

### 3.2 Integrierte Attributprovisionierung

Für das Konzept zum Zugriff auf Nutzerattribute wird im Folgenden angenommen, dass eine Organisation in Einheiten aufgespalten und ein IdM-System im Einsatz ist [SHH08]. Dieses System versorgt die Organisationseinheiten mit personenbezogenen Daten der Verwaltungseinheiten und kann Daten eines Sub-Systems in andere replizieren. Die Verwaltung lokaler Nutzerkonten sowie die Anbindung von Diensten obliegen jedoch den einzelnen Einheiten. Abbildung 3 zeigt einen solchen IdM-Aufbau mit einem bereits integrierten Shibboleth IdP (rechts im Bild). Der IdP wurde mit einem individuell implementierten Authentifikationsmodul versehen, das nach den Konzepten aus Abschnitt 3.1 implementiert wurde und die Schnittstellen zu Nutzerverwaltungen der einzelnen Organisationseinheiten anbindet. Attribute, die an Web-Dienste ausgeliefert werden sollen, werden dagegen in einer dedizierten Attribut-Datenbank dem IdP aufbereitet und im erforderlichen Schema zur Verfügung gestellt. Im Unterschied zu einem Meta-Directory werden hier nur die für die Shibboleth-Attributlieferung benötigten Daten abgelegt, andere Daten und Passwörter werden nicht repliziert.

Es bietet sich an benotigte Attribute zu allen Nutzerkonten in einer solchen dedizierten ¨ Datenbasis zu aggregieren, da einerseits eine Shibboleth-seitige Konfiguration des Mappings von Attributen in das gewünschte Zielschema der AAI (beispielsweise eduPerson) entfällt. Die Übersichtlichkeit der Shibboleth-Konfiguration bleibt gewahrt und der initiale Konfigurationsaufwand dafür wird minimiert. Ferner liegen einige benötigte Attribute, insbesondere für das *eduPerson*-Schema, nicht in den verteilten Nutzerverwaltungen vor und können demnach nicht ad-hoc eingeholt werden, sondern sind in Abhängigkeit der Nutzergruppe lediglich implizit bekannt. Hierzu zahlen zum Beispiel Attribute, die Bezie- ¨ hungen der Nutzer zur Organisation oder Rechte innerhalb der AAI repräsentieren.

#### 3.3 Bewertung

Zunächst widersprüchlich könnten die auseinanderlaufenden Konzepte für die Authentifikation und die Attributlieferung scheinen. Bei der Authentifikation ist das verfolgte Ziele auf verteilt vorliegende Identitatsdaten zuzugreifen, Attribute werden hingegen aggregiert ¨ und zentral vorgehalten. Die Alternative auf Seiten der Authentifikation wäre, die Nutzerkonten und damit auch sensible Informationen wie Passwörter zentral und redundant vorzuhalten. Dagegen spricht jedoch nicht nur das Risiko des Transports der Passworter ¨ von einer in eine andere Datenbank, sondern auch die verminderte Entscheidungsfreiheit der Organisationseinheiten über die Kontoberechtigungen. Würden die Nutzerkonten in eine zentrale Datenbasis repliziert, müssten Mechanismen geschaffen werden, die bei einer Kontensperrung oder einem Rechteentzug auch die Moglichkeit der Shibboleth- ¨ Authentifikation für betroffene Nutzer unterbinden. Mit der verteilten Haltung der Nutzerkonten wird dies implizit vollzogen, wenn in den Organisationseinheiten ein Kontostatus verändert wird. Ein virtuelles Verzeichnis würde dem entgegen kommen. Jedoch bedeutet der Einsatz dieser zusätzlichen Komponente mehr betrieblichen Aufwand und damit höhere Betriebskosten, als ein in Shibboleth integriertes Modul aufwirft. Auf technischer Seite stellt der Einsatz eines virtuellen Verzeichnisses auch einen Aufbau einer weiteren Fehlerquelle für die Authentifikation dar, die stets überwacht werden muss. Der Integrationsaufwand für den Einsatz eines Authentifikationsmoduls fällt hingegen sehr gering aus.

Der Aufwand für den Aufbau und Betrieb einer dedizierten Attribut-Datenbank ist ebenfalls gering. Alternativ könnte auch die Attributlieferung durch einen dezentralen Ansatz realisiert werden. Wie bereits beschrieben, ist jedoch einer der Vorteile, dass mit einem aufbereiteten Satz von Daten die Geschwindigkeit einer Authentifikation erheblich gesteigert werden kann. Zum Teil aufwändige Berechnungen von Attributen zur Laufzeit würden die Bereitstellung von Attributen erheblich mindern. Ein weiterer Vorteil der dedizierten Attributquelle birgt die Verlagerung der Schemakonvertierung zum IdM-System, anstatt dies durch den Shibboleth IdP durchführen zu lassen. Attribute können so nicht nur automatisiert aktuell gehalten werden, die zum Teil komplexe Schemakonvertierung, zum Beispiel in ein AAI-weit gültiges Attributschema durch die Konfiguration des IdPs, wird durch die wesentlich flexiblere Konvertierung durch ein IDM-System ersetzt. Der Verzicht auf eine zusatzliche Erweiterung der Shibboleth-Software und damit der Einsatz ¨ einer dedizierten Datenbasis für Attribute ist abschließend auch dadurch begründet, dass es Nutzergruppen geben kann, für die Attribute nur implizit bekannt sind und nicht explizit in den Datenquellen der verschiedenen Nutzerverwaltungen vorliegen.

### 4 Shibboleth am KIT

Am KIT<sup>5</sup> ist ein föderatives IdM-System etabliert, das Organisationseinheiten mit Daten versorgt, die ihrerseits diese Daten anreichern und in den eigenen IT-Systemen einsetzen können, um Dienste anzubieten. Diesem Identitätsmanagement kommt eine besondere Bedeutung zu, da sowohl der Campus Süd (ehem. Universität) mit ca. 4.000 Mitarbeitern und ca. 20.000 Studierenden sowie der Campus Nord (ehem. Forschungszentrum) mit ca. 4.000 Mitarbeitern jeweils eine eigenständige Personalverwaltung betreiben. Durch die Gründung des Steinbuch Centre for Computing (SCC) als gemeinsames Rechenzentrum und dem Aufbau eines föderativen IdM-Systems sind viele Herausforderungen bezüglich der bestehenden und neu hinzukommenden Nutzerkonten überwunden worden. Dennoch liegt hier eine bereits gegebene Aufteilung in Organisationseinheiten vor, die Vorhaben im Bereich des Identitätsmanagement erschweren und für die Etablierung von Shibboleth den Einsatz der skizzierten Lösung nötig machen.

Aus dem Verständnis der Einrichtung als eine Föderation seiner eigenen Satelliten entstand das föderative IdM-System des KIT [SHH09]. Die personenbezogenen Daten, die Organisationseinheiten zur Verwaltung von Nutzerkonten benötigen, werden vom zentralen IdM-System an die Satelliten IdM-Systeme verteilt. Dienste, die den Verantwortungsbereich einer einzelnen Organisationseinheit übersteigen, wie ein Shibboleth IdP, werden direkt vom föderativen IdM-System gespeist. Eine Integration eines Shibboleth IdPs sowie dessen Zugriff auf getrennt verwaltete Nutzerkonten der beiden Organisationsteile des KIT und darüber hinaus deren Organisationseinheiten konnten mit dem oben vorgestellten Konzept realisiert werden. Die verschiedenen Datenquellen wurden für Authentifikationen durch einen *Extended Login Handler* angebunden und eine dedizierte Attribut-Datenbank eingerichtet, die durch das IDM-System provisioniert wird.

Um den Shibboleth IdP hochverfügbar anbieten zu können, wurden zwei Hardware-basierte sowie zwei virtuelle Maschinen aufgesetzt. Die IdPs werden in einem dedizierten virtuellen LAN betrieben und ein F5 BIG-IP Loadbalancer<sup>6</sup> voran geschaltet. Diese Hardware stellt den Zugangspunkt zur Shibboleth-Infrastruktur. Mit Terracotta<sup>7</sup> wird zudem die Sitzungsverwaltung geclustert, so dass bestehende Nutzersitzungen bei Ausfall einer Maschine auf eine andere übertragen werden und der Nutzer innerhalb der Gültigkeit seiner Sitzung keinen erneuten Loginvorgang durchlaufen muss.

Der betriebliche Aufwand blieb durch den Einsatz des *Extended Login Handler* auf ubliche ¨ Shibboleth-Betriebsaspekte (Konfiguration neuer Service Provider etc.) beschränkt und es wurden keine zusätzlichen Komponenten etabliert. Zusätzliche Authentifikationsquellen können durch die eingesetzten Module effizient hinzu konfiguriert werden. Initial nicht vorgesehene Attribute lassen sich durch den Einsatz des IdM-Systems flexibel und ebenfalls zeitnah in die etablierte Shibboleth-Attributdatenbank integrieren und durch minimale Konfigurationsänderungen des IdP an entsprechende Service Provider ausliefern.

 $5$ Zusammenschluss der ehem. Einrichtungen Universität Karlsruhe (TH) und Forschungszentrum Karlsruhe. <sup>6</sup>http://www.f5.com

<sup>7</sup>http://www.terracotta.org

#### 5 Zusammenfassung und Ausblick

Die Integration eines Shibboleth Identity Provider in bestehende IdM-Infrastrukturen erfordert unter Umständen spezifische Konzepte sowie individuelle Implementierungen, um der Forderung von AAI-Betreibern nach einem IdP pro teilnehmender Organisation gerecht zu werden. In dieser Arbeit wurden Konzepte vorgestellt, mit denen die Authentifikationsmechanismen und Attributlieferung eines Shibboleth IdP an durch Organisationseinheiten verteilt verwaltete Identitätsdaten angebunden werden können. Es wurden bestehende Ansätze diskutiert, die jedoch nicht allen Anforderungen gerecht werden. Anschließend wurden zwei Entwicklungen vorgestellt, welche die zu einem Nutzernamen passende Nutzerverwaltung anhand regulärer Ausdrücke identifizieren und die Authentifikationsanfrage direkt an die entsprechende Datenquelle richten. Durch das vorgstellte *JaaS Dispatcher Module* oder alternativ dem Einsatz des *Extended Login Handler* wird so vermieden, dass Authentifikationsanfragen an für einen Nutzer nicht zuständige Datenquellen gerichtet werden und damit die Latenz einer Authentifikation verringert. Ferner wurde eine Möglichkeit mittels des *Extended Login Handler* vorgestellt, um die IP-Adresse des Nutzers in die Authentifikationsentscheidung einzubeziehen. Abschließend wurde gezeigt, wie das Konzept am KIT umgesetzt wurde, um Shibboleth trotz verteilt vorliegender Identitätsdaten als Authentifikations- und Attributlieferdienst anbieten zu können.

Das vorgestellte Konzept zur Attributprovisionierung kann in Zukunft weiter verfeinert werden, indem die Attribut-Datenbank nicht vorprovisioniert, sondern erst nach der ersten erfolgreichen Authentifikation eines Nutzers mit dessen Attributen befüllt wird. Mit dieser Erweiterung hatten Nutzer die Entscheidungsfreiheit, ob ihre Attribute auch der ¨ Shibboleth-Infrastruktur zur Verfügung stehen sollen. Darüber hinaus würde die Attribut-Datenbank nicht mit Attributen von Nutzern gefullt, die eine Shibboleth-Authentifikation ¨ nicht benötigen. Ferner wäre eine Optimierung denkbar, mit der nur die Attribute provisioniert werden, die für den gewünschten Dienst angefordert werden. Herausforderungen für dieses Konzept stellen die notwendige Verfügbarkeit aller potentiellen Quellen für Attribute und etwaige Minderungen der Latenz durch das Aggregieren und Konvertieren von Daten zwischen einer Authentifikation und der Auslieferung von Attribute.

#### Literatur

- [Mah03] Qusay H. Mahmoud. Java Authentication and Authorization Service (JAAS) in Java 2, Standard Edition (J2SE) 1.4. URL: http://java.sun.com/developer/technicalArticles/Security/jaasv2/, September 2003.
- [ORBL09] B. Oberknapp, A. Ruppert, F. Borel und J. Lienhard. From a pile of IP addresses to a clear authentication and authorization with Shibboleth. *Serials*, 1:28–32, 2009.
- [SHH08] F. Schell, T. Höllrigl und H. Hartenstein. Federated and Service-Oriented Identity Management at a University. In *Proceedings of the 14th European University Information Systems (EUNIS 2008)*, Juni 2008.
- [SHH09] F. Schell, T. Höllrigl und H. Hartenstein. Federated Identity Management as a Basis for Integrated Information Management. *it - Information Technology*, 1:14–23, 2009.

## **Erfahrungen und Perspektiven eines rollenbasierten IdM**

Christopher Ritter, Thomas Hildmann, Odej Kao

tubIT – IT-Service-Center Technische Universität Berlin Einsteinufer 17 10587 Berlin christopher.ritter@tu-berlin.de thomas.hildmann@tu-berlin.de odej.kao@tu-berlin.de

**Abstract:** Das personalisierte Dienstportal der TU Berlin basiert auf dem Identity Management (IdM) System TUBIS und verfolgt den Ansatz einer rollenbasierten Zugangsregelung. Jedes Mitglied der TU Berlin wird automatisch erfasst und mit Standardrollen ausgestattet, die im Arbeitsalltag durch Delegation, Stellvertretung oder Übertragung von Funktionen um weitere Rollen ergänzt werden können. Die wichtigste strategische Entscheidung bei der Entwicklung von TUBIS bestand darin, dass die Rollenzuordnung und -verwaltung vollständig dezentral erfolgt. Das System wird von mehr als 37000 Mitgliedern der TU Berlin täglich genutzt. Nach drei Jahren Erfahrung im Produktionsbetrieb und unzähligen Supportanfragen wird in diesem Beitrag evaluiert, ob und ggf. wie weit sich die dezentrale Rollenvergabe bewährt hat. Wurden die Vorteile erkannt und in der Breite genutzt? Oder überwiegten doch eher die Nachteile, da z.B. auch weniger IT-affine Personen mit dem System umgehen sollten aber nicht konnten, womit eine Frustrationsquelle bei den Nutzern entstanden ist? In diesem Erfahrungsbericht werden die Vor- und Nachteile einer dezentralen, gegenüber einer zentralen Rollenvergabe analysiert sowie aus Sicht der Betreiber evaluiert.

### **1 Einleitung**

Die Veränderungen der letzen Jahre in der IT-Hochschullandschaft spiegeln den Trend zur Integration vielfältiger Universitätsbereiche wieder, die vorher weitgehend unabhängig voneinander gearbeitet haben. Der Bedarf für eine solche Integration entsteht durch die Erwartungen von Studierenden und Mitarbeitern zahlreiche Dienste durch Selbstbedienungsfunktionen zu nutzen und somit mehr Zeit für Studium und Forschung zu gewinnen. Die Umsetzung eines integrierten Dienstangebots stellt die Hochschulen wiederum vor signifikante technische und organisatorische Herausforderungen. Geschäftsprozesse und Verantwortlichkeiten sind selten umfassend dokumentiert, wodurch eine übergreifende Planung, Steuerung und Operationalisierung erschwert wird.

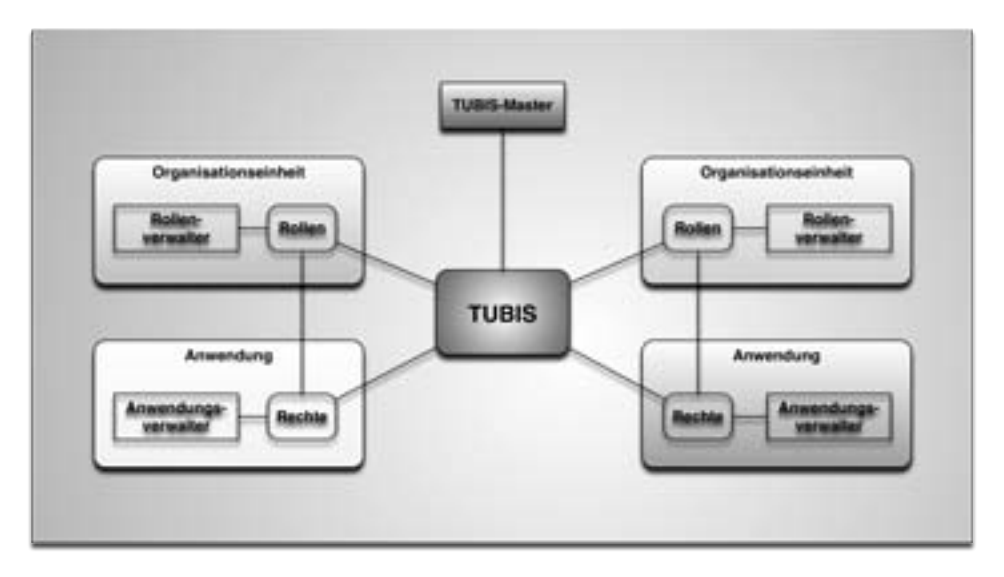

Abbildung 1: Dezentral verwaltetes, rollenbasiertes IdM "TUBIS"

Neben den notwendigen Veränderungen in der Leitungs- und Organisationsstruktur wartet noch eine Reihe von technischen Problemen auf eine Lösung. Das dominierende Thema ist in diesem Bereich ein funktionierendes System für das Identitätsmanagement. Jedes Mitglied der Universität muss eindeutig und mit allen Befugnissen, Kontexten wie etwa Status (Studierender, Mitarbeiter), Rolle (Dekan, FG-Leiter, Abteilungsleiter, …) oder Studiengang, bekannt sein, damit ein möglichst einfacher, einheitlicher Zugang zu allen für ihn relevanten Diensten möglich wird; und dies gleichgültig, ob sich die Person am Arbeitsplatz, zu Hause oder auf einer Dienstreise befindet.

An der TU Berlin wurde für die Aufgabe "Identitätsmanagement" das universitätsweite, rollenbasierte Autorisierungssystem TUBIS entwickelt und stetig erweitert [HKR08b, HR07]. In TUBIS werden notwendige Personal- und Verwaltungsinformationen aus verschiedenen Datenquellen zusammengeführt und in ein rollenbasiertes Zugriffsmodell überführt [SBCGY99]. Alle Mitarbeiter und Studierende werden bei der Einstellung bzw. Immatrikulation erfasst. Mitarbeiter werden entsprechend der Kostenstellen den Fachgebieten automatisch zugeordnet und mit den zugehörigen Rollen ausgestattet. Der Rollenansatz ist hierbei eine geeignete Metapher, die auf den unterschiedlichen Ebenen der Universität verstanden wird. Die Herausforderung besteht darin, jedem Benutzerkreis eine eigene Sicht auf das Modell zu ermöglichen. Die grundlegende Entscheidung in der TUBIS-Philosophie ist die dezentrale Vergabe und Pflege der Rollen und Rechte. Die Grundidee dahinter ist die Abbildung des Alltagslebens und somit eine hohe Akzeptanz des Systems. Ein Leiter hat alle Rechte und delegiert diese an seine Mitarbeiter bzw. entzieht sie wieder ohne eine Interaktion mit einer anderen Organisationseinheit. Synchrone Interaktionen mit Dienstleistern sollen vermieden werden, weil sie oft zu Verzögerungen, ("gefühltem") Rechtfertigungszwang und damit zu Frustrationen führen. Den Antragstellern kann es nicht schnell genug gehen, die Dienstleister fragen sich, warum diese dringende Aufgabe so plötzlich auftaucht.

Die Benutzer können jederzeit und von überall Rechte vergeben und ihren Mitarbeitern und Gästen Zugänge zu Anwendungen oder zu einer bestimmten Infrastruktur verschaffen. Das Kooperationsmodell implementiert einen dezentralen Zugang zu zentral administrierten Systemen. Nach drei Jahren Produktionserfahrung und unzähligen Supportanfragen erfolgt eine Evaluation, ob sich die strategische Entscheidung für die dezentrale Rollenvergabe bewährt hat. Wurden die Vorteile erkannt und in der Breite genutzt oder überwiegen doch eher die Nachteile, dass z.B. auch weniger IT-affine Personen mit dem System umgehen sollten aber nicht konnten, womit eine neue Frustrationsquelle entstanden ist? Die folgenden Abschnitte geben eine Zusammenfassung der Vor- und Nachteile, die in der spezifischen Umgebung der TU Berlin wahrgenommen wurden.

Kapitel 2 wird zunächst die Vorteile eines zentral verwalteten Systems aufzeigen. Anschließend werden in Kapitel 3 die Vorteile eines dezentral verwalteten Systems beschrieben. Kapitel 4 stellt die Schlussfolgerungen aus den gesammelten Erfahrungen dar.

### **2 Vorteile eines zentral verwalteten Systems**

Ein rollenbasiertes Zugriffssystem (RBAC) [FKC07] ermöglicht eine hochflexible und in Hinblick auf die Sicherheitspolitik neutrale Modellierung der Zugriffskontrolle. Die Flexibilität und Neutralität erkauft man durch Erhöhung der Komplexität der Zugriffskontrollkonfiguration. Auf der anderen Seite wird durch die indirekte Zuweisung von Rechten zu Benutzern über Rollen der Konfigurationsaufwand stark reduziert. Die Komplexität und Sensibilität der Konfiguration sprechen eindeutig für eine Administration durch Spezialisten. In folge des verminderten Konfigurationsaufwandes werden selbst bei großer Benutzerzahl nur wenige Spezialisten zur Administration benötigt.

Die Erfahrungen an der TU Berlin zeigen, dass viele Einrichtungen der Universität die Zugriffsverwaltung selbstverständlich als Service des IT-Dienstleistungszentrums sehen. Der IT-Dienstleister ist mit den Rechten und Rollen vertraut und besitzt den Überblick über die Auswirkungen seiner Rollenkonfiguration. Der dezentrale Rollenverwalter muss sich jeweils in eine neue Rollensemantik einarbeiten, wenn neue Anwendungen hinzukommen. Aus diesem Grund bietet es sich an, einem zentralen Rollenverwaltungsteam Anforderungen in Freitextform mitzuteilen, die diese dann in eine geeignete Rollenkonfiguration überführen. Das Zusammenführen aller Anforderungen hat ferner den Vorteil, dass Synergien vom zentralen Team erkannt und genutzt werden können.

Als Argumentation für Selbstbedienungsfunktionen und dezentrale Administration wird gern die Transparenz für die Betroffenen herangezogen. Jedoch setzt die Transparenz hier das Verständnis der Konfiguration für die Betroffenen voraus. Was bedeutet die Mitgliedschaft in der einen oder anderen Rolle? Da an dieser Stelle ohnehin Beratung durch die IT-Dienstleister nötig ist, ist der Nutzen für die Anwender begrenzt.

Die Verfügbarkeit der Administratoren kann über einen zentralen Dienst leichter organisiert werden, als in kleinen Einheiten. So ist es bei einem Team aus vier oder fünf zentralen Rollenadministratoren leicht möglich, eine Vertretungsregelung zu schaffen, die auch bei hohem Urlaubs- und Krankheitsstand den Betrieb garantieren kann, wohingegen bei der dezentralen Organisation oft nicht einmal ein Vertreter für die Rollenverwaltung definiert ist. Insofern kann die zentrale Verwaltung leicht einen Flaschenhals zu Stoßzeiten darstellen. Jedoch kann mindestens sichergestellt werden, dass immer ein Administrator verfügbar ist. Die zentrale Administration stellt ferner sicher, dass Anträge nicht nur durch das Modell, sondern händisch geprüft werden können. So können Sonderfälle durch die zentralen Mitarbeiter manuell behandelt oder Fehler in der Konfiguration schnell entdeckt und beseitigt werden. Insbesondere können durch händische Prüfung organisatorisch oder verwaltungsrechtlich unzulässige Rollenzuweisungen erkannt werden.

Hier stößt die Selbstbestimmung an ihre Grenzen. Zwar ermöglicht die dezentrale Administration in eigener Verantwortung flexibel auf äußere Begebenheiten zu reagieren, die Möglichkeiten können aber ohne eine Prüfung durch Dritte nur durch Nebenbedingungen im Modell begrenzt werden. Hierbei stellt sich die Frage, ob beispielsweise einem Hochschullehrer zugemutet werden kann, sich über alle technischen, organisatorischen und rechtlichen Konsequenzen seines Handelns im Klaren zu sein, wenn er entsprechende Rollenzuweisungen vornimmt. Hierbei darf auch nicht vergessen werden, dass die "Flexibilität" der Rollenzuweisung wiederum vom Wissen bzw. der Erfahrung im Umgang mit dem Rollensystem abhängt. Mit anderen Worten: Man kann nur konfigurieren, wozu man vom Know-how her befähigt ist. Da diese Fragen immer wieder dazu führen werden, dass der dezentrale Rollenverwalter Beratungen und Hilfestellungen von Dritten benötigt, ist das Argument der flexiblen und selbstbestimmten Administration stark relativiert.

Eine zeitnahe Implementierung von Änderungen im Rollenmodell einer Einheit ist sicherlich durch die Verfügbarkeit und Anzahl der zentralen Rollenadministratoren beschränkt. Sie kann jedoch mit organisatorischen Hilfsmitteln erreicht werden. So können Formulare erstellt werden, die die meisten Rückfragen für Aufträge reduzieren und im Idealfall komplett obsolet machen können. Diese Formulare können dann via E-Mail verschickt oder über Web-Oberflächen angeboten werden. Im Laufe der Zeit können die Antragsteller immer genauere Angaben machen, bis keine Rückfragen mehr nötig sind. Das Erlernen der neuen Techniken wird hier im Dialog mit den Mitarbeitern des IT-Dienstleisters erreicht.

Die Verteilung von Verantwortlichkeiten ist ein zentrales RBAC-Werkzeug. Der zentrale Modellierungsansatz mit dezentralen Anforderungen unterstützt diese Herangehensweise. Während sich der dezentrale Antragsteller inhaltlich verantwortlich zeichnet, ist das zentrale Administrationsteam für die technische Umsetzung zuständig.

Die klassischen Role-Engineering Verfahren bauen darauf, alle Anforderungen für eine Organisation zusammenzutragen und aus diesen Anforderungen schließlich über verschiedene Zwischenschritte ein RBAC-Modell zu erzeugen. Will man also einen systematischen Ansatz zur Rollenmodellierung verfolgen, so führt kein Weg an der zentralen Modellierung vorbei. Das trifft auf die Anwendungsseite zu, auf der eine Analyse erfolgen muss, welche Transaktionen mit welchen Berechtigungen möglich sein sollen, wie auch auf der Seite der Benutzergruppen, denen die Nutzung dieser Funktionen möglich gemacht werden soll. Beim dezentralen Ansatz ist der Verwalter der Einrichtung nicht nur mit den zu besetzenden Rollen und den damit verbundenen Implikationen überfordert, sondern auch mit der Struktur der Organisation aus RBAC-Sicht. Abhängig von der Tätigkeit an einer Hochschule hat eine Einrichtung eine eigene Sichtweise auf die Struktur der Universität. Bei der RBAC-Modellierung muss man sich schließlich auf ein Modell beschränken. Dieses kann dann für einen Teil der dezentralen Administratoren konsistent erscheinen, sicher aber nicht für alle, was zur Verwirrung führt. So herrschen faktisch evtl. ganz andere administrative Strukturen, als an zentraler Stelle geführt. Es gibt an der TU Berlin beispielsweise Labore oder Bibliotheken, die faktisch aus der Verwaltung ihrer übergeordneten Einheiten herausgelöst sind. Solchen Besonderheiten könnte durch eine zentrale Rollenadministration Rechnung getragen werden.

Im Fall der dezentralen Verwaltung wären die Administratoren auf die zentral vorgegebene Struktur angewiesen und müssten sich mit evtl. Jahrzehnte alten Vorgaben arrangieren. Grundsätzlich ist die von RBAC verwendete Rollenmetapher sehr gut dazu geeignet, die Rechteverwaltung beispielsweise für die eigene Einheit nachzuvollziehen oder sein Anliegen vorzubringen. Zwischen einer guten Metapher zur Verständigung mit den IT-Dienstleistern und der Übertragung der Administration auf einen Verantwortlichen in einer Einheit (z.B. einem Institut) gibt es jedoch noch diverse Zwischenformen, die eine zentrale Administration zulassen, wie z.B. das Formulieren von Anforderungen, die dann vom zentralen Rollenadministrationsteam umgesetzt wird.

### **3 Vorteile eines dezentral verwalteten Systems**

In einem zentral verwalteten Identitätsmanagementsystem werden Rechtevergaben durch einen oder mehrere Administratoren vorgenommen. Leiter einer Organisationseinheit, die für ihre Mitarbeiter Zugang zu einer Anwendung benötigen, müssen sich dabei an den jeweils zuständigen Administrator wenden und eine Zugriffsgenehmigung erbitten. Im Gegensatz dazu verfolgt TUBIS einen dezentralen Ansatz der Rollenvergabe. Ein Leiter muss dabei nicht als Bittsteller gegenüber dem Anwendungsbetreiber auftreten, sondern kann die Rechte innerhalb seiner Organisationseinheit selbst verwalten. Dies führt mit der Zeit nicht zuletzt deshalb zu einer größer werdenden Akzeptanz des dezentralen Rollenverwaltungssystems, da etwaige Rechtfertigungen oder Begründungen für den Bedarf der Rechte entfallen. Die direkte Umsetzung der Rollenvergabe durch den jeweiligen Rollenverwalter führt zudem zu einer Minimierung der Bearbeitungszeit. In einem zentral verwalteten System erfolgt die Umsetzung der gewünschten Aktionen gewöhnlich nach dem FIFO Prinzip, was zu nicht transparenten Verzögerungen führen kann.

Dies wird noch verstärkt, wenn die Verfügbarkeit der Administratoren stark begrenzt ist. Die Rollenvergabe kann so schnell zum Flaschenhals werden. Im dezentralen System existiert dieser Engpass aufgrund der Verteilung nicht. Ist ein Rollenverwalter nicht verfügbar, so betrifft dies in erster Linie seine Organisationseinheit und beschränkt nicht die universitätsweite Arbeit. Durch die Integration von sogenannten Backuprollen wird dieser Flaschenhals noch weiter entschärft. Existiert in einer Organisationseinheit keine Person, der die Rolle des Rollenverwalters zugewiesen wurde, so erhält automatisch der Rollenverwalter der nächst höheren Organisationseinheit die Möglichkeit die darunter liegende Organisationseinheit mit zu verwalten. Sollte es in einer Organisationseinheit zwar einen Rollenverwalter geben, dieser allerdings kurzzeitig nicht verfügbar sein, so kann er seine Rolle als Rollenverwalter zuvor an jemand anderen delegieren, oder grundsätzlich in Vertretung geben. Im Fall der Vertretung erhält der Vertretende zwar die Zugriffsrechte als würde er selbst Mitglied der jeweiligen Rolle sein, agiert allerdings immer im Namen des ursprünglichen Rollenbesitzers. Vertretungen können dabei zeitlich begrenzt oder permanent vergeben werden. Dieser Gewinn an Selbstbestimmung ist einer der entscheidenden Vorteile des dezentralen Rollenverwaltungssystems. Der im Gegensatz dazu entstehende Arbeitsaufwand bleibt dabei gering und reduziert sich mit steigender Erfahrung mit dem System noch weiter.

Auf der Seite der Organisationseinheiten kann der zuständige Rollenverwalter Geschäftsrollen definieren. Dabei ist er völlig frei in der Anzahl und Benennung der Rollen. Eine Möglichkeit der Rollendefinition besteht darin, den Geschäftsverteilungsplan der Einheit als Rollen abzubilden. Jeder Geschäftsrolle kann der Rollenverwalter nun eine beliebige Auswahl der ihm zur Verfügung stehenden Anwendungsrollen zuweisen. Dadurch entsteht ein Grad an Flexibilität der durch ein zentral verwaltetes System faktisch nicht zu realisieren ist. Diese Umverteilung der Verantwortlichkeiten zur Rechtevergabe und damit auch Verschiebung der Arbeit, stieß zu Beginn der Einführung des dezentralen Rollenverwaltungssystems nicht immer auf Akzeptanz. In der Vergabe von Rechten wurde in erster Linie eine IT-Administration verstanden und weniger ein organisatorischer Verwaltungsprozess. Nicht selten wurde der IT-Dienstleister als Rollendienstleister verstanden. Nicht zuletzt die Definition der Rollendelegation als direkte Dienstanweisung führte hierbei zu einem allmählichen Umdenken. Dabei spielte insbesondere der Personalrat eine entscheidende Rolle, der neben der Anforderung einer automatischen Benachrichtigung eines Rollenempfängers über die Delegation oder den Entzug einer Rolle, die Delegation einer Rolle als Dienstanweisung verstanden wissen wollte. Hiermit soll unter anderem eine Aufgabenverteilung über die vertraglich geregelten Gebiete hinaus verhindert werden. Jedes Mitglied der TU kann sich über das persönliche Portal zudem im Rahmen der informationellen Selbstbestimmung alle seine im Rollenverwaltungssystem hinterlegten Daten anschauen. Dies beinhaltet auch alle ihm zugewiesenen Rollen inklusive der erhaltenen Vertretungen.

Auf der anderen Seite kann der Rollenverwalter einer Organisationseinheit jederzeit sehen, wer Mitglied seiner Geschäftsrollen ist. Dieses Maß an Transparenz ist, ergänzt durch die automatische Benachrichtigung einer Rollenzuweisung oder eines Rollenentzugs, ein Vorteil des dezentral verwalteten Systems.

Skepsis im Bezug auf die Verschiebung der Verantwortlichkeiten bei der Verwaltung von Zugriffsrechten von den jeweiligen Anwendungsadministratoren hin zu den Verantwortlichen der einzelnen Organisationseinheiten gab es nicht nur auf Seiten der Organisationseinheiten, sondern insbesondere auch auf Seiten der Anwendungsbetreiber. Dort führte die Verlagerung zu Verunsicherungen, da das Gefühl vorlag, dass sie damit die Kontrolle über ihre Anwendung zu einem entscheidenden Teil aus der Hand geben. Die Kontrollmöglichkeiten des Anwendungsbetreibers verlagern sich auf eine abstraktere Ebene. Der Anwendungsverwalter definiert seine verfügbaren Rechte und bündelt diese in Anwendungsrollen. Anschließend kann er entscheiden, welchem Nutzerkreis er diese Rollen zur Verfügung stellt. Dies kann sowohl eine bestimmte Organisationseinheit als auch eine Gruppe von Organisationseinheiten sein. Somit stellt er sicher, dass Rechte, die nur für einen bestimmten Typ von Organisationseinheit bestimmt sind, auch nur dort zur Verfügung stehen. Neben der strukturellen Zuordnung kann der Anwendungsbetreiber Anwendungsrollen auch so genanten Standardrollen zuweisen. Standardrollen sind Geschäftsrollen die sich aus bestimmten Tätigkeits- oder Statusgruppen, wie z.B. Hochschullehrer oder wissenschaftliche Mitarbeiter sowie den Studiengängen ableiten. Jede Person ist entweder durch ihren Vertrag oder durch die Immatrikulation einer Tätigkeitsgruppe oder einem Studiengang zugeordnet. Im Rollensystem werden die davon abgeleiteten Rollen automatisch den jeweiligen Personen zugewiesen. Der Anwendungsverwalter kann also festlegen, dass eine bestimmte Rolle z.B. allen Hochschullehrern oder allen Studierenden eines Studienganges zugewiesen werden soll. Darüber hinaus hat er aber keinen Einfluss auf konkrete Personalentscheidungen.

Nicht alle Anwendungsverwalter können sich mit dieser Art der Rechteverwaltung sofort anfreunden. In seltenen Fällen wurden Anwendungen nur deshalb in das Rollensystem integriert, weil dies durch die Leitung vorgegeben wurde. Nach erfolgreicher Integration der Anwendungen kam es aber auch bei den Anwendungsverwaltern zu einer wachsenden Akzeptanz der dezentralen Rechteverwaltung, da nach einem großen Aufwand zum Zeitpunkt der Integration, der Arbeitsaufwand in Bezug auf die Rechteverwaltung nach Einführung zurückgegangen ist. Die Integration neuer Anwendungen geschieht immer in Zusammenarbeit mit dem Rechenzentrum. Gemeinsam mit den Anwendungsbetreibern werden die Schnittstellen definiert. die Implementierung der Schnittstellen im Rollensystem und in der Authentisierungs- und Autorisierungsinfrastruktur werden vom Rechenzentrum durchgeführt. Eventuell notwendige Anpassungen an der Anwendung liegen in der Verantwortung des Anwendungsbetreibers. Mit der Integration in das IdM System der TU Berlin steht die neue Anwendung sofort den TU-Mitgliedern zur Verfügung. Diese Verteilung der Aufgaben auf mehrere Stellen führt insbesondere bei den Anwendungsbetreibern zu einer Verbesserung, da sich diese mehr der eigentlichen Pflege der Anwendung widmen können.

Ein weiterer Vorteil, der sich aus der Dezentralisierung der Rollenverwaltung ergeben hat, ist die flexible Realisierung von Nebenbedingungen (Constraints). Dabei können diese sowohl organisatorisch, als auch in der Implementierung, realisiert werden. Im System implementierte Regeln greifen sowohl in dezentralen als auch in zentralen Rollenverwaltungssystemen.

Organisatorisch realisierte Regeln sind im Allgemeinen auf bestimmte Organisationseinheiten begrenzt und nicht für die gesamte Universität gültig. Das Wissen über diese Regeln liegt daher in den jeweiligen Organisationseinheiten und nur selten an zentraler Stelle. Die Möglichkeit durch eine individuelle Rollenmodellierung bestimmte Constraints zu realisieren ist in der Vergangenheit als sehr positiv bewertet worden. Derzeit beschränkt sich die Modellierung von Constraints allerdings auf die bereits erwähnten Vertretungen von Rollen. Dabei kann jeder Rolleneigentümer seine Geschäftsrollen an eine andere Person in Vertretung geben. Neben der zeitlichen Begrenzung kann der Rolleneigentümer die Vertretung auf eine Auswahl der enthaltenen Zugriffsrechte beschränken. So kann ein Leiter einer Organisationseinheit seine Leiterrolle an mehrere Personen in Vertretung geben, die jeweils unterschiedliche Mengen der enthaltenen Rechte einschließen. In weiteren Schritten wird die Möglichkeit zur Definition von Nebenbedingungen noch weiter ausgebaut werden. Die Möglichkeit Nebenbedingungen lokal zu definieren, erhöht sowohl die Transparenz als auch die Flexibilität der Rechteverwaltung, was in dieser Form in einem zentral verwalteten System nicht möglich wäre.

Grundsätzlich lässt sich feststellen, dass die Skepsis dem Rollenverwaltungssystem gegenüber im Laufe der Zeit und mit steigender Erfahrung im Umgang mit dem System geringer geworden ist. Entscheidend dabei sind das Schulungsangebot und die Einrichtung eines Kundendienstes, der unterstützend zur Seite steht.

### **4 Schlussfolgerungen**

Die Frage, ob der IT-Dienstleister auch die Funktion des Rollendienstleisters wahrnehmen soll, oder ob diese Aufgabe eher in die Verantwortung der jeweiligen Leiter der Organisationseinheiten gehört, müssen wir mit sowohl als auch beantworten. Grundsätzlich gehört die Spezifikation und Delegation von Geschäftsrollen in die Verantwortung des dezentralen Rollenverwalters, denn dort liegt das benötigte Know-how. Jeder muss nur den Teil des Rollenmodells verstehen, für den er auch die organisatorische Expertise besitzt. Der IT-Dienstleister muss dafür sorgen, dass er den Rollenverwaltern durch geeignete Werkzeuge, kombiniert mit einem umfangreichen Supportangebot, die bestmögliche Unterstützung bietet. Der Rollenverwalter, der die etablierten Prozesse und Aufgabenverteilungen kennt, kann die Zuordnung der benötigten Zugriffsberechtigungen an Geschäftsrollen vor Ort am besten vornehmen.

Die dezentralen Rollenverwalter haben die Möglichkeit mit den entsprechenden Werkzeugen ihr lokales Modell zu gestalten. Dabei können sie experimentieren und sofort auf die Ergebnisse reagieren, ohne jedes Mal mit einem zentralen Rollenexperten darüber zu diskutieren. Die eingesetzten Werkzeuge können diese Phase des Experimentierens unterstützen. An der TU-Berlin wurde hierzu das extrem RoleEngeneering (xRE) entwickelt [HKR08a]. Angelehnt an das Extrem Programming wird das Rollenmodell einer Organisationseinheit in mehreren Iterationen entwickelt. Der Rollenverwalter erhält dabei ein Feedback über Konflikte oder entstehende Redundanzen. Vor der Aktivierung des entwickelten Modells kann der Rollenverwalter dies in einer Sandbox testen.

Es ist einer der Grundgedanken des RBAC, die Verantwortung und Verwaltung von Rechten auf mehrere Schultern zu verteilen (Separation of Duty) [FCK95]. Dieser Grundgedanke kann sehr unterschiedlich implementiert werden. In TUBIS wird neben der organisatorischen Realisierung (Rechtespezifikation) auch die technische Realisierung (Rechtekonfiguration) den jeweils organisatorisch und rechtlich Verantwortlichen zugewiesen. Der Leiter einer Einrichtung ist befugt, seinen Mitarbeitern Aufgaben und die damit verbundenen Befugnisse zu delegieren. Es erscheint daher anmaßend, wenn eine Zentraleinrichtung in diesem Rahmen Entscheidungen in Frage stellt, oder gegenüber dem Leiter das Gefühl des Bittstellers vermittelt wird, oder er sich gar rechtfertigen muss. Die dezentralen Rollenverwalter stellen hohe Anforderungen an die Flexibilität im Bereich der Modellierung des eigenen Sub-Organigramms. TUBIS besitzt in dieser Hinsicht noch einige Schwächen und großes Ausbaupotential. Derzeit können die dezentralen Rollenverwalter beliebige Geschäftsrollen mit individuellen Namen erzeugen und mit den gewünschten Rechten ausstatten. Hier wird TUBIS um die Möglichkeit zur Definition von Nebenbedingungen erweitert. An dieser Stelle muss eine genaue Abwägung der Komplexität gemacht werden. Im ersten Schritt werden zwei Standard-Constraints realisiert werden: Zeitlich begrenzte Rollen sowie exklusive Rollen. Zeitlich begrenzte Rollen können sowohl über einen festen Zeitraum definiert werden, als auch nach bestimmten Regeln, z.B. nur montags, spezifiziert werden. Exklusive Rollen verbieten die Mitgliedschaft in einer bestimmten Kombination von Rollen. Entgegen des Bevormundungscharakters eines zentral verwalteten Systems verfolgte TUBIS das Ziel der Realisierung einer großen Gestaltungsfreiheit, deren Anfälligkeit gegenüber Fehlkonfigurationen durch geeignete Werkzeuge und Nebenbedingungen minimiert wird [Hil09].

Durch diese Selbstbestimmung ist der dezentrale Rollenverwalter nicht auf die Zuarbeit Dritter angewiesen. Dies bringt neben der Gestaltungsflexibilität auch eine große zeitliche Flexibilität. Der dezentrale Rollenverwalter kann immer sofort auf neue Anforderungen reagieren.

Auch im Bezug auf die Verfügbarkeit der Verwalter und des dadurch eventuell entstehenden Engpasses, bietet ein hybrides System eine optimale Lösung. Grundgedanke ist auch hier die Verteilung der Rollenverwaltung auf mehrere Schultern, damit eine Organisationseinheit durch Abwesendheit des Rollenverwalters oder einer Fehlkonfiguration zu keinem Zeitpunkt arbeitsunfähig werden kann. In diesem Fall existieren zusätzlich zentrale Rollenverwalter, die nach Antrag der betroffenen Organisationseinheit schnellst möglich die dezentrale Handlungsfähigkeit wieder herstellen. Kommt es in einem zentral verwalteten System zu einen solchem Problem, fehlt dabei die Fallback-Möglichkeit.

Transparenz spielt bei der Akzeptanz eines Systems eine entscheidende Rolle. Dabei zeigt sich, dass ein zentral verwaltetes System häufig Informationen auch nur in einer Form präsentiert, die für Außenstehende nur geringe Aussagekraft besitzt. Dem entgegen werden in einem System, dass hauptsächlich von nicht IT-Experten bedient wird, auch die Informationen in geeigneter Form präsentiert.

Die Verfügbarkeit neuer Anwendungen im Rollenverwaltungssystem ist hingegen eine Frage der Informationspolitik und unabhängig von der Wahl eines zentral oder dezentral verwalteten Systems. In beiden Systemen muss das Wissen über neue Anwendungen in die Organisationseinheiten gelangen. Um dieses Ziel zu erreichen, veranstaltet tubIT Informationsveranstaltungen zu neuen Anwendungen und Funktionen.

Weder ein zentral, noch ein dezentral verwaltetes System kann es schaffen die Wünsche aller Kunden zu erfüllen, da dies organisatorisch oder zum Teil auch technisch nicht möglich ist. Im Gegensatz zum zentral verwalteten System fördert das dezentral verwaltete System allerdings die Bereitschaft der Kunden an der Weiterentwicklung teilzunehmen.

### **5 Zusammenfassung**

Aufgrund der Erfahrungen der letzten drei Jahre hat sich die Entscheidung für ein dezentral verwaltetes Identitätsmanagementsystem als geeignet erwiesen. Trotz der unvermeidlichen Kritik und dem anfänglich hohen Schulungsaufwand überwiegen inzwischen die Vorteile durch ein hohes Maß an Transparenz, Flexibilität und Selbstbestimmung. Der Großteil noch bestehender Defizite ist auf Fehler und Lücken der eingesetzten Werkzeuge zurückzuführen und nicht auf die Verlagerung der Verantwortung in die Organisationseinheiten hinein. Der Schwerpunkt der Weiterentwicklung wird daher auf der Verbesserung und Erweiterung der Methoden und Werkzeuge liegen. Mit der Entwicklung und Einführung des extreme RoleEngineering sind wir bereits einen entscheidenden Schritt in diese Richtung gegangen.

## **Literaturverzeichnis**

- [FCK95] D. F. Ferraiolo, J. A. Cugini, and D. R. Kuhn. Role-based access control (rbac): Features and motivations. *11th Annual Computer Security Application ...*, 1995.
- [Hil09] T. Hildmann. Maßnahmen zum Schutz der Sicherheitspolitik bei der RBAC-Modellierung insbesondere bei der Verwendung von eXtreme Role-Engineering. In C. Paulsen, editor, *Sicherheit in vernetzten Systemen - 16. DFN Workshopband*. Books on Demand. Norderstedt, 2009.
- [HKR08a] T. Hildmann, O. Kao, and C. Ritter. eXtreme Role Engineering: Ein neuer Ansatz zur Rechtedefinition und -vergabe. *GI Tagung Sicherheit 2008*, 2008.
- [HKR08b] T. Hildmann, O. Kao, and C. Ritter. Rollenbasierte Identitäts- und Autorisierungsverwaltung an der TU Berlin. *1. DFN-Forum Kommunikationstechnologien Verteilte Systeme im Wissenschaftsbereich*, 2008.
- [HR07] T. Hildmann and C. Ritter. TUBIS-Integration von Campusdiensten an der Technischen Universitat Berlin. *PIK-Praxis der Informationsverarbeitung und Kommunikation*, 30(3):145–151, 2007.
- [SBCGY99] R. Sandhu, V. Bhamidipati, E. Coyne, S. Ganta, and C. Youman. The arbac97 model for role-based administration of roles. *ACM Transactions on Information and System Security*, 2:105–135, 1999.
- [FKC07] D. F. Ferraiolo, D. R. Kuhn, and R. Chandramouli. *Role-Based Access Control*. Artec House, second edition, 2007.

**Security** 

## OpenID unter Sicherheitsgesichtspunkten

Tobias Dussa, KIT-CERT

tobias.dussa@kit.edu

Abstract: Der Authentifizierungsstandard OpenID ist im Web-2.0-Umfeld weit verbreitet. Ziel von OpenID ist es, dem Benutzer eine für alle OpenID unterstützenden Webseiten die gleiche Anmeldeprozedur zur Verfügung zu stellen, die zur Authentifizierung auf einen zentralen Dienst zugreift, so dass der Benutzer lediglich ein einziges Passwort verwalten muss. Dieser Beitrag beleuchtet den OpenID-Standard unter Sicherheitsgesichtspunkten und diskutiert insbesondere die Eignung als Authentifizierungsverfahren für andere Anwendungen als die klassischen Web-2.0-Plattformen.

### 1 Einleitung und Motivation

In den letzten Jahren sind im World Wide Web zahlreiche Dienste entstanden, die als »Web 2.0« zusammengefasst werden. Beispiele hierfür sind Blogs, Wikis, Webmaildienste und Plattformen für soziale Netzwerke. Ihnen gemeinsam ist, dass sie nicht nur statische, für alle Benutzer gleiche Inhalte anbieten, sondern auch individuelle, an den einzelnen Benutzer angepasste Mehrwerte erbringen. Hierfür ist es Voraussetzung, einerseits die verschiedenen Benutzer voneinander unterscheiden, andererseits deren Daten voneinander trennen und den Zugriff darauf kontrollieren zu können. Es ist also nötig, den einzelnen Benutzer zu identifizieren und zu authentifizieren.

Das für Webdienste klassische Verfahren, Benutzer zu authentifizieren, ist die traditionelle Abfrage von Benutzername und zugehörigem Passwort. Benutzer können typischerweise ohne weiteres Zutun des Betreibers eigene Konten anlegen und verwalten.

Während dieser Ansatz zur Authentifizierung für den Betreiber eines Webdienstes vorteilhaft ist, weil er sich leicht implementieren lässt und dem Betreiber die Kontrolle über die Authentifizierungsdaten der Benutzerkonten belässt, bringt er den Benutzer rasch an seine Grenzen. Da ein Benutzerkonto in der Regel nur für einen Webdienst gültig ist, muss der Anwender für jeden Webdienst ein neues Konto einzurichten. Im Idealfall kann dabei derselbe Benutzername verwendet werden, dies ist aber wegen potentiell verschiedener Vorschriften für gültige Benutzernamen einerseits, Kollisionen von Benutzernamen andererseits nicht selbstverständlich. Hinzu kommt, dass für jedes Konto üblicherweise auch ein Passwort gewählt werden muss. Der Benutzer ist damit ohne technische Hilfsmittel vor die Wahl gestellt, entweder ein Passwort für mehrere Konten zu verwenden oder zu verfolgen, welches Passwort für welchen Webdienst gilt. Beides ist wenig wünschenswert, so dass sich in der Praxis verschiedene Hilfsmittel etabliert haben, die dem Benutzer die Verwaltung seiner Zugangsdaten erleichtern. Ein bekanntes Beispiel ist die Passwortablage des Mozilla Firefox, die für gegebene URLs den gültigen Benutzernamen und das dazugehörige Passwort speichert.[Cot] Solche Hilfsmittel bergen auch Nachteile; geht etwa die Passwortablage verloren, so sind damit auch sämtliche damit verwalteten Zugangsdaten nicht mehr verfügbar.

OpenID versucht, diesen Problemen zu begegnen, indem eine global gültige und eindeutige Benutzerkennung eingeführt wird. Es ist für den Benutzer weiterhin nötig, bei jedem Webdienst ein separates Konto anzulegen; hingegen wird die Authentifizierung auf einen einzigen Webdienst konzentriert. Auf diese Weise können einige oben beschriebene Nachteile umgangen werden:

- Die Vielzahl verschiedener Benutzerkennungen wird im Regelfall auf eine einzige OpenID-Benutzerkennung reduziert.
- Durch die Bündelung der Authentifizierung reduziert sich die Anzahl der Passwörter; der Benutzer muss sich nur ein einziges Passwort merken.
- Die Dienstanbieter haben keinen Zugriff mehr auf Authentifizierungsdaten der Benutzer, wodurch der mögliche Schaden bei Fehlverhalten schrumpft.

Während OpenID aus Benutzersicht also einige Vorteile gegenüber den klassischen Anmeldemethoden bietet, birgt das Verfahren bei genauerer Betrachtung sowie aus Sicht eines Dienstanbieters auch Schwachstellen. Diese Perspektive wird etwa dann relevant, wenn der Zugang zu wertvollen Ressourcen, beispielsweise klassischen Rechenressourcen, geschützt werden soll. Entsprechende Ansätze sind etwa in Cloud-Computing-Projekten zu finden, wenn der eigentliche Zugriff auf die Ressourcen zwar mittels SSH durchgeführt, der Zugriff auf die zentrale Verwaltung von Benutzerkonten aber mit Hilfe von OpenID gesichert wird; als konkretes Beispiel sei das OpenCirrus-Projekt genannt, in dem das beschriebene Vorgehen vorgeschlagen und diskutiert wurde.[DKM09]

Nachfolgend werden zunächst verwandte Arbeiten aufgezeigt, um danach die Funktionsweise des OpenID-Protokolls näher zu erläutern. Im nächsten Abschnitt werden daraus resultierende Schwachstellen von OpenID beschrieben. Im fünften Abschnitt werden die vorgestellten Schwachstellen bewertet; der sechste Abschnitt beinhaltet schließlich eine Zusammenfassung und Möglichkeiten des weiteren Vorgehens.

## 2 Weitere Arbeiten

Die Sicherheitsaspekte von OpenID werden teilweise in Version 2.0 der Spezifikation des OpenID-Standards zur Authentifizierung diskutiert.[FRHH07] Schwerpunkt dieser Diskussion sind Sicherheitsprobleme aus Sicht des Anwenders. Einige Gesichtspunkte werden weiterhin in der Spezifikation der OpenID-Erweiterung "OpenID Provider Authentication Policy Extension 1.0" betrachtet.[RJS08] Zusätzlich stellen die Entwickler von OpenID eine Wikiseite mit Empfehlungen für den sicheren Einsatz bereit.[ART09]

Schließlich stellen Eugene und Vlad Tsyrklevich in ihrem Vortrag "Single Sign-On for the Internet: A Security Story" sowie ihrem Whitepaper weitere Probleme vor.[TT07a, TT07b]

## 3 Funktionsweise des OpenID-Protokolls

In diesem Abschnitt wird der Ablauf einer Authentifizierung nach OpenID-Standard Version 2.0 zunächst kurz umrissen, dann etwas detaillierter dargestellt.[FRHH07]

Beim OpenID-Authentifizierungsprotokoll sind mehrere Parteien beteiligt:

- Der Benutzer (Alice), der sich bei einem Webdienst anmelden möchte.
- Der Webdienst (Bob), bei dem sich der Benutzer anmelden möchte. Im OpenID-Jargon wird dieser Webdienst auch als "Relying Party" oder "RP" bezeichnet.
- Den OpenID Provider (Trent), dem gegenüber sich der Benutzer authentifiziert. In OpenID-Terminologie wird der OpenID Provider auch als "OP" bezeichnet.

Eine Authentifizierung nach OpenID läuft im wesentlichen in den folgenden Schritten ab:

- 1. Alice gibt gegenüber Bob einen "User-Supplied Identifier" an, vergleichbar mit einem Accountnamen. Dieser Identifier ist im wesentlichen ein URL oder ein XRI (Extensible Resource Identifier, siehe [RM05]).
- 2. Bob führt den sogenannten "Discovery Process" mit dem im übergebenen Identifier durch. Dadurch wird der URL des OpenID-Providers, also Trent, ermittelt.
- 3. Optional führt Bob mit Trent eine sogenannte Association mit Schlüsselaustausch durch, um die weitere Kommunikation zwischen Bob und Trent abzusichern.
- 4. Bob leitet Alice mittels eines HTTP-Redirects oder eines HTTP-Posts zu Trent um; dieser Schritt wird als "Authentication Request" bezeichnet.
- 5. Alice authentifiziert sich gegenüber Trent.
- 6. Trent leitet Alice mit einem weiteren HTTP-Redirect oder -Post zurück zu Bob und übergibt darin Informationen über Alices Authenfizierungszustand an Bob.
- 7. Bob prüft die übergebenen Informationen zum Authentifizierungszustand von Alice.

Bei einigen Protokollschritten sind nähere Details für die spätere Diskussion wichtig. Aus diesem Grund werden im Folgenden die einzelnen Schritte näher beschrieben.

### 3.1 Die Identifizierung des Benutzers

Die Authentifizierung wird vom Benutzer, also Alice, initiiert. Alice identifiziert sich gegenüber Bob, gibt also eine OpenID-Identität an, die sie zu besitzen behauptet. Dies kann etwa wie bei klassischen Mechanismen durch ein einfaches Webformular geschehen.

#### 3.2 Der Discovery Process

Beim Discovery Process ermittelt Bob mit Hilfe des User-Supplied Identifiers von Alice den für sie zustandigen OpenIP-Provider, also Trent. Identifier können als URL oder als XRI angegeben werden; ihre Verarbeitung hängt vom verwendeten Format ab.

Handelt es sich beim User-Supplied Identifier um einen XRI, so wird dieser nach den Umwandlungsregeln in [WRC<sup>+</sup>06] in eine Extensible Resource Descriptor Sequence (XRDS, ebenfalls in [WRC<sup>+</sup>06]) umgewandelt, die direkt die benötigten Informationen enthält.

Handelt es sich dagegen um einen URL, so soll erst mittels Yadis-Protokoll (siehe [Mil06]) versucht werden, den URL in eine XRDS umzuwandeln. Gelingt dies nicht, so wird der URL heruntergeladen; danach soll ein HTML-basierter Discovery-Prozess durchgeführt werden. Gemäß OpenID-Spezifikation muss der HTML-basierte Discovery-Prozess von der Relying Party, also Bob, unterstützt werden.

Gelingt die Discovery, so weiß Bob, welcher OP, also Trent, für Alice zuständig ist.

### 3.3 Die Association

Zwischen Bob und Trent kann eine sogenannte Association durchgeführt werden. Während der Assoziierung wird mit einem Diffie-Hellman-Schlüsselaustauschs ein gemeinsames Geheimnis etabliert, mit dem die weitere Kommunikation zwischen diesen Partnern abgesichert werden kann.[Res99]

Gelingt eine Assoziierung nicht, beispielsweise weil Trent dies nicht unterstützt, so kann Bob im Protokoll fortfahren oder die Authentifizierung abbrechen.

#### 3.4 Der Authentication Request

In diesem Protokollschritt beantragt Bob bei Trent die Authentifizierung von Alice. Dieser Antrag wird in Form indirekter Kommunikation gestellt: Bob schickt einen HTTP-Redirect oder einen HTTP-Post an Alice, der Alices Anwendung – etwa ein Webbrowser – an den ermittelten OP, also Trent, weiterleitet. Alice' Client initiiert daraufhin die Authentifizierung gegenüber Trent. In der Weiterleitung werden von Bob einige Parameter der beantragten Authentifizierung an Trent übergeben.

### 3.5 Die Authentifizierung

Alice authentifiziert sich gegenüber Trent. Der OpenID-Standard spezifiziert diesen Schritt nicht näher, da die Authentifizierung in Trents Verantwortungsbereich fällt.

Falls in der Authentifizierungsanfrage eine Assoziierung zwischen Bob und Trent referen-

ziert wurde, so soll Trent speichern, dass für diese Assoziierung eine Authentifizierung durchgeführt wurde, um ein Wiederverwenden der Assoziierung zu verhindern. Wurde keine Assoziierung übergeben, so muss Trent eine »einseitige Assoziierung« generieren und zum Zwecke der späteren Verifikation speichern.

#### 3.6 Die Authentication Response

Nach erfolgter Authentifizierung leitet Trent Alice' Browser wieder mittels eines HTTP-Redirects oder -Posts zurück zu Bob. Analog zum Authentifizierungsantrag werden auch hier wieder einige Details zur Authentifizierung übertragen; insbesondere müssen eine eindeutige Transaktionsnummer ("Nonce"), die verwendete Assoziierung sowie eine digitale Signatur angegeben sein.

### 3.7 Die Prüfung der Authentifizierung

Nachdem Alice wieder zurück zu Bob verwiesen wurde, verifiziert Bob die von Trent indirekt übergebene Nachricht. Einige Angaben müssen gemäß OpenID-Standard geprüft werden, unter anderem der verwendete URL der Weiterleitung von Trent zu Bob, die enthaltenen Angaben zur Identität von Alice, Trents Transaktionsnummer sowie die Signatur.

Die Angaben zur Identität von Alice können nur insofern geprüft werden, als dass sie zu Alice' Angaben im ersten Protokollschritt passen. Trents Transaktionsnummer wird dahingehend geprüft, dass sie nicht für eine vorherige Authentifizierung verwendet wurde.

Zur Prüfung der Signatur ist eine Fallunterscheidung nötig. Liegt eine Assoziierung zwischen Bob und Trent vor, so besteht ein gemeinsames Geheimnis, mit dem Bob direkt die Signatur verifizieren kann. Wurde keine Assoziierung durchgeführt, kann Bob die Signatur nicht überprüfen, da ihm der verwendete Signaturschlüssel nicht bekannt ist. In diesem Fall muss Bob bei Trent prüfen, ob die angegebene Signatur gültig ist. In der Anfrage schickt Bob alle signierten Daten sowie die Signatur selber an Trent, der dann entscheidet, ob es sich um eine legitime Signatur handelt; aus diesem Grund muss Trent im Authentifizierungsschritt die einseitig generierte Assoziierung speichern (siehe Abschnitt 3.5).

## 4 Beschreibung erkannter Schwachstellen

Das OpenID-Authentifizierungsprotokoll weist einige Angriffspunkte auf, die im Folgenden beschrieben werden.

#### 4.1 Klassische Netzwerkangriffe

Dieser Abschnitt geht auf einige klassische Angriffe auf Kommunikationsprotokolle: Mitlesen und Verändern von Inhalten, Man-in-the-Middle- und Replay-Attacken.

Die OpenID-Authentifizierung ist zunächst nicht besonders gegen Mitlesen gesichert. Damit sind zwar keine Authentifizierungsdaten von Benutzern gefährdet – die eigentliche Authentifizierung erfolgt außerhalb der OpenID-Spezifikation gegenüber Trent –, es kann aber durchaus festgestellt werden, welcher Benutzer sich wann gegenüber welchen Webdiensten authentifiziert.

Replay-Attacken, in denen der Angreifer durch erneutes Versenden mitgeschnittener Pakete Vorteile erlangt, sind zwar durch die Verwendung von Nonces in den Nachrichten von Trent an Bob ausgeschlossen, da damit sichergestellt wird, dass die Meldung einer erfolgreichen Authentifizierung nur ein Mal verwendet werden kann. Dies setzt allerdings voraus, dass Alice als erste Bob gegenüber Trents Bestätigung ihrer Authentifizierung präsentiert. Ist ein Angreifer in der Lage, Trents Antwort mitzulesen und schneller zu Bob weiterzuleiten als Alice, so kann er Alices Authentifizierung übernehmen.

Gegen das Verändern von Inhalten bietet OpenID nur teilweise Schutz; insbesondere bei der Rückmeldung von Trent an Bob sind die wesentlichen Teile der Nachricht digital signiert und können nicht ohne weiteres unbemerkt verändert werden. Es ist bis zu diesem Protokollschritt aber möglich, Inhalte unbemerkt zu modifizieren; damit kann sich ein Angreifer als Trent ausgeben, wenn er geschickt die relevanten URLs verändert. Auf diese Weise können etwa Alices Authentifizierungsdaten ausgespäht werden.

Auch Man-in-the-Middle-Attacken sind möglich. Ein Angreifer, der sich in Protokollschritt 3, der Assoziierung, zwischen Bob und Trent setzen kann, ist in der Lage, den Diffie-Hellman-Schlüsselaustausch zu unterlaufen. Er kann danach gegenüber Bob als Alice aufzutreten, indem er korrekt signierte Antwortnachrichten herstellt, und so als Alice auftreten, ohne ihre Authentifizierungsdaten kennen zu müssen.

#### 4.2 Besondere Risiken für Benutzer

Zusätzlich zu den Risiken, die von klassischen Angriffen ausgehen, ist OpenID noch gegenüber anderen Gefahren verwundbar.

Ziel des OpenID-Standards ist es, dem Benutzer die Verwaltung einer Vielzahl verschiedener Benutzerkonten zu ersparen, indem ein einziger OpenID-Identifier bei allen teilnehmenden Webdiensten zur Identifizierung und Authentifizierung verwendet wird. Die Authentifizierung erfolgt gegenüber einem einzigen OpenID-Provider, was dem Benutzer das Leben erleichtert, aber auch Risiken birgt.

Sämtliche Anmeldevorgänge eines Benutzers gegenüber Webdiensten werden an einen zentralen OP weitergeleitet. Der OP ist damit in der Lage, das Benutzerverhalten zu protokollieren und zu profilieren. Da Anmeldungen je nach Implementierung seitens des OP auch ohne Benutzerinteraktion erfolgen können – etwa mit Hilfe von zeitlich begrenzt gültigen Cookies –, kann unbemerkt ein detailliertes Bild der aufgerufenen Webdienste erstellt werden.

Ist eine Single-Sign-On-Funktionalität wie eben umrissen implementiert, so eröffnen sich einem Angreifer noch schwerwiegendere Angriffsmöglichkeiten. Hat ein Benutzer eine erfolgreiche Authentifizierung durchlaufen, so kann ein Angreifer vom Benutzer nicht beabsichtigte Aktionen bei Webdiensten auslösen, indem er den Webbrowser des Benutzer dazu bringt, einen entsprechenden URL zu laden.

Zudem spricht der Benutzer durch die Verwendung von OpenID dem OP implizit besonderes Vertrauen aus, denn der OP ist jederzeit in der Lage, sich gegenüber einem OpenID-Dienst als Benutzer auszugeben. Dies impliziert eine besondere Verantwortung des OP im Sinne eines sicheren Betriebs, aber auch die Erwartung eines besonders korrekten eigenen Handelns.

### 4.3 Besondere Risiken für Dienstanbieter

Im vorigen Abschnitt wurden die Gefahren aus Nutzersicht betrachtet. Aus Sicht eines Dienstbetreibers ergeben sich weitere Schwierigkeiten.

Für den einzelnen Benutzer stellt der für ihn zuständige OP eine Authentifizierungsbündelung dar. Der OP ist die einzige Stelle, der gegenüber der Benutzer sich authentifiziert. Im Extremfall kann der Benutzer sogar seinen eigenen OP betreiben so dass er die vollständige Kontrolle über seine Anmeldedaten behält.

Für einen Dienstanbieter – Bob – ist dieses Konzept keine Zentralisierung, sondern eine Dezentralisierung. Bob ist zur Authentifizierung auf den vom Benutzer angegebenen OP angewiesen. Insbesondere weiß Bob nichts darüber, welche Güte die Authentifizierung eines gegebenen OPs hat. Folglich muss Bob im Zweifel davon ausgehen, dass eine OpenID-Authentifizierung praktisch wertlos ist.

Zusätzlich birgt das OpenID-Protokoll noch grundsätzlichere Probleme für den Dienstanbieter. Gibt Alice einen Identifier in URL-Form an, so ist Bob gezwungen, diesen URL herunterzuladen, solange er mit http:// oder https:// beginnt – in Version 1.1 des OpenID-Standards gab es gar keine Einschränkungen, so dass etwa URLs der Form file:// gültig[RF06] waren. Damit sind Denial-of-Service-Angriffe trivial durchführbar, indem ein Angreifer einen URL angibt, der eine große Datenmenge referenziert. Auch Portscans anderer Maschinen sind denkbar; diese Scans gehen dann von Bob aus und führen nicht unmittelbar zum eigentlichen Angreifer.

Schließlich ist zu bemerken, dass der Alice sich gegenüber Bob authentifiziert, indem sie auf einen OP verweist, der Bob bestätigt, dass Alice tatsächlich Alice ist. Dieser OP steht in keinem definierten vorherigen Vertrauensverhältnis zu Bob und kann beliebige Informationen zurückliefern.

### 5 Bewertung der Schwachstellen

Die Tragweite der im obigen Abschnitt diskutierten Schwachstellen ist abhängig von den Umständen, unter denen OpenID eingesetzt werden soll.

Die in Abschnitt 4.1 beschriebenen Angriffe sind nicht spezifisch für OpenID. Ihnen kann in der Regel leicht und wirkungsvoll etwa durch den Einsatz von SSL begegnet werden. Diesem Umstand wird auch im OpenID-Standard Rechnung getragen, indem empfohlen wird, SSL einzusetzen. Dies ist insofern bemerkenswert, als dass damit der Diffie-Hellman-Schlüsselaustausch obsolet wird, da er dann nichts zur Sicherheit beiträgt.

Wird auf die Absicherung mittels SSL verzichtet, so ist praktisch der gesamte Authentifizierungsvorgang nicht nur gegenüber Mitlesen, sondern auch gegenüber einem breiten Spektrum an netzwerkbasierten Angriffen verwundbar. Ein Angreifer kann beispielsweise die Identität eines Opfers annehmen, indem er eine erfolgreiche Authentifizierung abfängt und selber verwendet, oder die Authentifizierungsdaten eines Opfers ausspähen, indem er die Weiterleitungen zum OpenID-Provider abfängt, das Opfer zu sich selber weiterleitet und vorgibt, der fragliche OP zu sein. Es ist daher praktisch unerlässlich, durchgängig SSL zur Sicherung der Übertragung einzusetzen.

Die in Abschnitt 4.2 diskutierten Risiken für den Anwender sind teilweise erheblich, hängen aber davon ab, in welchem Umfang OpenID eingesetzt wird. Je mehr ein Benutzer von OpenID Gebrauch macht, desto genauer wird das Profil, das der OP erstellen kann.

Aus Betreibersicht stellt sich der Einsatz von OpenID gerade im Hochschulumfeld je nach genauem Einsatzzweck als problematisch heraus. Unkritisch ist die Verwendung nur dann, wenn die damit geschützten Inhalte keinen besonderen Wert für den Betreiber einerseits, aber auch keine besonderen persönlichen Daten der Benutzer andererseits umfassen. Im allgemeinen besteht kein Anlass für den Betreiber, einem beliebigen OpenID-Provider besonderes Vertrauen entgegenzubringen. Eine Authentifizierung ist daher ohne weitere Rahmenbedingungen nicht aussagekräftig, zumal im Zweifel ein Benutzer seinen eigenen OP betreiben kann. Der Zugriff auf wertvolle Ressourcen, etwa einen Höchstleistungsrechner, sollte daher nicht ohne weiteres auf der Authentifizierung mittels OpenID beruhen. Allerdings kann hier Abhilfe geschaffen werden, indem nicht beliebige OPs, sondern nur tatsächlich vertrauenswürdige OPs – etwa alle von Hochschulen betriebenen OPs – akzeptiert werden. Allerdings hebelt diese Einschränkung das Ziel von OpenID, dass jeder Anwender nur eine einzige Identität benötigt, teilweise aus. Hier ist die 2008 spezifizierte "OpenID Provider Authentication Policy Extension 1.0" bemerkenswert.[RJS08] Diese Spezifikation soll es ermöglichen, die Güte einer Authentifizierung zu messen, indem der OP dem Dienstanbieter Informationen über seine Authentifizierungsverfahren zur Verfügung stellt. Dies ändert aber offensichtlich nichts am grundsätzlichen Problem, dass der Dienstanbieter den Aussagen des OP blind glauben muss. Hier handelt es sich um eine konzeptionelle Schwäche von OpenID, die nicht ohne weiteres behoben werden kann.

Noch eindeutiger wird die Lage, wenn sensible Bereiche persönlicher Informationen berührt werden. Dies ist beispielsweise dann der Fall, wenn der Zugang zu Studienportalen mittels OpenID geregelt würde. In derartigen Portalen können Studierende typischerweise Einblick in ihre Studienleistungen nehmen, sich zu Prüfungen an- und abmelden oder sich sogar zurückmelden oder exmatrikulieren. Wird hier ohne weitere Einschränkung OpenID zur Authentifizierung verwendet, würde jedes der oben beschriebenen Sicherheitsprobleme dazu führen, dass unberechtigt Zugriff auf diese Daten genommen werden könnte. Die Hochschule hat hier schon aus rechtlichen Gründen für einen hinreichenden Schutz derartig sensibler Daten zu sorgen, der mit OpenID sicher nicht ohne weiteres gegeben ist.

Für Anwendungen, die nicht derartig hohe Bedürfnisse an die Sicherheit haben, ist OpenID dagegen gut zur Authentifizierung geeignet. Dieser Umstand spiegelt das Umfeld wider, für das OpenID ursprünglich konzipiert war: OpenID soll einen Ersatz für die klassische Benutzername-Passwort-Authentifizierung für Web-2.0-Dienste bieten. Diese Dienste haben in der Regel sehr geringe Sicherheitsanforderungen. Ein Benutzerkonto kann häufig durch den Benutzer selber angelegt und aktiviert werden; die Angaben des Benutzers werden in der Regel nicht oder nur oberflächlich geprüft. Gemessen an diesen Sicherheitsstandards ist OpenID in der Tat eine attraktive Alternative, weil sie dem Benutzer den Umgang mit einer Vielzahl von Web-2.0-Diensten erleichtert, ohne wesentliche Einbußen in der Sicherheit mit sich zu bringen.

Für Dienstbetreiber mit höheren Sicherheitsanforderungen ist OpenID nur dann eine Option, wenn es einerseits zwingend mit SSL abgesichert wird, um den klassischen Netzwerkangriffen wirkungsvoll entgegenzutreten, und andererseits nur als vertrauenswürdig bekannte OpenID-Provider zugelassen werden, da ansonsten die Authentifizierung praktisch wertlos ist. Da aber gerade die Freiheit der Wahl des OpenID-Providers ein zentrales Merkmal von OpenID ist, scheint es damit fraglich, ob nicht die Verwendung anderer Verfahren, etwa Shibboleth, einen ähnlichen Komfortgewinn für den Benutzer bringen würde, ohne dieselben Schwachstellen wie OpenID aufzuweisen.

## 6 Zusammenfassung und Ausblick

In diesem Artikel wurde das OpenID-Authentifizierungsverfahren vorgestellt und dessen Sicherheitsschwachstellen diskutiert. Neben klassischen Angriffen, denen vergleichsweise einfach durch den Einsatz von SSL abgeholfen werden kann, birgt OpenID aufgrund seiner Architektur weitere Schwachstellen. Die Bündelung aller Authentifizierungsvorgänge eines Benutzers bei einem OpenID-Providers gewährt diesem Zugriff auf eine Vielzahl sensibler Daten. Ist zudem eine Single-Sign-On-Funktionalität implementiert, so kann durch einen Angriff auf den Browser eines Anwenders Zugriff auf sämtliche OpenID unterstützenden Webdienste erlangt werden.

OpenID bietet für den Anwender die Chance, die Authentifizierung zu vereinheitlichen und in der Handhabung zu vereinfachen, aber auch sicherer zu gestalten. Aus Betreibersicht müssen zusätzliche Maßnahmen zur Absicherung in Betracht gezogen werden, so dass der Einsatz von OpenID möglicherweise nicht sinnvoll ist. Zudem muss berücksichtigt werden, dass einige Schwachstellen protokollbedingt nicht behebbar sind.

Für die weitere Entwicklung erscheinen zwei Bereiche besonders interessant. Derzeit sind gerade aus Sicht von Dienstanbietern mit höheren Sicherheitsanforderungen noch einige Probleme offen; hier ist mit der "OpenID Provider Authentication Policy Extension 1.0" bereits ein erster Schritt getan, der weiter ausgebaut werden könnte.

Zweitens bietet OpenID Angriffspunkte, die es einem Angreifer erlauben, einen OpenID unterstützenden Dienstanbieter in begrenztem Maße als Proxy für Attacken auf weitere Systeme zu missbrauchen oder sehr leicht eine Denial-of-Service-Attacke gegen den Webdienst selbst auszuführen. Hier liegt weiteres Entwicklungspotential.

### **Literatur**

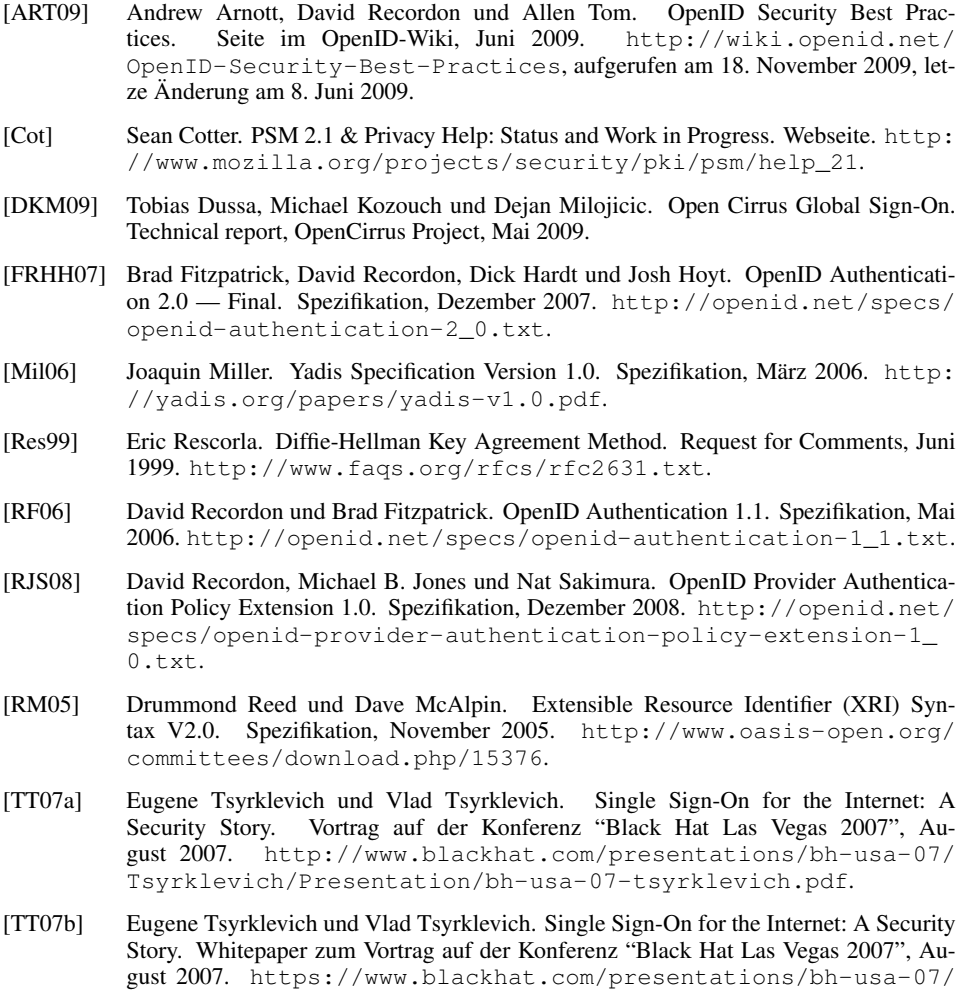

[WRC<sup>+</sup>06] Gabe Wachob, Drummond Reed, Les Chasen, William Tan und Steve Churchill. Extensible Resource Identifier (XRI) Resolution V2.0. Arbeitsentwurf 10, März 2006. http://www.oasis-open.org/committees/download.php/17293.

Tsyrklevich/Whitepaper/bh-usa-07-tsyrklevich-WP.pdf.

# GSM für die Lehre – Basisstation, IMSI-Catcher und Monitordevices aus Standardkomponenten selbst gebaut

Dirk von Suchodoletz, Dennis Wehrle, Holger Bertsch

dirk.von.suchodoletz@rz.uni-freiburg.de dennis.wehrle@rz.uni-freiburg.de holger.bertsch@gmx.de

#### Lehrstuhl für Kommunikationssysteme Rechenzentrum der Universität Freiburg Hermann-Herder-Str. 10 79104 Freiburg

Abstract: Für Demonstrationszwecke in Vorlesungen und für Sicherheitsuntersuchungen ist der Aufbau einer prototypischen GSM Base Tranceiver Station von Interesse. Ähnlich wie für Lehrveranstaltungen zu Netzwerken, die sinnvollerweise vielseitige praktische Demonstrationen bieten, sollte dieses auch fur den Bereich Mobilfunk gel- ¨ ten. Durch den Betrieb einer eigenen BTS können viele Abläufe auf verschiedenen Layern analysiert und nachvollziehbar gemacht werden. Darüber hinaus lassen sich bestehende Sicherheitslücken gut mit Hilfe eines IMSI-Catchers illustrieren. Diesbezüglich wird gezeigt, wie Mobilfunkteilnehmer sich ohne ihr Wissen in den IMSI-Catcher einbuchen und überwacht werden können, ohne dass ihnen ihr Mobiltelefon das mitteilt. Die Kontrolle, der sie hierbei unterliegen, beinhaltet, abgesehen vom Auslesen der IMSI und IMEI, auch eine Auflistung aller aktuell geführten Gespräche und die Möglichkeit diese aufzuzeichnen.

### 1 Einleitung

Die Black-Box-Ara im Mobilfunk neigt sich ihrem Ende entgegen. Neue Hardwareent- ¨ wicklungswerkzeuge und Open-Source-Mobilfunklösungen öffnen das Feld für den informierten Jedermann. Mobilfunknetze haben die heutige Lebenswelt komplett durchdrungen. Die mobile Telekommunikationslandschaft hat sich in den letzten 20 Jahren signifikant demokratisiert. Verfügte früher eine sehr überschaubare Elite aus Politik und Wirtschaft uber die ¨ Technik in gewissem Rahmen mobil zu telefonieren, so ist die Zahl der registrierten SIMs in Deutschland höher als die der Einwohner. Weltweit nutzen mehr als zwei Milliarden Menschen GSM. Bisher fanden Sicherheitsdiskussionen und mogliche ¨ Angriffsszenarien auf diese Infrastruktur nur in kleinen Fachzirkeln statt. Die neuen Mog- ¨ lichkeiten werden diesen Zustand in den nächsten Jahren sicherlich verändern und neue Sicherheitsdiskussionen hervorrufen [PN09].

Dieses schafft zudem ganz neue Grundlagen, um aus rein theoretischen Vorlesungen zum

Thema eine deutlich interaktivere Veranstaltung mit praktischen Demonstrationselementen zum Nachbauen und Analysieren zu machen. Damit lassen sich aktuelle GSM-Infrastrukturen ähnlich gut präsentieren, wie diverse Internet-Protokolle.

## 2 Die selbstgebaute GSM-Zelle

Zum Aufbau eines kleinen GSM-Mobilfunknetzes muss nicht komplett die mehrtausendseitige Spezifikation umgesetzt werden. Es genügen die zentralen Komponenten des Radio und des Network Subsystems, um mit herkömmlichen Mobiltelefonen bereits Gespräche führen zu können oder SMS zu empfangen. Die Base Transceiver Station einer kleinen Zelle mit bis zu sieben Teilnehmern lässt sich mittels eines Universal Software Radio Peripheral (USRP) an einem Steuercomputer betreiben. Eine Übersicht und einen Vergleich zwischen der GSM-Infrastruktur und dem Setup mittels USRP gibt die Abbildung 1.

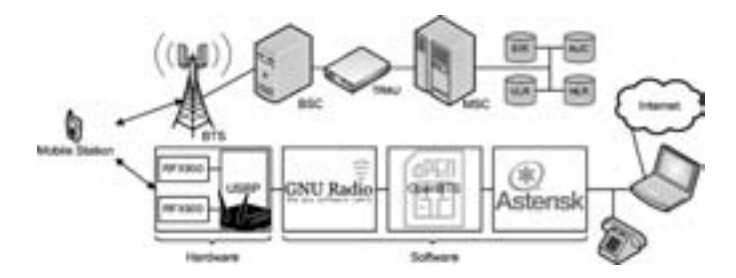

Abbildung 1: Systemüberblick der benötigten Hard- und Softwarekomponenten für den Aufbau einer kleinen GSM-Zelle.

Das von der Firma Ettus [Ett09] hergestellte Universal Software Radio Peripheral (US-RP) erlaubt es, die gesamte Signalverarbeitung mittels Software zu realisieren. Im Gegensatz zu einer für ein bestimmtes Einsatzgebiet konstruierten Spezialhardware können mit dem Software-defined Radio unterschiedliche Modulationsarten, Multiplex- und Medienzugriffsverfahren für den Frequenzbereich von 1 MHz bis zu 5,9 GHz umgesetzt werden. [Ett] Das gewährleistet eine größtmögliche Flexibilität, die es erlaubt, eine Reihe verschiedener Anwendungen wie RFID-Lesegeräte, WLAN-Empfänger, FM- Radiostationen oder GSM-Netzwerkkomponenten für das Radio Subsystem aufzubauen. Es existieren zwei Varianten am Markt, wobei das ältere USRP1 vom OpenBTS-Projekt unterstützt wird und das neue sich für Frequenzbandanalysen eignet.

Das Time Divison Multiplexing von GSM ist zeitkritisch. Ausfuhrliche Experimente zeig- ¨ ten, dass der eingebaute Zeitgeber des USRP für einen langzeit-stabilen Betrieb nicht ausreicht. Deshalb wurde das USRP so modifiziert, dass sich verschiedene externe Zeitgeber anschließen lassen. Eine Variante besteht im Einsatz des Bausatzes FA-SY1, der von Funkamateuren genutzt wird. [7309] Der Taktgeber lässt sich über USB auf eine Frequenz zwischen 10 bis 160 MHz einstellen und weist anfänglich eine Abweichung von  $\pm 20$  ppm auf, welche durch eine Kalibrierung allerdings verringert werden kann. Für eine temperaturunabhängige Frequenzstabilität besitzt der Taktgeber einen Heiztransistor, der über einen Temperaturfühler geregelt wird.

Da das USRP lediglich das High-Level-Sampling ubernimmt, muss ein Linux-PC mit ¨ GNU Radio, die Signalverarbeitung der niedrigen Abtastraten übernehmen. Dabei stellt es lediglich eine allgemeine Schnittstelle zum USRP bereit, die aus Bibliotheken zur Signalverarbeitung und einem USB-Kernelmodul fur die Ansteuerung der Hardware besteht. ¨ Erst mit Hilfe des OpenBTS Projekts wird daraus eine GSM-Basisstation. OpenBTS bildet hierzu das Mindestmaß einer GSM-Infrastruktur nach, wozu es bespielsweise über eine Art integrierte Mini-VLR verfügt, in dem die TMSI's verwaltet werden. Ebenfalls benötigt OpenBTS einen Asterisk-Server, um eine ganze Reihe von Aufgaben, wie die Identifikation und Authentifizierung (HLR) der Teilnehmer sowie das Führen von Telefongesprächen innerhalb von OpenBTS in das allgemeine Telefonnetz (TRAU) zu realisieren.

Gestartet werden kann OpenBTS mit dem Befehl ./OpenBTS. Wichtig hierbei ist, dass die Konfigurationsdatei *OpenBTS.config* zuvor bearbeitet und entsprechende Parameter eingestellt wurden. Die wohl wichtigsten Konfigurationsparameter sind im "GSM" Ab-<br>schnitt der Datei *OpenBTS config zu finden. Durch die Variable GSM Band 900 kann zwi*schnitt der Datei *OpenBTS.config* zu finden. Durch die Variable *GSM.Band 900* kann zwischen GSM 900 und 1800 gewechselt werden. Mittels *GSM.ARFCN 29* wird die entsprechende Frequenz eingestellt, ARFCAN 29 entspricht dabei 940.8 MHz. Durch die Variablen *GSM.MCC 922*, *GSM.LAC 667*, *GSM.CI 10* sowie *GSM.ShortName " OpenBTS"* wird eine GSM-Zelle mit dem Namen OpenBTS, dem Ländercode 922, dem Location Area Code 667 und der CellID 10 gestartet. Altere Mobiltelefone zeigen als Netzname in ¨ der Netzliste "922 55" oder "Nor 55" an. Die 55 entspricht dem festgelegten Mobile Net-<br>work Code (GSM MNC 55). Diese Einstellungen lassen sich verwenden, um. Original"work Code (*GSM.MNC 55*). Diese Einstellungen lassen sich verwenden, um "Original"-<br>Zellen zu simulieren Zellen zu simulieren.

### 3 GSM-Monitoring mit Wireshark und USRP oder Mobiltelefon

Wie für das Verständnis von TCP/IP auch, ist es hilfreich die verschiedenen Netzwerkprotokolle auf unterschiedlichen Layern der Protokoll-Stacks analysieren zu konnen. Das ¨ fängt auf der physikalischen Schicht mit der Ermittlung von Funkzellen an und setzt sich durch höhere Schichten und die Interpretation der Kanäle bis hin zu den Rahmenstrukturen fort. Auf diese Weise lässt sich beispielsweise die Frequenzverteilung in einem bestimmten Gebiet sichtbarmachen, zeigen wie das Einbuchen eines Mobiltelefons ins GSM-Netz erfolgt oder wie während geführter Telefonate die Qualität der Verbindung überwacht und bei Bedarf ein Handover eingeleitet wird. Diese Untersuchungen lassen sich sowohl im echten Mobilfunknetz als auch mit der selbstgebauten Basisstation vornehmen.

Nokia Netzmonitor Einige ältere Nokia-Mobiltelefone verfügen über einen Netzwerkmonitor, der über das gängige Menü normalerweise nicht zugänglich ist und erst mittels spezieller Software freigeschaltet werden muss.<sup>1</sup> Mittels dieses Monitors lassen sich Parameter wie Kanalzuteilung (CH), Leistungsregelung, Cell-ID (CID), Informationen uber ¨

<sup>&</sup>lt;sup>1</sup>Die Vorgehensweise unterscheidet sich von Gerät zu Gerät. Eine ausführliche Anleitung für verschiedene Nokia Modelle findet sich auf der Homepage nokiaport.de.
Nachbarzellen (Display 03; erste Spalte ist der Kanal, dritte Spalte die Empfangsstarke) ¨ und Handover ermitteln. Vier dieser Netzmonitor-Displays eines Nokia 3310 sind in Abbildung 2 dargestellt.

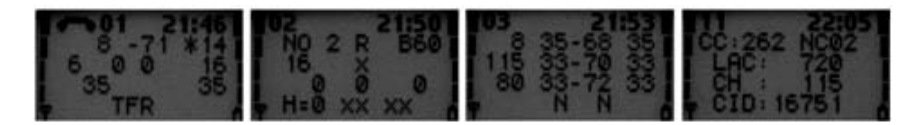

Abbildung 2: Der Netzmonitor im Menü eines Nokia 3310 mit Informationen zu den einzelnen empfangenen Basisstationen.

USRP und GNU Radio-Spektrumsanalyse GNU Radio enhält eine Vielzahl an Beispielprogrammen, wie ein Softwareoszilloskop oder einen Spektrumsanalysator. Letzteres ist ein Python-Skript (*usrp\_fft.py*), das sich für Untersuchungen und Experimente der GSM-Frequenzbänder nutzen lässt. Mit Hilfe dieses Analysators lassen sich Base Transciever Stations aufspüren. Mit folgendem Befehl kann ein Scanvorgang begonnen werden: usrp fft.py -R A -d 8 -g 47 -f 928 M. Dieser Befehl sorgt dafür, dass um die Frequenz von 928 MHz ( $\pm$  4 MHz) nach BTS gescannt wird. Das Ergebnis und die Einstellungen, wie Average, können der Abbildung 3 entnommen werden.

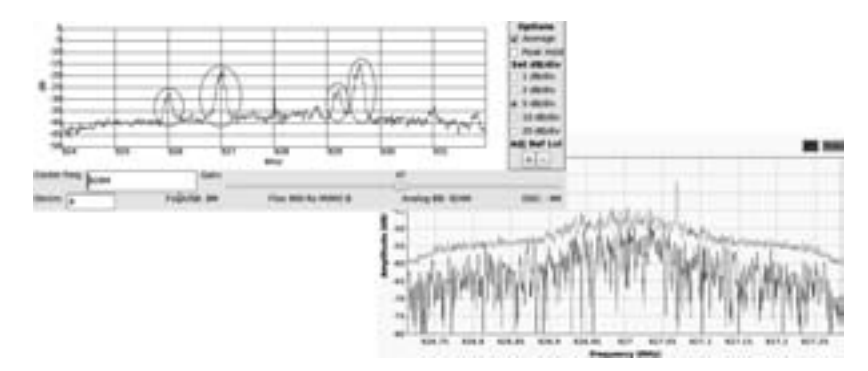

Abbildung 3: Spektrumsanalyse im Bereich von 924 - 932 MHz (oben) bzw. genauere Betrachtung (unten) eines BTS-Kanals bei 927 MHz (Decim=112) mittels GNU Radio-Skript: *usrp fft.py*

Es ist deutlich zu erkennen, dass es mehrere Ausschlage im Bereich um 928 MHz gibt (rot ¨ markiert). Hierbei handelt es sich um 200 kHz breite Kanäle. Für eine genauere Betrachtung wurde mit einer feineren Auflösung der Frequenz (=Decim) der größte Ausschlag (BTS mit bester Sende- bzw. Empfangsstärke) bei 927.0 MHz gewählt. Dies erfolgt mit dem Befehl: usrp\_fft.py -R A -d 112 -q 32 -f 927M. Außerdem wurde in Abbildung 3 die Option Peek Hold verwendet. Diese sorgt dafür, dass der größte Ausschlag gespeichert wird (grüne Linie). Genau  $+67.7$  kHz von der Kanalmitte entfernt ist deutlich ein Ausschlag (Peek) zu erkennen. Hierbei handelt es sich um ein FCCH-Paket,

das periodisch alle zehn Pakete im Zeitschlitz 0 übertragen wird. Es dient der Frequenzkorrektur und zur Auswahl der Zelle des BTS mit der besten Empfangsfrequenz.

AirProbe und GSSM mit USRP Bei der Softwaresammlung AirProbe handelt es sich um ein GSM-Sniffer-Projekt des Chaos Computer Clubs. [Clu09] Ziel dieses Projekts ist es, ein Analyse-Tool zu schaffen, das in der Lage ist, GSM-Daten auf dem Air-Interface zu analysieren. Der dritte und vielleicht wichtigste Aspekt des Projekts ist es, die Sicherheitslücken des GSM-Standards zu demonstrieren. AirProbe gliedert sich in drei Hauptteile: Erfassung von Daten, Demodulation und Analyse.

Für sämtliche Tests kam die Mitte 2009 aktuelle AirProbe-Version aus dem Git-Repository des Chaos Computer Clubs zum Einsatz, die durch einen weiterentwickelten GSM-Receiver gepatcht wurde.<sup>2</sup> Der Ordner *gsmdecode/src/python* des AirProbe Verzeichnisses enthält zwei Skripte: *capture.sh* und *go.sh*. Ersteres dient dazu, mittels USRP und GNU Radio Daten aufzuzeichnen, das zweite, diese zu dekodieren. Vorher ist eine aktive Frequenz zu ermitteln, auf der eine Funkzelle sendet. So liess sich durch mehrere Tests auf verschiedenen Frequenzen mittels *go.sh* eine E-Plus Funkzelle auf 927.0 MHz identifizieren. Diverse Parameter wie Mobile Country und Network Code, Ordinary Subscribers sowie Emergency Call ließen sich darüber hinaus sichtbar machen.

GSSM Das Softwarepaket GSSM kann GSM Base Station Control Channels uberwachen. ¨ Die Analyse der gesammelten Pakete erfolgt in einem gepatchten Wireshark mittels eines virtuellen TUN-Interfaces. GNU Radio ubernimmt dabei die Demodulation und Deko- ¨ dierung der einzelnen GSM-Pakete. Folgende Kontrollkanale (zwischen BTS und MS) ¨ können mittels GSSM v.0.1.1.1a decodiert werden: FCCH, SCH, BCCH, PCH (nur Downlink), AGCH (nur Downlink), SACCH, SDCCH

Um die live mitgeschnittenen Daten sichtbar zu machen, muss Wireshark gestartet und das erstellte GSM-Interface zur Überwachung ausgewählt werden. Einen Ausschnitt der ermittelten GSM-Pakete in Wireshark wird in Abbildung 4 dargestellt.

Bisher ist GSSM lediglich in der Lage, GSM-Pakete von der BTS zur MS zu uberwachen, ¨ aber nicht umgekehrt. Die Um-Schnittstelle wurde nur teilweise implementiert und viele Pakete kann Wireshark nicht korrekt interpretieren, da sie über eine abweichende Protokoll-Beschreibung verfügen. Die Identifizierung kann beispielsweise durch einen unterschiedlichen Frame-Type fehlschlagen.

GSM Dekodierung durch Nokia 3310 und Wireshark Das Mobiltelefon Nokia 3310 ist in der Lage, GSM-Nachrichten aus einem Gammu Trace Log zu dekodieren. Es ist möglich, Signalisierungsprozesse auf Layer 2 (LAPDm) in Sende- und Empfangsrichtung sichtbar zu machen. Diese Tatsache beruht darauf, dass die Entwickler eine Loggingfunktion eingebaut hatten. Die generierten XML-Dateien können mit Wireshark geöffnet und analysiert werden. Alternativ kann zur Analyse der aufgezeichneten Dateien auch das Programm *Gsmdecode* des Chaos Computer Clubs verwendet werden. Es ist genau wie Wire-

<sup>&</sup>lt;sup>2</sup>Genauere Informationen auf der Webseite: AirProbe Git-Repository,  $qit$ ://svn.berlin.ccc.de/. Patch von Piot Krysik unter http://home.elka.pw.edu.pl/\_pkrysik/GSM.

|                            |                                                                                                    |                                    |                                         |               | - 4 Service. James of Harnby                                                                                    |  |
|----------------------------|----------------------------------------------------------------------------------------------------|------------------------------------|-----------------------------------------|---------------|----------------------------------------------------------------------------------------------------|--|
|                            | <b>South Ave</b>                                                                                                    | <b><i><u>International</u></i></b> | <b>Product Links</b>                    |               |                                                                                                    |  |
| V I IS THEFT               | on on the 11 year and                                                                                                    | de val de 17 per les               |                                         |               | on portrained part visue of                                                                                     |  |
| XXI 38, 250844             | Service Devot Antique                                                                                                    | be he like it? All se-             | 498                                     |               | 1991 Paging Negativi Type 1                                                                                     |  |
| <b>L11 14, 428841</b>      | Sc Sc Sc (7:44-44)                                                                                                    | 34:34:34 (17.84.96)                | <b>SOR</b>                              |               | <b>IMI: Pagnia Seaset Type</b>                                                                                  |  |
| 134 Int. 409761            | Territori Seri (7) 641-441                                                                                                    | Tel: Aler: The -17- 6th -241       | 128                                     |               | 1991 Paging Negarct Type                                                                                        |  |
| 170 IA 344234              | territor, lac of this on                                                                                                    | 34 Sat Apr 17, 34 AS               | 40m                                     |               | 1981 Facting Newsell Type 1                                                                                     |  |
| 116 Jan. 144619            | So Set South Life are                                                                                                    | be he like a 7-bit am              | 608                                     |               | (MI) Paging Request Type 1                                                                                      |  |
| UTT 26,427784              | for the literal field are                                                                                                    | to be the cf. be as                | <b>SOF</b>                              |               |                                                                                                    |  |
| 178 SK-898091              | Tel: Dec 281/27-88-44                                                                                                    | Tel: Del . Del . (7), Bill, ani-   | <b>SIA</b>                              |               | IRE: Paging Report Type 1                                                                                       |  |
| 178 (K. 869804)            | for the line of the cor-                                                                                                    | the fact the UP date are           | 108                                     |               | <b>Synthe Information Type 8</b>                                                                                |  |
| <b>JRE 35, APROLE</b>      | State Dollar Bill All                                                                                                    | 34 Sat 34 (7) \$4,46               | 498                                     |               | <b>INC PAGINE Research Tape 1</b>                                                                               |  |
| IAL IA. MARCH              | Section Security Advised                                                                                                    | by he like 17 AH as                | <b>SM</b>                               |               | Spottem Differentials Type 1                                                                                    |  |
| <b>IRI M. 547816</b>       | 54 54 56 17 56 37                                                                                                    | for the day of dat air.            | 538                                     |               | IMI Paging Rossort Type &                                                                                       |  |
| 363 35.351382              | Section Security Art are                                                                                                    | 34 Apr 36 17 \$4 AP                | <b>SIR</b>                              | <b>ADTIFY</b> |                                                                                                    |  |
| <b>IDE ML. FFFYRD</b>      | for her like of this car.                                                                                                    | for the check file and             | <b>SMR</b>                              | m             |                                                                                                    |  |
| 385 III. 7T1408            | Tel: Dec. Tel: LT-341-AB                                                                                                    | Tel: Del: Del: (7) 641-641         | <b>SSR</b>                              |               | Pagong Request Type 1                                                                                           |  |
| <b>IN. TO. FTT415</b>      | for the Security Ameri-                                                                                                    | the liam like a P. Arts ago        | 6.06                                    |               | <b>IMI: Paging Moguezi Type 1</b>                                                                               |  |
| <b>ST 16.81648</b>         | Tel: Apr. 36-17, \$41.64                                                                                                    | 34 54 34 c7.30 at                  | m                                       |               | Section Information Tops 8                                                                                      |  |
| <b>MA 36, 418822</b>       | by the Security becam-                                                                                                    | be for the 47,68 per               | <b>Hill</b>                             |               |                                                                                                    |  |
| <b>Jan Jan An Fact+</b>    | Service - Service - Sell - Are                                                                                                    | Tel: San Ulas of Ank and           | <b>sim</b>                              |               | <b>He's Feature Bookert Type &amp;</b>                                                                          |  |
| 194 IN JARZ12              | Section Security are not                                                                                                    | Se Jan 34-17-84-46                 | 498                                     |               |                                                                                                    |  |
| 201 IN 146019              | for the line of the com-                                                                                                    | the families of their and          | sian                                    |               | Positing Hospatch, Tape 1.                                                                                      |  |
|                            | Frees 28 CH holes on size. He holes captured?<br>AM A-LIF MAN - Paging Request Type 1.<br>* Fratural Starristonian: Radia Ammunos Resugeant acceppe |                                    |                                         |               | Ethernet III, Sitt be be better as it as as the better senare, but the better in a finite or the better had and |  |
|                            | <b>BRAK</b> 4 DEAL DIRENTITI B                                                                                                    |                                    |                                         |               |                                                                                                    |  |
| <b>BASE 20, 20, 29, 29</b> | <b>10 51 79 16 16 16 16 17 18</b>                                                                                                    |                                    | Faculty Account<br>18888 TERRITORY<br>- |               |                                                                                                    |  |
|                            | For recovered capable \$2500 KCRAV 21.48 Brill LA                                                                                                   |                                    |                                         |               | P. 641 III 412 W. S.                                                                                            |  |

Abbildung 4: Ausschnitt eines GSM-Paketes in Wireshark

shark in der Lage, GSM-Nachrichten zu dekodieren.<sup>3</sup> Hardwareseitig wird ein Nokia 3310 Mobiltelefon und ein spezielles MBUS NK-33 Datenkabel benötigt.<sup>4</sup> Eine genaue Installationsanleitung für die Software kann dem AirProbe Wiki des CCC entnommen werden.<sup>5</sup> Es werden die Pakete *gammu*, <sup>6</sup> *Wireshark* (Version 1.2.1) und *dialog* benotigt. ¨

Abbildung 5 zeigt einen Gesprächsaufbau des Nokia 3310 über das T-Mobile Netz im Wireshark. Die entsprechenden Pakete ließen sich parallel mittels Gammu-Software aufzeichnen und das Log-File danach mit Wireshark betrachten. Darüber hinaus wurde eine SMS-Nachricht mittels Nokia E71 an das Nokia 3310 gesendet und mittels Gammu-Tracelog mitgeschnitten. Der Nachrichteninhalt der SMS konnte auf Grund der eingeschalteten Verschlüsselung nicht eingesehen werden. Bei einem Gesprächsaufbau eines iPhone 2Gs zu einem Nokia 3310 über OpenBTS wird im Vergleich deutlich, dass in OpenBTS keine Verschlüsselung verwendet wird. Dasselbe gilt für SMS. Dazu wurde mittels der OpenBTS Konsole an das Nokia 3310 eine SMS-Nachricht geschickt, um die dabei ablaufenden Signalisierungsprozesse aufzuzeichnen. Der Inhalt dieser Nachricht "Das ist<br>ein Test" konnte in Wiresbark unverschlüsselt mitgelesen werden ein Test" konnte in Wireshark unverschlüsselt mitgelesen werden.

#### 4 Der IMSI-Catcher aus dem Elektronikmarkt

Der erste IMSI-Catcher mit dem Namen GA090 wurde von der deutschen Firma Rohde & Schwarz 1996 in München vorgestellt. Er wurde ursprünglich als Test- und Messsystem

<sup>3</sup>https://svn.berlin.ccc.de/projects/airprobe/attachment/wiki/tracelog/ gsmdecode-0.7bis.tar.gz

<sup>4</sup>N-33 Nokia Cable 3310, 3330, 3390 with MBUS Interface (compatible), http://ucables.com/ref/ NK-33

<sup>5</sup>Tracelog - AirProbe, https://svn.berlin.ccc.de/projects/airprobe/wiki/tracelog  $^6$ http://www.gammu.org/wiki/index.php?title=Download - Version: 1.26.1

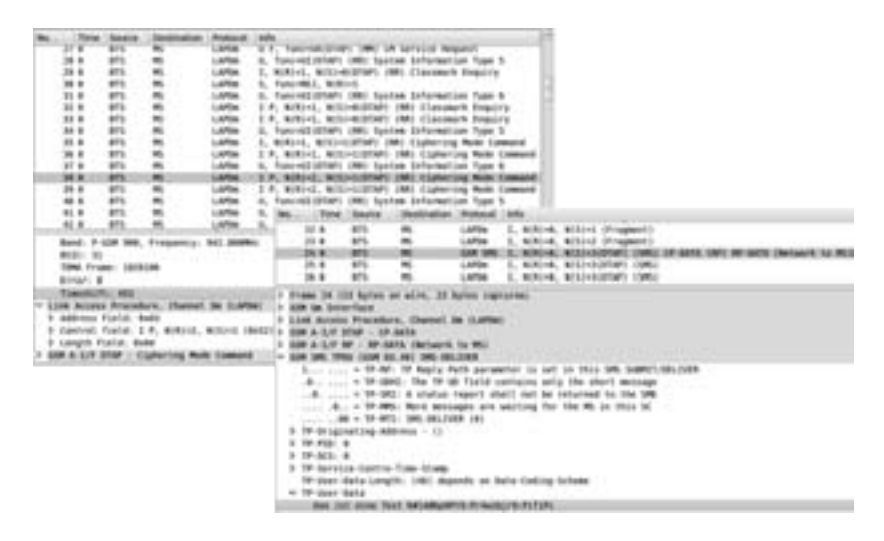

Abbildung 5: Wireshark-Mitschnitt: Gesprächsaufbau mit Verschlüsselungskommando im T-Mobile Netz (oben) und Empfang einer SMS von OpenBTS an Nokia 3310 (unten)

konstruiert und später zur Bestimmung der Endgerätekennung von Mobile Stations weiterentwickelt. [Han]

Auf Basis der USRP-Hardware und OpenBTS konnte ein eigener IMSI-Catcher entwickelt werden, der sowohl die IMSI als auch die IMEI auslesen, sowie alle aktuellen Gespräche mit Zielrufnummer anzeigen und aufzeichnen kann. [Weh09] Die Funktionsweise des Open Source IMSI-Catchers (Abbildung 6) unterscheidet sich vom Standard-IMSI-Catcher dahingehend, dass für die Weiterleitung der Daten keine an den IMSI-Catcher angeschlossene MS verwendet werden kann. Diese Beschränkung ergibt sich auf Grund der verwendeten Hard- und Softwarekomponenten. Daher ist der Aufbau des IMSI-Catchers und die Authentifizierung gegenüber dem Standard IMSI-Catcher leicht verändert. Der unverschlüsselte Datenverkehr wird nicht mehr über eine MS, sondern über den Computer und darin installiertem Asterisk-Server weitergeleitet. Dieser Server ermoglicht es, ¨ Festnetz- und Mobilfunkgespräche zu führen. Wie beim Standard IMSI-Catcher wird jedoch nicht die Identität des Teilnehmers vorgetäsucht. Aus diesem Grund muss die Rufnummerübermittlung deaktiviert werden. Der angerufene Teilnehmer bekommt somit einen Anruf von einem "unbekannten Teilnehmer". Damit die MS die vom IMSI-Catcher si-<br>mulierte Zelle, nicht von einem realen Netz unterscheiden kann, muss der IMSI-Catcher mulierte Zelle, nicht von einem realen Netz unterscheiden kann, muss der IMSI-Catcher ein entsprechendes Netz des gewünschten Anbieters vortäuschen. Hierfür werden diverse Konfigurationseinstellungen in der *OpenBTS.conf* vorgenommen. Wichtig für das Simulieren sind lediglich der richtige Country Code (*MCC*), der vorzutäuschende Netzanbieter Code (*MNC*), die Frequenz sowie der Name der Funkzelle (*Shortname*), der identisch dem Netzanbieter sein muss. Allerdings darf die Frequenz nicht die selbe sein. Die notwendigen Informationen uber aktuelle Basisstationen beschafft man mit Hilfe der bereits gezeigten ¨ Frequenzanalyse. Alle anderen Parameter sind irrelevant, da diese Informationen der MS lediglich dazu dienen, ihren Standort (LAC und CID) zu bestimmen.

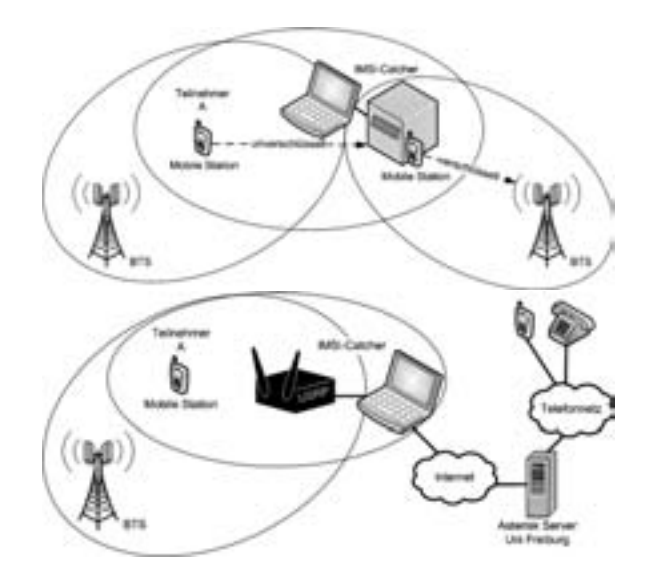

Abbildung 6: Funktionsweise eines Standard IMSI-Catcher (oben) und Open Source IMSI-Catcher mit USRP und Asterisk-Server (unten)

Insgesamt existieren drei Möglichkeiten, wie sich eine MS in ein vorgetäuschtes Netz des IMSI-Catchers einbuchen kann. Wie sich durch diverse Versuche herausgestellt hat, ist es dabei unerheblich, ob der Teilnehmer eine manuelle oder automatische Netzauswahl eingestellt hat. Da die MS das Netz des IMSI-Catchers nicht von einem Originalnetz unterscheiden kann, ist dieses Verhalten leicht zu erklären.

1. Fall - Zielnetz nicht vorhanden

Die MS besitzt keine Konnektivitat und befindet sich im Suchmodus (Normal Cell ¨ Selection), wodurch nacheinander verschiedene Frequenzen nach einer aktiven BTS gescannt werden. In diesem Fall muss der IMSI-Catcher lediglich eine beliebige Frequenz, den Ländercode 262 als auch den benötigten Netzanbietercode und Shortname einstellen. Sobald die MS diese Frequenz scannt, versucht sie sich einzubuchen.

2. Fall - Zielnetz vorhanden

Schwieriger ist der Fall eines vorhandenen aktiven Netzes, in dem die MS eingebucht ist. Hier existieren zwei Möglichkeiten, eine MS dazu zu bringen, sich beim IMSI-Catcher anzumelden. Eine Variante besteht darin, einen manuellen Zellwechsel anzustoßen. Eine weitere Variante, die Frequenz zu stören, auf der die MS im Netz des Anbieters eingebucht ist, damit die MS sich in den IMSI-Catcher einbucht.

(a) Erzwungener Zellwechsel: Die Grundidee bei diesem Szenario ist, auf Grund der Nachbarschaftsliste einen Zellwechsel der MS in den IMSI-Catcher zu erzwingen.

(b) **Jammer:** Ein GSM-Jammer ist ein Störsender mit dem Ziel, die Frequenz, in der die MS eingebucht ist, zu verrauschen. Mit Hilfe des Jammers verliert die MS die Verbindung zur aktuellen BTS. Sie wechselt in den Frequenzsuchmodus mit dem Ziel, dass der IMSI-Catcher anschließend als Netz ausgewählt wird.

Gegenwärtig bietet GSM keinen ausreichenden Schutz vor einem IMSI-Catcher. Die minimale Schutzfunktion, unverschlüsselte Verbindungen anzuzeigen, wird typischerweise durch die Provider auf der SIM abgeschaltet. Selbst das aktuellere UMTS bietet nicht den notwendigen Schutz, da mit einem Jammer die Frequenzen von Basisstationen gestort ¨ werden können. Dem Mobiltelefon wird mit Hilfe einer "tallback"-Funktion die Nutzung des GSM-Netzes ermöglicht, falls kein UMTS-Netz verfügbar ist. Somit muss das Mobiltelefon lediglich dazu gebracht werden GSM zu nutzen. Wird allerdings ausschließlich das UMTS-Netz verwendet, muss ein anderer IMSI-Catcher entwickelt werden, der sich an dem Standard IMSI-Catcher orientiert und Daten an das Originalnetz weiterleitet. Die Funktionsweise eines UMTS-IMSI-Catchers (Abbildung 7) ist relativ ähnlich und läuft in drei Phasen ab: [MW04]

- 1. Die IMSI bzw. TMSI der Mobile Station muss beim initialen Registrierungsprozess gespeichert werden.
- 2. Der IMSI-Catcher überträgt die gespeicherte IMSI zum Originalnetz und bekommt die Zufallszahl RAND und das Authentication Token (AUTN) als Antwort. Der IMSI-Catcher trennt dann die Verbindung und speichert RAND und AUTN.
- 3. Der IMSI-Catcher überträgt anschließend die RAND und das AUTN an die Mobile Station, die die Korrektheit von AUTN anerkennt, da das Token aktuell ist. Die Mobile Station bucht sich anschließend in den IMSI-Catcher ein, der wiederum die Verschlüsselung ausschaltet.

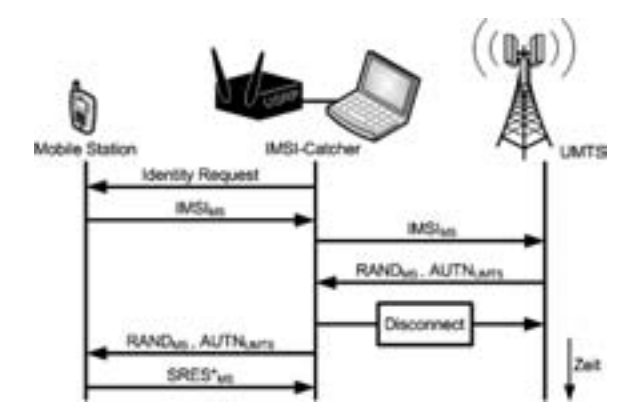

Abbildung 7: Funktionsweise eines UMTS-IMSI-Catchers

#### 5 Fazit

Der Sicherheitsstandard von GSM lässt sich mit dem des Internets von vor 15 Jahren vergleichen. Insofern ist sicherlich in der nächsten Zeit mit weiteren Angriffen zu rechnen, beispielsweise mit einer Denial-of-Server, die auf dem 26C3 gezeigt wurde ([Spa09], [PN09]). Zunehmender SMS-SPAM oder der Versuch der Config-over-the-Air könnten weitere Problemvektoren darstellen: Gelingt es, verschiedene Teilnehmer in ein durch OpenBTS simuliertes Netz zu locken, konnen diese mit beliebig vielen SMS-Nachrichten ¨ überflutet werden. Anders als beim weit verbreiteten E-Mail Spam, der vorhandene Empfängeradressen voraussetzt, benötigt man keine gültigen Mobilfunknummern. Die MS müssen sich lediglich im Sende- bzw. Empfangsradius einer OpenBTS-Zelle befinden und sich einbuchen. Weitaus gefährlicher könnte es werden, Mobiltelefone per SMS zu manipulieren. Hierzu könnte beispielsweise der Austausch des WAP-Gateways, Internet oder SMS-Gateways oder auch die Manipulation der Mobiltelefon Firmware gehören.

Ein wesentlicher Nachteil gegenuber den Untersuchungen der Internet-Protokolle bleibt ¨ bestehen: GSM lässt sich nur mit einer Testlizenz bei Tageslicht benutzen. Andernfalls bleibt nur der abgeschirmte Tiefkeller.

#### Literatur

- [7309] Box 73. *Box 73 Amateurfunkservice GmbH*. WWW-Dokument, http://www.box73. de/catalog/, 09 2009.
- [Clu09] Chaos Computer Club. *airprobe*. WWW-Dokument, https://svn.berlin.ccc. de/projects/airprobe/, 09 2009.
- [Ett] Ettus. *Brochure for the entire USRP product family*. PDF-Dokument, http://www. ettus.com/downloads/er\_broch\_trifold\_v5b.pdf.
- [Ett09] Ettus. *Ettus Research LLC*. WWW-Dokument, http://www.ettus.com/, 10 2009.
- [Han] Uni Hannover. *IMSI-Catcher Wanzen fuer Handys*. WWW-Dokument, http://www.iwi.uni-hannover.de/lv/ucc\_ws04\_05/riemer/ literatur/imsi-catcher.htm.
- [MW04] Ulrike Meyer and Susanne Wetzel. A man-in-the-middle attack on UMTS. In *WiSe '04: Proceedings of the 3rd ACM workshop on Wireless security*, pages 90–97, New York, NY, USA, 2004. ACM.
- [PN09] Chris Paget and Karsten Nohl. *GSM: SRSLY?* WWW-Dokument, http: //events.ccc.de/congress/2009/Fahrplan/attachments/1519\_ 26C3.Karsten.Nohl.GSM.pdf, 12 2009.
- [Spa09] Dieter Spaar. *Playing with the GSM RF Interface*. PDF-Dokument, http: //events.ccc.de/congress/2009/Fahrplan/attachments/1507\_ Playing\_with\_the\_GSM\_RF\_Interface.pdf, 2009.
- [Weh09] Dennis Wehrle. *Open Source IMSI-Catcher*. PDF-Dokument, http://www.ks. uni-freiburg.de/php\_arbeitdet.php?id=166, 10 2009.

Netzgüte

### Schwachstellensuche - Qualitätsüberwachung im Netz durch Klassifizierung des HADES One-Way Delays

Dr. Stephan Kraft, Birgit König, Martin Gründl WiN-Labor Universität Erlangen-Nürnberg Martensstr. 1, 91058 Erlangen [stephan.kraft, birgit.koenig,martin.gruendl]@dfn.de

Abstract: HADES ist ein im WiNLabor an der Universität Erlangen entwickeltes System zur Ermittlung qualitätsrelevanter Daten wie IP-Paketlaufzeit und Paketverluste in Computernetzwerken. Gemessene und statistisch bewertete Paketlaufzeiten lassen Rückschlüsse zu, wie die Qualität von Netzwerkverbindungen einzuordnen ist und wo kritische Netzwerksituationen auftreten bzw. auftreten können. In dieser Arbeit wird das generelle Verfahren der Datengewinnung, deren statistische Analyse und die Ergebnisse in Form eines Rankings auf Layer3-Ebene vorgestellt.

#### 1 Einleitung

Um die Dienstgüte von Netzwerkverbindungen überwachen und bestimmen zu können, hat das WiN-Labor der Universität Erlangen im Rahmen von Projekten des DFN-Verein [DFN09] im X-WiN [XWI] und im europäischen Netzwerk GÉANT [GEA] ein Messsystem [HAD09] entwickelt, welches qualitätsrelevante Daten wie One-Way Delay (Paketlaufzeit), One-Way Delay Variation (Jitter) und Paket Loss (Paketverluste) ensprechend [PAMM98, ALM99a, ALM99b, DC02] ermittelt.

Dazu werden von einer Sendestation Gruppen von UDP-Paketen in konfigurierbaren Abständen erzeugt. Die Pakete werden mit einer Sequenznummer und einem aktuellen Zeitstempel versehen und an eine Empfangsstation, die die aktuelle Empfangszeit bestimmt, gesendet. Daraus werden OneWay Delay, Delay Variation und Paketverluste der gemessenen Verbindungen ermittelt.

Eine mathematisch-statistische Analyse [HOL08] wertet die Daten durch vergleichendes Klassifizieren aus und hilft damit, Schwachstellen im Netzwerk zu finden.

#### 2 Hades-Messsystem

#### 2.1 IP Performance Metrics

Die Idee des Messverfahrens basiert auf Ansätzen der IETF. In der Working Group IP Performance Metrics (IPPM) wurde dazu 1998 ein umfangreiches Rahmenwerk verabschiedet, welches Definitionen zur Messung der Netzperformance beinhaltet [PAMM98]. Damit sollen Messverfahren und deren Auswertung standardisiert werden. Zu den wichtigsten definierten Metriken gehören OneWay Delay (OWD – Laufzeitverzögerung), IP Delay Variation (IPDV, OWDV – Jitter, Differenz der OWDs aufeinanderfolgender Pakete) und Packet Loss (Anteil der verlorenen Pakete in einem bestimmten Zeitraum), anhand derer man die Dienstgüte bestimmen kann [ALM99a, ALM99b].

#### 2.2 Zeitsynchronisation

Die Qualität der gemessenen Metriken hängt entscheidend von der Genauigkeit des Zeitstempels ab.

Das *Network Time Protocol* (NTP) ist eine Möglichkeit zur Uhrensynchronisation in paketvermittelten Kommunikationssystemen. Einem NTP-Prozess ntpd wird in regelmäßigen Abständen durch externe Signale von GPS-Satelliten oder NTP-Servern die aktuelle Uhrzeit übermittelt. Die Zeitsynchronisation wird durch die Einstellung der Frequenz der lokalen Uhr erreicht. Die aktuelle Version erreicht im Internet eine Genauigkeit im Bereich von 10 Millisekunden [NTP1, NTP2].

Beim *Global Position System* (GPS) handelt es sich um ein satellitengestütztes System zur weltweiten Positionsbestimmung, ursprünglich für den militärischen Gebrauch konzipiert. Von jedem Punkt der Erde sind vier Satelliten erreichbar. Während einer der Satelliten die Quarzuhr des GPS-Empfängers synchronisiert, dienen die anderen drei zur Positionsbestimmung [FAA]. Man kann sich der hohen Zeitgenauigkeit bedienen und die Zeitsynchronisation von unter 250 Nanosekunden nutzen.

Da die One-Way Delay Werte im Bereich von 10 Millisekunden liegen, ist NTP über das Netz nicht genau genug. Somit ist die gewählte Alternative eine GPS-Karte, die über eine angeschlossene GPSAntenne die Signale der Satelliten empfängt und die Systemuhr via NTP synchronisiert [HOL08]. Die Genauigkeit der NTPSynchronizität mittels GPS liegt bei 10 Mikrosekunden.

#### 2.3 Messverfahren

Gemessen wird auf Messstationen, die aktiv UDP-Testpakete generieren, diese ins Netz einschleusen und Pakete von anderen Messrechnern empfangen [HKK06].

Der Quellrechner versieht die Pakete vor dem Senden mit einem präzisen Zeitstempel. Die zu versendenden Pakete werden gruppiert und in kurzen zeitlichen Abständen verschickt. Startzeitpunkt, Anzahl der Pakete, Paketgröße, zeitlicher Abstand der Pakete zueinander und das Ziel sind dabei variabel einstellbare Parameter.

Der Zielrechner wiederum empfängt die Pakete und speichert die Eingangszeit. Die Daten werden vom Zielrechner abgeholt und dann in einem weiteren Verfahren zur Bestimmung der Dienstgüte genutzt.

Derzeit wird alle 30 Sekunden eine Gruppe von neun Paketen mit 42 Bytes Größe verschickt. Die einzelnen Pakete haben einen Abstand von fünf Millisekunden zueinander, um Kollisionen zu vermeiden.

#### 2.4 Verbreitung

Ausgehend von der ersten Messstation im deutschen Forschungsnetz X-WiN, installiert im Sommer 2002, hat sich das Messsystem über das Europäische Forschungsnetz GN (GÉANT) hinaus weltweit verbreitet.

Tabelle 1 gibt einen Überblick über die Beteiligung an verschiedenen Projekten, die Anzahl der mit Messstationen versehenen Standorte und die ungefähre Anzahl von Messstrecken.

| <b>Projekt</b>      | <b>Anzahl der Standorte</b> | Anzahl der Messstrecken |  |  |  |  |  |  |
|---------------------|-----------------------------|-------------------------|--|--|--|--|--|--|
| X-WiN               | 57                          | Ca. 3500                |  |  |  |  |  |  |
| <b>GÉANT</b>        | 36                          | Ca. 1200                |  |  |  |  |  |  |
| MDM <sup>1</sup>    | 23                          | Ca. 500                 |  |  |  |  |  |  |
| LHCOPN <sup>2</sup> | 10                          | <b>Ca.</b> 40           |  |  |  |  |  |  |

Tabelle 1: Überblick über den derzeitigen Ausbaustand der HADES Messysteme.

#### 3 Performance-Klassifizierung

Nachdem die Performance-Messungen zuverlässig verwertbare Daten liefern, besteht eine nächste Aufgabe darin, die ermittelten Daten zu analysieren, um Aussagen über die Übertragungsqualität in Netzwerken zu bekommen.

In einer vom WiNLabor betreuten Diplomarbeit [HOL08] wurden mehrere statistische Modelle beschrieben, die beobachtete OWD (One-Way Delay) Messdaten durch wenige Parameter charakterisieren. Dazu werden 15-Minuten Intervalle in Qualitätsklassen eingruppiert und mit einer Gewichtung aufsummiert. Mittels Klassifizierung der OWD – Muster wird ein Analysesystem entwickelt, das die aktuelle Qualität von Netzwerkverbindungen automatisch einordnen und kritische Netzwerksituationen erkennen kann.

#### 3.1 Routing Delay und Performanceklassen

Der *routing delay* ist im Gegensatz zum *intrinsic delay* der variable Teil des OWD. Während der *intrinsic delay* die minimale Zeit beschreibt, die das Signal braucht, um die aktiven und passiven Komponenten des IPPfades zu durchlaufen, wird der *routing delay* durch das variable Verhalten der Komponenten auf der Strecke bestimmt. Der *routing delay* wird durch Subtraktion des *intrinsic delays* vom OWD bestimmt.

Der *routing delay* (Viertelstundenwert) lässt sich folgendermaßen klassifizieren:

<sup>&</sup>lt;sup>1</sup> perfSONAR Multi-Domain Monitoring, domänüberspannendes Monitoring

<sup>&</sup>lt;sup>2</sup> s. Kapitel 4

- excellent: Diese Klasse beschreibt den bestmöglichen Zustand einer Strecke mit einem stabilen *routing delay*.
- fair: Damit wird eine leichte Verschlechterung einer Strecke durch eine wachsende Varianz des *routing delay* charakterisiert. Es gibt einzelne statistische Ausreißer.
- poor: Man sieht eine größere Streuung der Messwerte, was auf eine leichte Überlast einer Strecke hinweisen kann.
- bad: Diese Klasse kennzeichnet den schlechtesten Zustand einer Strecke. Es gibt eine große Streuung der Messwerte, möglicherweise durch Überlast.

#### 3.2 Ranking

Ein auf Grundlage der Diplomarbeit entwickeltes Analysetool bestimmt die durchschnittliche Performance beobachteter Verbindungen über einen längeren Zeitraum (ein oder mehrere Tage). Im *Ranking* werden die Verbindungen miteinander verglichen. Dazu wird die Klasse *excellent* mit dem Faktor 4 gewichtet, die Klasse *fair* mit 3, die Klasse *poor* mit 2 und die Klasse *bad* mit 1. Das Vorkommen der Viertelstundenwerte je Klasse wird gezählt und auf einen Tag aggregiert. Durch die Gewichtung der einzelnen

Klassen ergibt sich ein Score, der den Rang bestimmt. Der maximal erreichbare und somit "beste" Wert für eine Verbindung und einen Tag beträgt daher 384, während im "schlechtesten" Fall ein Score von 96 zu Buche steht.

Der dem Ranking zugrundeliegende OWD gibt keine Auskunft über die Gründe für eine bestimmte Performance auf den Verbindungen. So ist es beispielsweise durchaus verständlich, wenn das OWD bei "langen" Strecken oder abhängig vom zurückgelegten Weg (Anzahl der Hops) größer ist. Auch eine Überlast kann zu Phänomenen im OWD führen.

#### 4 Ranking am Beispiel des LHCOPN

#### 4.1 Das LHCOPN

Durch den Betrieb des Large Hadron Collider (LHC) am CERN fallen große Mengen Daten an, die an verschiedenen Einrichtungen überall auf der Welt gespeichert und verarbeitet werden sollen. Das LHCOPN (Large Hadron Collider Optical Private Network) ist das Netzwerk, welches Tier0 (Datenquelle) und Tier1 (erste Verarbeitung und Speicherung) Standorte miteinander verbindet. Daran schließen sich Tier2-Standorte an, in der Regel Universitäten und andere wissenschaftliche Einrichtungen.

#### 4.2 Laufzeitmessungen im LHCOPN

Das WiNLabor beteiligt sich an diesem Projekt durch eine aktive Überwachung der Performance des zugehörigen Routernetzes.

An allen Tier0/Tier1-Standorten wurden HADES-Messboxen installiert: SARA/NL (Amsterdam, NL-T1), DE-KIT (Karlsruhe, DE-KIT), PIC (Barcelona, ES-PIC), IN2P3 (Lyon, FR-CCIN2P3), CERN (Genf, CH-CERN), CNAF (Bologna, IT-INFN-CNAF), NDGF (Kopenhagen, NDGF), BNL (New York, UST1BNL), ASGC (Taipeh, TW-ASGC), TRIUMF (Vancouver, CA-TRIUMF), FNAL (Chicago, US-FNAL-CMS), RAL (Rutherford, UK-T1-RAL).

Eine Darstellung des gemessenen OWDs zeigt Abbildung 1.

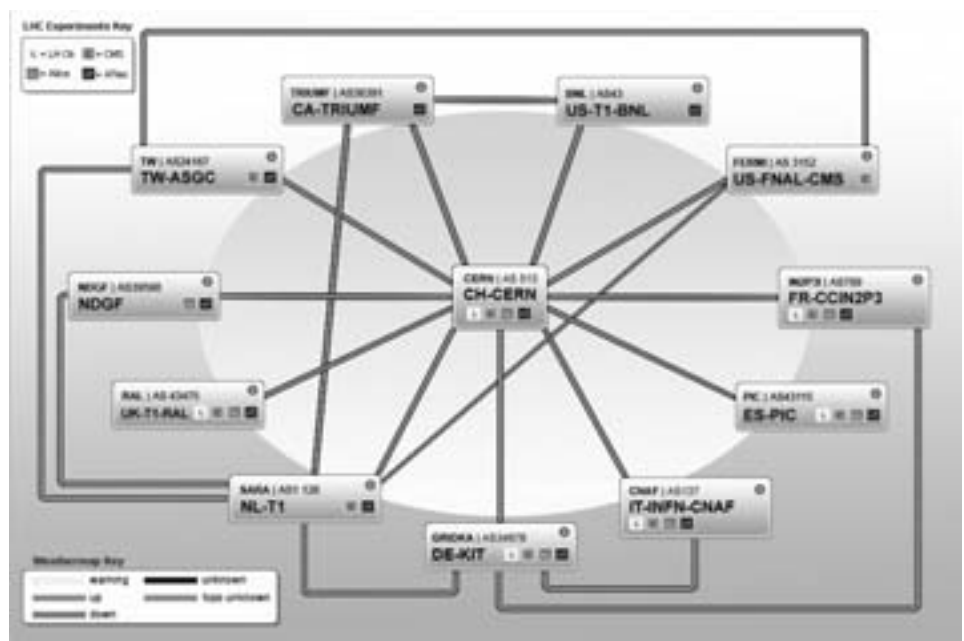

Abbildung 1: Topologie und HADES-Messungen im LHCOPN.

#### 4.3 Ranking

Im LHCOPN werden momentan 40 Messstrecken (20 Verbindungen, jeweils Hin- und Rückrichtung) betrachtet und bewertet.

Für die folgenden Beispiele wurden über einen Zeitraum von 10 Tagen die jeweils 10 schlechtesten Verbindungen pro Tag statistisch analysiert.

#### Verlauf

Die Tabelle 2 zeigt exemplarisch zwei Strecken, die in der Statistik erfasst werden, aber einen unterschiedlichen Verlauf im entsprechenden Zeitraum aufweisen.

Während die Verbindung von TW-ASGC-HADES nach CH-CERN-HADES an jedem der 10 Tage mit wechselndem Rank unter den 10 schlechtesten Leitungen ist (Anzahl), an vier Tagen sogar als schlechteste Leitung (Rang 1), findet man die Verbindung von IT-INFN-CNAF-HADES nach CH-CERN-HADES nur an zwei Tagen. Das zeigt sich auch im unterschiedlichen, über die 10 Tage gemittelten Score. Je niedriger der Score, desto schlechter ist die Qualität.

| Messstrecke                                                            |      |  |  |  |  |  |  |  | -8 | -9 | 10 Anzahl Score |     |
|------------------------------------------------------------------------|------|--|--|--|--|--|--|--|----|----|-----------------|-----|
| TW-ASGC -> CH-CERN                                                     | Rang |  |  |  |  |  |  |  |    |    |                 | 199 |
| IT-INFN-CNAF -> CH-CERN   Rang  >10 >10 >10 >10 >10  7  >10 >10 >10  9 |      |  |  |  |  |  |  |  |    |    |                 | 257 |

Tabelle 2: Tagesranking zweier Beispielstrecken.

#### Gemittelte Scores

Abbildung 2 zeigt die gemittelte Summe des Scores über 10 Tage. Aufgrund der beschriebenen Gewichtung nimmt die Qualität der Verbindungen von oben nach unten ab.

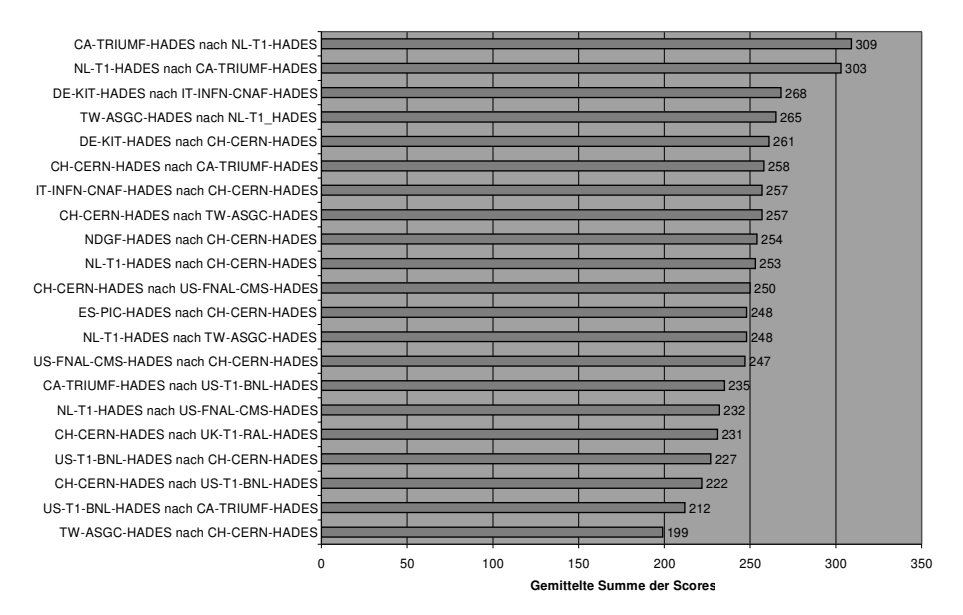

Abbildung 2: Gemittelte Summe der Scores im LHCOPN über 10 Tage.

Von den 40 im LHCOPN überwachten Verbindungen werden 21 in der Statistik aufgeführt. D.h. von den 21 Strecken ist jede mindestens einmal unter den schlechtesten 10 Strecken eines Tages gewesen. Die zwei besten der 21 Strecken liegen mit einem gemittelten Score von 309 bzw. 303 (zum Vergleich: Maximalscore = 384) deutlich über der Qualität der schlechtesten Verbindung mit einem Score von 199. In Abbildung 5 sind OWD und OWDV dieser Verbindung zu sehen.

#### Vorkommen im Ranking

Zählt man die Häufigkeiten des Auftretens der Verbindungen im 10-Tages Intervall, erhält man eine Häufigkeitsverteilung, die ebenso als Indiz für die Qualität der Verbindung dienen kann. Die schlechtesten Strecken treten am häufigsten auf (Abbildung 3).

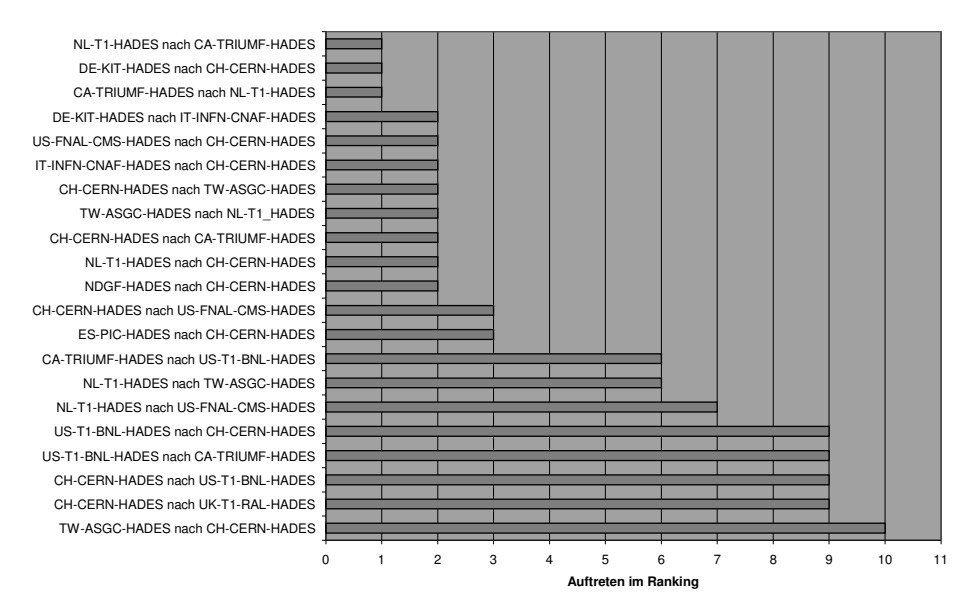

Abbildung 3: Aggregation des Auftretens im Ranking.

Die Strecke mit dem niedrigsten Score (s. Abbildung 6) ist auch hier mit dem häufigsten Auftreten im Ranking (10) am schlechtesten klassifiziert.

#### Aggregation nach Quelle und Senke

Eine Aggregation nach Quelle und Senke hilft bei der Suche nach Schwachstellen. Damit ist nicht nur ein Ranking der einzelnen Verbindungen möglich, sondern auch eine Bewertung der Standorte.

In Abbildung 4 wird das Auftreten eines Standortes (Senke) der letzten 10 Tage dargestellt. Zeigt sich eine relative Ausgeglichenheit beim Ranking der Standorte, liegen die Einbußen bei der Qualität der Verbindungen offensichtlich auf den Strecken selbst.

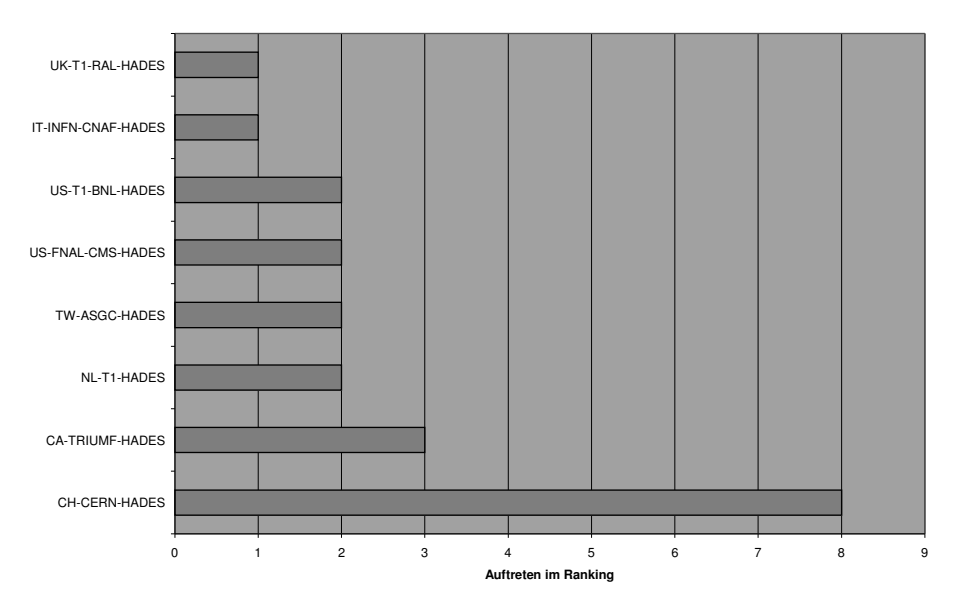

Abbildung 4: Auf Senken aggregiertes Auftreten im Ranking über 10 Tage.

In dem Fall sieht man, dass der Standort CERN wesentlich häufiger vorkommt als die anderen Standorte, was daran liegt, dass von den 40 gemessenen Verbindungen alleine 22 vom bzw. zum CERN gehen. Eine Quellen-Senken-Analyse ist sinnvoll für ein vollvermascht gemessenes Netz.

#### OWD und OWDV im 10-Tages-Verlauf (Abbildungen 5 und 6)

Betrachtet man den OWDV (One – Way Delay Variation, Jitter) der in Abbildung 2 an erster Stelle stehenden Verbindung (Abbildung 6) im Vergleich zur Verbindung an letzter Stelle (Abbildung 5), kann man die unterschiedliche Qualität der Verbindungen gut erkennen.

Während OWD und OWDV der Verbindung CA-TRIUMF-HADES nach NL-T1-HADES mit einem Score von 309 wenig Streuung aufweisen, ist bei gleicher Skalierung eine sehr breite Streuung auf der Verbindung TW-ASGC-HADES nach CH-CERN-HADES zu erkennen.

Ebenso kann man sehen, dass die Verbindung von CATRIUMFHADES nach NLT1 HADES wegen des ersten der ausgewählten 10 Tage im Ranking der schlechtesten 10 Verbindungen auftaucht. An diesem Tag war diese Strecke mit Rank 2 bewertet, also als zweitschlechteste Leitung. Da sie an den restlichen der 10 Tage nicht mehr unter den schlechtesten Verbindung war, ist der Score deutlich höher als bei einer über die gleiche Zeit dauerhaft schlechten Leitung.

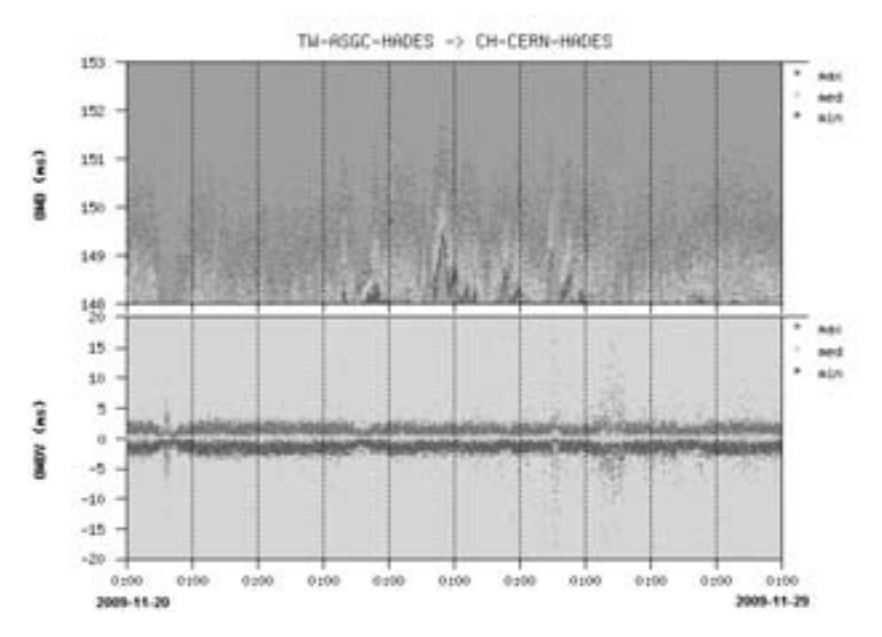

Abbildung 5: Zehn Tage Verlauf des OWD und OWDV einer Verbindung mit einem gemittelten Score von 199.

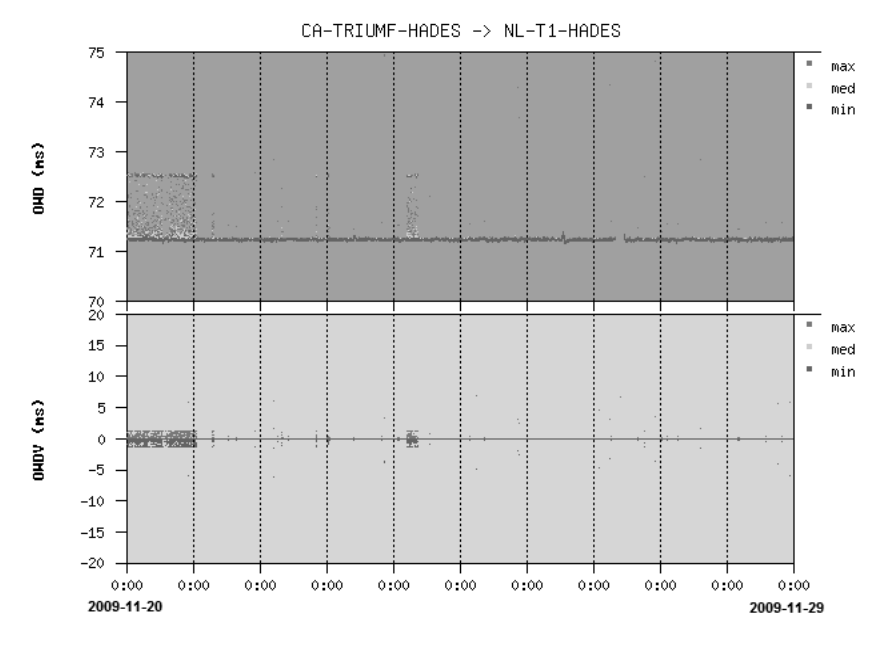

Abbildung 6: 10 Tage Verlauf des OWD und OWDV einer Verbindung mit einem gemittelten Score von 309.

#### 5 Fazit

Die Analyse der mit dem HADES System am WiNLabor des DFN am RegionalenRechenzentrum der Universität Erlangen-Nürnberg durchgeführten Laufzeitmessungen über einen längeren Zeitraum und damit die Bestimmung der Qualität gemessener Verbindungen ermöglicht eine Identifikation von "schlechten" Verbindungen und liefert Informationen im Hinblick auf potentielle Schwachstellen im Netz. Das durchgeführte Ranking auf Tagesbasis und die nachfolgende Aggregation auf einen Zeitraum identifiziert sowohl Verbindungen mit kontinuierlich breiter Streuung der Messwerte, als auch Verbindungen, die temporär höhere Schwankungsbreiten aufweisen.

Für die Stellung von Verbindungen im Ranking kann es verschiedene Ursachen geben, beispielsweise die Anzahl der Hops, die Entfernung der Standorte, oder die Auslastung der Leitung (kontinuierlich, periodisch, singulär) selbst..

Die Bewertung durch das Ranking ermöglicht demnach zunächst eine Identifikation auffälliger Verbindungen, die Betrachtung der tatsächlichen Messverläufe kann dann zu geeigneten Maßnahmen zur Qualitätsverbesserung führen.

#### Literaturverzeichnis

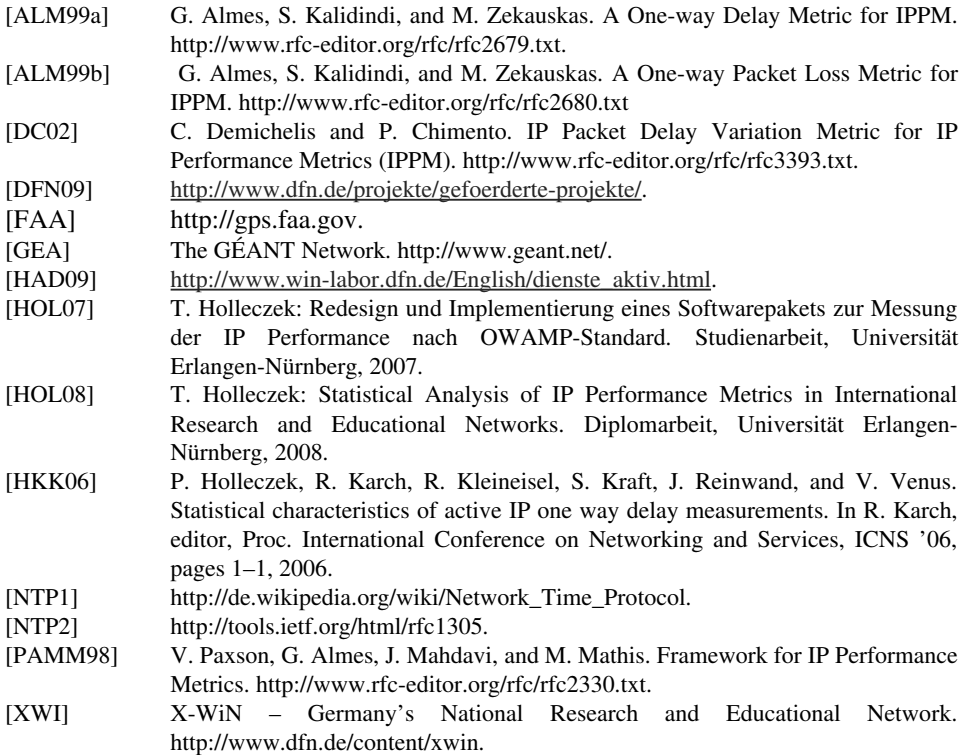

# **Netzverbindungen im EGEE-III-Projekt**<br>Susanne Naegele-Jackson<sup>\*</sup>, Martin Gründl<sup>\*</sup>, Andreas Hanemann<sup>#</sup>

ie Naegele-Jackson, Martin Grundl, Andreas Hanemann

ie Naegele-Jackson , Martin Grundi , Andreas Haner<br>Friedrich-Alexander Universität Erlangen-Nürnberg niversität Erlangen-<br>1, 91058 Erlangen  $s$ er Universität Erlangen-Nürnberg<br>rasse 1, 91058 Erlangen<br>, martin.gruendl}@rrze.uni-erlangen.de asse 1, 91058<br>martin.gruer e-jackson, marti

Alexanderplatz 1, 10178 Berlin  $#$ DFN-Verein hanemann@dfn.de

manemann@um.ue<br>Zusammenfassung: Das EGEE-III-Projekt (Enabling Grids for E-sciencE) (Enabling Grids for E-sciencE)<br>und ist damit eines der führenden EGEE-III-Projekt (Enabling Grids for E-sciencE)<br>htungen in Europa und ist damit eines der führenden<br>notwendig, eine Lösung zur Fehlersuche auf der Zusammenta haben, Falls die Eigenschaften von Verbindungen über das 1280 Einrichtungen in Europa und ist damit eines der führenden<br>Einrichtungen in Europa und ist damit eines der führenden<br>Einrichtungen über das Netz nicht haben, fal vernetzt mehr als 280 Einrichtungen in Eu ropa und ist damit eines der führenden<br>eine Lösung zur Fehlersuche auf der<br>1 von Verbindungen über das Netz nicht<br>1 EGEE-II wurde hierzu eine eigene Grid-Projekte. Es ist daher notwendig, eine Lösung zur Fehlersuche auf der ne Lösung zur Fehlersuche auf der<br>von Verbindungen über das Netz nicht<br>EGEE-II wurde hierzu eine eigene<br>von den Einrichtungen in großer Netzebene zu haben, falls die Eigenschaf Netzebene zu haben, talls die Eigenschaften von Verbindungen über das Netz nicht<br>wie erwartet sind. Im Vorgängerprojekt EGEE-II wurde hierzu eine eigene<br>Monitoring-Lösung entwickelt, die jedoch von den Einrichtungen in gro wie erwartet sind. Im Vorgängerprojekt EGEE-II wurde hierzu eine eigene Mehrheit als zu aufwendig im Betrieb betrachtet wurde. Deshalb wurde diese vurde. Deshalb wurde diese<br>ing-Ansatz gewählt, bei dem<br>ende Untersuchungssoftware<br>: Software basiert auf Teilen Lösung verworfen und in EGEE-III ein Troubleshooting-Ansatz gewäh des im GN2/GN3-Projekt entwickelten Monitoringsystems perfSONAR.

#### 1 Einleitung 1 Einieitung

1 E<mark>inleitung</mark><br>Das EGEE-III-Projekt [EGEE] ging aus den Projekten EGEE-I und EGEE-II hervor und ng aus den Projekten EGEE-I und EGEE-II hervor und<br>Projekte auf. Die Überwachung und Fehlersuche im [EGEE] ging aus den Projekten EGEE-I und EGEE-II hervor und<br>gen dieser Projekte auf. Die Überwachung und Fehlersuche im<br>im Laufe der ersten beiden Projekte immer mehr als komplexe bjekt [EGEE] ging aus den Projekten EGEE-I und EGEE-II hervor und<br>hhrungen dieser Projekte auf. Die Überwachung und Fehlersuche im<br>e sich im Laufe der ersten beiden Projekte immer mehr als komplexe<br>Beginn von EGEE-III wurd baut auf den Erfahrungen dieser Projekte auf. Die Uberwachung und Fehlersuche imstellte sich im Laufe der ersten beiden Projekte immer mehr als komplexe.<br>Zu Beginn von EGEE-III wurde zunächst innerhalb der EGEE-SA1<br>Lösung zur Netzüberw Gesamtnetz stellte sich im Laufe der ersten beiden Projekte immer mehr als komplexe etz stellte sich im Laufe der ersten beiden Projekte immer mehr als komplexe<br>dar. Zu Beginn von EGEE-III wurde zunächst innerhalb der EGEE-SA1<br>eine Lösung zur Netzüberwachung angestrebt. Es zeigte sich dann allerdings,<br>sol Aufgabe dar. Zu Beginn von EGEE-III wurde zunächst innerhalb der EGEE-SA1<br>berwachung angestrebt. Es zeigte sich dann allerdings,<br>onitoring über das ganze Netz, welches mehr als 40<br>komplex für einen dauerhaften Einsatz und eher Activity ei ne Lösung zur Netzüberwachung angestrebt. Es zeigte sich dann allerdings,<br>olches komplettes Monitoring über das ganze Netz, welches mehr als 40<br>per umfasst, viel zu komplex für einen dauerhaften Einsatz und eher<br>für die Sc dass ein solches komplettes Monitoring über das ganze Netz, welches mehr als 40 n solches komplettes Monitoring über das ganze Netz, welches mehr als 40<br>reiber umfasst, viel zu komplex für einen dauerhaften Einsatz und eher<br>net für die Schnelldiagnose von Problemen war. Außerdem standen viele<br>(Nationa Netzbetreiber umfasst, viel zu komplex für einen dauerhaften Einsatz und eher umfasst, viel zu komplex für einen dauerhaften Einsatz und eher<br>die Schnelldiagnose von Problemen war. Außerdem standen viele<br>pnal Research and Education Networks) und Grid Partner einer<br>Netzüberwachung mit fremdkontrollie ungeeignet für die Schnelldia ignose von Problemen war. Außerdem standen viele<br>and Education Networks) und Grid Partner einer<br>ung mit fremdkontrolliertem Verkehr eher abneigend<br>erster Linie für Proiektaufgaben verwenden und nicht NRENs (National Research and Education Networks) und Grid Partner einer für aktive Messungen and Education Net<br>in Netzüberwachung mit fremdkontron<br>sie das Netz in erster Linie für Pro<br>für aktive Messungen belasten wollen.

Um trotzdem effizient und schnell nach Problemen im Netz suchen zu können, war die Fizient und schnell nach Problemen im Netz suchen zu können, war die<br>Netzmonitoring die Entwicklung von Troubleshooting Tools, mit deren Um trotzdem effizient und schnell nach Problemen im Netz suchen zu können, war die<br>Alternative zum Netzmonitoring die Entwicklung von Troubleshooting Tools, mit deren<br>Hilfe man Verbindungsprobleme gezielt aufspüren und dad Um trotzdem effizient und schnell nach Problemen im Netz suchen zu können, war die<br>wicklung von Troubleshooting Tools, mit deren<br>aufspüren und dadurch schneller lösen kann.<br>die nicht von einem zentralen Router aus um Netzmonitoring die Entwicklung von Troubleshooting Tools, mit deren<br>Terbindungsprobleme gezielt aufspüren und dadurch schneller lösen kann.<br>tests sollten möglich sein, die nicht von einem zentralen Router aus<br>werden, so Hilfe man Verbindu ngsprobleme gezielt autspüren und dadurch schneller lösen kann.<br>Illten möglich sein, die nicht von einem zentralen Router aus<br>1, sondern direkt über die betroffenen Routen die Schwachstelle<br>Dabei sollten die Untersuchungen Verbindungstests sollten möglich sein, die nicht von einem zentralen Router aus<br>dern direkt über die betroffenen Routen die Schwachstelle<br>i sollten die Untersuchungen einer Netzstörung nicht dadurch<br>Tests zur Problemdiagnose nicht sofort durchgefü durchgeführ durchgeführt werden, sondern direkt über die betroffenen Routen die Schwachstelle<br>untersuchen können. Dabei sollten die Untersuchungen einer Netzstörung nicht dadurch<br>behindert werden, dass die Tests zur Problemdiagnose ni untersuchen können. Dabei sollten die Untersuchungen einer Netzstörung nicht dadurch en können. Dabei sollten die Untersuchungen einer Netzstörung nicht dadurch<br>werden, dass die Tests zur Problemdiagnose nicht sofort durchgeführt werden<br>Ein Netzadministrator soll keine wertvolle Zeit dadurch verlieren, das se nicht sofort durc.<br>Zeit dadurch verlier<br>Strecke suchen mu<br>unterstützt werden. Accounts und Hosts auf beiden Seiten der gestörten Strecke suchen muss, sondern soll<br>iguration von Diagnosetests unterstützt werden.<br>. heraus ergaben sich folgende Anforderungen an ein neues durch eine einfache Konfiguration von Diagnosetests unterstützt werden.

Es sollte unbedingte und heraus ergaben sich folgende Anforderungen an ein neues<br>Es sollte unbedingt eine "light-weight" Lösung sein, die nicht esem Hintergrund heraus ergaben sich folgende Anforderungen an ein neues<br>gnosesystem: Es sollte unbedingt eine "light-weight" Lösung sein, die nicht<br>durch permanenten Testverkehr rund um die Uhr Bandbreite in Anspruch Aus diesem Hintergrund heraus ergaben sich folgende Antorderungen an ein neues<br>
eine "light-weight" Lösung sein, die nicht<br>
rund um die Uhr Bandbreite in Anspruch<br>
Troubleshooting Lösung entwickelt werden, Netzdiagnosesystem: Es sollte unbedingt eine "light-weight" Lösung sein, die nicht tzdiagnosesystem: Es sollte unbedingt eine "light-weight" Lösung sein, die nicht<br>iotig durch permanenten Testverkehr rund um die Uhr Bandbreite in Anspruch<br>nmt. Mit anderen Worten, es sollte eine Troubleshooting Lösung ent unnötig durcl n permanenten Testverkehr rund um die Uhr Bandbreite in Anspruch<br>Inderen Worten, es sollte eine Troubleshooting Lösung entwickelt werden,<br>i einem Problem "on-demand" eingesetzt werden känn. Außerdem sollte<br>möglichst leicht nimmt. Mit anderen Wo rten, es sollte eine Troubleshooting Lösung entwickelt werden,<br>roblem "on-demand" eingesetzt werden kann. Außerdem sollte<br>ist – leicht – weiträumig – verteilt – werden – können – und<br>rgroßen Anzahl von Nutzern in der EGEE die gezielt bei einem Problem "on-demand" eingesetzt werden kann. Außerdem sollte<br>die Lösung möglichst leicht weiträumig verteilt werden können und bei einem Problem "on-demand" eingesetzt werden känn. Außerdem sollte<br>ing möglichst leicht weiträumig verteilt werden können und<br>nabhängig der großen Anzahl von Nutzern in der EGEE Grid Community zur<br>gestellt werden können Lösung sung möglichst leicht weiträumig verteilt werden können und<br>umabhängig der großen Anzahl von Nutzern in der EGEE Grid Community zur<br>ng gestellt werden können. Eine weitere Anforderung war, dass es sich bei den<br>um nachhalti plattformunabhängig der grol ven Anzahl von Nutzern in der EGEE Grid Community zur<br>Sinnen. Eine weitere Anforderung war, dass es sich bei den<br>wicklungen handeln sollte, und sofern möglich, auf bereits<br>verbreiteter Software aufsetzen sollte. Dieses Kri Verfügung gestellt werden können. Eine weitere Anforderung war, dass es sich bei den estellt werden können. Eine weitere Anforderung war, dass es sich bei den<br>nachhaltige Entwicklungen handeln sollte, und sofern möglich, auf bereits<br>und im Einsatz verbreiteter Software aufsetzen sollte. Dieses Kriterium<br>da Modulen um nachhaltige Entwi cklungen handeln sollte, und sofern möglich, auf bereits<br>erbreiteter Software aufsetzen sollte. Dieses Kriterium<br>verbreitete perfSONAR (siehe unten) und dessen<br>die neue Troubleshooting Software integriert wurde und vorhandener und im Einsatz verbreiteter Software aufsetzen sol damit "perfSONAR-Lite TSS (Troubleshooting Service)" entstand.

#### 2 perfSONAR und verwandte Arbeiten  $\mathbf{z}$  po

derfSONAR und verwandte Arbeiten<br>das Netzmonitoring existieren bereits viele einzelne Tools wie z.B. MRTG [MRTG] ertSONAK und Verwandte Arbeiten<br>das Netzmonitoring existieren bereits viele einzelne Tools wie z.B. MRTG [MRTG]<br>i perf [IPERF] sowie komplette Lösungen. Für das Monitoring von Clustern oder Für das Netzmonitoring existieren bereits viele einzelne Tools wie z.B. MRTG [MRTG]<br>oder iperf [IPERF] sowie komplette Lösungen. Für das Monitoring von Clustern oder<br>Grids kann beispielsweise Ganglia [Ganglia] eingesetzt w Für das Netzmonitoring existieren b bereits viele einzelne Tools wie z.B. MRTG [MRTG]<br>te Lösungen. Für das Monitoring von Clustern oder<br>[Ganglia] eingesetzt werden, während MonALISA<br>mit Agenten geeignet ist. Es liegt daher nahe eine oder iperf [IPERF] sowie komplette Lösungen. Für das Monitoring von Clustern oder lonitoring von Clustern oder<br>erden, während MonALISA<br>ist. Es liegt daher nahe eine<br>einer schon existierenden Grids kann beispielswei se Ganglia [Ganglia] eingesetzt werden, während MonALISA<br>monitoring mit Agenten geeignet ist. Es liegt daher nahe eine<br>oting in EGEE als Erweiterung einer schon existierenden<br>Das für Multi-Domain Umgebungen entwickelte per [MonALISA] zum Netzmonitoring mit Agenten geeignet ist. Es liegt daher nahe eine A] zum Netzmonitoring mit Agenten geeignet ist. Es liegt daher nahe eine<br>ir Troubleshooting in EGEE als Erweiterung einer schon existierenden<br>in entwickeln. Das für Multi-Domain Umgebungen entwickelte perfSONAR<br>für diesen Lösung für Troubleshooting in EGEE als Erweiterung einer schon existierenden<br>für Multi-Domain Umgebungen entwickelte perfSONAR<br>da es durch seine modulare Architektur und Flexibilität<br>leicht angepasst werden kann. Dieses wurde auch bereits Software zu entwickeln. Das für Multi-Domain Umgebungen entwickelte perfSONAR tware zu entwickeln. Das für Multi-Domain Umgebungen entwickelte perfSONAR<br>het sich für diesen Zweck, da es durch seine modulare Architektur und Flexibilität<br>sichtlich der Meßmethoden leicht angepasst werden kann. Dieses w eignet sich für diesen Zweck a es durch seine modulare Architektur und Flexibilität,<br>1 leicht angepasst werden kann. Dieses wurde auch bereits<br>1 MP [SKCM07] vom brasilianischen Forschungsnetz RNP<br>1 zur Messung von Durchsatz (Tool BWCTL, [BWCTL]). hinsichtlich der Meßmethoden leicht angepasst hinsichtlich der Meßmethoden leicht angepasst werden kann. Dieses wurde auch bereits<br>mit dem Tool Command-Line MP [SKCM07] vom brasilianischen Forschungsnetz RNP<br>gezeigt. Dieses ist jedoch nur zur Messung von Durchsatz (To mit dem Tool Command-Line MP [SKCM07] vom brasilianischen Forschungsnetz RNP ool Command-Line MP [SKCM07] vom brasilianischen Forschungsnetz RNP<br>dieses ist jedoch nur zur Messung von Durchsatz (Tool BWCTL, [BWCTL]),<br>ing (Tool OWAMP, [OWAMP]), Ping und Traceroute geeignet und kann nicht<br>an die im EG ist jedoch nur zur Messung von Du<br>bol OWAMP, [OWAMP]), Ping und<br>im EGEE-Projekt zu beachtenden F<br>der Nutzerrechte angepasst werden.

en<br>Domain Netzuber<br>Die Steine Network Monitoring Architecture)<br>Die Steine Oriented Network Monitoring Architecture ist eine dienstoriente Monitoring Architecture)<br>ist eine dienstorientierte Architektur für multiperfSONAR (Performance focused Service Orier ted Network Monitoring Architecture)<br>ienstorientierte Architektur für multi-<br>iose, die im GN2 bzw. GN3-Projekt<br>wie z.B. Internet2 entwickelt wurde perfSONAR, BBDH05, HKM IRO8] ist eine dienstorientierte Architektur für multi-<br>Ind Störungsdiagnose, die im GN2 bzw. GN3-Projekt<br>tionalen Partnern wie z.B. Internet2 entwickelt wurde<br>können mit Hilfe dieses Tools Engpässe im Netz auch domain N Netzüberwachungen und Störungsdagnose, die im GN2 bzw. GN3-Projekt<br>3] sowie von internationalen Partnern wie z.B. Internet2 entwickelt wurde<br>1. Netzadministratoren können mit Hilfe dieses Tools Engpässe im Netz auch<br>1. ihr [GN2/GI V3] sowie von internationalen Partnern wie z.B. Internet2 entwickelt wurded. Netzadministratoren können mit Hilfe dieses Tools Engpässe im Netz auch<br>b ihrer Domains frühzeitig erkennen und Ende-zu-Ende Probleme leichter un bzw. wird. Netzadministrato bren konn<br>ühzeitig e<br>R ist aber<br>geeignet. sc hneller lösen. perfSONAR ist aber als Netzüberwachungssystem konzipiert und nicht<br>eziell für Troubleshooting geeignet.<br>perfSONAR werden drei Schichten unterschieden (s. Abbildung 1): Der Measurement speziell für Troubleshooting geeignet.

ell für Troubleshooting geeignet.<br>rfSONAR werden drei Schichten unterschieden (s. Abbildung 1): Der Measurement<br>: Layer, der Service Layer und der User Interface Layer. Im Measurement Point fSONAR werden drei Schichten unterschieden (s. Abbildung 1): Der Measurement<br>Layer, der Service Layer und der User Interface Layer. Im Measurement Point<br>werden aktive oder passive Messungen mit Hilfe von verschiedenen In perfSONAR werden drei Schichten unterschieden (s. Abbildung 1): Der Measurement<br>ler User Interface Layer. Im Measurement Point<br>e Messungen mit Hilfe von verschiedenen<br>sogenannte Measurement Points (MPs) Point Layer, der Service Layer und der User Interface Layer. Im Measurement Point<br>ein aktive oder passive Messungen mit Hilfe von verschiedenen<br>hungswerkzeugen über sogenannte Measurement Points (MPs)<br>Ein MP ist dabei jeweils für eine Layer werden aktive oder p passive Messungen mit Hilte von verschiedenen<br>über sogenannte Measurement Points (MPs)<br>eweils für eine Art von Netzkennzahlen konzipiert, z.B.<br>oder Paketverluste. Der Service Layer dient zum Netzüberwachungswerkzeugen gswerkzeugen über sogenannte Measurement Points (MPs)<br>1 MP ist dabei jeweils für eine Art von Netzkennzahlen konzipiert, z.B.<br>1 Paketlaufzeiten oder Paketverluste. Der Service Layer dient zum<br>1 Messungen und gliedert diese durchgeführt. Ein MP ist dabei jeweils für eine Art von Netzkennzahlen konzipiert, z.B.<br>ste. Der Service Layer dient zum<br>fgaben in spezifische Web Services.<br>von Messungen, zur Suche nach für Auslas tung, Paketlautzeiten oder Paketverluste. Der Service Layer dient zum<br>Int der Messungen und gliedert diese Aufgaben in spezifische Web Services.<br>Eise gibt es Dienste zur Archivierung von Messungen, zur Suche nach<br>Internati Managemen It der Messungen und gliedert diese Aufgaben in spezifische Web Services.<br>
Interface Eure Archivierung von Messungen, zur Suche nach<br>
oder anderen Diensten und für die Autorisierung bei der Durchführung von<br>
Im User Interf Beispielsweise gibt es L Messungen oder anderen Diensten und für die Autorisierung bei der Durchführung von Messungen. Im User Interface Layer werden schließlich mehrere Visualisierungswerkzeuge angeboten, die den Zugriff auf die Messdaten erlaube

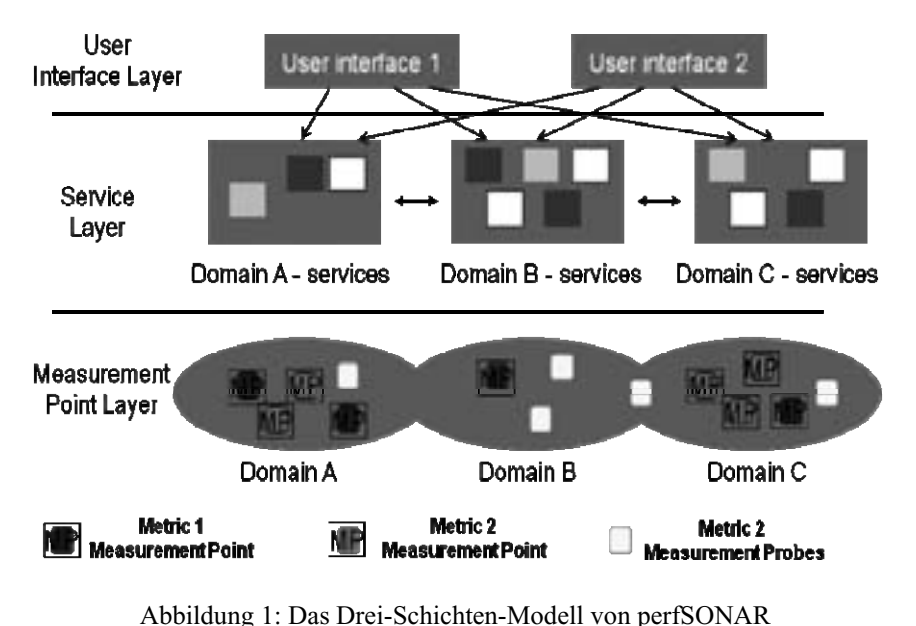

e<br>BerfSONAR basiert auf der Web Services Technologie, so dass der Austausch zwischen en<br>Einzelnen Services über die Extensible Markup Language (XML) klar definiert ist.<br>Extensible Markup Language (XML) klar definiert ist. siert auf der Web Services Technologie, so dass der Austausch zwischen<br>Services über die Extensible Markup Language (XML) klar definiert ist.<br>Schwerpunkt von perfSONAR sind IP-Metriken: Verfügbarkeitsdaten. periSC NAR basiert auf der Web Services Technologie, so dass der Austausch zwischen<br>Izelnen Services über die Extensible Markup Language (XML) klar definiert ist.<br>Sonderer Schwerpunkt von perfSONAR sind IP-Metriken: Verfügbarkeit den einzelnen Services ü ber die Extensible Markup Language (XML) klar definiert ist.<br>unkt von perfSONAR sind IP-Metriken: Verfügbarkeitsdaten,<br>Netzes beschreiben, sowie Verlustraten und Fehlerraten, die auf<br>coder auf Gerätefehler hinweisen, und a Ein besonderer Schwerpunkt von perfSONAR sind IP-Metriken: Verfügbarkeitsdaten, die die Robustheit eines Netzes beschreiben, sowie Verlustraten und Fehlerraten, die auf derer Schwerpunkt von perfSONAR sind IP-Metriken: Verfügbarkeitsdat<br>bustheit eines Netzes beschreiben, sowie Verlustraten und Fehlerraten, die a<br>Staus im Netz oder auf Gerätefehler hinweisen, und auch Latenzdaten,<br>Verbindu mögliche Staus i m Netz oder auf Gerätefehler hinweisen, und auch Latenzdaten, die<br>Idungen oder eventuelle Umleitungen über andere Routen aufzeigen.<br>Zurzeit im LHC OPN (privates optisches Netz für das Large Hadron überlastete Verbindungen oder eventuelle Umleitungen über andere Routen aufzeigen.

indungen oder eventuelle Umleitungen über andere Routen aufzeigen.<br>d zurzeit im LHC OPN (privates optisches Netz für das Large Hadron)<br>am CERN, [LHC OPN]) und im GÉANT Netz eingesetzt, außerdem perfSONAR wird zurzeit im LHC OPN (privates optisches Netz für das Large Hadron<br>Collider Projekt am CERN, [LHC OPN]) und im GÉANT Netz eingesetzt, außerdem<br>wird es auch bei vielen NRENs verwendet. Die Entwicklung der Troub perfSONAR wird zurzeit i m LHC OPN (privates optisches Netz für das Large Hadron<br>J, [LHC OPN]) und im GÉANT Netz eingesetzt, außerdem<br>ENs verwendet. Die Entwicklung der Troubleshooting Tools<br>Software aufzusetzen, ist daher nicht nur sinnvoll, sond Collider Projekt am CERN, [LHC OPN]) und im GÉANT Netz eingesetzt, außerdem t am CERN, [LHC OPN]) und im GEA.<br>i vielen NRENs verwendet. Die Entwickl<br>verbreiteten Software aufzusetzen, ist dal<br>eine schnelle Akzeptanz von Nutzerseite.

## **Troubleshooting Tools** Das DFN-Labor3 peris

**R-Lite Troubleshooting Tools<br>in Erlangen entwickelt für perfSONAR im Rahmen des GN2/GN3-**UNAK-LIte Troubleshooting Tools<br>V-Labor in Erlangen entwickelt für perfSONAR im Rahmen des GN2/GN3-<br>einen speziellen Mess-PC für die aktive Messung von Paketlaufzeiten, deren r in Erlangen entwickelt für perfSONAR im Rahmen des GN2/GN3-speziellen Mess-PC für die aktive Messung von Paketlaufzeiten, deren Paketverlusten sowie den Netzpfaden. Diese Messstationen werden an Das DFN-Labor in Erlangen entwickelt für perfSONAR im Rahmen des GN2/GN3-<br>iellen Mess-PC für die aktive Messung von Paketlaufzeiten, deren<br>etverlusten sowie den Netzpfaden. Diese Messstationen werden an<br>im Netz, z.B. den GÉANT PoPs, aufges Projektes einen sp beziellen Mess-PC für die aktive Messung von Paketlaufzeiten, deren<br>aketverlusten sowie den Netzpfaden. Diese Messstationen werden an<br>len im Netz, z.B. den GÉANT PoPs, aufgestellt. Deren Messdaten<br>und über eine perfSONAR-S Schwankungen, Pa iketverlusten sowie den Netzpfaden. Diese Messstationen werden an<br>en im Netz, z.B. den GÉANT PoPs, aufgestellt. Deren Messdaten<br>und über eine perfSONAR-Schnittstelle bereitgestellt. Desweiteren<br>Internet2 stammende Tool BWC interessanten Stellen im Netz, z.B. den GÉANT PoPs, aufgestellt. Deren Messdaten ellen im Netz, z.B. den GEANT PoPs, aufgest<br>ert und über eine perfSONAR-Schnittstelle bere<br>on Internet2 stammende Tool BWCTL (Band-<br>perfSONAR-Schnittstelle zur Verfügung gestellt. wird für das von Internet2 stammende Tool BWCTL (Bandwidth Test Controller, net2 stammende Tool BWCTL (Bandwidth Test Controller,<br>|AR-Schnittstelle zur Verfügung gestellt.<br>| vorhandene perfSONAR-Kommunikationsschnittstelle ist der [BWCTL]) eine perfSONAR-Schnittstelle zur Verfügung gestellt.

[BWCTL]) eine perfSONAR-Schnittstelle zur Verfügung gestellt.<br>Die durch dieses Projekt vorhandene perfSONAR-Kommunikationsschnittstelle ist der<br>Ausgangspunkt für die Implementierung im EGEE-III-Proiekt. Sie ist für die versigten Frojekt vorhandene perfSONAR-Kommunikationsschnittstelle ist der het für die Implementierung im EGEE-III-Projekt. Sie ist für die von mehreren Test Tools so erweitert worden, dass die Ergebnisse der dieses Projekt vorhandene perfSONAR-Kommunikationsschnittstelle ist der unkt für die Implementierung im EGEE-III-Projekt. Sie ist für die gron mehreren Test Tools so erweitert worden, dass die Ergebnisse der die perfSONAR-Ausgan igspunkt für die Implementierung im EGEE-III-Projekt. Sie ist für die<br>idung von mehreren Test Tools so erweitert worden, dass die Ergebnisse der<br>iber die perfSONAR-Schnittstelle bereit stehen. Für die Tools, die integriert Verwend Verwendung von mehreren Test Tools so erweitert worden, dass die Ergebnisse der<br>Tests über die perfSONAR-Schnittstelle bereit stehen. Für die Tools, die integriert<br>werden sollen, gab es von EGEE die Vorgabe, dass mindesten Tests über die perfSONAR-Schnittstelle bereit stehen. Für die Tools, die integriert über die perfSONAR-Schnittstelle bereit stehen. Für die Tools, die integriert<br>1 sollen, gab es von EGEE die Vorgabe, dass mindestens Ping, Traceroute,<br>1 FL, Port Scan (Tool NMAP, [NMAP]) sowie DNS Lookup unterstützt werden sollen, gab es von EGEE die Vorgabe, dass mindestens Ping, Traceroute,<br>
., Port Scan (Tool NMAP, [NMAP]) sowie DNS Lookup unterstützt werden<br>
Die Metriken wurden so ausgewählt, damit sie für möglichst viele Anwendungen<br>
si BWCTL, Port Scan (Tool NMAP, [NMAP] ) sowie DNS Lookup unterstützt werden<br>amit sie für möglichst viele Anwendungen<br>g anwendungsübergreifend zum Einsatz<br>der perfSONAR-Schnittstelle sind für die sollen. L Installation wurden so ausgewählt, damit sie für möglichst viele Anwendungen<br>
sind und dass das Troubleshooting anwendungsübergreifend zum Einsatz<br>
I kann. Die Test Tools zusammen mit der perfSONAR-Schnittstelle sind für d relevant sind und dass das Troubleshooting anwendungsübergreifend zum Einsatz und dass das Troubleshooting anwendungsübergreifend zum Einsatz<br>Die Test Tools zusammen mit der perfSONAR-Schnittstelle sind für die<br>lation und Verwendung im Problemfall bei einer oder mehrerer EGEE-<br>Die Web-basierte Softw kommen Sites geeignet. Die Web-basierte Software steht auf einem vom zentralen EGEE<br>Network Operation Center (ENOC) betriebenen Webserver für alle registrierten einfache Installation und Verwendung im Problemfall bei einer oder mehrerer EGEE-

 typische Szenario (siehe Abbildung 2) sieht so aus, dass bei einem Netzproblem sche Szenario (siehe Abbildung 2) sieht so aus, dass bei einem Netzproblem<br>Netzknotenpunkten A und B ein Netzwerkadministrator mit den erforderlichen Das typische Szenario (siehe Abbildung 2) sieht so aus, dass bei einem Netzproblem<br>zwischen Netzknotenpunkten A und B ein Netzwerkadministrator mit den erforderlichen<br>Zugangsrechten von einem entfernten Netzknotenpunkt (d. Das Punkt A oder B für eine Ferndiagnose starten und so die Strecke zwischen Netzproblem<br>Reference A und B ein Netzwerkadministrator mit den erforderlichen<br>Reference angsrechten von einem entfernten Netzknotenpunkt (d.h. dem E zwischen Netzknot enpunkten A und B ein Netzwerkadministrator mit den erforderlichen<br>In einem entfernten Netzknotenpunkt (d.h. dem ENOC) aus die Tools<br>B für eine Ferndiagnose starten und so die Strecke zwischen A und B<br>Selbst beim DNS Looku Zugangsrech ten von einem entfernten Netzknotenpunkt (d.h. dem ENOC) aus die Tools oder B für eine Ferndiagnose starten und so die Strecke zwischen A und B kann. Selbst beim DNS Lookup Service kann dies von Vorteil sein, dann, wenn ei von Pi insbesondere dann, wenn eine Abfrage zu einem internen Host über einen lokalen DNS<br>Server detailliertere Informationen liefern kann als über eine globale DNS-Abfrage von untersuchen kann. Selbst beim DNS Lookup Service kann dies von Vorteil sein, außen zur Verfügung gestellt wird.

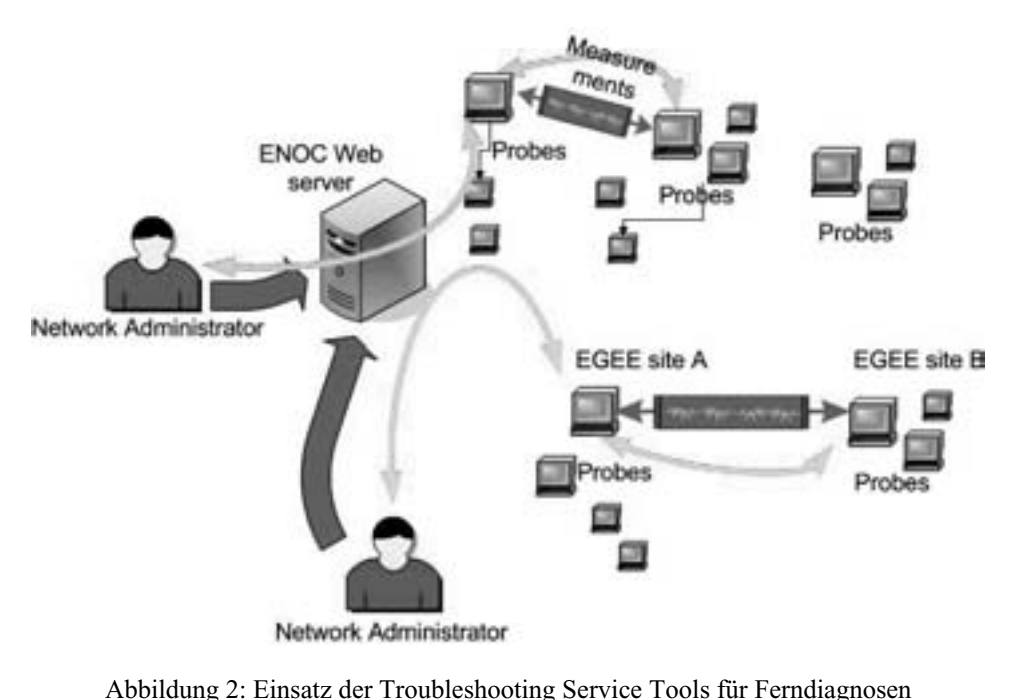

 Ausführung der perfSONAR-Lite TSS (Troubleshooting Service) Tools um ein die Ausführung der perfSONAR-Lite TSS (Troubleshooting Service) Tools<br>über die plattform-unabhängige perfSONAR-basierte Plugin Architektur, die in Die eigentliche Ausführung der perfSONAR-Lite TSS (Troubleshooting Service) Tools<br>erfolgt über die plattform-unabhängige perfSONAR-basierte Plugin Architektur, die in<br>Abbildung 3 dargestellt ist: Grundelement dieser Archit Die eigentliche Ausführung dei r perfSONAR-Lite TSS (Troubleshooting Service) Tools<br>hängige perfSONAR-basierte Plugin Architektur, die in<br>undelement dieser Architektur ist ein generisches Plugin,<br>aktiviert werden. Dabei handelt es sich um ein XMLerfolgt über die plattform-unabhängige perfSONAR-basierte Plugin Architektur, die in er die plattform-unabhängige perfSONAR-basierte Plugin Architektur, die in<br>g 3 dargestellt ist: Grundelement dieser Architektur ist ein generisches Plugin,<br>die Service-Anfragen aktiviert werden. Dabei handelt es sich um ei Abbildung 3 dargestellt ist: Grundelement dieser Architektur ist ein generisches Plugin, rgestellt ist: Grundelement dieser Architektur ist ein generisches Plugin,<br>rvice-Anfragen aktiviert werden. Dabei handelt es sich um ein XML-<br>nit den Abfrageparametern des Benutzers ergänzt wird. Die vollständige<br>wird dann über das die über das die Service-Anfragen aktiviert werden. Dabei handelt es sich um ein XML-<br>Template, das mit den Abfrageparametern des Benutzers ergänzt wird. Die vollständige<br>XML-Nachricht wird dann in einen SOAP (Simple Object Ac Template, das mit den Abfrageparametern des Benutzers ergänzt wird. Die vollständige das mit den Abfrageparametern des Benutzers ergänzt wird. Die vollständige<br>hricht wird dann in einen SOAP (Simple Object Access Protocol) Envelope<br>und kann so als strukturierte Information an das perfSONAR Interface<br>werden Access Protocol) Envelope<br>as perfSONAR Interface<br>ueller Durchführung einer<br>zurück, so dass sie dem verpackt und kann so als strukturierte Information an das perfSONAR-Interface<br>rden. Nach Ausführung der Anfrage mit eventueller Durchführung einer<br>rt das perfSONAR-Kernmodul die Ergebnisse zurück, so dass sie dem<br>die perfSONAR-Lite TSS übergeb können.

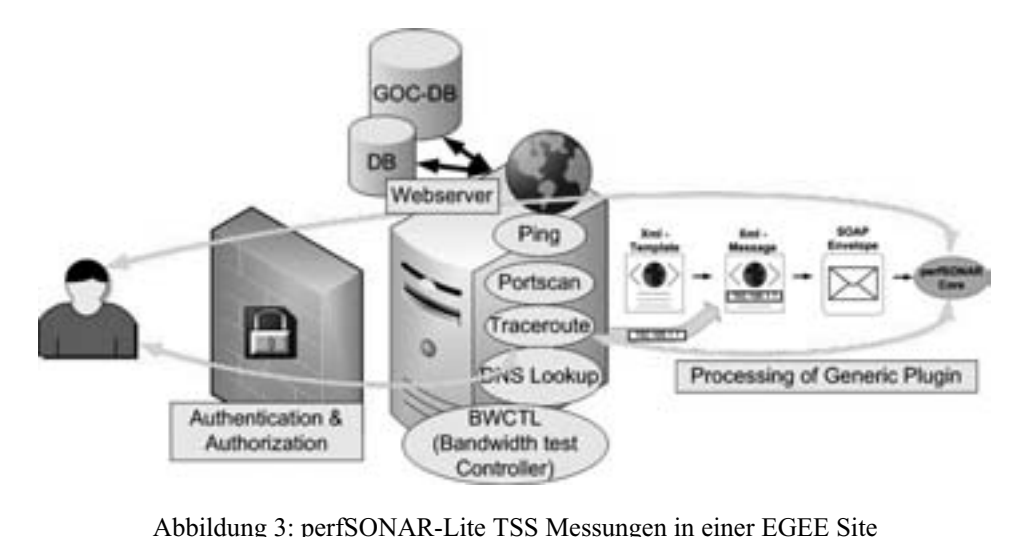

 über die Benutzerschnittstelle auf dem ENOC Webserver egen werden über die Benutzerschnittstelle auf dem ENOC Webserver<br>der Webserver liefert nicht nur das Interface, wo ein Nutzer Servicestellen kann, sondern ist auch verantwortlich für Authentifizierung und stellen kann, sondern ist auch verantwortlich für Authentifizierung und Alle Messant ragen werden<br>er der Webserv<br>Ilen kann, son<br>der Anwender. Anfragen stellen kann, sondern ist auch verantwortlich für Authentifizierung und<br>Autorisierung der Anwender.<br>Der Zugang zu den Messungen ist in einem Drei-Schichten-Modell geregelt, welches in Autorisierung der Anwender.

stehen Modell geregelt, welches in stehen die Super User vom ENOC, essungen ist in einem Drei-Schichten-Modell geregelt, welches in<br>vird: Auf der höchsten Ebene stehen die Super User vom ENOC,<br>Messung von jedem Start- und Zielpunkt aus aufrufen können. Der Zugang zu den Messungen ist in einem Drei-Schichten-Modell geregelt, welches in sungen ist in einem Drei-Schichten-Modell geregelt, welches in<br>d: Auf der höchsten Ebene stehen die Super User vom ENOC,<br>Aessung von jedem Start- und Zielpunkt aus aufrufen können.<br>sogenannte Managers, die über die GOC-DB Abbildung 4 gezeigt wird: Auf Abbildung 4 gezeigt wird: Auf der höchsten Ebene stehen die Super User vom ENOC,<br>die grundsätzlich jede Messung von jedem Start- und Zielpunkt aus aufrufen können.<br>Die zweite Ebene bilden sogenannte Managers, die über die die grundsätzlich jede Messung von jedem Start- und Zielpunkt aus aufrufen können. grundsätzlich jede Messung von jedem Start- und Zielpunkt aus aufrufen können.<br>
Exweite Ebene bilden sogenannte Managers, die über die GOC-DB (Grid Operations<br>
ter Database) definiert sind; typischerweise sind Manager Benu nagers, die über die GOC-DB (Grid Operations<br>weise sind Manager Benutzer, die in der GOC-<br>', "Site Administrator" oder "Deputy Regional<br>Managerzugangs zum Messbereich beschränkt Center Database) definiert sind; typischerweise sind Manager Benutzer, die in der GOC-DB Rollen wie z.B. "Regional Manager", "Site Administrator" oder "Deputy Regional en wie z.B. "Regional Manager", "Site Administrator" oder "Deputy Regional"<br>Elegen. Die Granularität eines Managerzugangs zum Messbereich beschränkt<br>Standorte, wobei jeder Standort ("site") beliebig viele Messstationen ("p Manager" belegen. Die Granularität eines Managerzugangs zum Messbereich beschränkt Die Granularität eines Managerzugangs zum Messbereich beschränkt<br>Vobei jeder Standort ("site") beliebig viele Messstationen ("probes")<br>nager, die einem ROC (Regional Operations Center) angehören,<br>Zugang zu allen Messstatio sich a auf Standorte, wobei jeder Standort ("site") beliebig viele Messstationen ("probes")<br>iben kann. Manager, die einem ROC (Regional Operations Center) angehören,<br>i üblicherweise Zugang zu allen Messstationen dieses ROCs. Die betreiben kann. Manager, die einem ROC (Regional Operations Center) angehören, betreiben kann. Manager, die einem ROC (Regional Operations Center) angehören,<br>haben üblicherweise Zugang zu allen Messstationen dieses ROCs. Die Zugehörigkeit<br>eines Managers zu einem ROC oder zu einem Standort wird über d haben üblicherweise Zugang zu allen Messstationen dieses ROCs. Die Zugehörigkeit kann sich jeder als Nutzer registrieren deses ROCs. Die Zugehörigkeiters zu einem ROC oder zu einem Standort wird über die GOC-DB<br>Die dritte Ebene der Zugangskontrolle betrifft normale Benutzer:<br>kann sich ieder als Nutzer ers zu einem ROC oder zu einem Standort wird über die GOC-DB<br>Die dritte Ebene der Zugangskontrolle betrifft normale Benutzer:<br>1 kann sich jeder als Nutzer registrieren lassen, solange er über ein gültiges<br>1 verfügt, das vo verifiz uert. Die dritte Ebene der Zugangskontrolle betrifft normale Benutzer:<br>sätzlich kann sich jeder als Nutzer registrieren lassen, solange er über ein gültiges<br>ertifikat verfügt, das von einer gültigen Certificate Authority ( Grundsätzlich kann sich jeder als Nutzer registrieren lassen, solange er über ein gültiges klich kann sich jeder als Nutzer registrieren lassen, solange er über ein gültiges<br>ikat verfügt, das von einer gültigen Certificate Authority (CA) ausgestellt<br>d nicht wegen einem Missbrauch entzogen wurde. Allerdings muss Gridzertifikat verfügt, das von einer gül tigen Certificate Authority (CA) ausgestellt<br>ch entzogen wurde. Allerdings muss er sich<br>zer registrieren lassen. Ein Manager kann<br>Management-Plattform auf dem Webserver wurde und nicht wegen einem Missbrauch entzogen wurde. Allerdings muss er sich gen wurde. Allerdings muss er sich<br>trieren lassen. Ein Manager kann<br>ment-Plattform auf dem Webserver<br>auch Messstationen registrieren und zusätzlich von einem Manager als durchführen; über diese Plattform kann ein Manager auch Messstationen registrieren und verwalten. Die Zugangsgranularität für Benutzer auf Ebene 3 erlaubt eine Benutzerregistrierungen bequem über die Management-Plattform auf dem Webserver Zugangsbeschränkung einzelner Benutzer auf individuelle Messstationen.

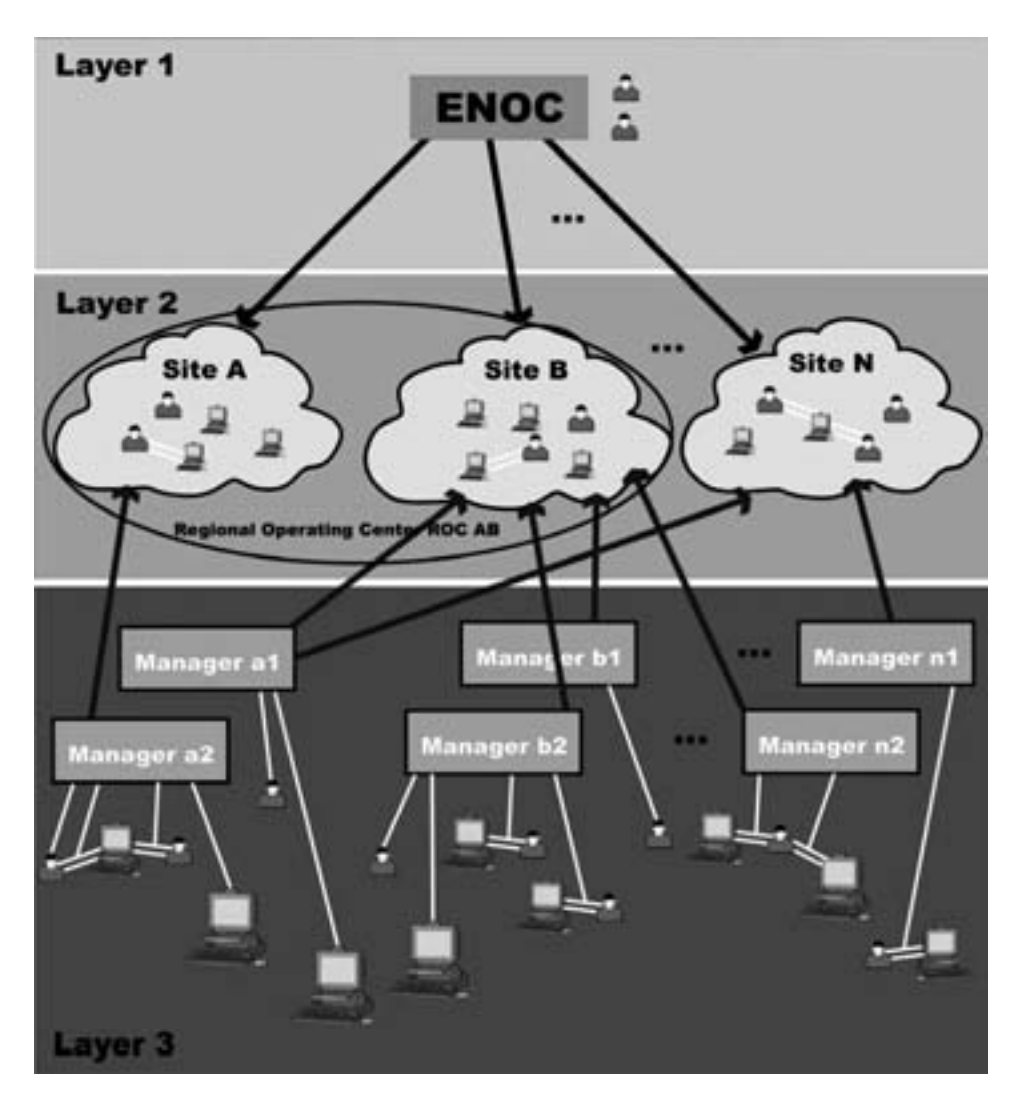

4: 3-Schichtenmodell für Autorisierung und Authentifizierung

 muss dort ein tion starten zu können, muss dort ein<br>die Kommunikation zwischen Client Um eine Abfrage oder Messung von einer Messstation starten zu können, muss dort ein<br>perfSONAR-Lite TSS Client installiert werden. Für die Kommunikation zwischen Client<br>und Webserver wird eine SSL-Verbindung aufgebaut. Mess Um eine Abtrage oder Mes ssung von einer Messstation starten zu können, muss dort ein<br>t installiert werden. Für die Kommunikation zwischen Client<br>SSL-Verbindung aufgebaut. Messungen sind grundsätzlich<br>Zugangsrechte auf eine Messstation hat, die en perfSONAR-Lite TSS Client installiert werden. Für die Kommunikation zwischen Client TSS Chent installiert werden. Für die Kommunikation zwischen Chent<br>ird eine SSL-Verbindung aufgebaut. Messungen sind grundsätzlich<br>Benutzer Zugangsrechte auf eine Messstation hat, die entweder Start-<br>Abfrage ist. Bei jeder und Webserver wird eine SSL-Verbindung aufgebaut. Messungen sind grundsät: zlich<br>Start-<br>ende erlau bt, wenn der Benutzer Zugangsrechte auf eine Messstation hat, die entweder Start-<br>Zielpunkt der Abfrage ist. Bei jeder Messung wird der Manager, der die betreffende<br>station über die Management Plattform registriert hat, üb oder Zielpunkt der Abfi rage ist. Bei jeder Messung wird der Manager, der die betreftende<br>Aanagement Plattform registriert hat, über die Messanfrage mit<br>i, die Aussagen liefert zu Start- und Zielpunkt der Messung und<br>Anfrage. Beim Service Tool Po Messstation über die Management Plattform registriert hat, über die Messanfrage mit einer E-Mail informiert, die Aussagen liefert zu Start- und Zielpunkt der Messung und über die Management Plattform registriert hat, über die Messanfrag<br>1 informiert, die Aussagen liefert zu Start- und Zielpunkt der Messun<br>hgeführten Anfrage. Beim Service Tool Port-scan wird der Manager<br>Angaben wie z.B. bet Art der du rchgeführten Anfrage. Beim Service Tool Port-scan wird der Manager auch<br>19 re Angaben wie z.B. betroffene Einzelports oder Portbereiche informiert.<br>5 zeigt die Durchführung eines BWCTL-Tests zwischen zwei EGEE Sites über weitere Angaben wie z.B. betroffene Einzelports oder Portbereiche informiert.

ben wie z.B. betroffene Einzelports oder Portbereiche informiert.<br>t die Durchführung eines BWCTL-Tests zwischen zwei EGEE Sites<br>Hierbei wird ein Test mit TCP 20 Sekunden lang durchgeführt und Abbildung 5 zeigt die Durchführung eines BWCTL-Tests zwischen zwei EGEE Sites<br>durch das ENOC. Hierbei wird ein Test mit TCP 20 Sekunden lang durchgeführt und<br>man erhält das übertragene Gesamtvolumen sowie die durchschnittl Abbildung 5 zeig gt die Durchführung eines BWCTL-Tests zwischen zwei EGEE Sites<br>
. Hierbei wird ein Test mit TCP 20 Sekunden lang durchgeführt und<br>
as übertragene Gesamtvolumen sowie die durchschnittliche<br>
Die Parameter Window Size und Rou durch das ENOC. I Hierbei wird ein Test mit TCP 20 Sekunden lang durchgeführt und<br>übertragene Gesamtvolumen sowie die durchschnittliche<br>ie Parameter Window Size und Round Trip Time (RTT) wurden im<br>BWCTL selbst bestimmt, wobei auch externe V man erhält das übertragene Gesamtvolumen sowie die durchschnittliche alt das übertragene Gesamtvolumen sowie die d<br>digkeit. Die Parameter Window Size und Round Trip Time (R<br>Fall von BWCTL selbst bestimmt, wobei auch externe Vo<br>graphische Darstellung der Ergebnisse wird derzeit entwickelt.

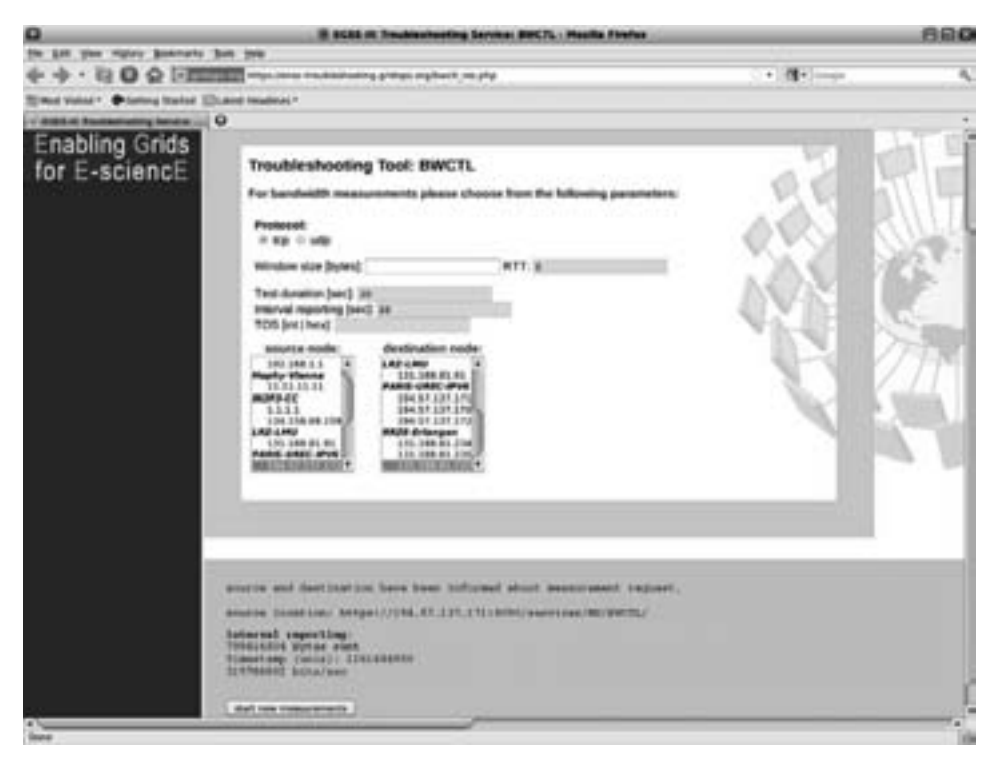

 5: Verwendung von BWCTL in der Serveranwendung von perfSONAR-Lite **TSS** 

## **im**<br>1 Einsatz im EGEE-Projekt und darüber hinaus 4 Einsatz ih

atz im EGEE-Projekt und darüber hinaus<br>vorherigen Abschnitt darstellt, wurde die Software für das EGEE-III-Projekt **EGEE-Projekt und daruber ninaus**<br>igen Abschnitt darstellt, wurde die Software für das EGEE-III-Projekt<br>wird nun in Kürze für das Troubleshooting entsprechend dem EGEE-Wie im vorherigen Abschnitt darstellt, wurde die Software für das EGEE-III-Projekt<br>entwickelt und wird nun in Kürze für das Troubleshooting entsprechend dem EGEE-<br>Betriebskonzept eingesetzt. Die Software ist derzeit teilwe Wie im vorherige n Abschnitt darstellt, wurde die Software für das EGEE-III-Projekt<br>rd nun in Kürze für das Troubleshooting entsprechend dem EGEE-<br>ingesetzt. Die Software ist derzeit teilweise an den Bedingungen des<br>ausgerichtet, insbesond enty vickelt und wird nun in Kürze für das Troubleshooting entsprechend dem EGEE-iebskonzept eingesetzt. Die Software ist derzeit teilweise an den Bedingungen des<br>EE-III-Projekts ausgerichtet, insbesondere was das Rechtemanagem Betrie bskonzept eingesetzt. Die Software ist derzeit teilweise an den Bedingungen des<br>-III-Projekts ausgerichtet, insbesondere was das Rechtemanagement angeht, wo<br>lopplung mit den entsprechenden Datenbanken erfolgte. In weiten T EGEE-III-Projekts ausgerichtet, insbesondere was das Rechtemanagemer Interface, ist die Software jedoch auch für allgemeinere Szenarien geeignet. Bezug auf die Troubleshooting Tools selbst sowie die Kommunikation mit perfSONAR-Bezug auf die Troubleshooting Tools selbst sowie die Kommunikation mit perfSONAR-<br>Interface, ist die Software jedoch auch für allgemeinere Szenarien geeignet.<br>Beispielsweise könnte bei einem Projekt wie dem Large Hadron Co

die Software jedoch auch für allgemeinere Szenarien geeignet.<br>Se könnte bei einem Projekt wie dem Large Hadron Collider am CERN ein<br>Monitoring für das Kernnetz (hier die Kopplung von Tier0 und Tier1nte bei einem Projekt wie dem Large Hadron Collider am CERN ein<br>oring für das Kernnetz (hier die Kopplung von Tier0 und Tier1-<br>werden. Für die Zusammenarbeit mit Tier2-Zentren oder spätestens Beispi elsweise könnte bei einem Projekt wie dem Large Hadron Collider am CERN ein<br>nentes Monitoring für das Kernnetz (hier die Kopplung von Tier0 und Tier1-<br>n) gewünscht werden. Für die Zusammenarbeit mit Tier2-Zentren oder spät permanentes Zentren) gewünscht werden. Für die Zusammenarbeit mit Tier2-Zentren oder spätestens für die Verbindungen mit Tier3-Zentren wären diese Lösungen aber recht aufwendig, so ungen mit Tier3-Zentren wären diese Lösungen aber recht aufwendig, so<br>eicht zu installierende Troubleshooting-Lösung anbietet.<br>des X-WiN sollte der Einsatz überlegt werden, so dass das DFN-NOC dass sich eine leicht zu installierende Troubleshooting-Lösung anbietet.

ich eine leicht zu installierende Troubleshooting-Lösung anbietet.<br>
innerhalb des X-WiN sollte der Einsatz überlegt werden, so dass das DFN-NOC<br>
Tool bei Bedarf zum Messen der Verbindung zu einer Einrichtung oder zwischen zwei Einrichtungen einsetzen könnte. zwei Einrichtungen einsetzen könnte.<br>**5 Zusammenfassung und Ausblick** 

#### $\sigma$  *L*usam

5 Zusammenfassung und Ausblick<br>Nachdem perfSONAR-Lite TSS seit Mai 2008 entwickelt wurde, konnte bei der EGEE-Imentassung und Ausblick<br>perfSONAR-Lite TSS seit Mai 2008 entwickelt wurde, konnte bei der EGEE-<br>in Barcelona im September 2009 eine Version der Software sowohl mit dem perfSONAR-Lite TSS seit Mai 2008 entwickelt wurde, konnte bei der EGEE-<br>venz in Barcelona im September 2009 eine Version der Software sowohl mit<br>Vortrag als auch mit einer Demonstration vorgestellt werden. Die Software Nac Auchem pertSONAR-Lite TSS seit Mai 2008 entwickelt wurde, konnte bei dei<br>ferenz in Barcelona im September 2009 eine Version der Software sow<br>m Vortrag als auch mit einer Demonstration vorgestellt werden. Die Software<br>auch einem Vortrag als auch mit einer Demonstration vorgestellt werden. Die Software steht rag als auch mit einer Demonstration vorgestellt werden. Die Software steht<br>Im ausführlichen Testen für alle Teilnehmer am EGEE-Projekt bereit.<br>Erweiterungen der Software sind geplant und werden insbesondere nun auch zum ausführlichen Testen für alle Teilnehmer am E

GEE-Projekt bereit.<br>und werden insbesondere<br>der Resultate betreffen. weiterungen der Software sind geplant und werden insbesondere<br>öglichkeiten und erweiterte Darstellungen der Resultate betreffen.<br>zur Zeit noch an zusätzlichen Firewall-Regelungen für BWCTL-Tests Zusätzlich e Erweiterungen der Software sind geplant und werden insbesonderengsmöglichkeiten und erweiterte Darstellungen der Resultate betreffen.<br>wird zur Zeit noch an zusätzlichen Firewall-Regelungen für BWCTL-Tests<br>es soll dabei a Archivierungsmöglichkeiten und erweiterte Darstellungen der Resultate betreffen. fälschlicher und erweiterte Darstellungen der Resultate betreffen.<br>wird zur Zeit noch an zusätzlichen Firewall-Regelungen für BWCTL-Tests<br>es soll dabei auch untersucht werden, wie es sich vermeiden lässt, dass<br>fälschlicher Außerdem wird zui gearbeitet; es soll dabei auch untersucht werden, wie es sich vermeiden lässt, dass<br>Messungen fälschlicherweise von Intrusion Detection Systems (IDS) als DoS-Attacken interpretiert werden können.

#### $\mathbf{F}$ eichnis

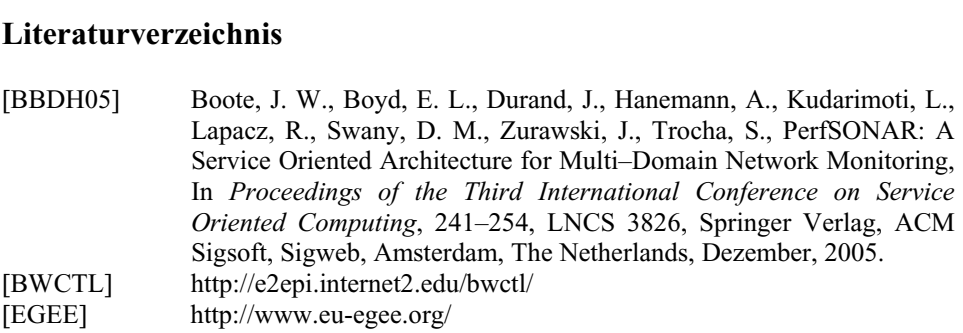

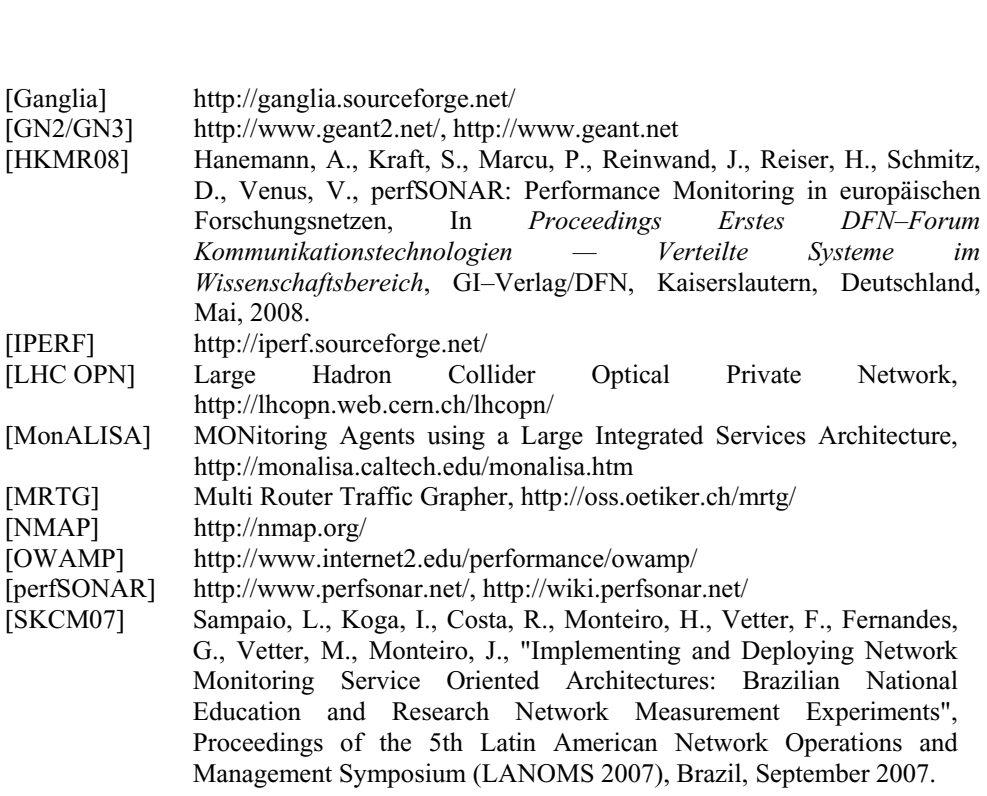

## **zur Steigerung Verfügbarkeit in Wissenschaftsnetzen** Christian Grimm, Sibylle Schweizer-Jäckle, Stefan Piger

ibylle Schweizer-

erein<br>rplatz<br>Berlin DFN-Verein  $\sum_{i=1}^{n} S_i$  standardort $S$  in international generation voltation  $\mathcal{L}$ Wissenschaftsnetze leisten einen wichtigen Beitrag zur Sicherung von<br>Wissenschaftsnetze leisten einen wichtigen Beitrag zur Sicherung von

dfn.de<br>en Beitrag zur Sicherung von<br>Wissenschaft und Forschung. eine Finanzieller finanzieller finanzieller Möglichkeiten ist es notwendig, den Anwendern<br>eingeschränkter finanzieller Möglichkeiten ist es notwendig, den Anwendern Abs tract: Wissenschaftsnetze leisten einen wichtigen Beitrag zur Sicherung von<br>dortfaktoren im internationalen Wettbewerb von Wissenschaft und Forschung.<br>z eingeschränkter finanzieller Möglichkeiten ist es notwendig, den Anwe Standortfaktoren im Standortfaktoren im internationalen Wettbewerb von Wissenschaft und Forschung.<br>Trotz eingeschränkter finanzieller Möglichkeiten ist es notwendig, den Anwendern<br>eine störungsfreie Netzplattform zur Verfügung zu stellen. Am Trotz eingeschränkter finanzieller Möglichkeiten ist es notwendig, den Anwendern z eingeschränkter finanzieller Möglichkeiten ist es notwendig, den Anwendern<br>störungsfreie Netzplattform zur Verfügung zu stellen. Am Beispiel des vom<br>-Verein für die deutsche Wissenschaft organisierten Wissenschaftsnetzes reie Netzplattform zur Verfügung zu stellen. Am Beispiel des vom<br>ür die deutsche Wissenschaft organisierten Wissenschaftsnetzes X-<br>1 mögliche Ansätze zur Steigerung der Verfügbarkeit auf<br>1 Ebenen der Netzwerktechnik betrac DFN-Verein für die deutsche Wissenschaft organisierten Wissenschaftsnetzes X-I-Verein für die deutsche Wissenschaft organisierten Wissenschaftsnetzes X-<br>I werden mögliche Ansätze zur Steigerung der Verfügbarkeit auf<br>chiedenen Ebenen der Netzwerktechnik betrachtet. Mit diesen Maßnahmen<br>im Wissenscha  $WiN$ verschiedenen Ebenen der Netzwerktechnik betrachtet. Mit diesen Maßnahmen wird im Wissenschaftsnetz derzeit eine Verfügbarkeit des DFNInternet-Dienstes von bis zu 99.999% erreicht.

#### $\overline{u}$ <u>r</u> Einle

e**itung**<br>globalen Verbund wissenschaftlicher Kooperationen teilhaben zu können, **ittung**<br>globalen Verbund wissenschaftlicher Kooperationen teilhaben zu können,<br>weltweit alle technologisch entwickelten Nationen über speziell auf die balen Verbund wissenschaftlicher Kooperationen teilhaben zu können,<br>Itweit alle technologisch entwickelten Nationen über speziell auf die<br>zugeschnittene Wissenschaftsnetze oder streben – je nach eigenem Um am globalen Verbund wissenschaftlicher Kooperationen teilhaben zu können,<br>alle technologisch entwickelten Nationen über speziell auf die<br>sechnittene Wissenschaftsnetze oder streben – je nach eigenem<br>– deren Aufbau an. Wissenschaftsnet verfügen weltweit alle technologisch entwickelten Nationen über speziell auf die ogisch entwickelten Nationen über speziell auf die<br>Vissenschaftsnetze oder streben – je nach eigenem<br>fbau an. Wissenschaftsnetze haben die Zielsetzung,<br>unterstützen und sind mittlerweile ein integraler Wissenscha aft zugeschnittene Wissenschaftsnetze oder streben – je nach eigenem<br>gsstand – deren Aufbau an. Wissenschaftsnetze haben die Zielsetzung,<br>ftliches Arbeiten zu unterstützen und sind mittlerweile ein integraler<br>der zugehörig Entwicklungsstand – deren Aufbau an. Wissenschaftsnetze haben die Zielsetzung, twicklungsstand – deren Aufbau an. Wissenschaftsnetze haben die Zielsetzung,<br>ssenschaftliches Arbeiten zu unterstützen und sind mittlerweile ein integraler<br>standteil der zugehörigen Arbeitsprozesse in Forschung und Lehre. wissenschaftliches Arbeiten zu unterstützen und sind mittlerweile<br>gehörigen Arbeitsprozesse in Forschung und Lehre.<br>ezifischen organisatorischen und strukturellen Randb<br>Anwender aus dem Wissenschaftsbereich orientieren. sie sich an den spezifischen organisatorischen und strukturellen Randbedingungen und<br>den Bedarfen ihrer Anwender aus dem Wissenschaftsbereich orientieren.<br>Aufgrund ihrer zentralen Bedeutung für Wissenschaft und Forschung s den Bedarfen ihrer Anwender aus dem Wissenschaftsbereich orientieren.

Anwender aus dem Wissenschaftsbereich orientieren.<br>
Eintralen Bedeutung für Wissenschaft und Forschung stellen,<br>
bereits heute eine kritische Infrastruktur dar. Dabei ist zu beachten. erund ihrer zentralen Bedeutung für Wissenschaft und Forschung stellen<br>senschaftsnetze bereits heute eine kritische Infrastruktur dar. Dabei ist zu beachten,<br>deren Wert gegenwärtig nicht mit Ansätzen wie im kommerziellen B Aufgrund i ihrer zentralen Bedeutung für Wissenschaft und Forschung stellen<br>haftsnetze bereits heute eine kritische Infrastruktur dar. Dabei ist zu beachten,<br>en Wert gegenwärtig nicht mit Ansätzen wie im kommerziellen Bereich<br>werde Wisse nschaftsnetze bereits heute eine kritische Infrastruktur dar. Dabei ist zu beachten, deren Wert gegenwärtig nicht mit Ansätzen wie im kommerziellen Bereich<br>iert werden kann. So wird dem potentiellen Ausfall eines Wissensch dass dere in Wert gegenwärtig nicht mit Ansätzen wie im kommerziellen Bereich<br>werden kann. So wird dem potentiellen Ausfall eines Wissenschaftsnetzes<br>in konkreter wirtschaftlicher Schaden gegenüber gestellt, wie es etwa bei<br>in den I kalkuliert werden kann. So wird dem potentiellen Ausfall eines Wissenschaftsnetzes So wird dem potentiellen Ausfall eines Wissenschaftsnetzes<br>
virtschaftlicher Schaden gegenüber gestellt, wie es etwa bei<br>
rastrukturen von z. B. Banken oder Versicherungen längst der<br>
der Sicherung eines stabilen und zuver bisher kein konkreter wirtschaftlicher Schaden gegenüber gestellt, wie es etwa bei aftlicher Schaden gegenüber gestellt, wie es etwa bei<br>sturen von z. B. Banken oder Versicherungen längst der<br>licherung eines stabilen und zuverlässigen Betriebes auch<br>stetig wachsende Bedeutung zu, insbesondere bei der Störungen in den IT-Infrastrukturen von z. B. Banken oder Versicherungen längst de<br>och kommt der Sicherung eines stabilen und zuverlässigen Betriebes auch<br>haftsnetzen eine stetig wachsende Bedeutung zu, insbesondere bei de<br>internationa Fall ist. Dennoch kommt der Sicherung eines stabilen und zuverlässigen Betriebes auch len und zuverlässigen Betriebes auch<br>Bedeutung zu, insbesondere bei der<br>ekte wie in der Hochenergie- (z. B.<br>B. Low Frequency Array, LOFAR). von W issenschaftsnetzen eine stetig wachsende Bedeutung zu, insbesondere bei der<br>ützung internationaler Großforschungsprojekte wie in der Hochenergie- (z. B.<br>Iadron Collider, LHC) oder Astrophysik (z. B. Low Frequency Array, LO Unterstützung internatio naler Großforschungsprojekte wie in der Hochenergie- (z. B. LHC) oder Astrophysik (z. B. Low Frequency Array, LOFAR).<br>LHC) oder Astrophysik (z. B. Low Frequency Array, LOFAR).<br>geschränkter finanzieller Möglichkeiten den – Large Had Iron Collider, LHC) oder Astrophysik (z. B. Low Frequency Array, LOFAR).<br>It es, trotz eingeschränkter finanzieller Möglichkeiten den – unter anderem<br>Irtungsarbeiten z. T. auch unabdingbaren – Unterbrechungen durch geeignet Hierbei gilt es, trotz ein wegen Wartungsarbeiten z. T. auch unabdingbaren – Unterbrechungen durch geeignete technische Maßnahmen entgegenzuwirken, um aus Sicht der Anwender einen störungsfreien Betrieb zu gewährleisten.

 Folgenden werden Aspekte der Verfügbarkeit am Beispiel des vom DFN-Verein für Folgenden werden Aspekte der Verfügbarkeit am Beispiel des vom DFN-Verein für<br>deutsche Wissenschaft organisierten Wissenschaftsnetzes X-WiN erörtert. Hierfür erden Aspekte der Verfügbarkeit am Beispiel des vom DFN-Verein für<br>ssenschaft organisierten Wissenschaftsnetzes X-WiN erörtert. Hierfür<br>die grundsätzlich möglichen Ebenen diskutiert, auf denen sich in Im Folgenden werden Aspekte der Verfü igbarkeit am Beispiel des vom DFN-Verein für<br>Unissenschaftsnetzes X-WiN erörtert. Hierfür<br>glichen Ebenen diskutiert, auf denen sich in<br>Uzur Verbesserung der Verfügbarkeit bieten. die deutsche Wisse nschaft organisierten Wissenschaftsnetzes X-WiN erörtert. Hierfür<br>ie grundsätzlich möglichen Ebenen diskutiert, auf denen sich in<br>irastrukturen Ansätze zur Verbesserung der Verfügbarkeit bieten.<br>verschiedenen technischen E werden zunächst die grundsätzlich möglichen Ebenen diskutiert, auf denen sich in t die grundsätzlich möglichen Ebenen diskutiert, auf denen sich in<br>einfrastrukturen Ansätze zur Verbesserung der Verfügbarkeit bieten.<br>die verschiedenen technischen Ebenen des X-WiN und entsprechende<br>Etigerung der Verfügba komplexen Net tzinfrastrukturen Ansätze zur Verbesserung der Verfügbarkeit bieten.<br>1 die verschiedenen technischen Ebenen des X-WiN und entsprechende<br>1 Steigerung der Verfügbarkeit vorgestellt. Den Abschluss bildet eine<br>1 getroffenen Ma Danach werden die verschiedenen technischen Ebenen des X-WiN und entsprechende Maßnahmen zur Steigerung der Verfügbarkeit vorgestellt. Den Abschluss bildet eine denen technis<br>der Verfügb<br>Maßnahmer<br>dem X-WiN. Verfügbarkeitsstatistiken aus dem X-WiN.

#### $\overline{\phantom{a}}$  $2$  vel

**irkeit**<br>bezeichnet Verfügbarkeit die Wahrscheinlichkeit, dass ein System zu **rrugbarkeit**<br>lsätzlich bezeichnet Verfügbarkeit die Wahrscheinlichkeit, dass ein System zu<br>betrachteten Zeitpunkt t betriebsfähig ist, d. h. gemäß einer vorgegebenen Grunds einem betrachteten Zeitpunkt t betriebsfähig ist, d. h. gemäß einer vorgegebenen Spezifikation korrekt arbeitet [BP75]. Sie berechnet sich damit nach der einfachen Formel

#### *(Gesamtzeit – Gesamtausfallzeit) / Gesamtzeit*

 $V = (Gesamtzeit - Gesamtausfallzeit) / Gesamtzeit$ <br>Daraus folgt, dass sich Angaben zur Verfügbarkeit grundsätzlich auf einen beobachteten  $V = (Gesamtzeit - Gesamtausfallzeit) / Gesamtzeit$ <br>ich Angaben zur Verfügbarkeit grundsätzlich auf einen beobachteten<br>Differenziertere Betrachtungen der Verfügbarkeit unterscheiden olgt, dass sich Angaben zur Verfügbarkeit grundsätzlich auf einen beobachteten<br>beziehen. Differenziertere Betrachtungen der Verfügbarkeit unterscheiden<br>den Ursachen für die Ausfälle. Die häufig verwendeten inhärenten und rfügbarkeit grundsätzlich auf einen beobachteten<br>setrachtungen der Verfügbarkeit unterscheiden<br>älle. Die häufig verwendeten inhärenten und<br>sich auf Ausfälle innerhalb des betrachteten Zeitraum be ziehen. Differenziertere Betrachtungen der Verfügbarkeit unterscheiden<br>n Ursachen für die Ausfälle. Die häufig verwendeten inhärenten und<br>Verfügbarkeiten beziehen sich auf Ausfälle innerhalb des betrachteten<br>es verursacht zwischen den Ursachen für die Ausfälle. Die häufig verwendeten inhärenten und den Ursachen für die Ausfälle. Die häufig verwendeten inhärenten und<br>en Verfügbarkeiten beziehen sich auf Ausfälle innerhalb des betrachteten<br>sei es verursacht durch fehlerhafte Bauteile oder auch Konfiguration. Im<br>dazu sc erreichbaren **V** Verfügbarkeiten beziehen sich auf Ausfälle innerhalb des betrachteten<br>es verursacht durch fehlerhafte Bauteile oder auch Konfiguration. Im<br>zu schließt die operationale Verfügbarkeit jegliches Fehlverhalten, d. h.<br>verursach Systems, sei es verursacht Gegensatz dazu schließt die lurch fehlerhafte Bauteile oder auch Konfiguration. Im<br>operationale Verfügbarkeit jegliches Fehlverhalten, d. h.<br>rch äußere Einwirkungen wie Stromausfall, ein: "Die<br>einer Betrachtungseinheit ist die Wahrscheinlichkeit, das gensatz dazu schließt die operationale Verfügbarkeit jegliches Fehlverhalten, d. h.<br>h Ausfälle verursacht durch äußere Einwirkungen wie Stromausfall, ein: "Die<br>prationale Verfügbarkeit A<sub>0</sub> einer Betrachtungseinheit ist di auch Ausfälle verursacht durc h äußere Einwirkungen wie Stroma<br>iner Betrachtungseinheit ist die Wahrs<br>zugesicherten Eigenschaften bei d<br>oder fehlerfrei funktioniert." [BSI09]. die Betrachtungseinheit alle zugesicherten Eigenschaften bei den beschriebenen<br>Umgebungsbedingungen einhält oder fehlerfrei funktioniert." [BSI09].<br>Objektive Fakten bilden die Grundlage jeglichen Diskurses im wissenschaftl Umgebungsbedingungen einhält oder fehlerfrei funktioniert." [BSI09].

edingungen einhält oder fehlerfrei funktioniert." [BSI09].<br>akten bilden die Grundlage jeglichen Diskurses im wissenschaftlichen<br>gilt sowohl bei der Publikation wissenschaftlicher Ergebnisse als auch bei Fakten bilden die Grundlage jeglichen Diskurses im wissenschaftlichen<br>s gilt sowohl bei der Publikation wissenschaftlicher Ergebnisse als auch bei<br>und Bewertung technischer Infrastrukturen. Daher wird im Folgenden aus Objektive Fakten bilden die Grundlage jeglichen Diskurses im wisse<br>dies gilt sowohl bei der Publikation wissenschaftlicher Ergebnisse<br>ing und Bewertung technischer Infrastrukturen. Daher wird im F<br>Gründen ausschließlich die operatio ing ung und Bewertung technischer Infrastrukturen. Daher wird im Folgenden aus<br>1 Gründen ausschließlich die operationale Verfügbarkeit betrachtet:<br>Die operationale Verfügbarkeit lässt sich eindeutig und mit geringem Aufwand mehreren Gründen ausschließlich die operationale Verfügbarkeit betrachtet:

- messen, da nicht nach der Ursache für die Ausfälle unterschieden werden muss.
- Die operationale Verfügbarkeit lässt sich eindeutig und mit geringem Aufwand<br>messen, da nicht nach der Ursache für die Ausfälle unterschieden werden muss.<br>Die operationale Verfügbarkeit lässt sich auch von den Anwendern ge  $\bullet$ prüfen, da sie der tatsächlich "wahrgenommenen" Verfügbarkeit entspricht.
- ich "wahrgenommenen" Verfügbarkeit entspricht.<br>arkeit stellt die untere Grenze bzw. den ungünstigsten<br>dar. Die Angabe besserer Werte wie z. B. der ionale Verfügbarkeit stellt die untere Grenze bzw. den ungünstigsten<br>Verfügbarkeit dar. Die Angabe besserer Werte wie z. B. der<br>Verfügbarkeit müsste stets mit der expliziten Beschreibung der  $\bullet$ Die operatio nale Verfügbarkeit stellt die untere Grenze bzw. den ungünstigsten<br>Verfügbarkeit dar. Die Angabe besserer Werte wie z. B. der<br>Verfügbarkeit müsste stets mit der expliziten Beschreibung der<br>Umgebung sowie der Art der berück Wert der Verfügbarkeit dar. Die A ungabe besserer Werte wie z. B. der<br>s mit der expliziten Beschreibung der<br>Art der berücksichtigten Ausfälle<br>und Reproduzierbarkeit der Ergebnisse inhärenten Verfügbarkeit müsste stets mit der expliziten Beschreibung der it müsst<br>g sowie<br>ergleicht<br>[PH01].

 Folgenden werden die Betrachtungen zur Verfügbarkeit der Netzinfrastruktur am enden werden die Betrachtungen zur Verfügbarkeit der Netzinfrastruktur am<br>des vom DFN-Verein für die deutsche Wissenschaft organisierten en die Betrachtu<br>DFN-Verein<br>X-WiN erörtert. Wissenschaftsnetzes X-WiN erörtert.

### Wissenschaftsnetzes X-WiN erörtert.<br>**3 Die Netzplattform im Wissenschaftsnetz** *5 D*ie Netzplat

3 Di<mark>e Netzplattform im Wissenschaftsnetz</mark><br>Das Wissenschaftsnetz X-WiN ist die technische Plattform des Deutschen **ITOTM IM WISSENSCHATTSNETZ**<br>
ftsnetz X-WiN ist die technische Plattform des Deutschen<br>
Über das X-WiN sind Hochschulen, Forschungseinrichtungen und haftsnetz X-WiN ist die technische Plattform des Deutschen<br>es. Über das X-WiN sind Hochschulen, Forschungseinrichtungen und<br>Unternehmen in Deutschland untereinander, mit den netz X-WiN ist die technische Plattform des Deutschen<br>iber das X-WiN sind Hochschulen, Forschungseinrichtungen und<br>Internehmen in Deutschland untereinander, mit den<br>in-Europa und auf anderen Kontinenten verbunden. Darüber Forsch ungsnetzes. Uber das X-WiN sind Hochschulen, Forschungseinrichtungen ungsnahe Unternehmen in Deutschland untereinander, mit dem schaftsnetzen in Europa und auf anderen Kontinenten verbunden. Darüber hinau das X-WiN über le Wis ssenschaftsnetzen in Europa und auf anderen Kontinenten verbunden. Darüber hinaus<br>Fügt das X-WiN über leistungsstarke Austauschpunkte mit dem allgemeinen Internet.<br>Anschlusskapazitäten bis zu einem Mehrfachen von 10 Gbit/s verfügt das

Mit Anschlusskapazitäten bis zu einem Mehrfachen von 10 Gbit/s pro Teilnehmer-<br>einrichtung und einem Terabit-Kernnetz, das sich zwischen ca. 60 Kernnetz-Standorten Mit Anschlusskapazitäten bis zu einem Mehrfachen von 10 Gbit/s pro Teilnehmer<br>einrichtung und einem Terabit-Kernnetz, das sich zwischen ca. 60 Kernnetz-Standorte<br>aufspannt, zählt das X-WiN zu den leistungsfähigsten Kommuni

## aufspannt, zählt das X-V<br>**3.1 Optische Plattform**

Optische Plattform<br>dem Ende des Jahres 2005 erfolgten Übergang vom G-WiN zum X-WiN wurde das **tform**<br>Jahres 2005 erfolgten Übergang vom G-WiN zum X-WiN wurde das<br>von beschalteten Providerverbindungen auf eine *dark fibre* basierte, lit dem Ende des Jahres 2005 erfolgten Übergang vom G-WiN zum X-WiN wurde das Vissenschaftsnetz von beschalteten Providerverbindungen auf eine *dark fibre* basierte, h. auf unbeschalteten Glasfaserstrecken gegründete Infra Mit dem Ende des Jahres 2005 erfolgten Ubergang vom G-WiN zum X-WiN wurde das<br>chaftsnetz von beschalteten Providerverbindungen auf eine *dark fibre* basierte,<br>unbeschalteten Glasfaserstrecken gegründete Infrastruktur, umgestellt. Wissenschaftsnetz von beschalteten Providerverbindungen auf eine *dark fibre* basierte, metz von beschalteten Providerverbindungen auf eine *dark fibre* basierte, schalteten Glasfaserstrecken gegründete Infrastruktur, umgestellt. Daraus in Abbildung 1 dargestellte Glasfaserinfrastruktur aus derzeit 89 mit ein d. h. auf unbeschalteten Glasfaser strecken gegründete Infrastruktur, umgestellt. Daraus<br>dargestellte Glasfaserinfrastruktur aus derzeit 89<br>ortlänge von etwa 10.000 km. Die Topologie des<br>aus mehreren Ringen gebildet, die zur Erhöhung der resultiert die in Abbildung 1 dargestellte Glasfaserinfrastruktur aus derzeit 89<br>samtlänge von etwa 10.000 km. Die Topologie des<br>hen aus mehreren Ringen gebildet, die zur Erhöhung der<br>höheren Vermaschungsgrad aufweisen. Damit ist bis auf Einzels trecken mit einer Gesamtlänge von etwa 10.000 km. Die Topologie des<br>tzes wird im Wesentlichen aus mehreren Ringen gebildet, die zur Erhöhung der<br>lanz einen z. T. deutlich höheren Vermaschungsgrad aufweisen. Damit ist bis a Kernnetzes wird im Wesentlichen aus mehreren Ringen gebildet, die zur Erhöhung der s wird im Wesentlichen aus mehreren Ringen gebildet, die zur Erhöhung der<br>t einen z. T. deutlich höheren Vermaschungsgrad aufweisen. Damit ist bis auf<br>usnahmen, in denen keine redundant geführten Glasfaserstrecken zur<br>stan Redundanz einen z. T. deutlich höheren Vermaschungsgrad aufweisen. Damit ist bis auf ndanz einen z. T<br>ge Ausnahmen,<br>gung standen, s<br>erreichbar sind. Verfügung standen, sichergestellt, dass alle Kernnetzstandorte über mindestens zwei<br>Wege erreichbar sind.<br>Auf dieser Infrastruktur aufbauend wurde eine optische Veredelung mit DWDM-Wege erreichbar sind.

ind.<br>struktur aufbauend wurde eine optische Veredelung mit DWDM-<br>die aktuell bis zu 40 Wellenlängenverbindungen mit einer maximalen tur aufbauend wurde eine optische Veredelung mit DWDM-<br>aktuell bis zu 40 Wellenlängenverbindungen mit einer maximalen<br>von 10 Gbit/s je Glasfaserstrecke ermöglicht. Neben den für den Auf dieser Infrastr uktur aufbauend wurde eine optische Veredelung mit DWDM-<br>ie aktuell bis zu 40 Wellenlängenverbindungen mit einer maximalen<br>ate von 10 Gbit/s je Glasfaserstrecke ermöglicht. Neben den für den<br>verwendeten Wellenlängen für Ro Techn iik realisiert, die aktuell bis zu 40 Wellenlängenverbindungen mit einer maximalen<br>übertragungsrate von 10 Gbit/s je Glasfaserstrecke ermöglicht. Neben den für den<br>nternet-Dienst verwendeten Wellenlängen für Router-Verbind Datenübertragungsrat dieser Technik auch VPN-Verbindungen auf Layer 2 mit bis zu 10 Gbit/s zwischen<br>Anwendern realisiert.<br>Die redundante Topologie des X-WiN bietet auch unmittelbar Möglichkeiten zur Anwendern realisiert.

des X-WiN bietet auch unmittelbar Möglichkeiten zur<br>von VPN-Strecken auf Layer 2. So kommt bei Bedarf über dante Topologie des X-WiN bietet auch unmittelbar Möglichkeiten zur<br>der Verfügbarkeit von VPN-Strecken auf Layer 2. So kommt bei Bedarf über<br>disjunkte Alternativwege für nahezu alle Verbindungen zwischen Die redundante Topologie des X-WiN bietet auch unmittelbar Möglichkeiten zur<br>t von VPN-Strecken auf Layer 2. So kommt bei Bedarf über<br>ernativwege für nahezu alle Verbindungen zwischen<br>optische Protection bezeichnete Funktionalität der DWDM-Erhöhung de vollständig disjunkte Alternativwege für nahezu alle Verbindungen zwischen Kernnetzstandorten eine als optische Protection bezeichnete Funktionalität der DWDM-Technik zum Einsatz.

en<br>Diese auch aus Netzen auf Basis von Sonet/SDH bekannte Funktionalität nutzt neben eh aus Netzen auf Basis von Sonet/SDH bekannte Funktionalität nutzt neben<br>den Normalbetrieb geschalteten so genannten Working-Path einen als bei Netzen auf Basis von Sonet/SDH bekannte Funktionalität nutzt neben<br>Normalbetrieb geschalteten so genannten Working-Path einen als<br>bezeichneten Zweitweg. Auf diesen wird eine VPN-Strecke bei Ausfall se auch aus Netzen auf Basis von Sonet/SDH bekannte Funktionalität nutzt neben<br>n für den Normalbetrieb geschalteten so genannten Working-Path einen als<br>tection-Path bezeichneten Zweitweg. Auf diesen wird eine VPN-Strecke b dem für d Protection-Path bezeichneten Zweitweg. Auf diesen wird eine VPN-Strecke bei Ausfall des Working-Path innerhalb von 25 ms automatisch umgeschaltet, so dass selbst zeitkritische Anwendungen ohne Unterbrechung weiter ausgefüh

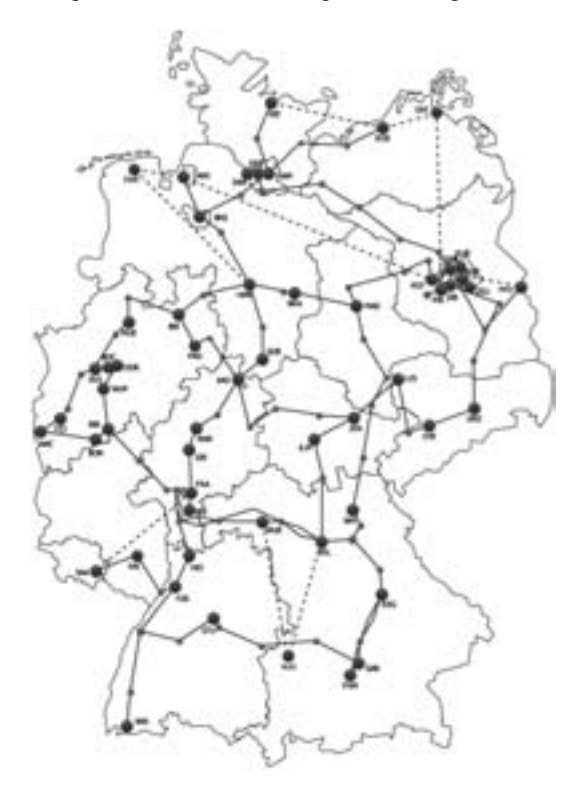

Abbildung 1: Topologie der optischen Plattform des X-WiN

#### 3.2 IP-Plattform

IP-Plattform<br>in Abbildung 2 dargestellte Kernnetz des X-WiN besteht aus vier SuperCore**ttform**<br>obildung 2 dargestellte Kernnetz des X-WiN besteht aus vier SuperCore-<br>(Erlangen, Frankfurt, Hannover, Potsdam), die untereinander vollvermascht in Abbildung 2 dargestellte Kernnetz des X-WiN besteht aus vier SuperCore-<br>dorten (Erlangen, Frankfurt, Hannover, Potsdam), die untereinander vollvermascht<br>zwei Wellenlängenverbindungen auf der optischen Plattform mit jewe Das in Abbildung 2 dargestellte Kernnetz des X-WiN besteht aus vier SuperCore-<br>dorten (Erlangen, Frankfurt, Hannover, Potsdam), die untereinander vollvermascht<br>zwei Wellenlängenverbindungen auf der optischen Plattform mit jewe Standorten (Erlangen, Frankfurt, Hannover, Potsdam), die untereinander vollvermascht rfurt, Hannover, Potsdam), die untereinander vollvermaschterbindungen auf der optischen Plattform mit jeweils<br>Über diese zentralen Knotenpunkte werden die Peerings mit<br>z. B. das Netz der Deutschen Telekom AG redundant mit über zwei Wellenlängenverbindungen auf der optischen Plattform mit jeweils<br>verbunden sind. Über diese zentralen Knotenpunkte werden die Peerings mit<br>ovidern, darunter z. B. das Netz der Deutschen Telekom AG redundant mit<br>10 Gbit/s r 2.10 Gbit/s verbunden sind. Über diese zentralen Knotenpunkte werden die Peerings mit erbunden sind. Uber diese zentralen Knotenpunkte werder<br>Vidern, darunter z. B. das Netz der Deutschen Telekom /<br>10 Gbit/s realisiert. Globale Uplinks in die USA erfolgen<br>Provider Telia und Global Crossing mit ieweils 10 Gb zweimal je 10 Gbit/s realisiert. Globale Uplinks in die USA erfolgen sogar über zwei<br>verschiedene Provider Telia und Global Crossing mit jeweils 10 Gbit/s.<br>Über die 55 jeweils mindestens doppelt mit 10 Gbit/s (in wenigen A verschiedene Provider Telia und Global Crossing mit jeweils 10 Gbit/s.

Global Crossing mit jeweils 10 Gbit/s.<br>loppelt mit 10 Gbit/s (in wenigen Ausnahmen 1 Gbit/s)<br>werden schließlich die Anwendereinrichtungen an das ie 55 jeweils mindestens doppelt mit 10 Gbit/s (in wenigen Ausnahmen 1 Gbit/s)<br>ndenen Kernnetzstandorte werden schließlich die Anwendereinrichtungen an das<br>angeschlossen. Zwischen den wenigen Kernnetzstandorten, an denen k Uber die 55 jeweils i angebundenen Kernnetzstandorte werden schließlich die Anwendereinrichtungen an das X-WiN angeschlossen. Zwischen den wenigen Kernnetzstandorten, an denen keine Glasfasern verfügbar sind, kommen beschaltete Providerverbindu

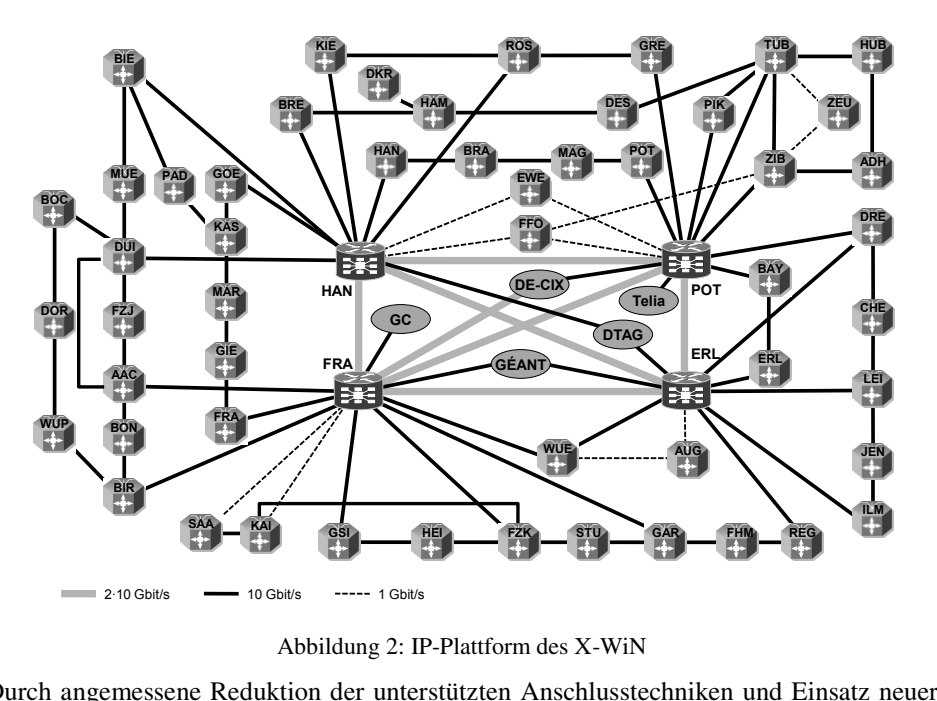

Abbildung 2: IP-Plattform des X-WiN

Abbildung 2: IP-Plattform des X-WiN<br>angemessene Reduktion der unterstützten Anschlusstechniken und Einsatz neuer<br>konnte auf IP-Ebene von vier Komponenten je Standort im G-WiN auf eine im reduction der unterstützten Anschlusstechniken und Einsatz neuer<br>konnte auf IP-Ebene von vier Komponenten je Standort im G-WiN auf eine im<br>reduziert werden (Abbildung 3). Die verbleibende Netzkomponente ist dabei Durch angem essene Reduktion der unterstützten Anschlusstechniken und Einsatz neuer<br>
e auf IP-Ebene von vier Komponenten je Standort im G-WiN auf eine im<br>
eiert werden (Abbildung 3). Die verbleibende Netzkomponente ist dabei<br>
chinsich Geräte ko nnte auf IP-Ebene von vier Komponenten je Standort im G-WiN auf eine im<br>Eduziert werden (Abbildung 3). Die verbleibende Netzkomponente ist dabei<br>dant hinsichtlich Stromversorgung, Routing Prozessoren und Interfaces. Im<br>Bet X-WiN reduziert v verden (Abbildung 3). Die verbleibende Netzkomponente ist dabei<br>ichtlich Stromversorgung, Routing Prozessoren und Interfaces. Im<br>önnen Hardware-Komponenten getauscht werden; Software Updates<br>längeren Ausfallzeiten. Wartung vollredundant hinsichtlich Stromversorgung, Routing Prozessoren und Interfaces. Im nnt hinsichtlich Stromversorgung, Routing Proze<br>Betrieb können Hardware-Komponenten getauscht<br>1 keine längeren Ausfallzeiten. Wartungsarb<br>1 ohne Beeinträchtigung des Betriebes durchführen.

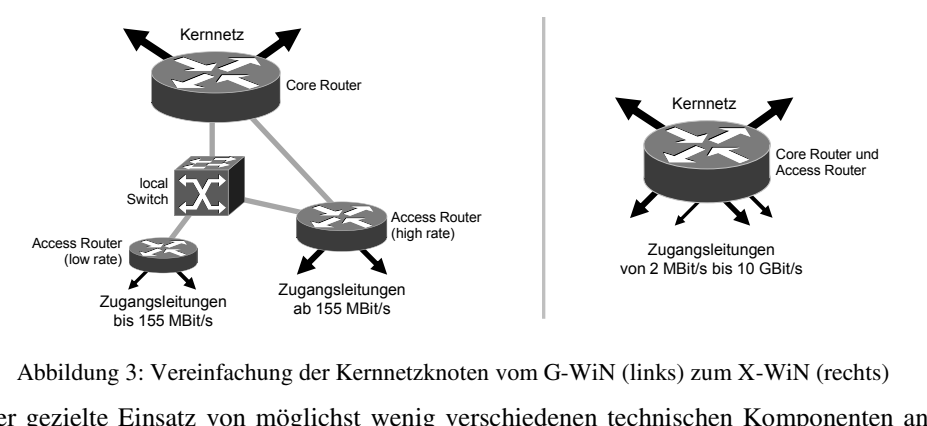

 $\Delta$ bbildung  $2: V$ greinfechung der l *i v*ered

Externnetzknoten vom G-WiN (links) zum X-WiN (rechts)<br>st wenig verschiedenen technischen Komponenten an<br>zusätzlich ein effizientes Ersatzteilkonzept und die Prozeduren zur Fehlersuche und Fehlerbehebung. Insgesamt 9 über<br>die Prozeduren zur Fehlersuche und Fehlerbehebung. Insgesamt 9 über<br>die Prozeduren zur Fehlersuche und Fehlerbehebung. Insgesamt 9 über Der gezielte Einsatz vo on möglichst wenig verschiedenen technischen Komponenten an<br>Ersatzteilkonzept und<br>Ersatzteilden zur Fehlersuche und Fehlerbehebung. Insgesamt 9 über<br>Ersatzteildenots ermöglichen den Ersatz von defekten den Kernnetzstandorten erlaubt zusätzlich ein effizientes Ersatzteilkonzept und zstandorten erlaubt zusätzlich ein effizientes Ersa<br>ie Prozeduren zur Fehlersuche und Fehlerbehebung.<br>verteilte Ersatzteildepots ermöglichen den Ersa<br>innerhalb von drei Stunden an iedem Kernnetzstandort.

#### 3.3 Zugangsleitungen

Zugangsleitungen<br>oben ausgeführten Betrachtungen zur optischen und IP-Plattform zeigen, dass durch **ngsleitungen**<br>ausgeführten Betrachtungen zur optischen und IP-Plattform zeigen, dass durch<br>Topologie und Einsatz technischer Verfahren zur Überbrückung von Ausfällen ausgeführten Betrachtungen zur optischen und IP-Plattform zeigen, dass durch<br>Topologie und Einsatz technischer Verfahren zur Überbrückung von Ausfällen<br>im Kernnetz des Wissenschaftsnetzes weitgehend ohne Auswirkungen auf d Die oben a ausgeführten Betrachtungen zur optischen und IP-Plattform zeigen, dass durch<br>Topologie und Einsatz technischer Verfahren zur Überbrückung von Ausfällen<br>im Kernnetz des Wissenschaftsnetzes weitgehend ohne Auswirkungen auf d geeignete Fopologie und Einsatz technischer Verfahren zur Überbrückung von Ausfällen<br>im Kernnetz des Wissenschaftsnetzes weitgehend ohne Auswirkungen auf die<br>ir bleiben. Weitaus kritischer zu bewerten sind jedoch die Zugangsleitunge Störungen im Kernnetz des Wissen schaftsnetzes weitgehend ohne Auswirkungen auf die<br>her zu bewerten sind jedoch die Zugangsleitungen<br>em Kernnetz. Bisher war es üblich, die Einrichtungen<br>an einen Kernnetzstandort des Wissenschaftsnetzes Anwender bleiben. Weitaus kritisc her zu bewerten sind jedoch die Zugangsleitungen<br>m Kernnetz. Bisher war es üblich, die Einrichtungen<br>an einen Kernnetzstandort des Wissenschaftsnetzes<br>war es, mögliche Szenarien für Totalausfälle zu zwischen den Einrichtungen und dem Kernnetz. Bisher war es üblich, die Einrichtungen tungen und dem Kernnetz. Bisher war es üblich, die Einrichtungen<br>ingangsleitung an einen Kernnetzstandort des Wissenschaftsnetzes<br>chend einfach war es, mögliche Szenarien für Totalausfälle zu<br>ist zu berücksichtigen, dass b lediglich ül ber eine Zugangsleitung an einen Kernnetzstandort des Wissenschaftsnetzes<br>1. Entsprechend einfach war es, mögliche Szenarien für Totalausfälle zu<br>1. Hierbei ist zu berücksichtigen, dass bei auftretenden Störungen im Netz<br>1 anzubi inden. Entsprechend einfach war es, mögliche Szenarien für Totalausfälle zu<br>uieren. Hierbei ist zu berücksichtigen, dass bei auftretenden Störungen im Netz<br>elbar der gesamte Datenverkehr einer Einrichtung zum Erliegen komm konstruieren. Hierbei ist zu berücksichtigen, dass bei auftretenden Störungen im Netz unmittelbar der gesamte Datenverkehr einer Einrichtung zum Erliegen kommt und dass nnstruieren. Hierbei ist zu berücksichtigen, dass bei auft<br>imittelbar der gesamte Datenverkehr einer Einrichtung zu<br>iufig auch regulär anfallende Wartungsarbeiten zu Ausfäll<br>nahe, Alternativen zur verbesserten Anbindung zu häufig auch regulär anfallende Wartungsarbeiten zu Ausfällen führen. Entsprechend lag<br>es nahe, Alternativen zur verbesserten Anbindung zu prüfen.<br>In Abbildung 4 sind die seit Anfang 2009 möglichen Anbindungen von Einrichtu es nahe, Alternativen zur verbesserten Anbindung zu prüfen.

nahe, Alternativen zur verbesserten Anbindung zu prüfen.<br>Abbildung 4 sind die seit Anfang 2009 möglichen Anbindungen von Einrichtungen an<br>Wissenschaftsnetz dargestellt. Zu unterscheiden sind die Haupt- (durchgehende lung 4 sind die seit Anfang 2009 möglichen Anbindungen von Einrichtungen an<br>senschaftsnetz dargestellt. Zu unterscheiden sind die Haupt- (durchgehende<br>Linie) und Nebenleitungen (gestrichelte schwarze Linie) sowie Kunden-Ro In Abbildung 4 sind o das Wissenschaftsnetz dargestellt. Zu unterscheiden sind die Haupt- (durchgehende schwarze Linie) und Nebenleitungen (gestrichelte schwarze Linie) sowie Kunden-Router (KR). Cluster-Router (CR) und X-WiN-Router (XR).

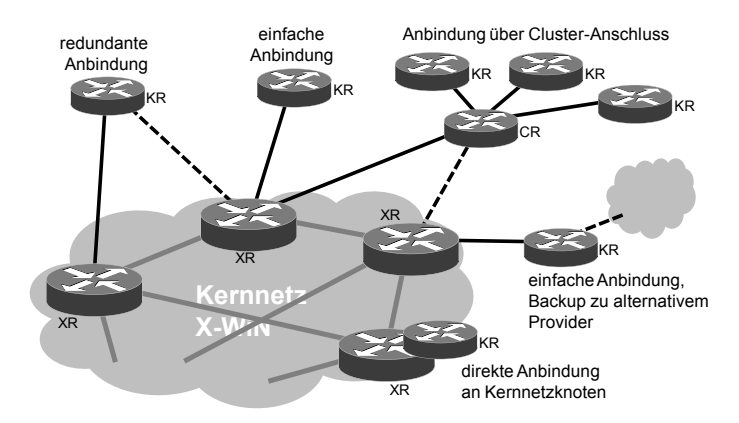

Abbildung 4: Anbindung von Einrichtungen an das Wissenschaftsnetz  $\frac{1}{2}$  and  $\frac{1}{2}$  in  $\frac{1}{2}$  in  $\frac{1}{2}$ 

sind damit fünf verschiedene Typen von Anbindungen möglich. Tabelle 1<br>1998 sind damit fünf verschiedene Typen von Anbindungen möglich. Tabelle Abbildung 4: Anbindung von Einrichtungen an das Wissenschaftsnetz<br>Indiese Typen von Anbindungen möglich. Tabelle 1<br>Indiese Typen zusammen und nennt die Häufigkeit der von Anwendern gewählten rschiedene Typen von<br>d nennt die Häufigkei<br>mit Stand Ende 2009. Entsprechend der Einteilung aus Tabelle 1 lassen sich für jeden Typ potentielle<br>Entsprechend der Einteilung aus Tabelle 1 lassen sich für jeden Typ potentielle Anbindung im Wissenschaftsnetz mit Stand Ende 2009.

netz mit Stand Ende 2009.<br>1 aus Tabelle 1 lassen sich für jeden Typ potentielle<br>1 (Tabelle 2). Hierbei wird unterstellt, dass ein XR stets) en Typ potentielle<br>dass ein XR stets<br>gesamten X-WiN Entsprec chend der Einteilung aus Tabelle 1 lassen sich für jeden Typ potentielle<br>zenarien formulieren (Tabelle 2). Hierbei wird unterstellt, dass ein XR stets<br>nindestens eine Kernnetzleitung eine Verbindung zu dem gesamten X-WiN<br>e Au isfallszenarien formulieren (Tabelle 2). Hierbei wird unterstellt, dass ein XR stets<br>rch mindestens eine Kernnetzleitung eine Verbindung zu dem gesamten X-WiN<br>frecht erhalten kann. Wie die Ausführungen zur Verfügbarkeit de durch mindestens eine Kernnetzleitung eine Verbindung zu dem gesamten X-WiN ens eine Kernnetzleitung eine Verbindung zu dem gesamten X-WiN<br>1 kann. Wie die Ausführungen zur Verfügbarkeit der optischen Plattform<br>1 Kapitel 4.1 zeigen, ist diese Annahme gerechtfertigt. Da sich die<br>1 und Cluster-Router aufi echt erhalten kann. Wie die Ausführungen zur Verfügbarkeit der optischen Plattform<br>Kernnetz in Kapitel 4.1 zeigen, ist diese Annahme gerechtfertigt. Da sich die<br>Iden-Router und Cluster-Router in der administrativen Domäne im Kernnetz i in Kapitel 4.1 zeigen, ist diese Annahme gerechtfertigt. Da sich die<br>
r und Cluster-Router in der administrativen Domäne der Einrichtungen<br>
eren Verantwortung befinden, sind sie von den folgenden Betrachtungen<br>
Die Übersic Kunden-Router und Cluster-Router in der administrativen Domäne der Einrichtungen buter und Cluster-Router in der administrativen Domäne der Ein<br>in deren Verantwortung befinden, sind sie von den folgenden Betr<br>nen. Die Übersicht der kritischen Ausfälle in Tabelle 2 liefert somit<br>für redundante Anbindung

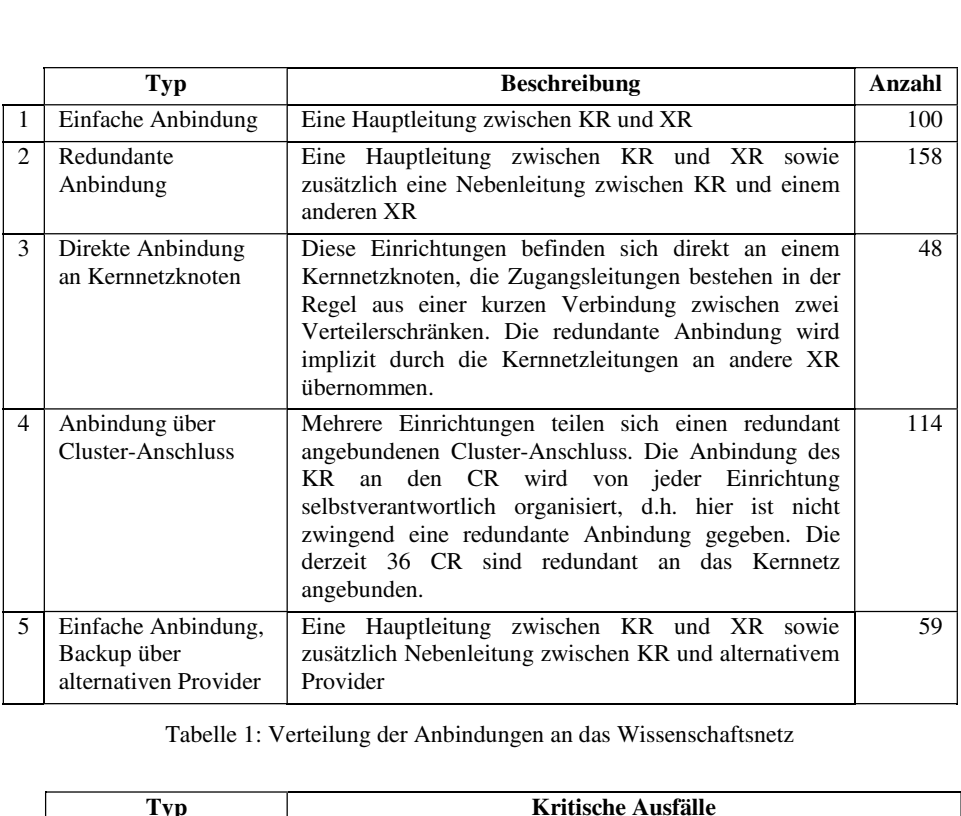

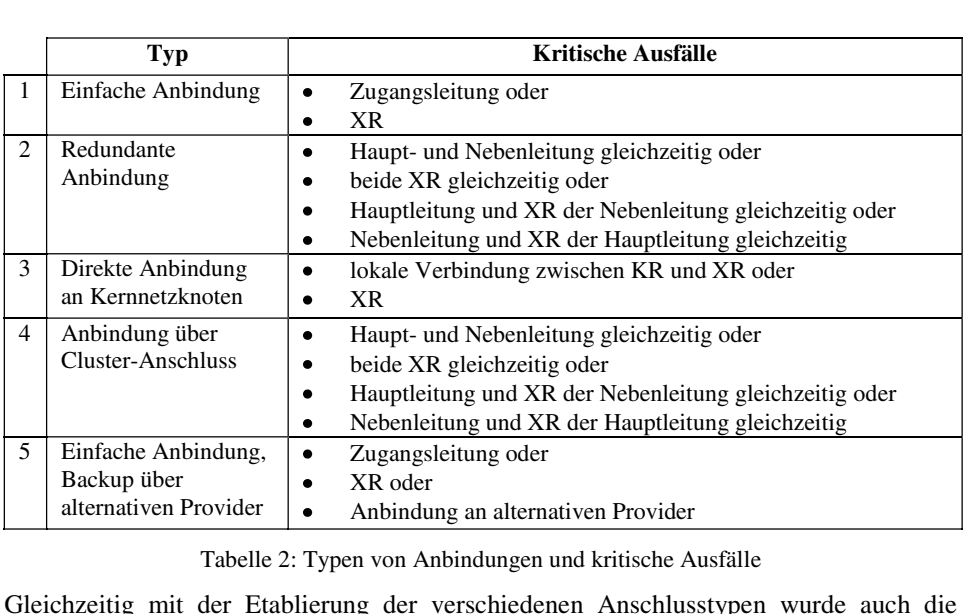

#### Tabelle 2: Typen von Anbindungen und kritische Ausfälle

Tabelle 2: Typen von Anbindungen und kritische Ausfälle<br>mit der Etablierung der verschiedenen Anschlusstypen wurde auch die<br>der Einrichtungen aus dem Wissenschaftsnetz intensiver beobachtet. Ziel ist der Etablierung der verschiedenen Anschlusstypen wurde auch die<br>der Einrichtungen aus dem Wissenschaftsnetz intensiver beobachtet. Ziel<br>ist neben der Erkennung von kritischen Netzsituationen besonders auch Gleichzeitig mit de er Etablierung der verschiedenen Anschlusstypen wurde auch die<br>Einrichtungen aus dem Wissenschaftsnetz intensiver beobachtet. Ziel<br>eben der Erkennung von kritischen Netzsituationen besonders auch<br>der Bemühungen für die red Verfü der Maßnahme ist neben der Erkennung von kritischen Netzsituationen besonders auch die Erfolgskontrolle der Bemühungen für die redundanten Anbindungen. Die Ergebnisse dieser Beobachtungen werden im folgenden Kapitel vorges
# **4 Messung der Verfügbarkeit** 4 Messu

n<mark>g der Verfügbarkeit</mark><br>Ausführungen in Kapitel 2 zur operationalen Verfügbarkeit werden im ng der Vertugbarkeit<br>Ausführungen in Kapitel 2 zur operationalen Verfügbarkeit werden im<br>sämtliche Abweichungen von der spezifizierten Funktion des DFNInternet-Kapitel 2 zur operationalen Verfügbarkeit werden im<br>Ingen von der spezifizierten Funktion des DFNInternet-<br>definiert. Daraus folgt, dass neben z. B. Nach den Ausführung gen in Kapitel 2 zur operationalen Verfügbarkeit werden im<br>Abweichungen von der spezifizierten Funktion des DFNInternet-<br>verhalten definiert. Daraus folgt, dass neben z. B.<br>auch Fehlfunktionen der technischen Komponenten, Folgenden sämtliche Abweichu Folgenden sämtliche Abweichungen von der spezifizierten Funktion des DFNInternet-<br>Dienstes als Fehlverhalten definiert. Daraus folgt, dass neben z. B.<br>Leitungsunterbrechung auch Fehlfunktionen der technischen Komponenten, Dienstes als Fehlverhalten alten definiert. Daraus folgt, dass neben z. B.<br>h Fehlfunktionen der technischen Komponenten, Ausfälle<br>ation sowie Unterbrechungen durch Wartungsarbeiten in die<br>werden. Weiterhin gehen auch Störungen in der Leitungsunterbrechung auch Fehlfunktionen der technischen Komponenten. Ausfälle ich Fehlfunktionen der technischen Komponenten, Ausfälle<br>Iration sowie Unterbrechungen durch Wartungsarbeiten in die<br>In werden. Weiterhin gehen auch Störungen in der<br>B. Ausfälle der Stromversorgung oder Klimatisierung, die afte Konfiguration sowie Unterbrechungen durch Wartungsarbeiten in die<br>
einbezogen werden. Weiterhin gehen auch Störungen in der<br>
bung, wie z. B. Ausfälle der Stromversorgung oder Klimatisierung, die ein<br>
betrachteten DFNI Verfügbarkeit ei Verfügbarkeit ein. Versagen des betrachteten DFNInternet-Dienstes verursachen, in die Bewertung der<br>Verfügbarkeit ein.<br>Zur Feststellung der Verfügbarkeit wird über die X-WiN-Router im Kernnetz

der Verfügbarkeit wird über die X-WiN-Router im Kernnetz<br>Erreichbarkeit der Interfaces auf den Kunden-Routern, die an die wird über die X-WiN-Router im Kernnetz<br>terfaces auf den Kunden-Routern, die an die<br>sind, geprüft. Diese aktiven Messungen werden Zu r Feststellung der Verfügbarkeit wird über die X-WiN-Router im Kernnetz<br>Intinuierlich die Erreichbarkeit der Interfaces auf den Kunden-Routern, die an die<br>Iupt- oder Nebenleitung angeschlossen sind, geprüft. Diese aktiven kontinuierlich die Erreichbarkeit de er Interfaces auf den Kunden-Routern, die an die<br>ssen sind, geprüft. Diese aktiven Messungen werden<br>n durchgeführt. Führen drei aufeinander folgende<br>wird die Anbindung als fehlerhaft markiert. Somit Haupt- oder Nebenleitung angeschlossen sind, geprüft. Diese aktiven Messungen werden dt- oder Nebenleitung angeschlossen sind, geprüft. Diese aktiven Messungen werden<br>Abstand von wenigen Sekunden durchgeführt. Führen drei aufeinander folgende<br>sungen zu einer Fehlermeldung, wird die Anbindung als fehlerhaft im Abstand von wenigen Sekunden durchgeführt. Führen drei aufeinander folgende wenigen Sekunden durchgeführt. Führen<br>her Fehlermeldung, wird die Anbindung als<br>ene Verfügbarkeit zuverlässig mit einer *I*<br>Beobachtungszeitraum angegeben werden. jeweils gewählten Beobachtungszeitraum angegeben werden.

# jeweils gewählten Beob:<br>**4.1 Optische Plattform**

4<mark>.1 Optische Plattform</mark><br>Die in der optischen Plattform aufgetretenen Unterbrechungen von Januar bis September **prische Plattform<br>n der optischen Plattform aufgetretenen Unterbrechungen von Januar bis September<br>sind in Tabelle 3 aufgeführt. Es zeigt sich, dass sowohl die Summe der** men Plattform aufgetretenen Unterbrechungen von Januar bis September<br>Tabelle 3 aufgeführt. Es zeigt sich, dass sowohl die Summe der<br>mit insgesamt 311 Stunden bzw. annähernd 13 Tagen als auch die der optischen Plattform aufgetretenen Unterbrechungen von Januar bis September<br>sind in Tabelle 3 aufgeführt. Es zeigt sich, dass sowohl die Summe der<br>brechungen mit insgesamt 311 Stunden bzw. annähernd 13 Tagen als auch di  $2009 \text{ sind}$ in Tabelle 3 aufgeführt. Es zeigt sich, dass sowohl die Summe der<br>ngen mit insgesamt 311 Stunden bzw. annähernd 13 Tagen als auch die<br>naximalen Unterbrechungen erheblich sind und den Einsatz redundanter<br>unerlässlich machen Unterbrechungen mit insgesamt 311 Stunden bzw. annähernd 13 Tagen als auch die<br>nalen Unterbrechungen erheblich sind und den Einsatz redundanter<br>rlässlich machen. Aufgrund der oben dargestellten Topologie,<br>optischer Protection, bleiben die Dauer der maximalen Unterbrechungen erheblich sind und den Einsatz redundanter er der maximalen Unterbrechungen erheblich sind und den<br>hologie unerlässlich machen. Aufgrund der oben darg<br>ergehend mit optischer Protection, bleiben diese Unterbrech<br>Auswirkung auf die Verfügbarkeit des DFNInternet-Diens

| ohne Auswirkung auf die Verfügbarkeit des DFNInternet-Dienstes.         |        |                  |                  |                   |  |  |
|-------------------------------------------------------------------------|--------|------------------|------------------|-------------------|--|--|
| Art                                                                     | Anzahl | Dauer gesamt [h] | Dauer mittel [h] | Dauer maximal [h] |  |  |
| Störung                                                                 | 10     | 116              | 11,6             | 37,3              |  |  |
| Wartung                                                                 | 34     | 195              | 5,7              | 13,0              |  |  |
| Tabelle 3: Unterbrechungen der optischen Plattform im Wissenschaftsnetz |        |                  |                  |                   |  |  |

#### 4.2 IP-Plattform

ender Plattform<br>4 fasst Betriebs- und Störungsminuten für den DFNInternet-Dienst im Betriebs- und Störungsminuten für den DFNInternet-Dienst im<br>im Betriebszeitraum Januar bis September 2009 zusammen. Es wird Wissenschaftsnetz im Betriebszeitraum Januar bis September 2009 zusammen. Es wird hier bereits deutlich, dass mit der redundanten Anbindung eine erhebliche Steigerung der Tabelle 4 fasst Betriebs Verfügbarkeit einhergeht.

|                                                                                      | <b>Betrieb</b><br>[min]     | <b>Störung</b><br>[min] | mittl. Verfügbarkeit<br>$\lceil \% \rceil$ | mittlere Ausfallzeit<br>[min] |  |  |
|--------------------------------------------------------------------------------------|-----------------------------|-------------------------|--------------------------------------------|-------------------------------|--|--|
| Einfach                                                                              | 149.471.881<br>$(87,32\%)$  | 50.837<br>$(99,12\%)$   | 99.966                                     | 133,70                        |  |  |
| Redundant                                                                            | 21.713.879<br>$(12,68\%)$   | 452<br>$(0.88\%)$       | 99.998                                     | 8,68                          |  |  |
| Gesamt                                                                               | 171.185.760<br>$(100,00\%)$ | 51.289<br>$(100,00\%)$  | 99.970                                     | 117,78                        |  |  |
| Tabelle 4: Betriebs- und Störungsminuten für DFNInternet-Dienst im Wissenschaftsnetz |                             |                         |                                            |                               |  |  |

(100,00%) (100,00%) (100,00%) (100,00%) (100,00%) (100,00%) (100,00%) (100,00%) (100,00%) (100,00%) (100,00%) (100,000%) (100,000%) (100,000%) (100,000%) (100,000%) (100,000%) (100,000%) (100,000%) (100,000%) (100,000%) (1 4: Betriebs- und Störungsminuten für DFNInternet-Dienst im Wissenschaftsnetz<br>Ille 4 dargestellten Werte geben lediglich die aus den Messungen berechneten<br>bzw. Erwartungswerte wieder. Entscheidend für die einzelne Einrichtu jedochdie tatsächliche Verfügbarkeit. Daher kommt für die einzelne Einrichtung ist<br>die tatsächliche Verfügbarkeit. Daher kommt für die gewünschte Bewertung des<br>die tatsächliche Verfügbarkeit. Daher kommt für die gewünschte Bewer Die in Tabelle 4 darg gestellten Werte geben lediglich die aus den Messungen berechneten<br>wartungswerte wieder. Entscheidend für die einzelne Einrichtung ist<br>he Verfügbarkeit. Daher kommt für die gewünschte Bewertung des<br>der Verteilung der einze Mittelwerte bzw. I Erwartungswerte wieder. Entscheidend für die einzelne Einrichtung ist<br>liche Verfügbarkeit. Daher kommt für die gewünschte Bewertung des<br>es der Verteilung der einzelnen Verfügbarkeiten eine weitaus höhere<br>die in der Tabelle jedoch die tatsächliche Verfügbarkeit. Daher kommt für die gewünschte Bewertung des tatsächliche Verfügbarkeit. Daher kommt für die gewünschte Bewertung des<br>aftsnetzes der Verteilung der einzelnen Verfügbarkeiten eine weitaus höhere<br>zu als die in der Tabelle 4 aufgeführten Mittelwerte. Das Diagramm in<br>5 s Wissenschaftsnetzes der Verteilung der einzelnen Verfügbarkeiten eine weitaus höhere lung der einzelnen Verfügbarkeiten eine weitaus höhere<br>Tabelle 4 aufgeführten Mittelwerte. Das Diagramm in<br>ortierten Verfügbarkeiten aller an das Wissenschaftsnetz<br>dar. Der kritische Bereich mit vergleichsweise geringer Bedeutung zu i als die in der Tabelle 4 aufgeführten Mittelwerte. Das Diagramm in<br>stellt die fallend sortierten Verfügbarkeiten aller an das Wissenschaftsnetz<br>en Einrichtungen dar. Der kritische Bereich mit vergleichsweise geringer<br>bef Abbildung 5 stellt die fallend sortierten Verfügbarkeiten aller an das Wissenschaftsnetz ung 5 stellt die fallend sortierten Verfügbarkeiten aller an das Wissenschaftsnetz<br>hlossenen Einrichtungen dar. Der kritische Bereich mit vergleichsweise geringer<br>barkeit befindet sich folglich im rechten Abschnitt des Dia angeschlossenen Einrichtungen dar. Der kritische Bereich mit vergleichsweise geringer Einrichtungen dar. Der kritische Bereich mit vergleichs<br>indet sich folglich im rechten Abschnitt des Diagram<br>gehend störungsfrei angebundenen Einrichtungen<br>zum Teil erheblichen Unterbrechungszeiten gegenüber.

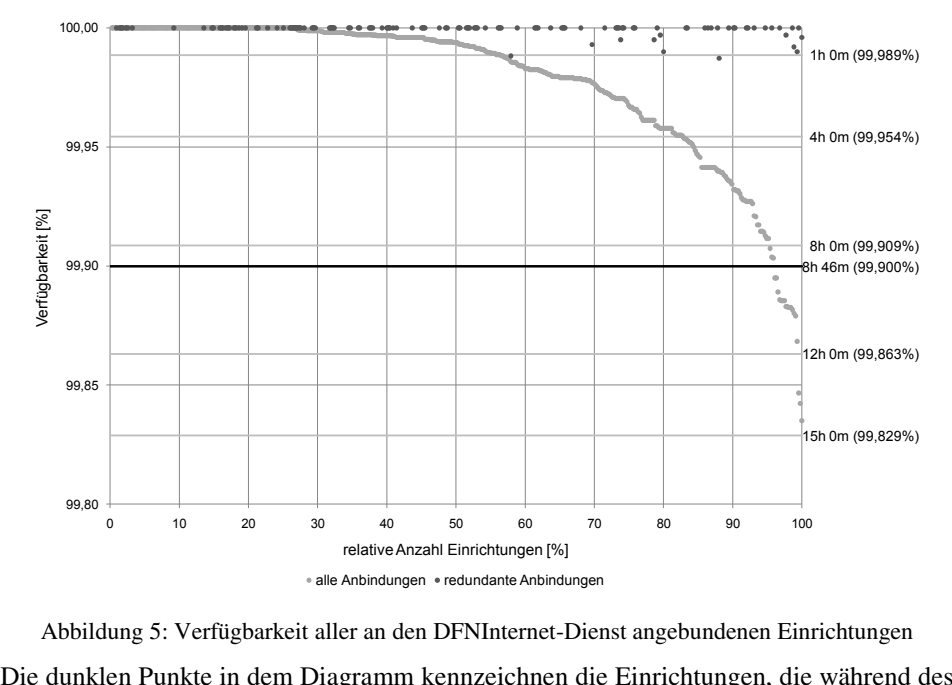

werden. Werden.

rkeit aller an den DFNInternet-Dienst angebundenen Einrichtungen<br>em Diagramm kennzeichnen die Einrichtungen, die während des<br>von der einfachen Anbindung auf die redundante Anbindung dem Diagramm kennzeichnen die Einrichtungen, die während des<br>hes von der einfachen Anbindung auf die redundante Anbindung<br>die hellen Punkte die Beobachtungszeit von einfacher und Die dunklen Punkte in dem Diagramm kennz eichnen die Einrichtungen, die während des<br>Anbindung auf die redundante Anbindung<br>die Beobachtungszeit von einfacher und<br>repräsentieren die dunklen Punkte Beobachtungszeitr wechselten. Während die hellen Punkte die Beobachtungszeit von einfacher und redundanter Anbindung berücksichtigen, repräsentieren die dunklen Punkte ausschließlich den Zeitraum für die redundante Anbindung. redundanter

 Vergleich der Verteilungen für alle Anbindungen gegenüber den redundanten nbindungen gegenüber den redundanten<br>die redundante Anbindung deutlich. Verteilungen für alle Anbindungen gegenüber den redundanten<br>Er Verbesserung durch die redundante Anbindung deutlich.<br>Bereich des Diagramms sind erhebliche Steigerungen der Aus dem Verg gleich der Ve<br>
wird die<br>
1 rechten B<br>
zu erkennen. Besonders im rechten Bereich des Diagramms sind erhebliche Steigerungen der<br>Verfügbarkeit zu erkennen.<br>Die dargestellte Verteilung der redundant angebundenen Einrichtungen belegt somit Verfügbarkeit zu erkennen.

Verfügbarkeit zu erkennen.<br>Die dargestellte Verteilung der redundant angebundenen Einrichtungen belegt somit<br>noch deutlicher als Tabelle 4 den eindeutigen Gewinn. Nur in zwei Fällen wurde eine von einer Verteilung der redundant angebundenen Einrichtungen belegt somit<br>icher als Tabelle 4 den eindeutigen Gewinn. Nur in zwei Fällen wurde eine<br>von einer Stunde (bzw. 99.989%) marginal überschritten. Nähere Die dargestellte Verteilung der redundant angebundenen Einrichtungen belegt somit lant angebundenen Einrichtungen belegt somit<br>utigen Gewinn. Nur in zwei Fällen wurde eine<br>09,989%) marginal überschritten. Nähere<br>dass nahezu sämtliche Störungen auf transiente ilicher als Tabelle 4 den eindeutigen Gewinn. Nur in zwei Fällen wurde eine<br>it von einer Stunde (bzw. 99,989%) marginal überschritten. Nähere<br>ungen zeigten darüber hinaus, dass nahezu sämtliche Störungen auf transiente<br>wäh Ausfallzeit vo Untersuchungen zeigten darüber hinaus, dass nahezu sämtliche Störungen auf transiente<br>Vorgänge während der Umschaltung von einfachem auf redundanten Betrieb zurückzuführen sind.

# zurückzuführen sind.<br>**5 Zusammenfassung** Wissenschaftsnetze müssen sich einem

 in den letzten Jahren erheblich gestiegenen **nmentassung**<br>haftsnetze müssen sich einem in den letzten Jahren erheblich gestiegenen<br>an Leistungsfähigkeit und Verfügbarkeit stellen. Die vorgelegten Ergebnisse ssenschaftsnetze müssen sich einem in den letzten Jahren erheblich gestiegenen<br>spruch an Leistungsfähigkeit und Verfügbarkeit stellen. Die vorgelegten Ergebnisse<br>Beispiel des DFNInternet-Dienstes zeigen, dass unter Zuhilfe Wissenschaftsner tze müssen sich einem in den letzten Jahren erheblich gestiegenen<br>stungsfähigkeit und Verfügbarkeit stellen. Die vorgelegten Ergebnisse<br>s DFNInternet-Dienstes zeigen, dass unter Zuhilfenahme neuester<br>und sorgfältiger Planu Anspruch an Leistungsfähigkeit und Verfügbarkeit stellen. Die vorgelegten Ergebnisse ch an Leistungsfähigkeit und Verfügbarkeit stellen. Die vorgelegten Ergebnisse<br>ispiel des DFNInternet-Dienstes zeigen, dass unter Zuhilfenahme neuester<br>rktechnik und sorgfältiger Planung eine hohe Verfügbarkeit von bis zu am Be ispiel des DFNInternet-Dienstes zeigen, dass unter Zuhilfenahme neuester<br>rktechnik und sorgfältiger Planung eine hohe Verfügbarkeit von bis zu 99,999%<br>verden kann. Erforderlich sind jedoch erhebliche Anstrengungen auf alle Netzwerktechnik <mark>u</mark> nd sorgfältiger Planung eine hoh<br>ann. Erforderlich sind jedoch e<br>verktechnologie, begleitet von<br>bis hin zur Ersatzteilversorgung. Ebenen der Netzwerktechnologie, begleitet von funktionierenden Prozessen für das<br>Fehlermanagement bis hin zur Ersatzteilversorgung.<br>Das Ziel einer unterbrechungsfreien Verfügbarkeit der Konnektivität wird mit den Fehlermanagement bis hin zur Ersatzteilversorgung.

in zur Ersatzteilversorgung.<br>Chungsfreien Verfügbarkeit der Konnektivität wird mit den<br>in beinah idealer Weise erreicht – die Erwartungen der rbrechungsfreien Verfügbarkeit der Konnektivität wird mit den<br>men in beinah idealer Weise erreicht – die Erwartungen der<br>jederzeit funktionierenden DFNInternet-Dienst werden nahezu Das Z iel einer unterbrechungsfreien Verfügbarkeit der Konnektivität wird mit den<br>
enen Maßnahmen in beinah idealer Weise erreicht – die Erwartungen der<br>
der an einen jederzeit funktionierenden DFNInternet-Dienst werden nahezu<br> ge troffenen Maßnahmen in beinah idealer Weise erreicht – die Erwartungen der<br>wender an einen jederzeit funktionierenden DFNInternet-Dienst werden nahezu<br>füllt. Eine weitere Steigerung ist nach derzeitigem Stand nur noch durc Anwender an einen jederzeit Konvergenzzeiten, zu erzielen. an den eingesetzten Routing-Protokollen, insbesondere durch schnellere Reaktions- und<br>Konvergenzzeiten, zu erzielen.<br>Abschließend sei bemerkt, dass die hohe Verfügbarkeit in Wissenschaftsnetzen nur dann

ohe Verfügbarkeit in Wissenschaftsnetzen nur dann<br>wenn sie bis an die Nutzer weitergegeben werden e hohe Verfügbarkeit in Wissenschaftsnetzen nur dann<br>Ilt, wenn sie bis an die Nutzer weitergegeben werden<br>der Campusnetze ist daher unerlässlich. Hier müssen Abschließend sei bemerkt, dass die hohe Verfügbarkeit in Wissenschaftsnetzen nur dann<br>einen erkennbaren Gewinn darstellt, wenn sie bis an die Nutzer weitergegeben werden<br>kann. Eine entsprechende Qualität der Campusnetze is einen erkennbaren Gewinn darstellt, wenn sie bis an die Nutzer weitergegeben werden erkennbaren Gewinn darstellt, wenn sie bis an die Nutzer weitergegeben werden<br>Eine entsprechende Qualität der Campusnetze ist daher unerlässlich. Hier müssen<br>Ern noch nicht geschehen -vergleichbare Anstrengungen unternomme kann. Eine entsprechende Qualität der Campusnetze ist daher unerlässlich. Hier müssen sprechende Qualität der Campusnetze ist daher unerlässlich. Hier müssen<br>nicht geschehen -vergleichbare Anstrengungen unternommen werden.<br>die in diesem Beitrag vorgestellten Maßnahmen und Betrachtungen zur<br>Analyse der beste – sofern n Dabei können die in diesem Beitrag vorgestellten Maßnahmen und Betrachtungen zur systematischen Analyse der bestehenden Verfügbarkeit aber auch zu deren Verbesserung als Vorbild und Leitfaden dienen.

#### $\mathbf{F}$  below by  $\mathbf{F}$  $\mathbf u$

- derzeichnis<br>1.2 Definitionen und Metriken für die Hochverfügbarkeit. Bundesamt für Sicherheit **TVETZEICHIIIS**<br>SI: 1.2 Definitionen und Metril<br>der Informationstechnik, 2009 Barlow, R.E.; Proschan, F.: Importance of system components and fault tree events, Burdesam, F.: Importance of system components and fault tree events, BSI: 1.2 D
- Definitionen und Metriken für die Hochverfügbarkeit, Bundesamt für Sicher<br>
Processes and their Applications, Elsevier, 1975; Vol. 3, Nr. 2, S. 153–173<br>
Processes and their Applications, Elsevier, 1975; Vol. 3, Nr. 2, S. 15 in der Informationstechnik, 2009<br>Barlow, R.E.; Proschan, F.: Importance of system components and fault tree events,<br>Stochastic Processes and their Applications, Elsevier, 1975; Vol. 3, Nr. 2, S. 153–173<br>Piedad, F.; Hawkins Barlow, R.E.; Proschan, F.: In<br>tic Processes and their A<br>F.; Hawkins, M.: Hig<br>Hall, New Jersey, 2001
- 

### *GI-Edition Lecture Notes in Informatics*

- P-1 Gregor Engels, Andreas Oberweis, Albert Zündorf (Hrsg.): Modellierung 2001.
- P-2 Mikhail Godlevsky, Heinrich C. Mayr (Hrsg.): Information Systems Technology and its Applications, ISTA'2001.
- P-3 Ana M. Moreno, Reind P. van de Riet (Hrsg.): Applications of Natural Language to Information Systems, NLDB'2001.
- P-4 H. Wörn, J. Mühling, C. Vahl, H.-P. Meinzer (Hrsg.): Rechner- und sensorgestützte Chirurgie; Workshop des SFB 414.
- P-5 Andy Schürr (Hg.): OMER Object-Oriented Modeling of Embedded Real-Time Systems.
- P-6 Hans-Jürgen Appelrath, Rolf Beyer, Uwe Marquardt, Heinrich C. Mayr, Claudia Steinberger (Hrsg.): Unternehmen Hochschule, UH'2001.
- P-7 Andy Evans, Robert France, Ana Moreira, Bernhard Rumpe (Hrsg.): Practical UML-Based Rigorous Development Methods – Countering or Integrating the extremists, pUML'2001.
- P-8 Reinhard Keil-Slawik, Johannes Magenheim (Hrsg.): Informatikunterricht und Medienbildung, INFOS'2001.
- P-9 Jan von Knop, Wilhelm Haverkamp (Hrsg.): Innovative Anwendungen in Kommunikationsnetzen, 15. DFN Arbeitstagung.
- P-10 Mirjam Minor, Steffen Staab (Hrsg.): 1st German Workshop on Experience Management: Sharing Experiences about the Sharing Experience.
- P-11 Michael Weber, Frank Kargl (Hrsg.): Mobile Ad-Hoc Netzwerke, WMAN 2002.
- P-12 Martin Glinz, Günther Müller-Luschnat (Hrsg.): Modellierung 2002.
- P-13 Jan von Knop, Peter Schirmbacher and Viljan Mahni\_ (Hrsg.): The Changing Universities – The Role of Technology.
- P-14 Robert Tolksdorf, Rainer Eckstein (Hrsg.): XML-Technologien für das Semantic Web – XSW 2002.
- P-15 Hans-Bernd Bludau, Andreas Koop (Hrsg.): Mobile Computing in Medicine.
- P-16 J. Felix Hampe, Gerhard Schwabe (Hrsg.): Mobile and Collaborative Busi-ness 2002.
- P-17 Jan von Knop, Wilhelm Haverkamp (Hrsg.): Zukunft der Netze –Die Verletzbarkeit meistern, 16. DFN Arbeitstagung.
- P-18 Elmar J. Sinz, Markus Plaha (Hrsg.): Modellierung betrieblicher Informationssysteme – MobIS 2002.
- P-19 Sigrid Schubert, Bernd Reusch, Norbert Jesse (Hrsg.): Informatik bewegt – Informatik 2002 – 32. Jahrestagung der Gesellschaft für Informatik e.V. (GI) 30.Sept.- 3.Okt. 2002 in Dortmund.
- P-20 Sigrid Schubert, Bernd Reusch, Norbert Jesse (Hrsg.): Informatik bewegt – Informatik 2002 – 32. Jahrestagung der Gesellschaft für Informatik e.V. (GI) 30.Sept.- 3.Okt. 2002 in Dortmund (Ergänzungsband).
- P-21 Jörg Desel, Mathias Weske (Hrsg.): Promise 2002: Prozessorientierte Methoden und Werkzeuge für die Entwicklung von Informationssystemen.
- P-22 Sigrid Schubert, Johannes Magenheim, Peter Hubwieser, Torsten Brinda (Hrsg.): Forschungsbeiträge zur "Didaktik der Informatik" – Theorie, Praxis, Evaluation.
- P-23 Thorsten Spitta, Jens Borchers, Harry M. Sneed (Hrsg.): Software Management 2002 – Fortschritt durch Beständigkeit
- P-24 Rainer Eckstein, Robert Tolksdorf (Hrsg.): XMIDX 2003 – XML-Technologien für Middleware – Middleware für XML-Anwendungen
- P-25 Key Pousttchi, Klaus Turowski (Hrsg.): Mobile Commerce – Anwendungen und Perspektiven – 3. Workshop Mobile Commerce, Universität Augsburg, 04.02.2003
- P-26 Gerhard Weikum, Harald Schöning, Erhard Rahm (Hrsg.): BTW 2003: Datenbanksysteme für Business, Technologie und Web
- P-27 Michael Kroll, Hans-Gerd Lipinski, Kay Melzer (Hrsg.): Mobiles Computing in der Medizin
- P-28 Ulrich Reimer, Andreas Abecker, Steffen Staab, Gerd Stumme (Hrsg.): WM 2003: Professionelles Wissensmanagement – Erfahrungen und Visionen
- P-29 Antje Düsterhöft, Bernhard Thalheim (Eds.): NLDB'2003: Natural Language Processing and Information Systems
- P-30 Mikhail Godlevsky, Stephen Liddle, Heinrich C. Mayr (Eds.): Information Systems Technology and its Applications
- P-31 Arslan Brömme, Christoph Busch (Eds.): BIOSIG 2003: Biometrics and Electronic Signatures
- P-32 Peter Hubwieser (Hrsg.): Informatische Fachkonzepte im Unterricht – INFOS 2003
- P-33 Andreas Geyer-Schulz, Alfred Taudes (Hrsg.): Informationswirtschaft: Ein Sektor mit Zukunft
- P-34 Klaus Dittrich, Wolfgang König, Andreas Oberweis, Kai Rannenberg, Wolfgang Wahlster (Hrsg.): Informatik 2003 – Innovative Informatikanwendungen (Band 1)
- P-35 Klaus Dittrich, Wolfgang König, Andreas Oberweis, Kai Rannenberg, Wolfgang Wahlster (Hrsg.): Informatik 2003 – Innovative Informatikanwendungen (Band 2)
- P-36 Rüdiger Grimm, Hubert B. Keller, Kai Rannenberg (Hrsg.): Informatik 2003 – Mit Sicherheit Informatik
- P-37 Arndt Bode, Jörg Desel, Sabine Rathmayer, Martin Wessner (Hrsg.): DeLFI 2003: e-Learning Fachtagung Informatik
- P-38 E.J. Sinz, M. Plaha, P. Neckel (Hrsg.): Modellierung betrieblicher Informationssysteme – MobIS 2003
- P-39 Jens Nedon, Sandra Frings, Oliver Göbel (Hrsg.): IT-Incident Management & IT-Forensics – IMF 2003
- P-40 Michael Rebstock (Hrsg.): Modellierung betrieblicher Informationssysteme – MobIS 2004
- P-41 Uwe Brinkschulte, Jürgen Becker, Dietmar Fey, Karl-Erwin Großpietsch, Christian Hochberger, Erik Maehle, Thomas Runkler (Edts.): ARCS 2004 – Organic and Pervasive Computing
- P-42 Key Pousttchi, Klaus Turowski (Hrsg.): Mobile Economy – Transaktionen und Prozesse, Anwendungen und Dienste
- P-43 Birgitta König-Ries, Michael Klein, Philipp Obreiter (Hrsg.): Persistance, Scalability, Transactions – Database Mechanisms for Mobile Applications
- P-44 Jan von Knop, Wilhelm Haverkamp, Eike Jessen (Hrsg.): Security, E-Learning. E-Services
- P-45 Bernhard Rumpe, Wofgang Hesse (Hrsg.): Modellierung 2004
- P-46 Ulrich Flegel, Michael Meier (Hrsg.): Detection of Intrusions of Malware & Vulnerability Assessment
- P-47 Alexander Prosser, Robert Krimmer (Hrsg.): Electronic Voting in Europe – Technology, Law, Politics and Society
- P-48 Anatoly Doroshenko, Terry Halpin, Stephen W. Liddle, Heinrich C. Mayr (Hrsg.): Information Systems Technology and its Applications
- P-49 G. Schiefer, P. Wagner, M. Morgenstern, U. Rickert (Hrsg.): Integration und Datensicherheit – Anforderungen, Konflikte und Perspektiven
- P-50 Peter Dadam, Manfred Reichert (Hrsg.): INFORMATIK 2004 – Informatik verbindet (Band 1) Beiträge der 34. Jahrestagung der Gesellschaft für Informatik e.V. (GI), 20.-24. September 2004 in Ulm
- P-51 Peter Dadam, Manfred Reichert (Hrsg.): INFORMATIK 2004 – Informatik verbindet (Band 2) Beiträge der 34. Jahrestagung der Gesellschaft für Informatik e.V. (GI), 20.-24. September 2004 in Ulm
- P-52 Gregor Engels, Silke Seehusen (Hrsg.): DELFI 2004 – Tagungsband der 2. e-Learning Fachtagung Informatik
- P-53 Robert Giegerich, Jens Stoye (Hrsg.): German Conference on Bioinformatics – GCB 2004
- P-54 Jens Borchers, Ralf Kneuper (Hrsg.): Softwaremanagement 2004 – Outsourcing und Integration
- P-55 Jan von Knop, Wilhelm Haverkamp, Eike Jessen (Hrsg.): E-Science und Grid Adhoc-Netze Medienintegration
- P-56 Fernand Feltz, Andreas Oberweis, Benoit Otjacques (Hrsg.): EMISA 2004 – Informationssysteme im E-Business und E-Government
- P-57 Klaus Turowski (Hrsg.): Architekturen, Komponenten, Anwendungen
- P-58 Sami Beydeda, Volker Gruhn, Johannes Mayer, Ralf Reussner, Franz Schweiggert (Hrsg.): Testing of Component-Based Systems and Software Quality
- P-59 J. Felix Hampe, Franz Lehner, Key Pousttchi, Kai Ranneberg, Klaus Turowski (Hrsg.): Mobile Business – Processes, Platforms, Payments
- P-60 Steffen Friedrich (Hrsg.): Unterrichtskonzepte für inforrmatische Bildung
- P-61 Paul Müller, Reinhard Gotzhein, Jens B. Schmitt (Hrsg.): Kommunikation in verteilten Systemen
- P-62 Federrath, Hannes (Hrsg.): "Sicherheit 2005" – Sicherheit – Schutz und Zuverlässigkeit
- P-63 Roland Kaschek, Heinrich C. Mayr, Stephen Liddle (Hrsg.): Information Systems – Technology and ist Applications
- P-64 Peter Liggesmeyer, Klaus Pohl, Michael Goedicke (Hrsg.): Software Engineering 2005
- P-65 Gottfried Vossen, Frank Leymann, Peter Lockemann, Wolffried Stucky (Hrsg.): Datenbanksysteme in Business, Technologie und Web
- P-66 Jörg M. Haake, Ulrike Lucke, Djamshid Tavangarian (Hrsg.): DeLFI 2005: 3. deutsche e-Learning Fachtagung Informatik
- P-67 Armin B. Cremers, Rainer Manthey, Peter Martini, Volker Steinhage (Hrsg.): INFORMATIK 2005 – Informatik LIVE (Band 1)
- P-68 Armin B. Cremers, Rainer Manthey, Peter Martini, Volker Steinhage (Hrsg.): INFORMATIK 2005 – Informatik LIVE (Band 2)
- P-69 Robert Hirschfeld, Ryszard Kowalcyk, Andreas Polze, Matthias Weske (Hrsg.): NODe 2005, GSEM 2005
- P-70 Klaus Turowski, Johannes-Maria Zaha (Hrsg.): Component-oriented Enterprise Application (COAE 2005)
- P-71 Andrew Torda, Stefan Kurz, Matthias Rarey (Hrsg.): German Conference on Bioinformatics 2005
- P-72 Klaus P. Jantke, Klaus-Peter Fähnrich, Wolfgang S. Wittig (Hrsg.): Marktplatz Internet: Von e-Learning bis e-Payment
- P-73 Jan von Knop, Wilhelm Haverkamp, Eike Jessen (Hrsg.): "Heute schon das Morgen sehen"
- P-74 Christopher Wolf, Stefan Lucks, Po-Wah Yau (Hrsg.): WEWoRC 2005 – Western European Workshop on Research in Cryptology
- P-75 Jörg Desel, Ulrich Frank (Hrsg.): Enterprise Modelling and Information Systems Architecture
- P-76 Thomas Kirste, Birgitta König-Riess, Key Pousttchi, Klaus Turowski (Hrsg.): Mobile Informationssysteme – Potentiale, Hindernisse, Einsatz
- P-77 Jana Dittmann (Hrsg.): SICHERHEIT 2006
- P-78 K.-O. Wenkel, P. Wagner, M. Morgenstern, K. Luzi, P. Eisermann (Hrsg.): Landund Ernährungswirtschaft im Wandel
- P-79 Bettina Biel, Matthias Book, Volker Gruhn (Hrsg.): Softwareengineering 2006
- P-80 Mareike Schoop, Christian Huemer, Michael Rebstock, Martin Bichler (Hrsg.): Service-Oriented Electronic Commerce
- P-81 Wolfgang Karl, Jürgen Becker, Karl-Erwin Großpietsch, Christian Hochberger, Erik Maehle (Hrsg.): ARCS´06
- P-82 Heinrich C. Mayr, Ruth Breu (Hrsg.): Modellierung 2006
- P-83 Daniel Huson, Oliver Kohlbacher, Andrei Lupas, Kay Nieselt and Andreas Zell (eds.): German Conference on Bioinformatics
- P-84 Dimitris Karagiannis, Heinrich C. Mayr, (Hrsg.): Information Systems Technology and its Applications
- P-85 Witold Abramowicz, Heinrich C. Mayr, (Hrsg.): Business Information Systems
- P-86 Robert Krimmer (Ed.): Electronic Voting 2006
- P-87 Max Mühlhäuser, Guido Rößling, Ralf Steinmetz (Hrsg.): DELFI 2006: 4. e-Learning Fachtagung Informatik
- P-88 Robert Hirschfeld, Andreas Polze, Ryszard Kowalczyk (Hrsg.): NODe 2006, GSEM 2006
- P-90 Joachim Schelp, Robert Winter, Ulrich Frank, Bodo Rieger, Klaus Turowski (Hrsg.): Integration, Informationslogistik und Architektur
- P-91 Henrik Stormer, Andreas Meier, Michael Schumacher (Eds.): European Conference on eHealth 2006
- P-92 Fernand Feltz, Benoît Otjacques, Andreas Oberweis, Nicolas Poussing (Eds.): AIM 2006
- P-93 Christian Hochberger, Rüdiger Liskowsky (Eds.): INFORMATIK 2006 – Informatik für Menschen, Band 1
- P-94 Christian Hochberger, Rüdiger Liskowsky (Eds.): INFORMATIK 2006 – Informatik für Menschen, Band 2
- P-95 Matthias Weske, Markus Nüttgens (Eds.): EMISA 2005: Methoden, Konzepte und Technologien für die Entwicklung von dienstbasierten Informationssystemen
- P-96 Saartje Brockmans, Jürgen Jung, York Sure (Eds.): Meta-Modelling and Ontologies
- P-97 Oliver Göbel, Dirk Schadt, Sandra Frings, Hardo Hase, Detlef Günther, Jens Nedon (Eds.): IT-Incident Mangament & IT-Forensics – IMF 2006
- P-98 Hans Brandt-Pook, Werner Simonsmeier und Thorsten Spitta (Hrsg.): Beratung in der Softwareentwicklung – Modelle, Methoden, Best Practices
- P-99 Andreas Schwill, Carsten Schulte, Marco Thomas (Hrsg.): Didaktik der Informatik
- P-100 Peter Forbrig, Günter Siegel, Markus Schneider (Hrsg.): HDI 2006: Hochschuldidaktik der Informatik
- P-101 Stefan Böttinger, Ludwig Theuvsen, Susanne Rank, Marlies Morgenstern (Hrsg.): Agrarinformatik im Spannungsfeld zwischen Regionalisierung und globalen Wertschöpfungsketten
- P-102 Otto Spaniol (Eds.): Mobile Services and Personalized Environments
- P-103 Alfons Kemper, Harald Schöning, Thomas Rose, Matthias Jarke, Thomas Seidl, Christoph Quix, Christoph Brochhaus (Hrsg.): Datenbanksysteme in Business, Technologie und Web (BTW 2007)
- P-104 Birgitta König-Ries, Franz Lehner, Rainer Malaka, Can Türker (Hrsg.) MMS 2007: Mobilität und mobile Informationssysteme
- P-105 Wolf-Gideon Bleek, Jörg Raasch, Heinz Züllighoven (Hrsg.) Software Engineering 2007
- P-106 Wolf-Gideon Bleek, Henning Schwentner, Heinz Züllighoven (Hrsg.) Software Engineering 2007 – Beiträge zu den Workshops
- P-107 Heinrich C. Mayr, Dimitris Karagiannis (eds.) Information Systems Technology and its Applications
- P-108 Arslan Brömme, Christoph Busch, Detlef Hühnlein (eds.) BIOSIG 2007: Biometrics and Electronic Signatures
- P-109 Rainer Koschke, Otthein Herzog, Karl-Heinz Rödiger, Marc Ronthaler (Hrsg.) INFORMATIK 2007 Informatik trifft Logistik Band 1
- P-110 Rainer Koschke, Otthein Herzog, Karl-Heinz Rödiger, Marc Ronthaler (Hrsg.) INFORMATIK 2007 Informatik trifft Logistik Band 2
- P-111 Christian Eibl, Johannes Magenheim, Sigrid Schubert, Martin Wessner (Hrsg.) DeLFI 2007: 5. e-Learning Fachtagung Informatik
- P-112 Sigrid Schubert (Hrsg.) Didaktik der Informatik in Theorie und Praxis
- P-113 Sören Auer, Christian Bizer, Claudia Müller, Anna V. Zhdanova (Eds.) The Social Semantic Web 2007 Proceedings of the 1<sup>st</sup> Conference on Social Semantic Web (CSSW)
- P-114 Sandra Frings, Oliver Göbel, Detlef Günther, Hardo G. Hase, Jens Nedon, Dirk Schadt, Arslan Brömme (Eds.) IMF2007 IT-incident management & IT-forensics Proceedings of the 3<sup>rd</sup> International Conference on IT-Incident Management & IT-Forensics
- P-115 Claudia Falter, Alexander Schliep, Joachim Selbig, Martin Vingron and Dirk Walther (Eds.) German conference on bioinformatics GCB 2007
- P-116 Witold Abramowicz, Leszek Maciszek (Eds.) Business Process and Services Computing 1<sup>st</sup> International Working Conference on Business Process and Services Computing BPSC 2007
- P-117 Ryszard Kowalczyk (Ed.) Grid service engineering and manegement The 4<sup>th</sup> International Conference on Grid Service Engineering and Management GSEM 2007
- P-118 Andreas Hein, Wilfried Thoben, Hans-Jürgen Appelrath, Peter Jensch (Eds.) European Conference on ehealth 2007
- P-119 Manfred Reichert, Stefan Strecker, Klaus Turowski (Eds.) Enterprise Modelling and Information Systems Architectures Concepts and Applications
- P-120 Adam Pawlak, Kurt Sandkuhl, Wojciech Cholewa, Leandro Soares Indrusiak (Eds.) Coordination of Collaborative Engineering - State of the Art and Future Challenges
- P-121 Korbinian Herrmann, Bernd Bruegge (Hrsg.) Software Engineering 2008 Fachtagung des GI-Fachbereichs Softwaretechnik
- P-122 Walid Maalej, Bernd Bruegge (Hrsg.) Software Engineering 2008 - Workshopband Fachtagung des GI-Fachbereichs Softwaretechnik
- P-123 Michael H. Breitner, Martin Breunig, Elgar Fleisch, Ley Pousttchi, Klaus Turowski (Hrsg.) Mobile und Ubiquitäre Informationssysteme – Technologien, Prozesse, Marktfähigkeit Proceedings zur 3. Konferenz Mobile und Ubiquitäre Informationssysteme (MMS 2008)
- P-124 Wolfgang E. Nagel, Rolf Hoffmann, Andreas Koch (Eds.) 9<sup>th</sup> Workshop on Parallel Systems and Algorithms (PASA) Workshop of the GI/ITG Speciel Interest Groups PARS and PARVA
- P-125 Rolf A.E. Müller, Hans-H. Sundermeier, Ludwig Theuvsen, Stephanie Schütze, Marlies Morgenstern (Hrsg.) Unternehmens-IT: Führungsinstrument oder Verwaltungsbürde Referate der 28. GIL Jahrestagung
- P-126 Rainer Gimnich, Uwe Kaiser, Jochen Quante, Andreas Winter (Hrsg.) 10<sup>th</sup> Workshop Software Reengineering (WSR 2008)
- P-127 Thomas Kühne, Wolfgang Reisig, Friedrich Steimann (Hrsg.) Modellierung 2008
- P-128 Ammar Alkassar, Jörg Siekmann (Hrsg.) Sicherheit 2008 Sicherheit, Schutz und Zuverlässigkeit Beiträge der 4. Jahrestagung des Fachbereichs Sicherheit der Gesellschaft für Informatik e.V. (GI) 2.-4. April 2008 Saarbrücken, Germany
- P-129 Wolfgang Hesse, Andreas Oberweis (Eds.) Sigsand-Europe 2008 Proceedings of the Third AIS SIGSAND European Symposium on Analysis, Design, Use and Societal Impact of Information Systems
- P-130 Paul Müller, Bernhard Neumair, Gabi Dreo Rodosek (Hrsg.) 1. DFN-Forum Kommunikationstechnologien Beiträge der Fachtagung
- P-131 Robert Krimmer, Rüdiger Grimm (Eds.)  $3<sup>rd</sup>$  International Conference on Electronic Voting 2008 Co-organized by Council of Europe, Gesellschaft für Informatik and E-Voting.CC
- P-132 Silke Seehusen, Ulrike Lucke, Stefan Fischer (Hrsg.) DeLFI 2008: Die 6. e-Learning Fachtagung Informatik
- P-133 Heinz-Gerd Hegering, Axel Lehmann, Hans Jürgen Ohlbach, Christian Scheideler (Hrsg.) INFORMATIK 2008 Beherrschbare Systeme – dank Informatik Band 1
- P-134 Heinz-Gerd Hegering, Axel Lehmann, Hans Jürgen Ohlbach, Christian Scheideler (Hrsg.) INFORMATIK 2008 Beherrschbare Systeme – dank Informatik Band 2
- P-135 Torsten Brinda, Michael Fothe, Peter Hubwieser, Kirsten Schlüter (Hrsg.) Didaktik der Informatik – Aktuelle Forschungsergebnisse
- P-136 Andreas Beyer, Michael Schroeder (Eds.) German Conference on Bioinformatics GCB 2008
- P-137 Arslan Brömme, Christoph Busch, Detlef Hühnlein (Eds.) BIOSIG 2008: Biometrics and Electronic Signatures
- P-138 Barbara Dinter, Robert Winter, Peter Chamoni, Norbert Gronau, Klaus Turowski (Hrsg.) Synergien durch Integration und Informationslogistik Proceedings zur DW2008
- P-139 Georg Herzwurm, Martin Mikusz (Hrsg.) Industrialisierung des Software-Managements Fachtagung des GI-Fachausschusses Management der Anwendungsentwicklung und -wartung im Fachbereich Wirtschaftsinformatik
- P-140 Oliver Göbel, Sandra Frings, Detlef Günther, Jens Nedon, Dirk Schadt (Eds.) IMF 2008 - IT Incident Management & IT Forensics
- P-141 Peter Loos, Markus Nüttgens, Klaus Turowski, Dirk Werth (Hrsg.) Modellierung betrieblicher Informations systeme (MobIS 2008) Modellierung zwischen SOA und Compliance Management
- P-142 R. Bill, P. Korduan, L. Theuvsen, M. Morgenstern (Hrsg.) Anforderungen an die Agrarinformatik durch Globalisierung und Klimaveränderung
- P-143 Peter Liggesmeyer, Gregor Engels, Jürgen Münch, Jörg Dörr, Norman Riegel (Hrsg.) Software Engineering 2009 Fachtagung des GI-Fachbereichs Softwaretechnik
- P-144 Johann-Christoph Freytag, Thomas Ruf, Wolfgang Lehner, Gottfried Vossen  $(Hrsg.)$ Datenbanksysteme in Business, Technologie und Web (BTW)
- P-145 Knut Hinkelmann, Holger Wache (Eds.) WM2009: 5th Conference on Professional Knowledge Management
- P-146 Markus Bick, Martin Breunig, Hagen Höpfner (Hrsg.) Mobile und Ubiquitäre Informationssysteme – Entwicklung, Implementierung und Anwendung 4. Konferenz Mobile und Ubiquitäre Informationssysteme (MMS 2009)
- P-147 Witold Abramowicz, Leszek Maciaszek, Ryszard Kowalczyk, Andreas Speck (Eds.) Business Process, Services Computing and Intelligent Service Management BPSC 2009 · ISM 2009 · YRW-MBP 2009
- P-148 Christian Erfurth, Gerald Eichler, Volkmar Schau (Eds.) 9<sup>th</sup> International Conference on Innovative Internet Community Systems  $I<sup>2</sup>CS$  2009
- P-149 Paul Müller, Bernhard Neumair, Gabi Dreo Rodosek (Hrsg.) 2. DFN-Forum Kommunikationstechnologien Beiträge der Fachtagung
- P-150 Jürgen Münch, Peter Liggesmeyer (Hrsg.) Software Engineering 2009 - Workshopband
- P-151 Armin Heinzl, Peter Dadam, Stefan Kirn, Peter Lockemann (Eds.) PRIMIUM Process Innovation for Enterprise Software
- P-152 Jan Mendling, Stefanie Rinderle-Ma, Werner Esswein (Eds.) Enterprise Modelling and Information Systems Architectures Proceedings of the 3<sup>rd</sup> Int'l Workshop EMISA 2009
- P-153 Andreas Schwill, Nicolas Apostolopoulos (Hrsg.) Lernen im Digitalen Zeitalter DeLFI 2009 – Die 7. E-Learning Fachtagung Informatik
- P-154 Stefan Fischer, Erik Maehle Rüdiger Reischuk (Hrsg.) INFORMATIK 2009 Im Focus das Leben
- P-155 Arslan Brömme, Christoph Busch, Detlef Hühnlein (Eds.) BIOSIG 2009: Biometrics and Electronic Signatures Proceedings of the Special Interest Group on Biometrics and Electronic Signatures
- P-156 Bernhard Koerber (Hrsg.) Zukunft braucht Herkunft 25 Jahre »INFOS – Informatik und Schule«
- P-157 Ivo Grosse, Steffen Neumann, Stefan Posch, Falk Schreiber, Peter Stadler (Eds.) German Conference on Bioinformatics 2009
- P-158 W. Claupein, L. Theuvsen, A. Kämpf, M. Morgenstern (Hrsg.) Precision Agriculture Reloaded – Informationsgestützte Landwirtschaft
- P-159 Gregor Engels, Markus Luckey, Wilhelm Schäfer (Hrsg.) Software Engineering 2010
- P-160 Gregor Engels, Markus Luckey, Alexander Pretschner, Ralf Reussner (Hrsg.) Software Engineering 2010 – Workshopband (inkl. Doktorandensymposium)
- P-161 Gregor Engels, Dimitris Karagiannis Heinrich C. Mayr (Hrsg.) Modellierung 2010
- P-162 Maria A. Wimmer, Uwe Brinkhoff, Siegfried Kaiser, Dagmar Lück-Schneider, Erich Schweighofer, Andreas Wiebe (Hrsg.) Vernetzte IT für einen effektiven Staat Gemeinsame Fachtagung Verwaltungsinformatik (FTVI) und Fachtagung Rechtsinformatik (FTRI) 2010
- P-163 Markus Bick, Stefan Eulgem, Elgar Fleisch, J. Felix Hampe, Birgitta König-Ries, Franz Lehner, Key Pousttchi, Kai Rannenberg (Hrsg.) Mobile und Ubiquitäre Informationssysteme Technologien, Anwendungen und Dienste zur Unterstützung von mobiler Kollaboration
- P-166 Paul Müller, Bernhard Neumair, Gabi Dreo Rodosek (Hrsg.) 3. DFN-Forum Kommunikationstechnologien Beiträge der Fachtagung

The titles can be purchased at:

**Köllen Druck + Verlag GmbH** Ernst-Robert-Curtius-Str. 14 · D-53117 Bonn Fax: +49 (0)228/9898222 E-Mail: druckverlag@koellen.de